# Әд $\partial n$ ет

Об утверждении Регламентов электронных государственных услуг Министерства труда и социальной защиты населения Республики Казахстан

## Утративший силу

Приказ Министра труда и социальной защиты населения Республики Казахстан от 28 апреля 2011 года № 140-ө. Зарегистрирован в Министерстве юстиции Республики Казахстан 22 июня 2011 года № 7025. Утратил силу приказом Министра труда и социальной защиты населения Республики Казахстан от 1 апреля 2014 года № 139-Ө

 Сноска. Утратил силу приказом Министра труда и социальной защиты населения РК от 01.04.2014 № 139-Ө (вводится в действие по истечении десяти календарных дней после дня его первого официального опубликования).

 В соответствии с пунктом 2 постановления Правительства Республики Казахстан от 26 октября 2010 года № 1116 "Об утверждении Типового регламента электронной государственной услуги" ПРИКАЗЫВАЮ:

 1. Утвердить Регламенты электронных государственных услуг Министерства труда и социальной защиты населения Республики Казахстан:

 1) "Получение информации о назначении (отказе в назначении) пособий на рождение ребенка и по уходу за ребенком по достижению им возраста одного года", согласно приложению 1 к настоящему приказу;

 2) "Получение информации о назначении (отказе в назначении) пенсионных выплат из Государственного центра по выплате пенсий с учетом базовой пенсионной выплаты", согласно приложению 2 к настоящему приказу;

 3) "Получение информации о назначении (отказе в назначении) государственной базовой пенсионной выплаты", согласно приложению 3 к настоящему приказу;

 4) "Получение информации о назначении (отказе в назначении) государственного социального пособия по инвалидности", согласно приложению 4 к настоящему приказу;

 5) "Получение информации о назначении (отказе в назначении) государственного социального пособия по случаю потери кормильца", согласно приложению 5 к настоящему приказу;

 6) "Получение информации о назначении (отказе в назначении) государственного социального пособия по возрасту", согласно приложению 6 к настоящему приказу;

7) "Получение информации о назначении (отказе в назначении) специального

государственного пособия", согласно приложению 7 к настоящему приказу;

 8) "Получение информации о назначении (отказе в назначении) государственного специального пособия", согласно приложению 8 к настоящему п р и к а з у ;

 9) «Присвоение (выдача дубликата) социального индивидуального кода», согласно приложению 9 к настоящему приказу;

 10) «Выдача информации о поступлении и движении средств вкладчика накопительного пенсионного фонда», согласно приложению 10 к настоящему п р и к а з у .

 Сноска. Пункт 1 с изменениями, внесенными приказом Министра труда и социальной защиты населения РК от 20.12.2012 № 485-Ө-М (вводится в действие по истечении десяти календарных дней со дня его первого официального о п у б л и к о в а н и я ) .

 2. Департаменту стратегического развития и планирования обеспечить в установленном законодательством порядке государственную регистрацию настоящего приказа в Министерстве юстиции Республики Казахстан и его последующее официальное опубликование в средствах массовой информации.

 3. Контроль за исполнением настоящего приказа возложить на ответственного секретаря Министерства труда и социальной защиты населения Республики Казахстан Дуйсенову Т.Б. 4. Настоящий приказ вводится в действие по истечении десяти календарных дней со дня его первого официального опубликования.

Министр Г. Абдыкаликова

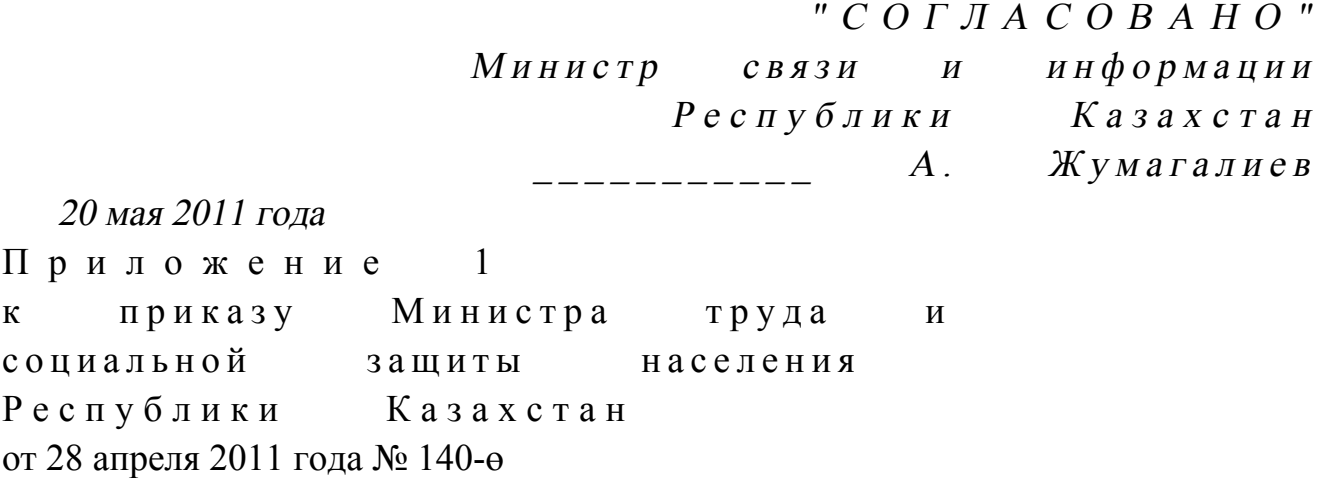

#### Регламент

электронной государственной услуги Министерства труда и социальной защиты населения Республики Казахстан "Получение информации о назначении (отказе в назначении)

# пособий на рождение ребенка и по уходу за ребенком по достижению им возраста одного года" 1. Общие положения

 1. Электронная государственная услуга Министерства труда и социальной защиты населения Республики Казахстан "Получение информации о назначении (отказе в назначении) пособий на рождение ребенка и по уходу за ребенком по достижению им возраста одного года" (далее - электронная государственная услуга) предоставляется Республиканским государственным казенным предприятием "Государственный центр по выплате пенсий Министерства труда и социальной защиты населения Республики Казахстан" (далее - услугодатель).

 Данный вид электронной государственной услуги предоставляется потребителям, чьи документы были ранее предоставлены в Республиканское государственное казенное предприятие "Государственный центр по выплате пенсий" (далее - РГКП "ГЦВП") и на момент получения электронной государственной услуги данные о потребителе находятся в электронном виде в базе данных автоматизированной информационной системе РГКП "ГЦВП" ( далее - А И С  $\begin{array}{ccc} \n\text{A} & \text{A} & \text{A$  2. Электронная государственная услуга оказывается на основании стандарта государственной услуги "Назначение пособий на рождение ребенка и по уходу за ребенком" утвержден постановлением Правительства Республики Казахстан от 7 апреля 2011 года  $N_2$  393.

 3. Степень автоматизации электронной государственной услуги: частично а в т о м а т и з и р о в а н н а я .

4. Вид оказания электронной государственной услуги: интерактивная.

 5. Понятия и сокращения, используемые в настоящем Регламенте: 1) средства криптографической защиты информации (далее - СКЗИ) алгоритмы и методы преобразования информации с целью сокрытия ее содержания и/или обеспечения аутентификации (под аутентификацией понимается установление подлинности информации и означает, что полученная информация была передана без искажений); 2) информационная система (далее - ИС) - система, предназначенная для хранения, обработки, поиска, распространения, передачи и предоставления информации с применением аппаратно-программного комплекса;

 3) социальный индивидуальный код (далее - СИК) - постоянный индивидуальный код, присваиваемый гражданину, а также лицам, на которых распространяется право на пенсионное обеспечение в соответствии с законодательством о пенсионном обеспечении в Республике Казахстан;

 4) индивидуальный идентификационный номер (далее - ИИН) - уникальный номер, формируемый для физического лица, в том числе индивидуального

предпринимателя, осуществляющего деятельность в виде личного п р е д п р и н и м а т е л ь с т в а ;

 5) интерактивная услуга - услуга по предоставлению электронных информационных ресурсов потребителям по их запросам или по соглашению сторон, требующая взаимный обмен информацией;

 6) Национальный удостоверяющий центр Республики Казахстан (далее - НУЦ) - удостоверяющий центр, обслуживающий участников "электронного правительства", государственных и негосударственных информационных систем;

 7) структурно-функциональные единицы (далее - СФЕ) - перечень структурных подразделений государственных органов, государственных учреждений или иных организаций, которые участвуют в процессе оказания электронной государственной услуги;

 8) медиа-разрыв - чередование бумажного и электронного документооборота в процессе оказания услуг, когда необходимы преобразования документов из электронной формы в бумажную или наоборот; 9) электронные государственные услуги - государственные услуги,

оказываемые в электронной форме с применением информационных технологий;

 10) потребитель - физическое лицо, которому оказывается электронная  $\Gamma$  о с ударственная у слуга;

 11) информационная система Национальный удостоверяющий центр (далее - ИС "НУЦ") - система, используемая для идентификации данных регистрационного свидетельства электронной цифровой подписи потребителя услуг (далее - ЭЦП потребителя); 12) электронная цифровая подпись (далее - ЭЦП) - набор электронных цифровых символов, созданный средствами электронной цифровой подписи и подтверждающий достоверность электронного документа, его принадлежность и неизменность содержания;

 13) электронный документ - документ, в котором информация представлена в электронно-цифровой форме и удостоверена посредством ЭЦП;

 14) веб-портал "электронного правительства" (далее - ИС "ПЭП") информационная система, представляющая собой единое окно доступа ко всей консолидированной правительственной информации, включая нормативную правовую базу, и к электронным государственным услугам.

# 2. Порядок деятельности услугодателя по оказанию электронной государственной услуги

 6. Пошаговые действия и решения услугодателя (диаграмма функционального взаимодействия) при оказании электронной государственной

приложении  $\mathbf{1}$ Регламенту: услуги приведены  $\bf K$ настоящему  $\mathbf{B}$ 

1) потребитель осуществляет регистрацию на ИС "ПЭП" с помощью ИИН ( осуществляется для незарегистрированных потребителей на ИС "ПЭП");

2) процесс 1 - процесс проверки подлинности данных о потребителе на веб-портале "электронного правительства" (ИИН и пароль), запрос на электронную государственную услугу из информационной системы 1 (ИС 1);

3) процесс 2 - формирование сообщения об отказе в запрашиваемой электронной государственной услуге в связи с имеющими нарушениями в данных потребителя;

4) процесс 3 - выбор потребителем услуги, указанной в настоящем Регламенте, вывод на экран формы запроса для оказания услуги и заполнение потребителем формы (ввод данных) с учетом ее структуры и форматных требований;

5) процесс 4 - запрос идентификационных данных и данных о сроке действия ЛИЄ регистрационного свидетельства потребителя  $\overline{B}$ ИС "HYII":

6) условие 1 - проверка срока действия регистрационного свидетельства и подлинности ЭЦП потребителя с использованием СКЗИ потребителя;

7) процесс 5 - формирование сообщения об отказе в запрашиваемой электронной государственной услуге в связи с не подтверждением подлинности ЭЦП потребителя;

8) процесс 6 - подписание посредством ЭЦП потребителя заполненной формы (введенных данных) запроса на оказание электронной государственной услуги и получение информации о дальнейших действиях потребителя;

9) процесс 7 - запрос на электронную государственную услугу из системы  $\mathcal{D}_{\mathcal{L}}$  $(MC)$ информационной  $2);$ 

10) условие 2 - проверка данных поступивших из информационной системы 2

11) процесс 8 - формирование сообщения об отказе в запрашиваемой электронной государственной услуге, в связи с отсутствием запрошенных  $2:$ данных И С  $\overline{R}$ 

12) процесс 9 - формирование результата оказания электронной государственной услуги (электронного документа - "Получение информации о назначении (отказе в назначении) пособий на рождение ребенка и по уходу за ребенком по достижению им возраста одного года") с использованием СКЗИ РГКП "ГЦВП" и ИС "НУЦ" в соответствии с запросом потребителя.

7. В приложении 2 к настоящему Регламенту приведены экранные формы на электронную государственную услугу, предоставляемые потребителю на государственном  $\overline{M}$  $p$ ycckom языках: заполнение запроса - ИИН выбирается автоматически, по результатам

регистрации потребителя в ИС "ПЭП", потребитель с помощью кнопки " отправить запрос" осуществляет проверку регистрационного свидетельства и подлинности ЭЦ П;

 подписание запроса - потребитель с помощью кнопки "подписать" осуществляет подписание запроса ЭЦП, после чего запрос передается на обработку в  $A M C$  " ГЦВП"; обработка запроса - после обработки запроса у потребителя на экране дисплея выводится следующая информация: ИИН; номер запроса; тип услуги; статус запроса; срок оказания услуги. С помощью кнопки "обновить статус" потребителю предоставляется возможность просмотреть результаты обработки

з а п р о с а .

 8. После обработки запроса потребителю предоставляется возможность просмотреть результаты обработки запроса следующим образом: после нажатия кнопки "открыть" - результат запроса выводится на экран д и с п л е я ;

 после нажатия кнопки "сохранить" - результат запроса сохраняется на заданном потребителем магнитном носителе в формате Adobe Acrobat.

 9. Номер контактного телефона для получения информации об электронной государственной услуге в РГКП "ГЦВП" - 8(7172) - 376402.

# 3. Описание порядка взаимодействия в процессе оказания электронной государственной услуги

 $10$ . Перечень  $C \Phi E$ :  $P \Gamma K \Pi$  " $\Gamma \Pi B \Pi$ "  $(A \text{MC}$  " $\Gamma \Pi B \Pi$ ");  $H V U$  (  $H C$  "  $H V U$ " );

 АО "Национальные информационные технологии" (ИС "ПЭП"). 11. Текстовое табличное описание последовательности действий СФЕ приведено в приложении 3 к настоящему Регламенту. 12. Диаграмма, отражающая взаимосвязь между логической последовательностью действий (в процессе оказания электронной государственной услуги) СФЕ в соответствии с их описаниями, приведена в приложении 1 и 4 к настоящему Регламенту.

 13. Форма электронной государственной услуги приведена в приложении 5 к настоящему Регламенту.

 14. Результаты оказания электронной государственной услуги потребителям измеряются показателями качества и доступности в соответствии с приложением 6 к настоящему Регламенту. 15. Требования, предъявляемые к процессу оказания электронной

потребителям:

государственной услуги

1) обеспечение сохранности, защиты информации при информационном обмене за счет использования единой защищенной транспортной среды государственных органов, программных средств гарантированной доставки информации и мероприятий технического и организационного характера;

2) организационные мероприятия регламентирующие доступ персонала к серверам, активному сетевому оборудованию, системе электропитания серверов;

3) исключение несанкционированного доступа к устройству хранения закрытых ключей. также другим конфиденциальным документам. a

16. Техническое условие оказания электронной государственной услуги: ИС  $: "I \cup I "$ доступ  $\mathbf{B}$ 

наличие ЭЦП потребителя.

 $\mathbf{1}$ Приложение  $\mathbf{K}$ Регламенту электронной государственной услуги Министерства социальной труда  $\overline{M}$ зашиты Республики Казахстан населения "Получение информации  $\mathbf{O}$ назначении  $(0)$ назначении)  $\overline{B}$ пособий  $Ha$ рождение ребенком ребенка  $\mathbf{M}$  $\Pi$  O уходу 3 a  $\Pi$  O достижению им возраста одного года"

# Диаграмма функционального взаимодействия

# при оказании электронной государственной услуги

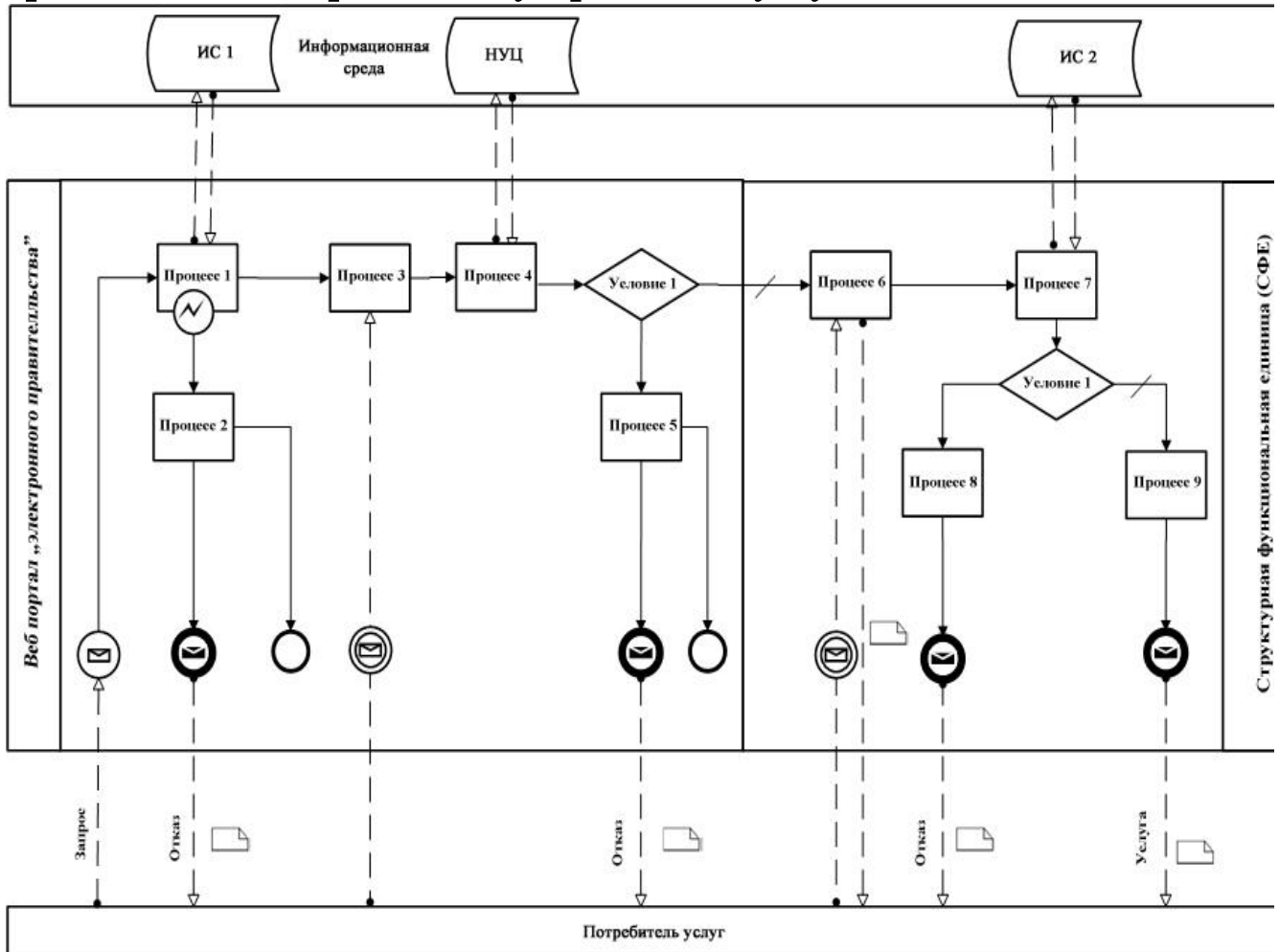

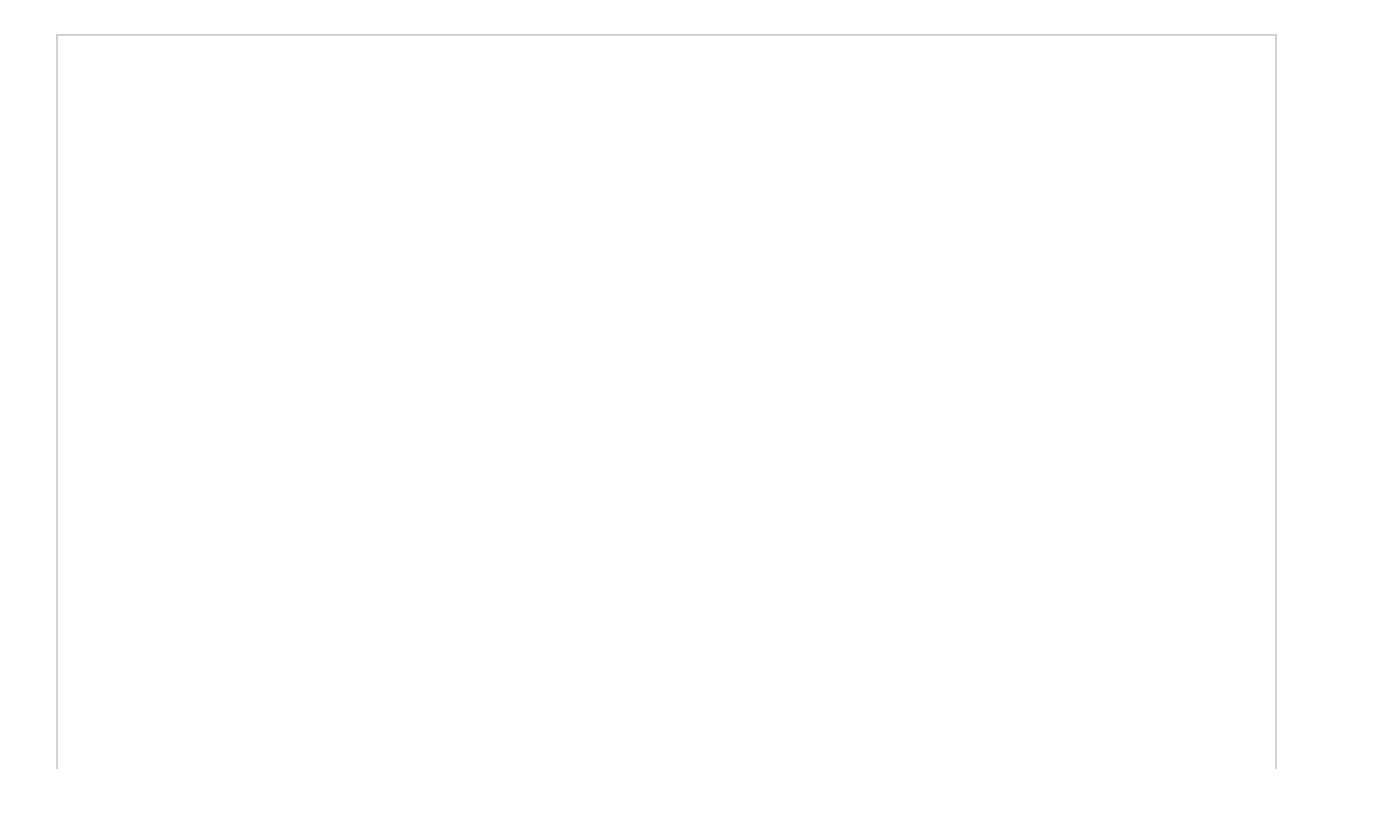

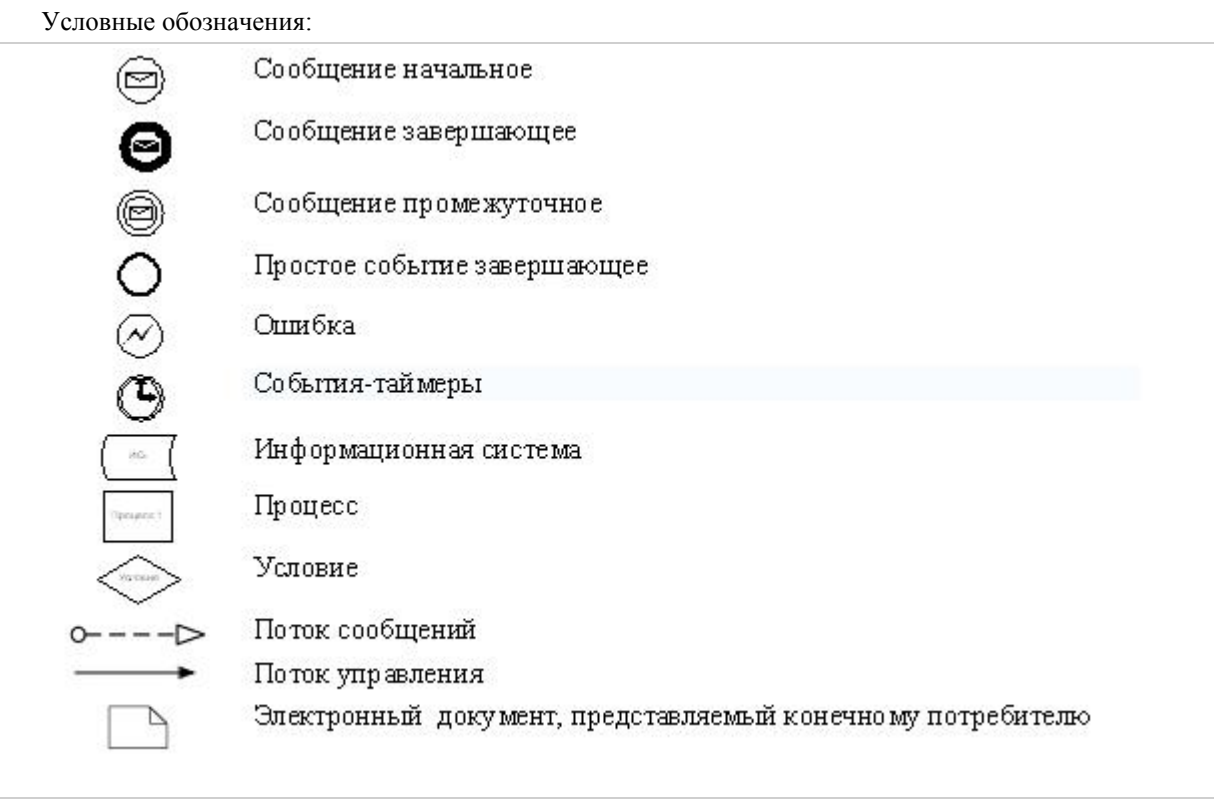

 $\Pi$  риложение 2 к Регламенту электронной государственной услуги Министерства труда и социальной защиты населения Республики Казахстан "Получение информации о назначении (отказе в назначении) пособий на рождение ребенка и по уходу за ребенком по достижению им возраста одного года"

# Экранные формы на электронную государственную услугу Заполнение запроса

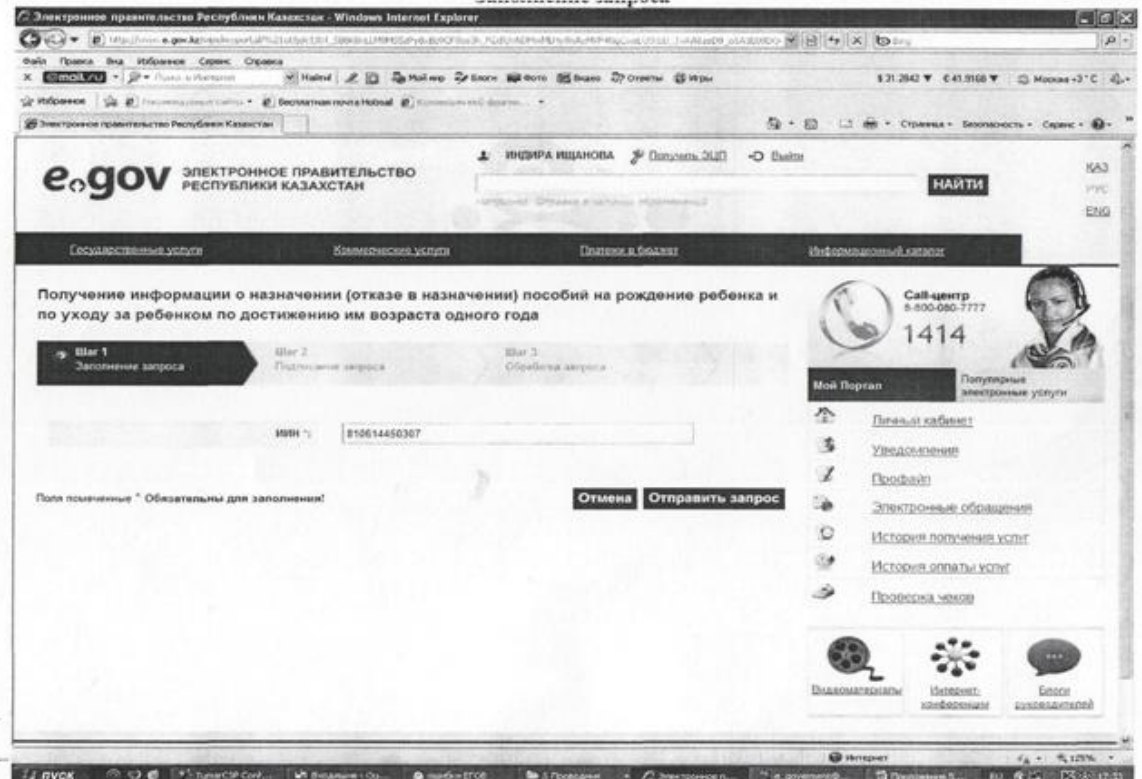

#### Подписание запроса

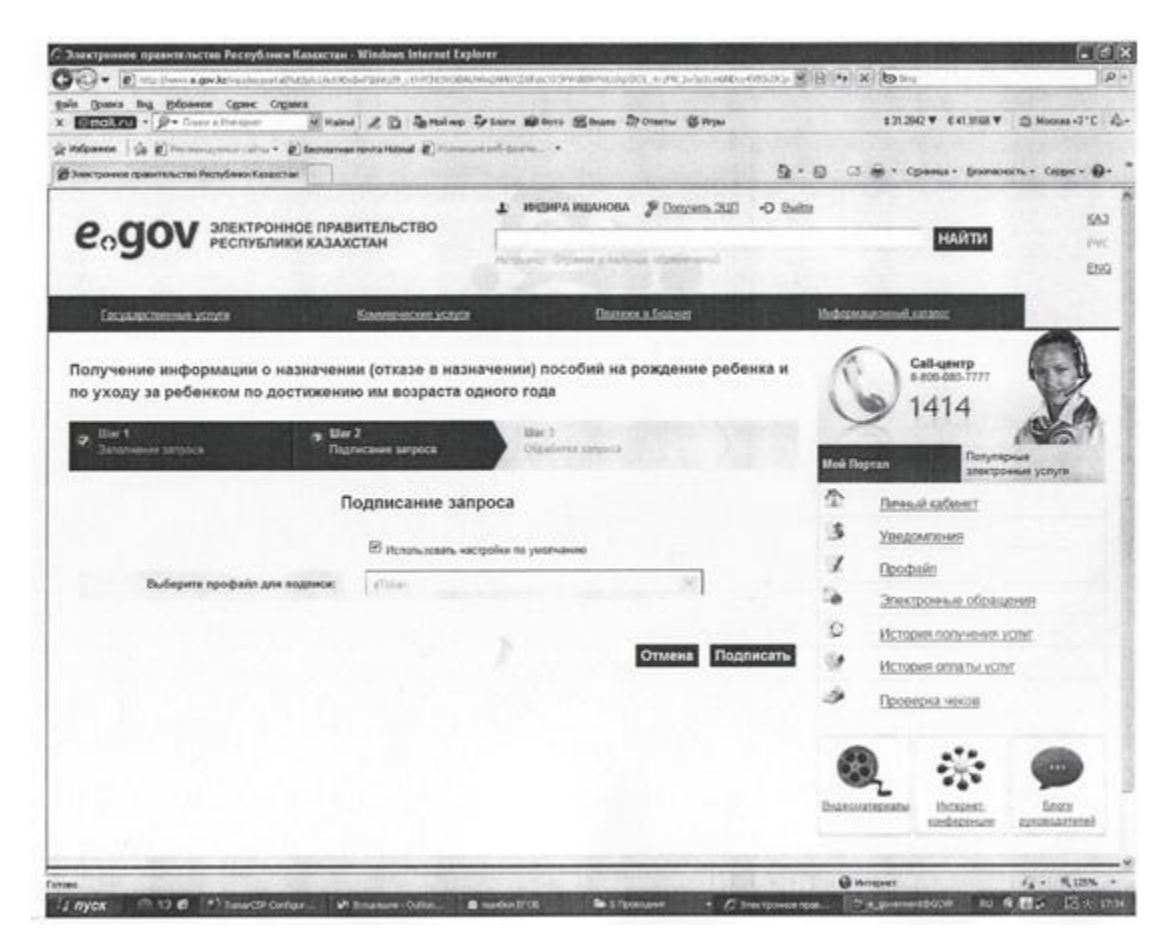

## Обработка запроса

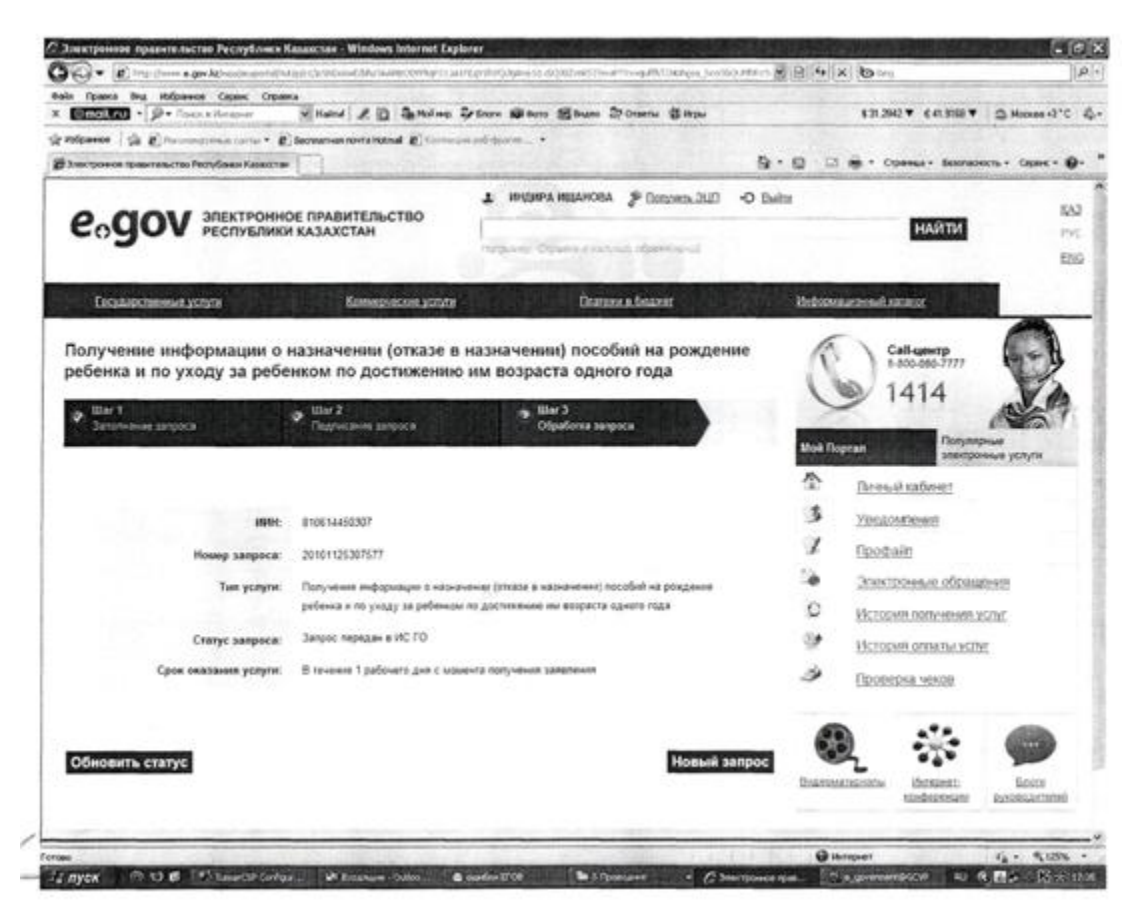

#### Приложение

3

Регламенту государственной электронной  $\mathbf{K}$ услуги Министерства социальной труда  $\mathbf{M}$ защиты Республики населения Казахстан "Получение информации назначении  $\mathbf{O}$ (отказе назначении) пособий  $\bf{B}$  $Ha$ рождение ребенка ребенком  $\boldsymbol{\mathrm{M}}$  $\Pi$  O уходу **3a**  $\Pi$  O достижению им возраста одного года"

#### Таблица. Описание действий СФЕ

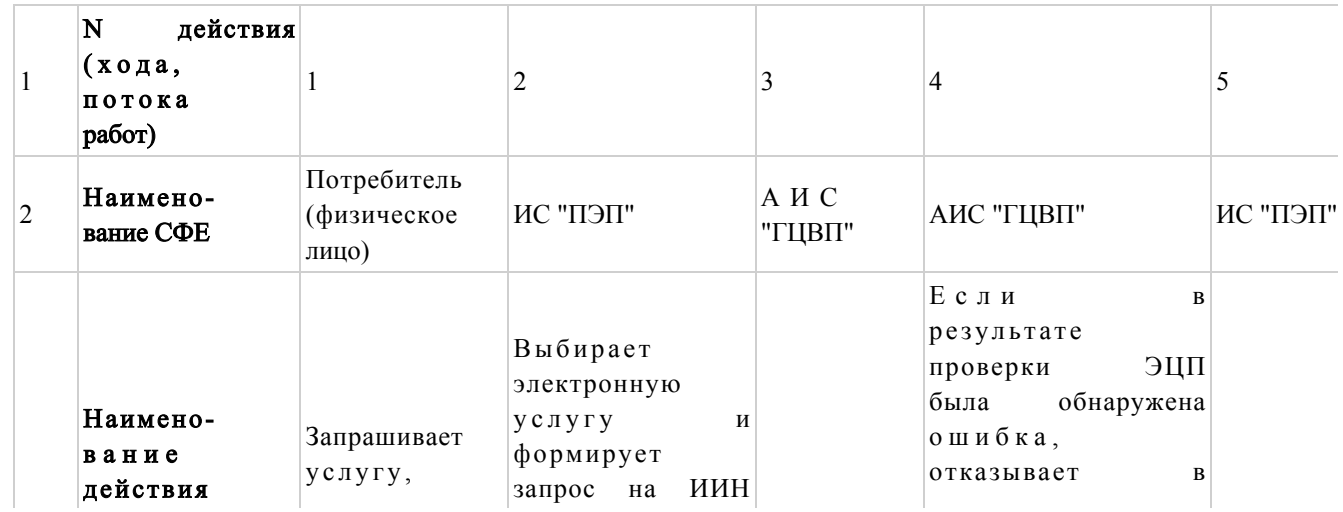

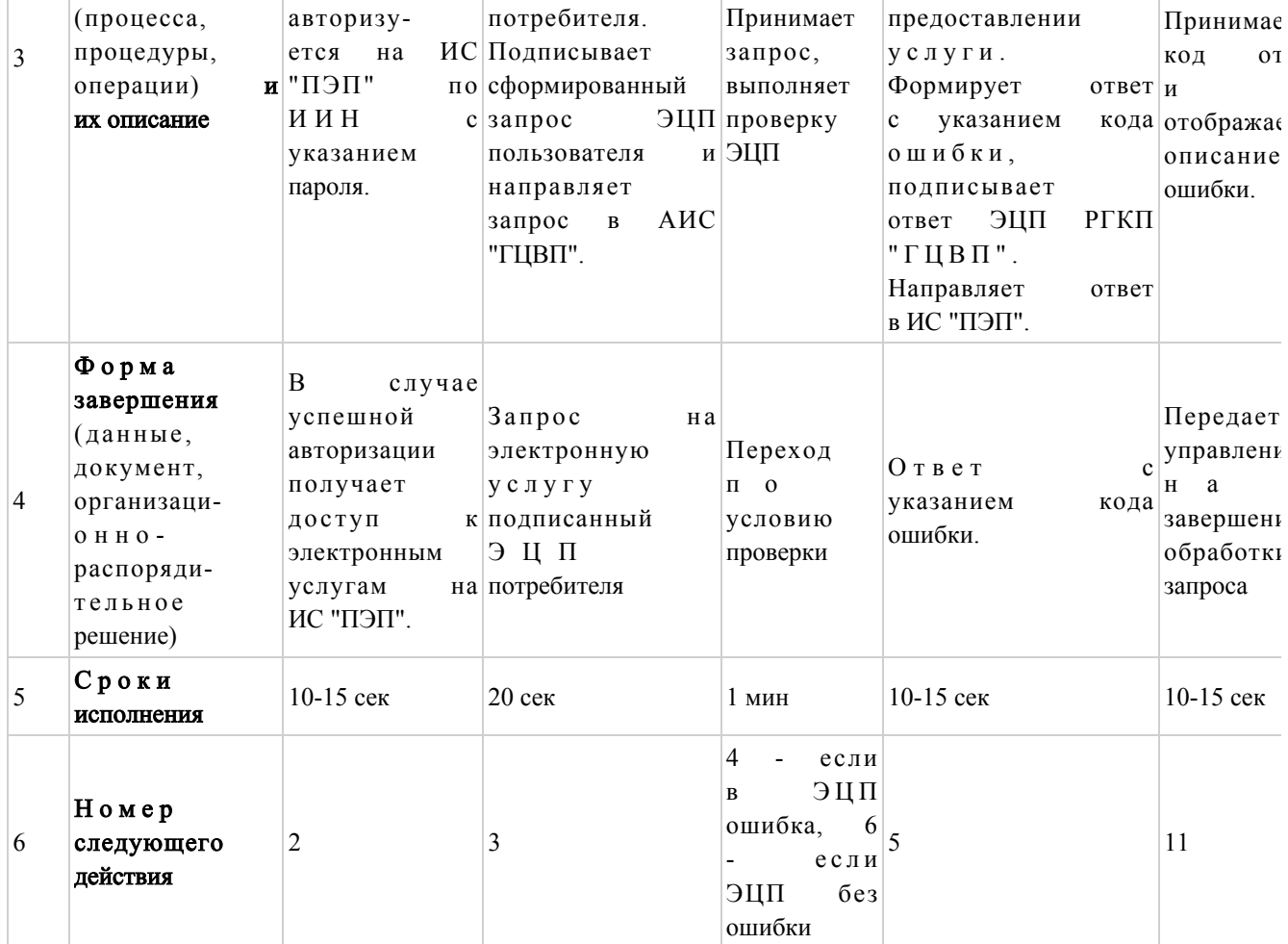

# продолжение таблицы

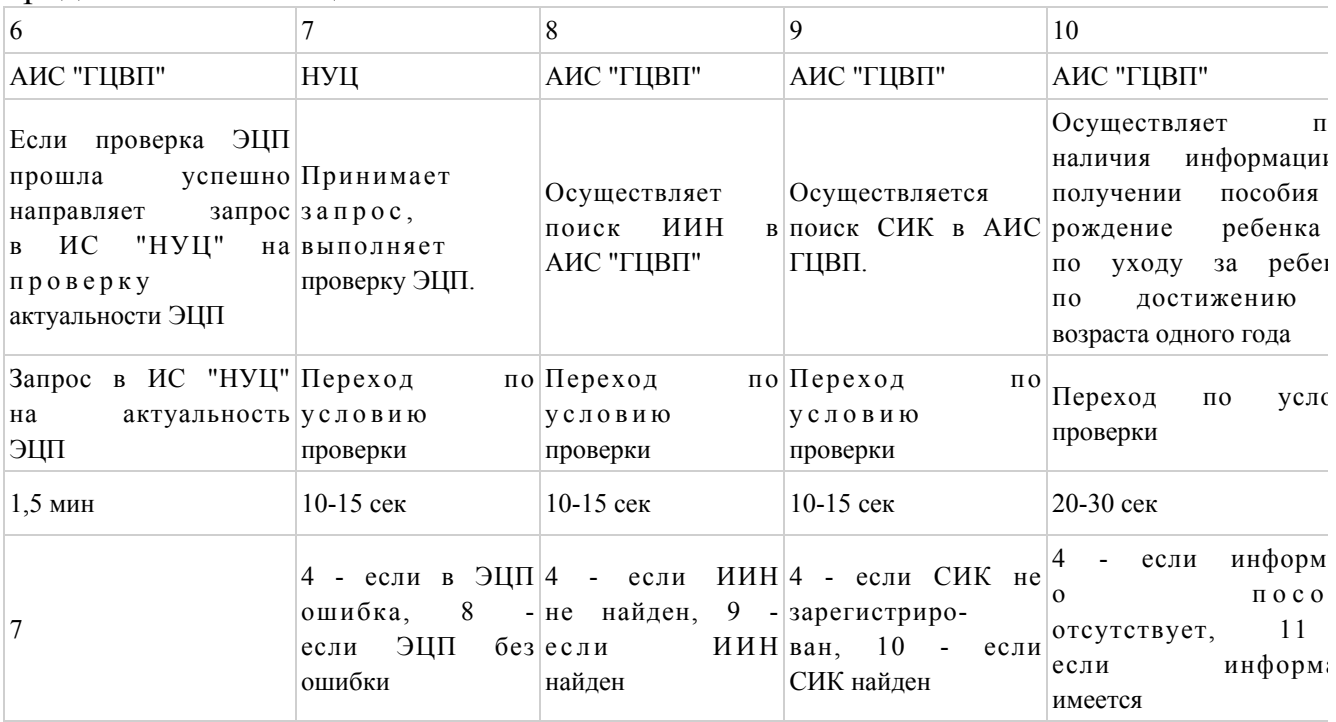

# Таблица. Описание действий СФЕ (продолжение)

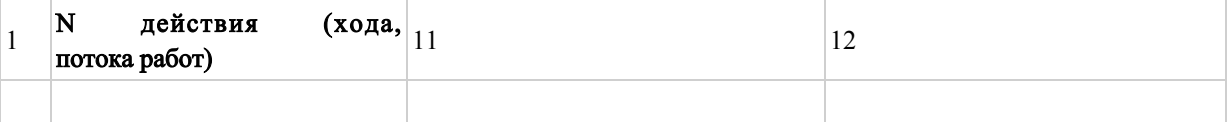

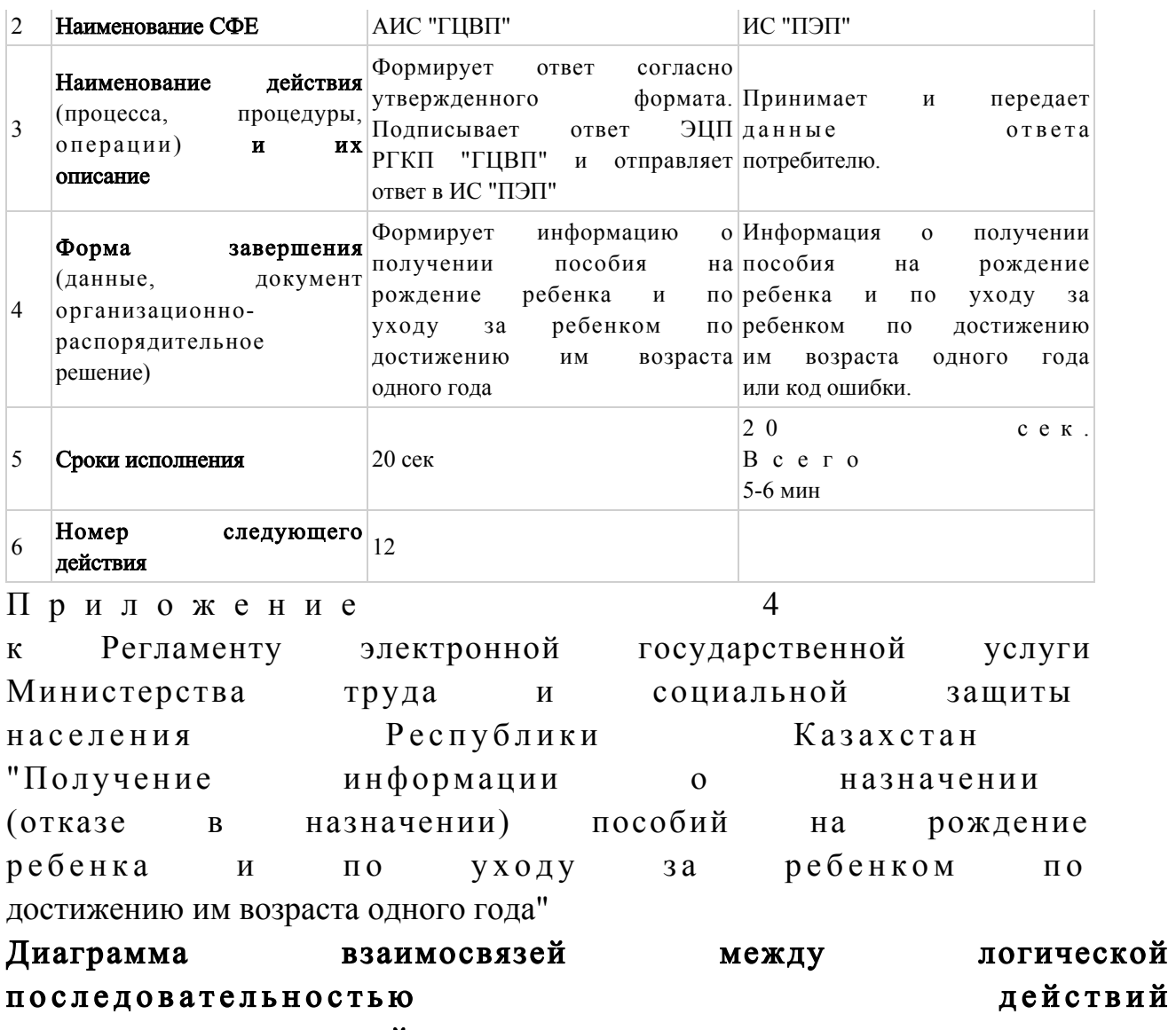

структурных подразделений

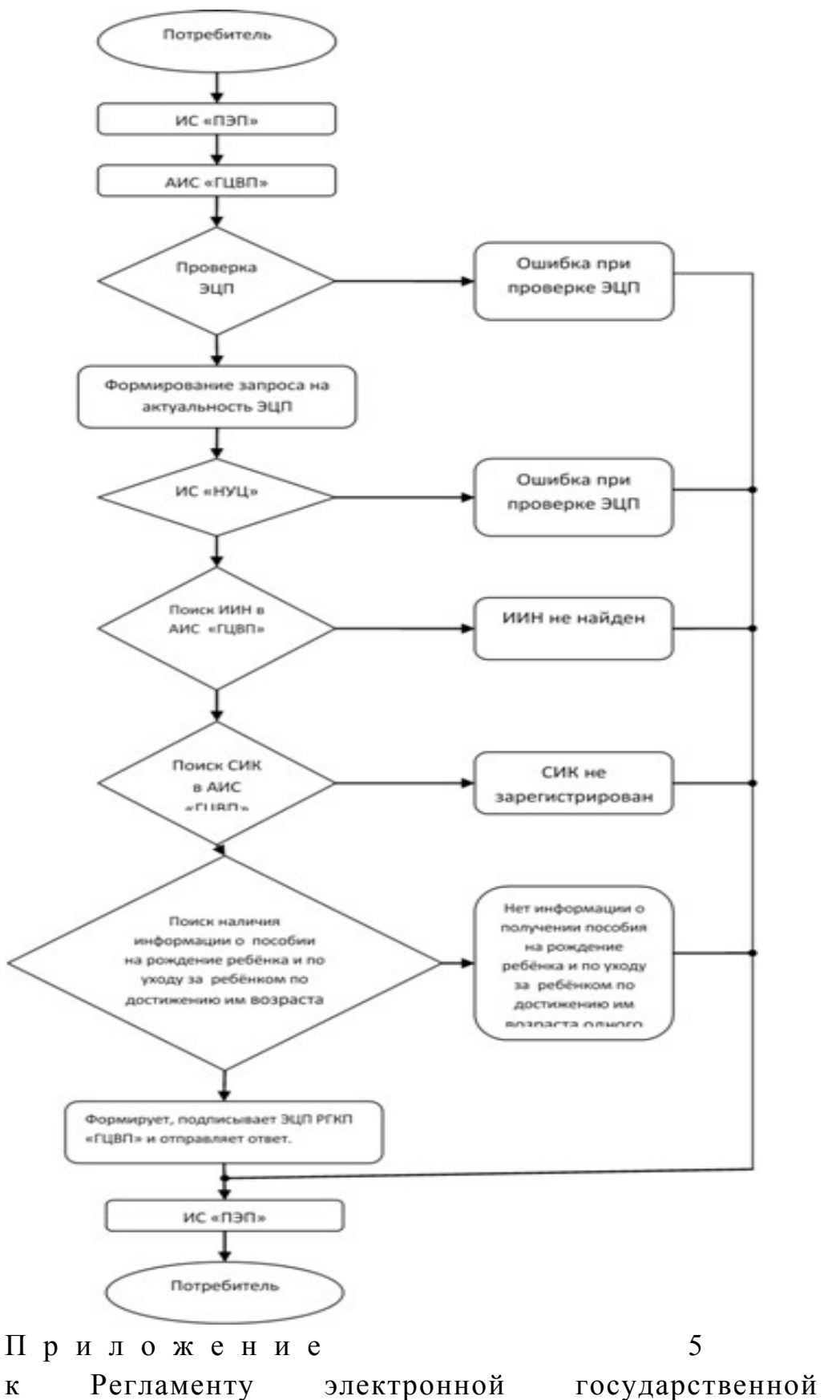

услуги Министерства труда  $\boldsymbol{\mathrm{M}}$ социальной защиты Республики населения Казахстан "Получение информации  $\mathbf{O}$ назначении

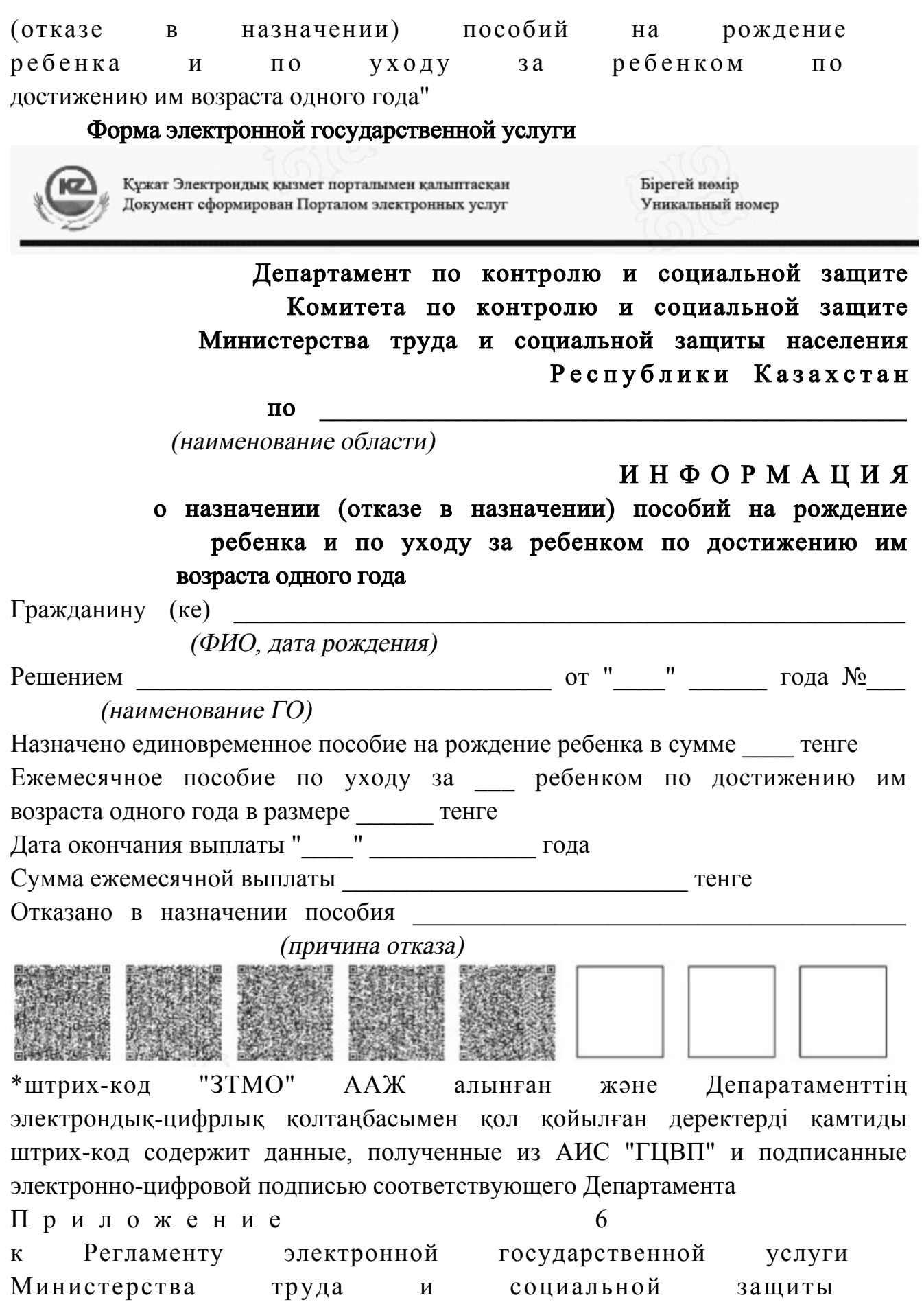

населения Республики Казахстан "Получение информации о назначении (отказе в назначении) пособий на рождение ребенка и по уходу за ребенком по достижению им возраста одного года"

# Форма анкеты для определения показателей электронной государственной услуги: "качество" и "доступность"

"Получение информации о назначении (отказе в назначении) пособий на рождение ребенка и по уходу за ребенком до достижению им возраста одного года"

 1. Удовлетворены ли Вы качеством процесса оказания электронной  $\Gamma$  о с ударственной  $\gamma$  с луги?

> 1) не удовлетворен; 2) частично удовлетворен;

> 2) частично удовлетворен;

3) удовлетворен.

 2. Удовлетворены ли Вы качеством информации о порядке оказания электронной государственной услуги? 1) не удовлетворен;

3) удовлетворен.

 $\Pi$  риложение 2 к приказу Министра труда и социальной защиты населения Республики Казахстан от 28 апреля 2011 года № 140-Ө

#### Регламент

электронной государственной услуги Министерства труда и социальной защиты населения Республики Казахстан "Получение информации о назначении (отказе в назначении) пенсионных выплат из Государственного центра по выплате пенсий с учетом базовой пенсионной выплаты"

#### 1. Общие положения

 1. Электронная государственная услуга Министерства труда и социальной защиты населения Республики Казахстан "Получение информации о назначении

(отказе в назначении) пенсионных выплат из Государственного центра по выплате пенсий с учетом базовой пенсионной выплаты" (далее - электронная государственная услуга) предоставляется Республиканским государственным казенным предприятием "Государственный центр по выплате пенсий Министерства труда и социальной защиты населения Республики Казахстан" ( далее - разните с треть с треть с треть услугодатель).

 Данный вид электронной государственной услуги предоставляется потребителям, чьи документы были ранее предоставлены в Республиканское государственное казенное предприятие "Государственный центр по выплате пенсий" (далее - РГКП "ГЦВП") и на момент получения электронной государственной услуги данные о потребителе находятся в электронном виде в базе данных автоматизированной информационной системе РГКП "ГЦВП" ( далее - А И С  $\begin{array}{ccc} \n\text{A} & \text{A} & \text{A$ 

 2. Электронная государственная услуга оказывается на основании стандарта государственной услуги "Назначение пенсионных выплат из Государственного центра по выплате пенсий" утвержден постановлением Правительства Республики Казахстан от 7 апреля 2011 года № 393.

 3. Степень автоматизации электронной государственной услуги: частично а в т о м а т и з и р о в а н н а я .

4. Вид оказания электронной государственной услуги: интерактивная.

 5. Понятия и сокращения, используемые в настоящем Регламенте: 1) средства криптографической защиты информации (далее - СКЗИ) алгоритмы и методы преобразования информации с целью сокрытия ее содержания и/или обеспечения аутентификации (под аутентификацией понимается установление подлинности информации и означает, что полученная информация была передана без искажений); 2) информационная система (далее - ИС) - система, предназначенная для

хранения, обработки, поиска, распространения, передачи и предоставления информации с применением аппаратно-программного комплекса;

 3) социальный индивидуальный код (далее - СИК) - постоянный индивидуальный код, присваиваемый гражданину, а также лицам, на которых распространяется право на пенсионное обеспечение в соответствии с законодательством о пенсионном обеспечении в Республике Казахстан;

 4) индивидуальный идентификационный номер (далее - ИИН) - уникальный номер, формируемый для физического лица, в том числе индивидуального предпринимателя, осуществляющего деятельность в виде личного п р е д п р и н и м а т е л ь с т в а ;

 5) интерактивная услуга - услуга по предоставлению электронных информационных ресурсов потребителям по их запросам или по соглашению сторон, требующая взаимный обмен информацией; 6) Национальный удостоверяющий центр Республики Казахстан (далее - НУЦ) - удостоверяющий центр, обслуживающий участников "электронного правительства", государственных и негосударственных информационных систем;

 7) структурно-функциональные единицы (далее - СФЕ) - перечень структурных подразделений государственных органов, государственных учреждений или иных организаций, которые участвуют в процессе оказания электронной государственной услуги;

 8) медиа-разрыв чередование бумажного и электронного документооборота в процессе оказания услуг, когда необходимы преобразования документов из электронной формы в бумажную или наоборот;

 9) электронные государственные услуги - государственные услуги, оказываемые в электронной форме с применением информационных технологий;

 10) потребитель - физическое лицо, которому оказывается электронная  $\Gamma$  о с у дар с твенная  $\Gamma$ 

 11) информационная система Национальный удостоверяющий центр (далее - ИС "НУЦ") - система, используемая для идентификации данных регистрационного свидетельства электронной цифровой подписи потребителя услуг (далее - ЭЦП потребителя);

 12) электронная цифровая подпись (далее - ЭЦП) - набор электронных цифровых символов, созданный средствами электронной цифровой подписи и подтверждающий достоверность электронного документа, его принадлежность и неизменность содержания;

 13) электронный документ - документ, в котором информация представлена в электронно-цифровой форме и удостоверена посредством ЭЦП;

 14) веб-портал "электронного правительства" (далее - ИС "ПЭП") информационная система, представляющая собой единое окно доступа ко всей консолидированной правительственной информации, включая нормативную правовую базу, и к электронным государственным услугам.

# 2. Порядок деятельности услугодателя по оказанию электронной государственной услуги

 6. Пошаговые действия и решения услугодателя (диаграмма функционального взаимодействия) при оказании электронной государственной услуги приведены в приложении 1 к настоящему Регламенту:

 1) потребитель осуществляет регистрацию на ИС "ПЭП" с помощью ИИН ( осуществляется для незарегистрированных потребителей на ИС "ПЭП");

2) процесс 1 - процесс проверки подлинности данных о потребителе на

веб-портале "электронного правительства" (ИИН и пароль), запрос на электронную государственную услугу из информационной системы 1 (ИС 1);

 3) процесс 2 - формирование сообщения об отказе в запрашиваемой электронной государственной услуге в связи с имеющими нарушениями в данных потребителя;

 4) процесс 3 - выбор потребителем услуги, указанной в настоящем Регламенте, вывод на экран формы запроса для оказания услуги и заполнение потребителем формы (ввод данных) с учетом ее структуры и форматных т р е б о в а н и й ;

 5) процесс 4 - запрос идентификационных данных и данных о сроке действия регистрационного свидетельства ЭЦП потребителя в ИС "НУЦ";

 6) условие 1 - проверка срока действия регистрационного свидетельства и подлинности ЭЦП потребителя с использованием СКЗИ потребителя;

 7) процесс 5 - формирование сообщения об отказе в запрашиваемой электронной государственной услуге в связи с не подтверждением подлинности ЭЦ П п о требителя;

 8) процесс 6 - подписание посредством ЭЦП потребителя заполненной формы (введенных данных) запроса на оказание электронной государственной услуги и получение информации о дальнейших действиях потребителя;

 9) процесс 7 - запрос на электронную государственную услугу из информационной системы  $2(10^{-2})$ ;

 10) условие 2 - проверка данных поступивших из информационной системы 2 ;

 11) процесс 8 - формирование сообщения об отказе в запрашиваемой электронной государственной услуге, в связи с отсутствием запрошенных данных в  $M C$  2;

 12) процесс 9 - формирование результата оказания электронной государственной услуги (электронного документа - "Получение информации о назначении (отказе в назначении) пенсионных выплат из Государственного центра по выплате пенсий с учетом базовой пенсионной выплаты") с использованием СКЗИ РГКП "ГЦВП" и ИС "НУЦ" в соответствии с запросом п о т р е б и т е л я .

 7. В приложении 2 к настоящему Регламенту приведены экранные формы на электронную государственную услугу, предоставляемые потребителю на государственном и русском языках: заполнение запроса - ИИН выбирается автоматически, по результатам регистрации потребителя в ИС "ПЭП", потребитель с помощью кнопки " отправить запрос" осуществляет проверку регистрационного свидетельства и подлинности ЭЦ П;

 подписание запроса - потребитель с помощью кнопки "подписать" осуществляет подписание запроса ЭЦП, после чего запрос передается на обработку в  $A$ ИС " ГЦВП"; обработка запроса - после обработки запроса у потребителя на экране дисплея выводится следующая информация: ИИН; номер запроса; тип услуги; статус запроса; срок оказания услуги. С помощью кнопки "обновить статус" потребителю предоставляется возможность просмотреть результаты обработки з а п р о с а .

 8. После обработки запроса потребителю предоставляется возможность просмотреть результаты обработки запроса следующим образом:

 после нажатия кнопки "открыть" - результат запроса выводится на экран д и с п л е я ;

 после нажатия кнопки "сохранить" - результат запроса сохраняется на заданном потребителем магнитном носителе в формате Adobe Acrobat.

 9. Номер контактного телефона для получения информации об электронной государственной услуге в РГКП "ГЦВП" - 8(7172) - 376402.

## 3. Описание порядка взаимодействия в процессе оказания электронной государственной услуги

 $10$ . Перечень  $C \Phi E$ : РГКП "ГЦВП"  $(AMC$  "ГЦВП");  $H V U$  (  $H C$  "  $H V U$ " ); АО "Национальные информационные технологии" (ИС "ПЭП"). 11. Текстовое табличное описание последовательности действий СФЕ приведено в приложении 3 к настоящему Регламенту. 12. Диаграмма, отражающая взаимосвязь между логической последовательностью действий (в процессе оказания электронной государственной услуги) СФЕ в соответствии с их описаниями, приведена в приложении 1 и 4 к настоящему Регламенту. 13. Форма электронной государственной услуги приведена в приложении 5 к настоящему Регламенту. 14. Результаты оказания электронной государственной услуги потребителям измеряются показателями качества и доступности в соответствии с приложением 6 к настоящему Регламенту. 15. Требования, предъявляемые к процессу оказания электронной государственной услуги потребителям: 1) обеспечение сохранности, защиты информации при информационном обмене за счет использования единой защищенной транспортной среды

государственных органов, программных средств гарантированной доставки информации и мероприятий технического и организационного характера;

2) организационные мероприятия регламентирующие доступ персонала к серверам, активному сетевому оборудованию, системе электропитания серверов;

3) исключение несанкционированного доступа к устройству хранения закрытых ключей, а также другим конфиденциальным документам.

16. Техническое условие оказания электронной государственной услуги: доступ в ИС "ПЭП"; наличие ЭЦП потребителя.

Приложение  $\mathbf{1}$ электронной Регламенту государственной  $\mathbf{K}$ услуги Министерства социальной труда  $\mathbf{M}$ зашиты Республики Казахстан населения "Получение информации назначении  $\Omega$ (отказе назначении)  $\bf{B}$ пенсионных выплат **ИЗ** ГЦВП с учетом базовой пенсионной выплаты"

# Диаграмма функционального взаимодействия при оказании электронной государственной услуги

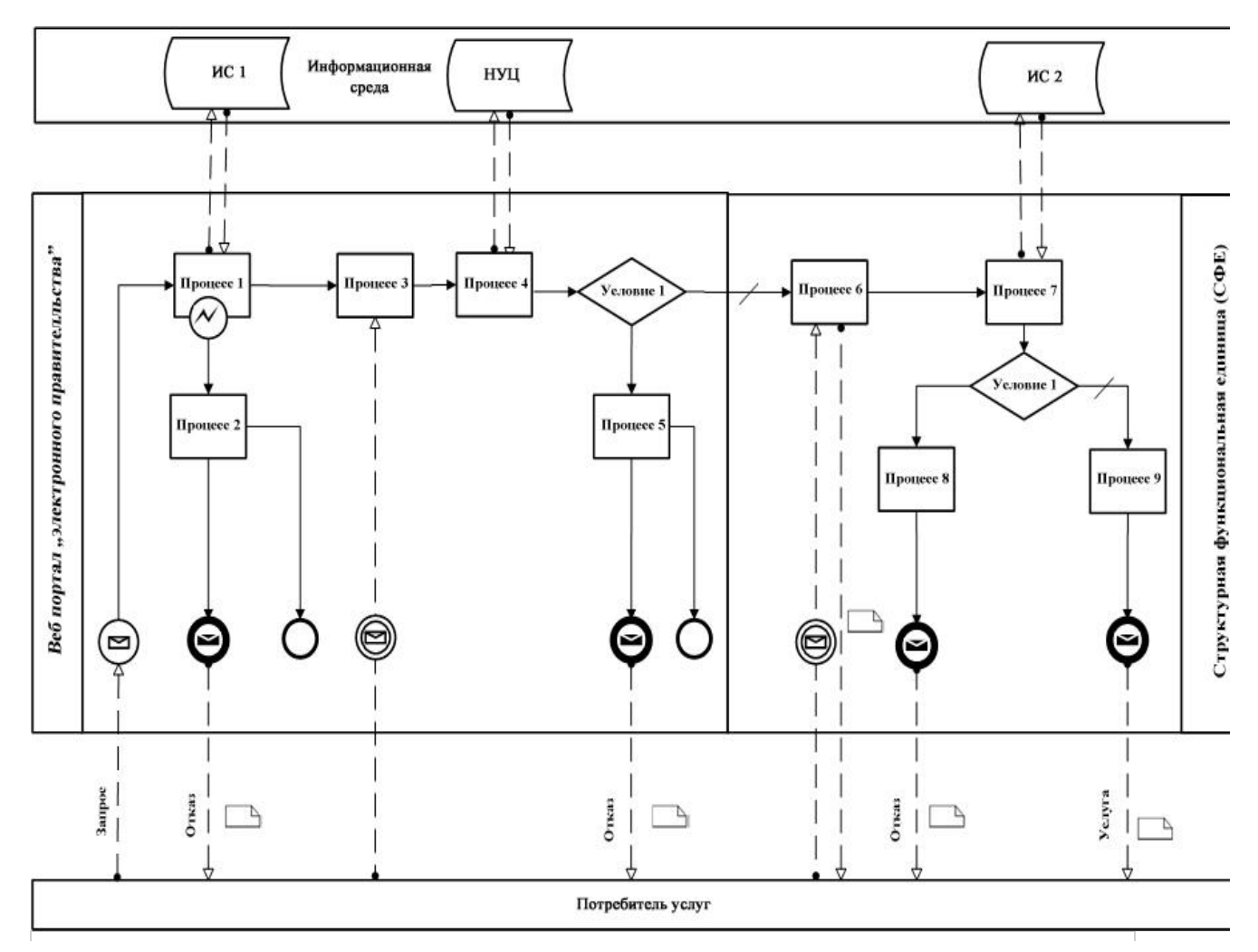

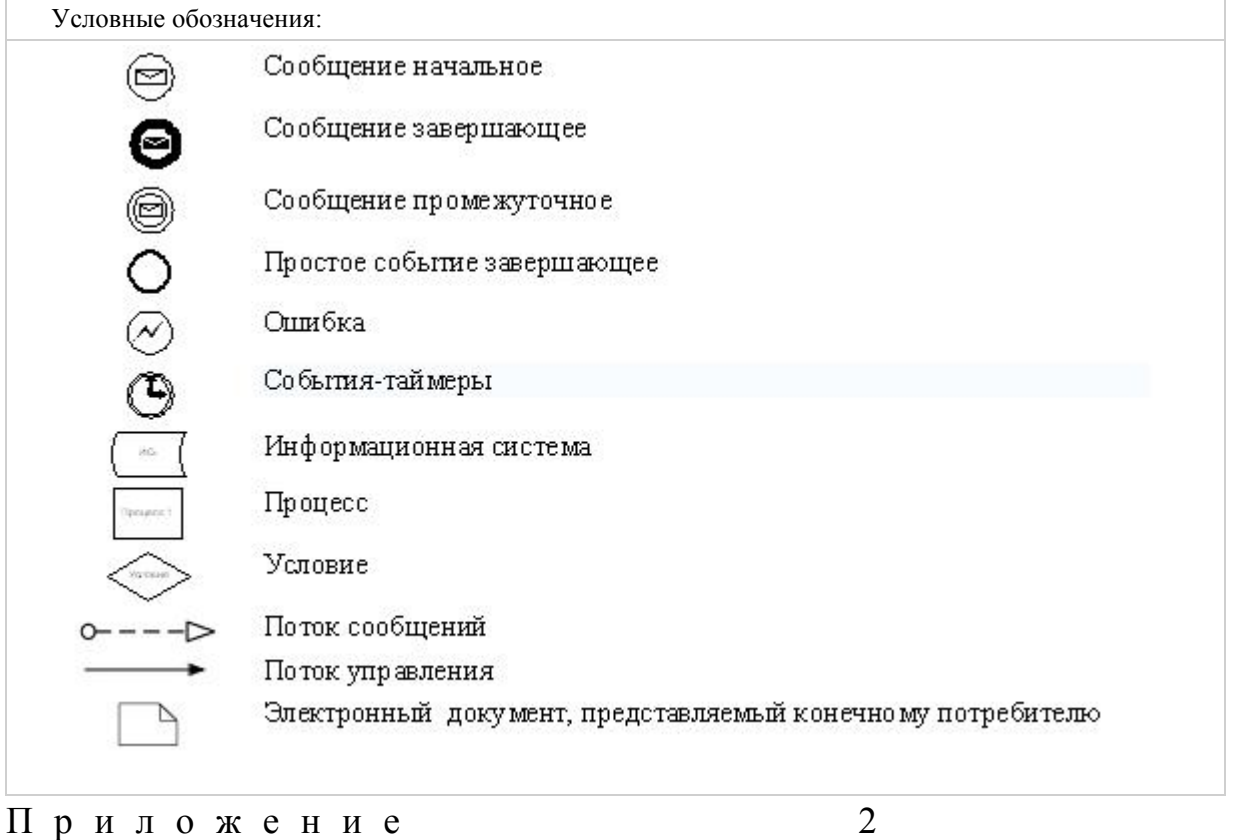

к Регламенту электронной государственной услуги Министерства труда и социальной защиты населения Республики Казахстан "Получение информации о назначении (отказе в назначении) пенсионных выплат из ГЦВП с учетом базовой пенсионной выплаты"

# Экранные формы на электронную государственную услугу

Заполнение запроса

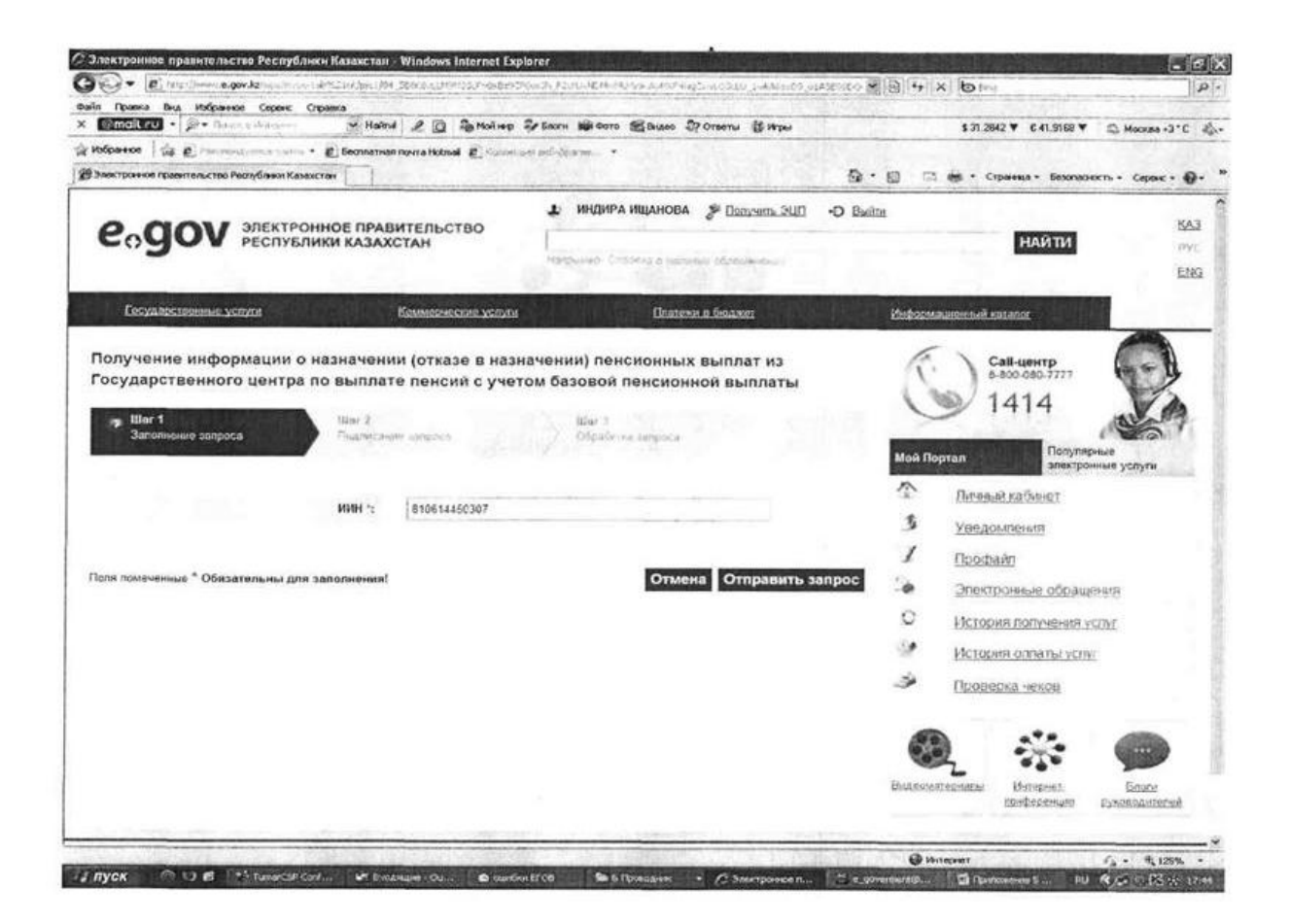

Подписание запроса

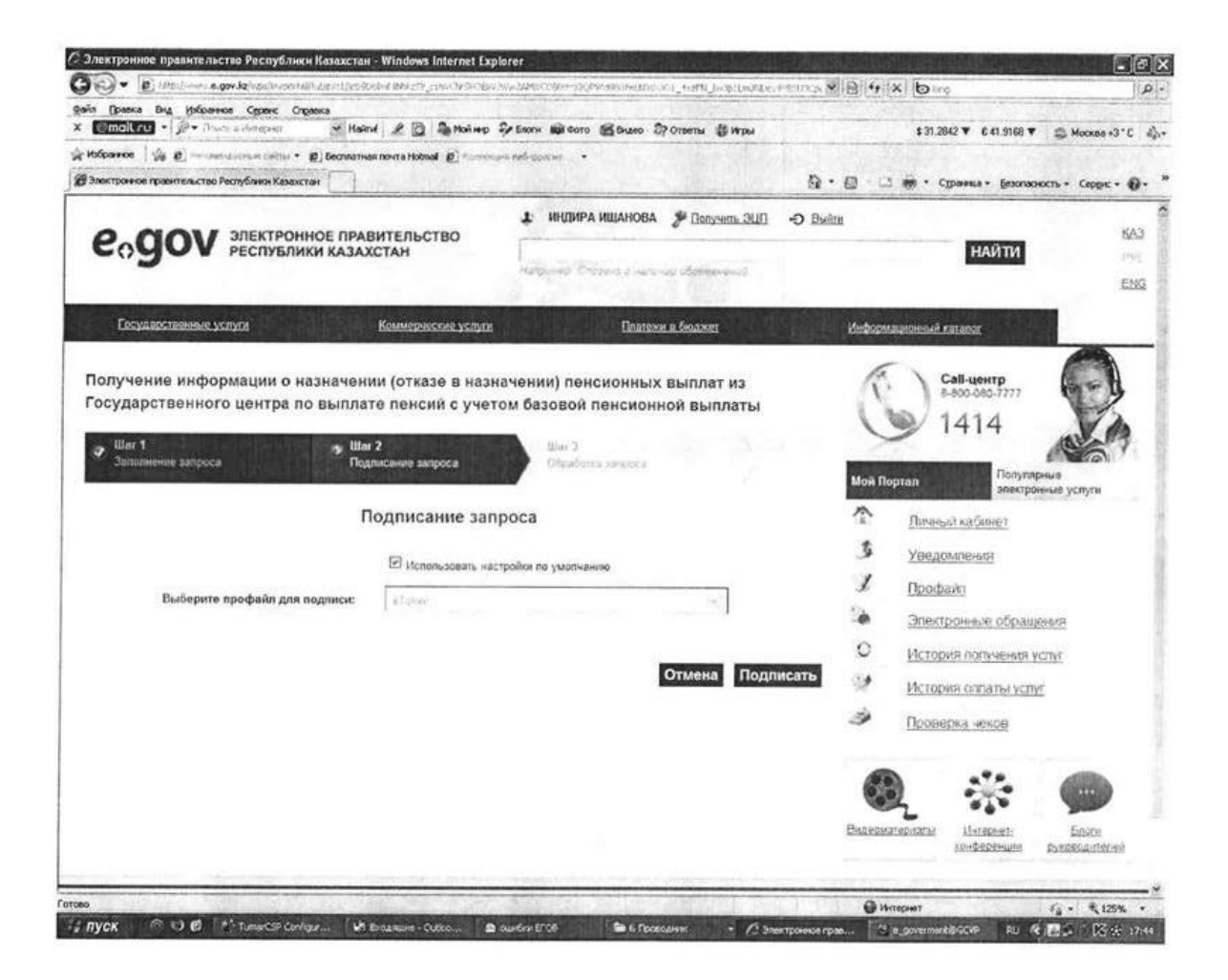

Обработка запроса

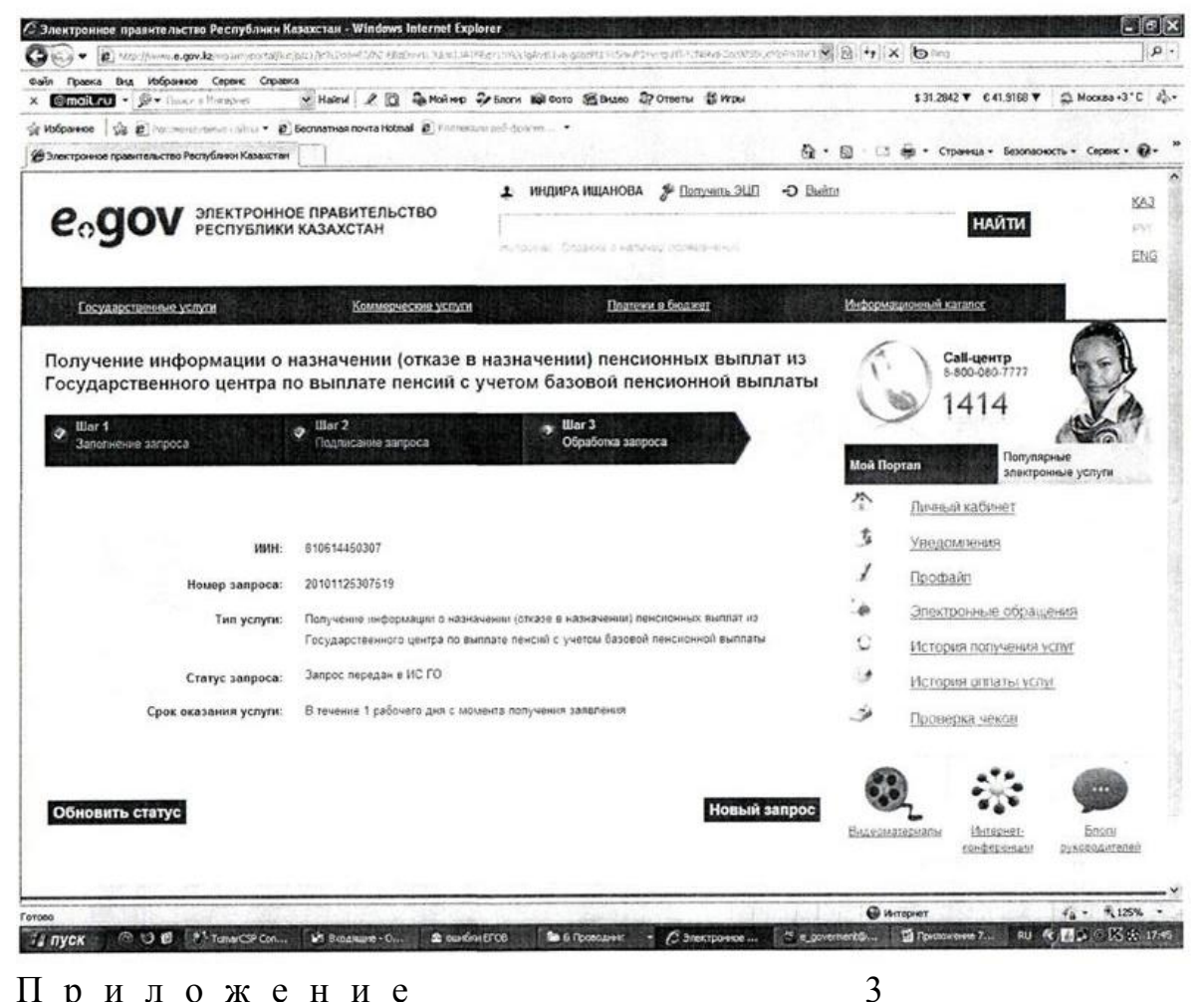

Приложение

Регламенту электронной государственной  $\mathbf{K}$ услуги Министерства труда социальной  $\overline{\mathbf{M}}$ защиты Республики Казахстан населения "Получение информации  $\overline{O}$ назначении назначении) (отказе  $\overline{B}$ пенсионных выплат  $U_3$ ГЦВП с учетом базовой пенсионной выплаты"

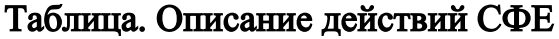

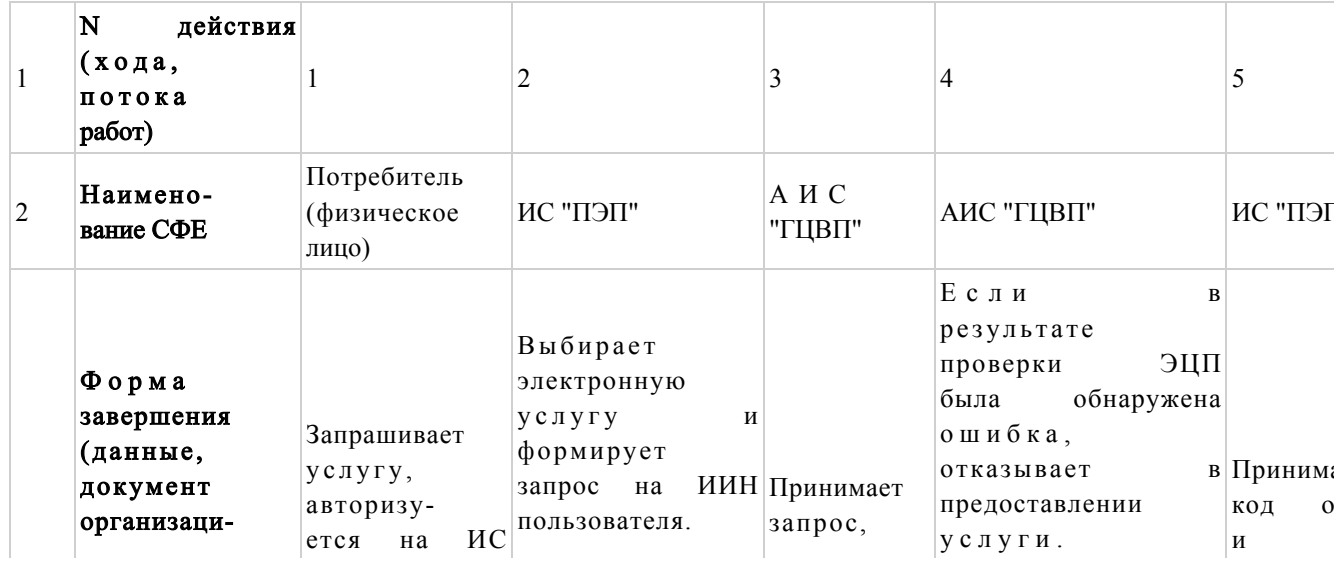

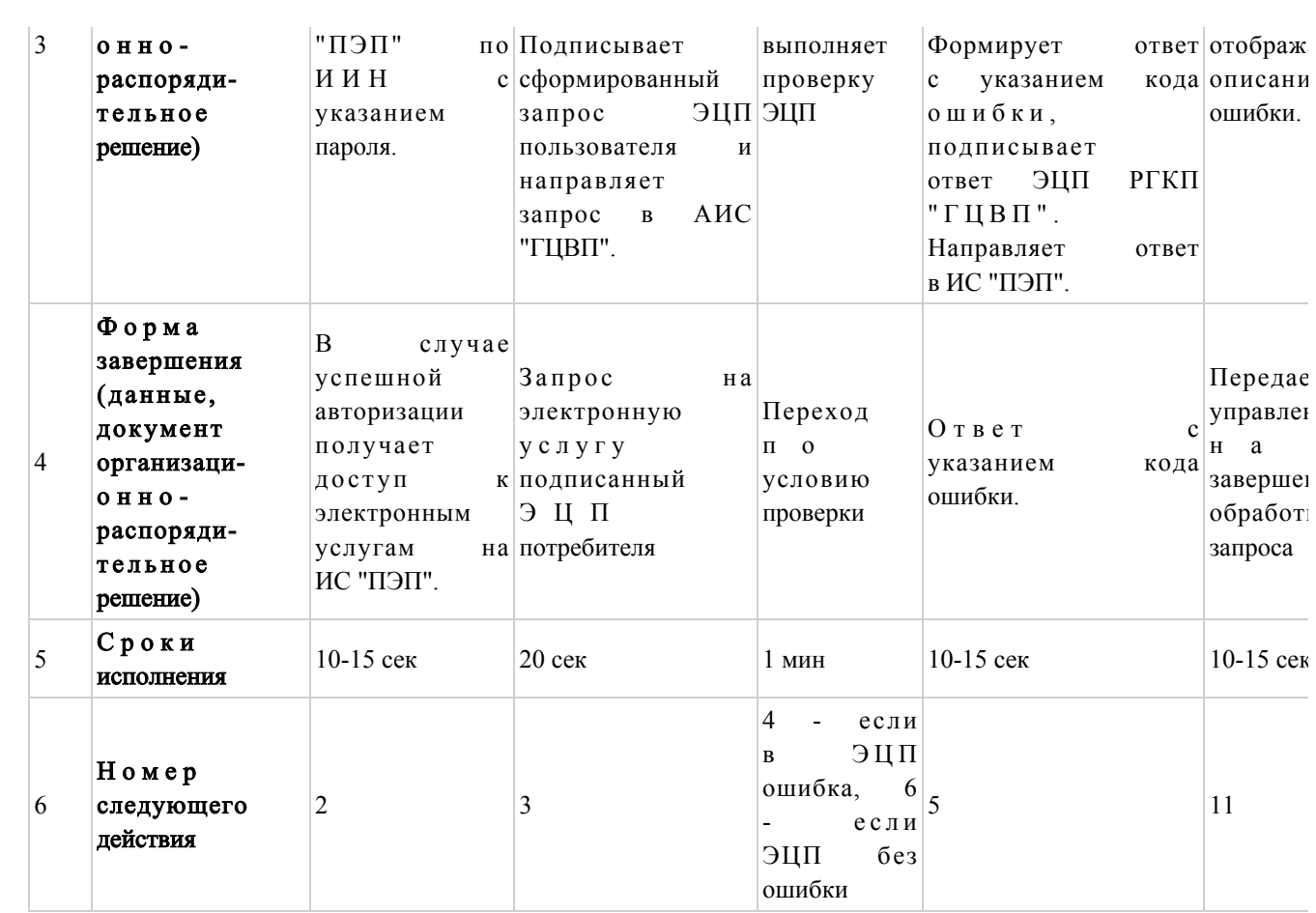

### продолжение таблицы

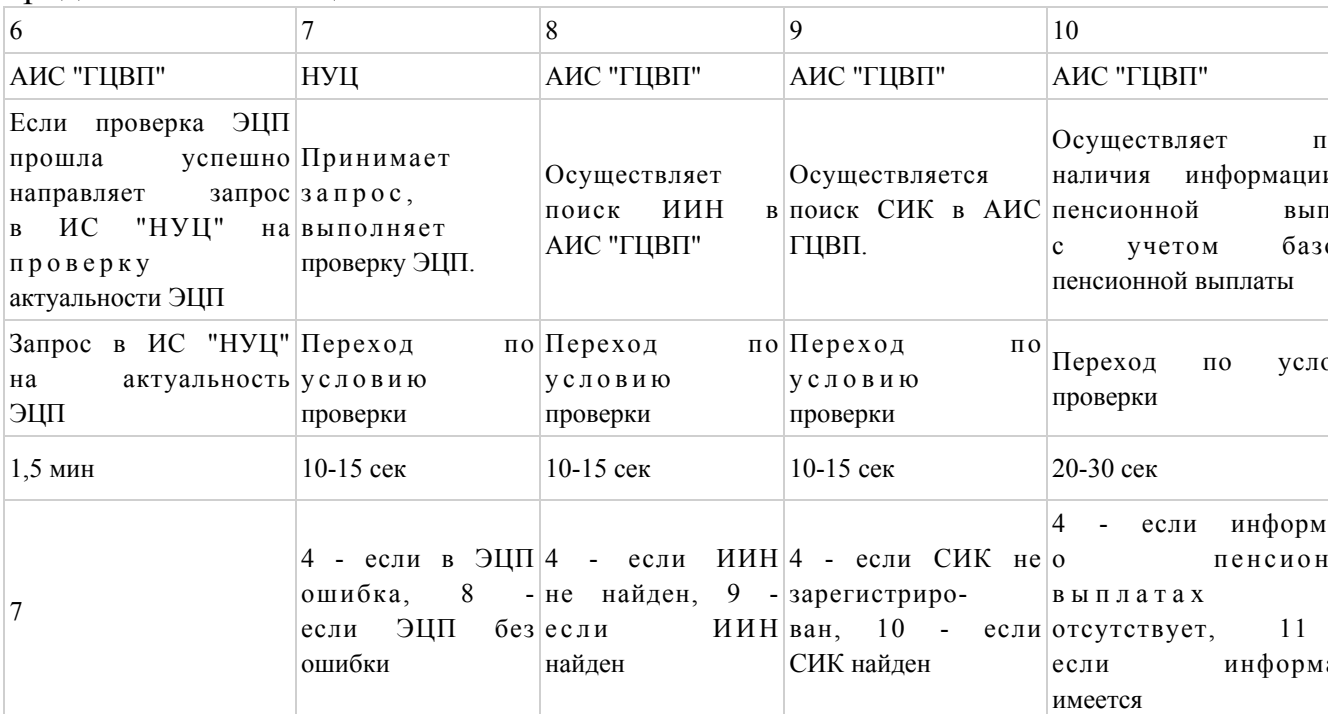

# Таблица. Описание действий СФЕ (продолжение)

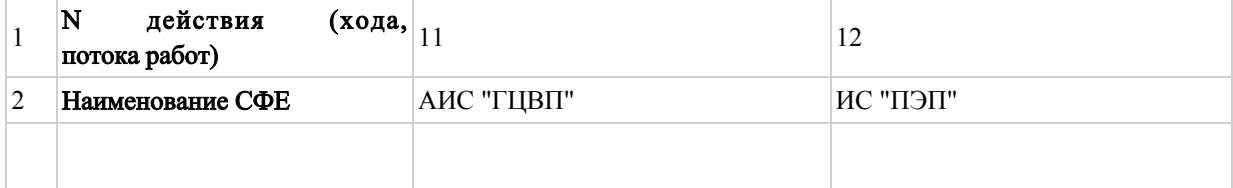

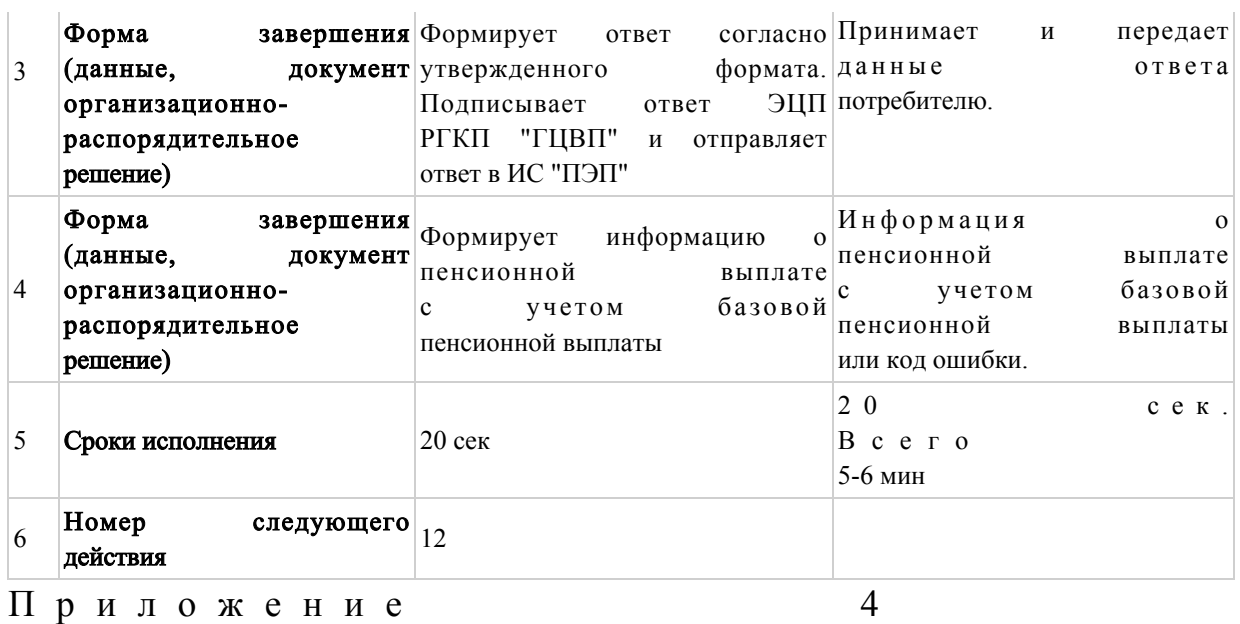

электронной государственной услуги Регламенту  $\mathbf K$ Министерства труда социальной защиты  $\mathbf{M}$ Республики населения Казахстан "Получение информации назначении  $\overline{0}$ (отказе в назначении) пенсионных выплат **ИЗ** ГЦВП с учетом базовой пенсионной выплаты"

Диаграмма взаимосвязей между логической действий последовательностью структурных подразделений

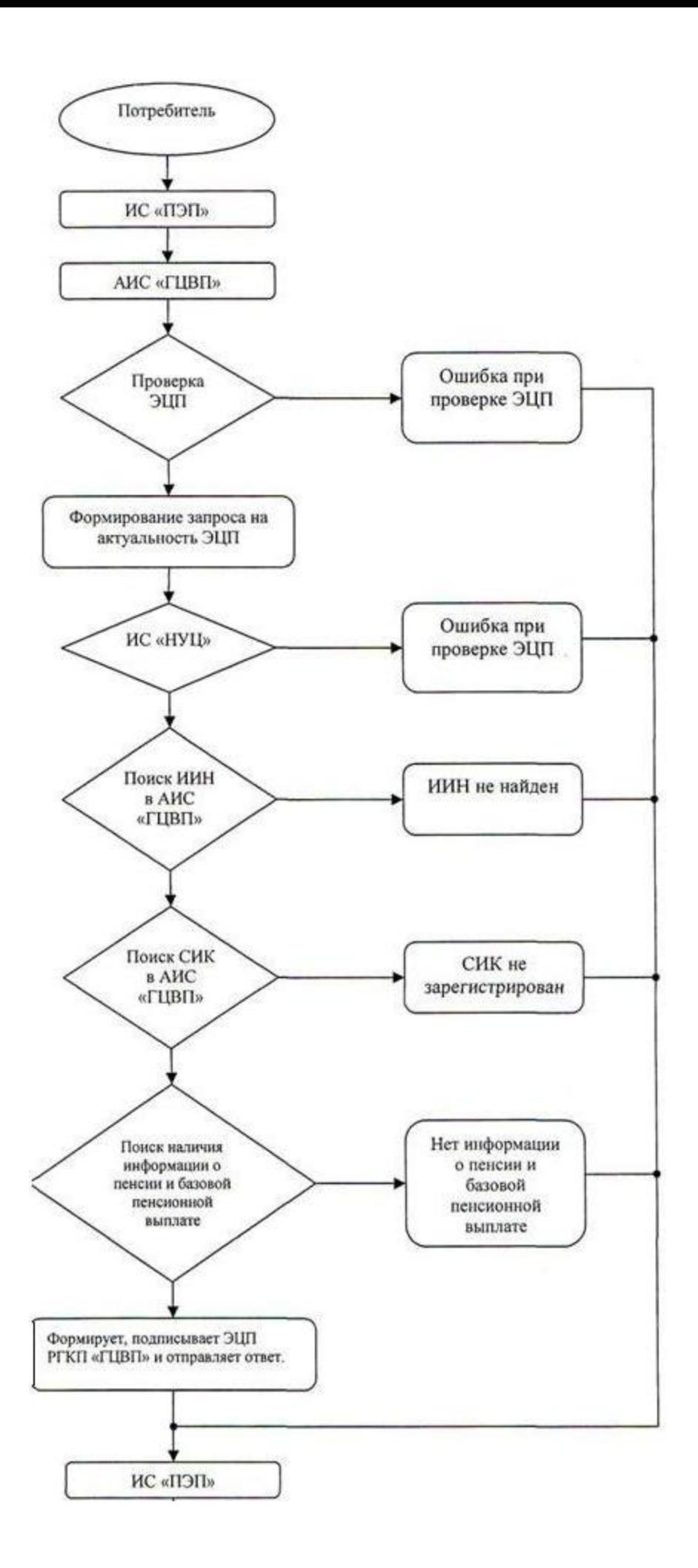

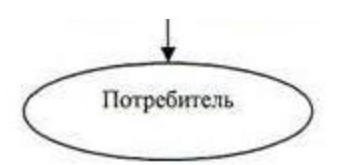

 $\Pi$  риложение 5 к Регламенту электронной государственной услуги Министерства труда и социальной защиты населения Республики Казахстан "Получение информации о назначении (отказе в назначении) пенсионных выплат из ГЦВП с учетом базовой пенсионной выплаты"

Форма электронной государственной услуги

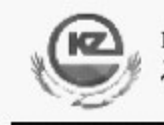

Құжат Электрондық қызмет порталымен қалыптасқан Документ сформирован Порталом электронных услуг

Бірегей нөмір Уникальный номер

 Департамент по контролю и социальной защите Комитета по контролю и социальной защите Министерства труда и социальной защиты населения Республики Казахстан

по  $\blacksquare$ 

(наименование области, города)

И Н Ф О Р М А Ц И Я

 о назначении (отказе в назначении) пенсионных выплат из Государственного Центра по выплате пенсий с учетом базовой пенсионной выплаты

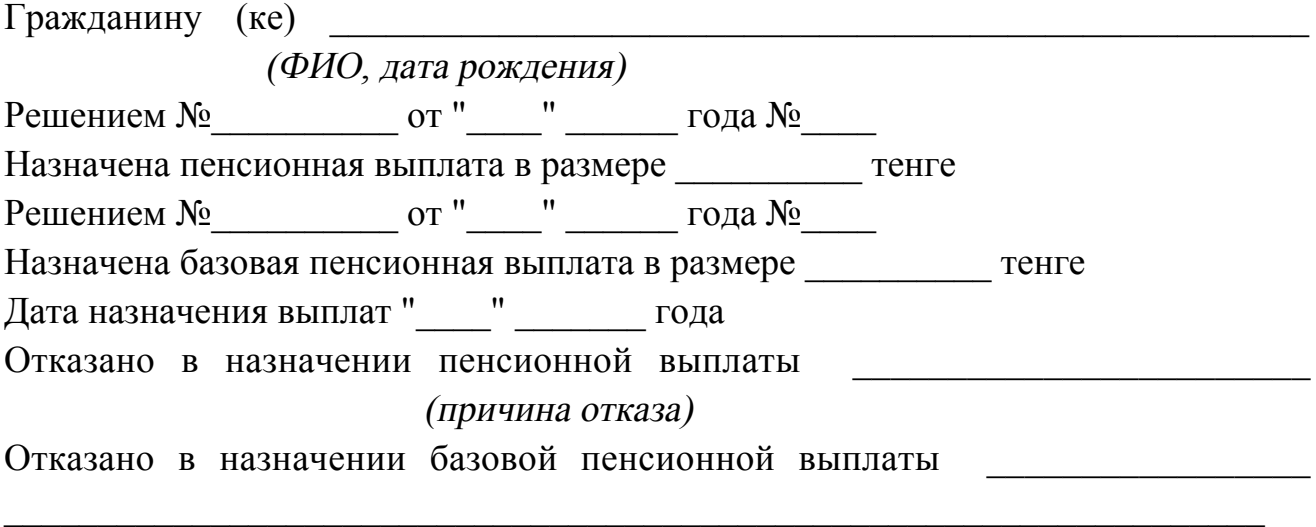

(причина отказа)

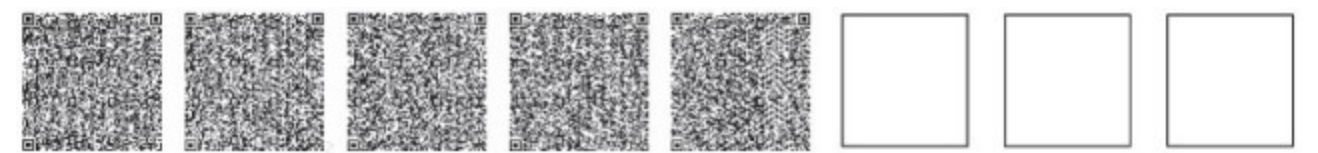

**AA**<sup>K</sup> "3TMO" \*штрих-код алынған және Депаратаменттің электрондық-цифрлық қолтаңбасымен қол қойылған деректерді қамтиды штрих-код содержит данные, полученные из АИС "ГЦВП" и подписанные электронно-цифровой подписью соответствующего Департамента

Приложение 6 Регламенту электронной государственной  $\mathbf{K}$ услуги Министерства труда  $\overline{M}$ социальной зашиты Республики Казахстан населения "Получение информации  $\Omega$ назначении (отказе  $\bf{B}$ назначении) пенсионных **ИЗ** выплат ГЦВП с учетом базовой пенсионной выплаты"

# Форма анкеты для определения показателей электронной государственной услуги: "качество" и "доступность"

"Получение информации назначении (отказе  $\mathbf{O}$  $\bf{B}$ назначении) пенсионных выплат из ГЦВП с учетом базовой пенсионной выплаты"

1. Удовлетворены ли Вы качеством процесса оказания электронной государственной услуги?

> $1)$ удовлетворен;  $H e$  $2)$ частично удовлетворен;

3) удовлетворен.

2. Удовлетворены ли Вы качеством информации о порядке оказания государственной услуги? электронной

 $1)$ удовлетворен; H e 2) частично удовлетворен; 3) удовлетворен. 3 Приложение Министра  $\mathbf K$ приказу труда  $\boldsymbol{\mathit{M}}$ сониальной зашиты населения Республики Казахстан от 28 апреля 2011 года № 140-е

# Регламент

электронной государственной услуги Министерства труда и социальной защиты населения Республики Казахстан

"Получение информации о назначении (отказе в назначении) государственной базовой пенсионной выплаты"

#### 1. Общие положения

 1. Электронная государственная услуга Министерства труда и социальной защиты населения Республики Казахстан "Получение информации о назначении (отказе в назначении) государственной базовой пенсионной выплаты" (далее электронная государственная услуга) предоставляется Республиканским государственным казенным предприятием "Государственный центр по выплате пенсий Министерства труда и социальной защиты населения Республики  $K$ азахстан" (далее - услугодатель). Данный вид электронной государственной услуги предоставляется потребителям, чьи документы были ранее предоставлены в Республиканское государственное казенное предприятие "Государственный центр по выплате пенсий" (далее - РГКП "ГЦВП") и на момент получения электронной государственной услуги данные о потребителе находятся в электронном виде в базе данных автоматизированной информационной системе РГКП "ГЦВП" ( далее - А И С  $N$  "  $\Gamma$  Ц В П " ). 2. Электронная государственная услуга оказывается на основании стандарта государственной услуги "Назначение государственной базовой пенсионной выплаты" утвержден постановлением Правительства Республики Казахстан от 7 апреля 2011 года  $N_2$  393. 3. Степень автоматизации электронной государственной услуги: частично

а в т о м а т и з и р о в а н н а я .

4. Вид оказания электронной государственной услуги: интерактивная.

5. Понятия и сокращения, используемые в настоящем Регламенте:

 1) средства криптографической защиты информации (далее - СКЗИ) алгоритмы и методы преобразования информации с целью сокрытия ее содержания и/или обеспечения аутентификации (под аутентификацией понимается установление подлинности информации и означает, что полученная информация была передана без искажений);

 2) информационная система (далее - ИС) - система, предназначенная для хранения, обработки, поиска, распространения, передачи и предоставления информации с применением аппаратно-программного комплекса;

 3) социальный индивидуальный код (далее - СИК) - постоянный индивидуальный код, присваиваемый гражданину, а также лицам, на которых распространяется право на пенсионное обеспечение в соответствии с

законодательством о пенсионном обеспечении в Республике Казахстан;

 4) индивидуальный идентификационный номер (далее - ИИН) - уникальный номер, формируемый для физического лица, в том числе индивидуального предпринимателя, осуществляющего деятельность в виде личного п р е д п р и н и м а т е л ь с т в а ;

 5) интерактивная услуга - услуга по предоставлению электронных информационных ресурсов потребителям по их запросам или по соглашению сторон, требующая взаимный обмен информацией; 6) Национальный удостоверяющий центр Республики Казахстан (далее - НУЦ) - удостоверяющий центр, обслуживающий участников "электронного правительства", государственных и негосударственных информационных систем;

 7) структурно-функциональные единицы (далее - СФЕ) - перечень структурных подразделений государственных органов, государственных учреждений или иных организаций, которые участвуют в процессе оказания электронной государственной услуги;

 8) медиа-разрыв - чередование бумажного и электронного документооборота в процессе оказания услуг, когда необходимы преобразования документов из электронной формы в бумажную или наоборот;

 9) электронные государственные услуги - государственные услуги, оказываемые в электронной форме с применением информационных технологий;

 10) потребитель - физическое лицо, которому оказывается электронная  $\Gamma$  о с у дар с твенная  $\Gamma$ 

 11) информационная система Национальный удостоверяющий центр (далее - ИС "НУЦ") - система, используемая для идентификации данных регистрационного свидетельства электронной цифровой подписи потребителя услуг (далее - ЭЦП потребителя); 12) электронная цифровая подпись (далее - ЭЦП) - набор электронных цифровых символов, созданный средствами электронной цифровой подписи и подтверждающий достоверность электронного документа, его принадлежность и

неизменность содержания;

 13) электронный документ - документ, в котором информация представлена в электронно-цифровой форме и удостоверена посредством ЭЦП;

 14) веб-портал "электронного правительства" (далее - ИС "ПЭП") информационная система, представляющая собой единое окно доступа ко всей консолидированной правительственной информации, включая нормативную правовую базу, и к электронным государственным услугам.

# 2. Порядок деятельности услугодателя по оказанию электронной государственной услуги

6. Пошаговые действия и решения услугодателя (диаграмма функционального взаимодействия) при оказании электронной государственной приложении  $\mathbf{1}$  $\bf K$ настоящему Регламенту: услуги приведены  $\, {\bf B}$ 

1) потребитель осуществляет регистрацию на ИС "ПЭП" с помощью ИИН ( осуществляется для незарегистрированных потребителей на ИС "ПЭП");

2) процесс 1 - процесс проверки подлинности данных о потребителе на веб-портале "электронного правительства" (ИИН и пароль), запрос на электронную государственную услугу из информационной системы 1 (ИС 1);

3) процесс 2 - формирование сообщения об отказе в запрашиваемой электронной государственной услуге в связи с имеющими нарушениями в данных потребителя;

4) процесс 3 - выбор потребителем услуги, указанной в настоящем Регламенте, вывод на экран формы запроса для оказания услуги и заполнение потребителем формы (ввод данных) с учетом ее структуры и форматных требований;

5) процесс 4 - запрос идентификационных данных и данных о сроке действия ЭЦП потребителя ИС регистрационного свидетельства  $\mathbf{B}$ " $HYII"$ ;

6) условие 1 - проверка срока действия регистрационного свидетельства и подлинности ЭЦП потребителя с использованием СКЗИ потребителя;

7) процесс 5 - формирование сообщения об отказе в запрашиваемой электронной государственной услуге в связи с не подтверждением подлинности ЭЦП потребителя;

8) процесс 6 - подписание посредством ЭЦП потребителя заполненной формы (введенных данных) запроса на оказание электронной государственной услуги и получение информации о дальнейших действиях потребителя;

9) процесс 7 - запрос на электронную государственную услугу из информационной системы  $\mathfrak{D}$  $(MC)$  $2)$ ;

10) условие 2 - проверка данных поступивших из информационной системы 2

11) процесс 8 - формирование сообщения об отказе в запрашиваемой электронной государственной услуге, в связи с отсутствием запрошенных данных  $\overline{M}$  C  $2:$ 

12) процесс 9 - формирование результата оказания электронной государственной услуги (электронного документа - "Получение информации о назначении (отказе в назначении) государственной базовой пенсионной выплаты ") с использованием СКЗИ РГКП "ГЦВП" и ИС "НУЦ" в соответствии с

запросом потребителя.

 7. В приложении 2 к настоящему Регламенту приведены экранные формы на электронную государственную услугу, предоставляемые потребителю на государственном и русском языках: заполнение запроса - ИИН выбирается автоматически, по результатам регистрации потребителя в ИС "ПЭП", потребитель с помощью кнопки " отправить запрос" осуществляет проверку регистрационного свидетельства и подлинности ЭЦ П;

 подписание запроса - потребитель с помощью кнопки "подписать" осуществляет подписание запроса ЭЦП, после чего запрос передается на обработку в  $A M C$  " ГЦВП";

 обработка запроса - после обработки запроса у потребителя на экране дисплея выводится следующая информация: ИИН; номер запроса; тип услуги; статус запроса; срок оказания услуги. С помощью кнопки "обновить статус" потребителю предоставляется возможность просмотреть результаты обработки з а п р о с а .

 8. После обработки запроса потребителю предоставляется возможность просмотреть результаты обработки запроса следующим образом:

 после нажатия кнопки "открыть" - результат запроса выводится на экран д и с п л е я ;

 после нажатия кнопки "сохранить" - результат запроса сохраняется на заданном потребителем магнитном носителе в формате Adobe Acrobat.

 9. Номер контактного телефона для получения информации об электронной государственной услуге в РГКП "ГЦВП" - 8(7172) - 376402.

## 3. Описание порядка взаимодействия в процессе оказания электронной государственной услуги

 $10$ . Перечень  $C \Phi E$ : РГКП "ГЦВП"  $(AMC$  "ГЦВП");  $H V U$  (  $H C$  "  $H V U$ " ); АО "Национальные информационные технологии" (ИС "ПЭП"). 11. Текстовое табличное описание последовательности действий СФЕ приведено в приложении 3 к настоящему Регламенту. 12. Диаграмма, отражающая взаимосвязь между логической последовательностью действий (в процессе оказания электронной государственной услуги) СФЕ в соответствии с их описаниями, приведена в приложении 1 и 4 к настоящему Регламенту. 13. Форма электронной государственной услуги приведена в приложении 5 к

 14. Результаты оказания электронной государственной услуги потребителям измеряются показателями качества и доступности в соответствии с приложением 6 к настоящему Регламенту. 15. Требования, предъявляемые к процессу оказания электронной государственной услуги потребителям:

 1) обеспечение сохранности, защиты информации при информационном обмене за счет использования единой защищенной транспортной среды.

 государственных органов, программных средств гарантированной доставки информации и мероприятий технического и организационного характера;

 2) организационные мероприятия, регламентирующие доступ персонала к серверам, активному сетевому оборудованию, системе электропитания серверов;

 3) исключение несанкционированного доступа к устройству хранения закрытых ключей, а также другим конфиденциальным документам.

 16. Техническое условие оказания электронной государственной услуги: доступ в ИС "ПЭП"; наличие ЭЦП потребителя.

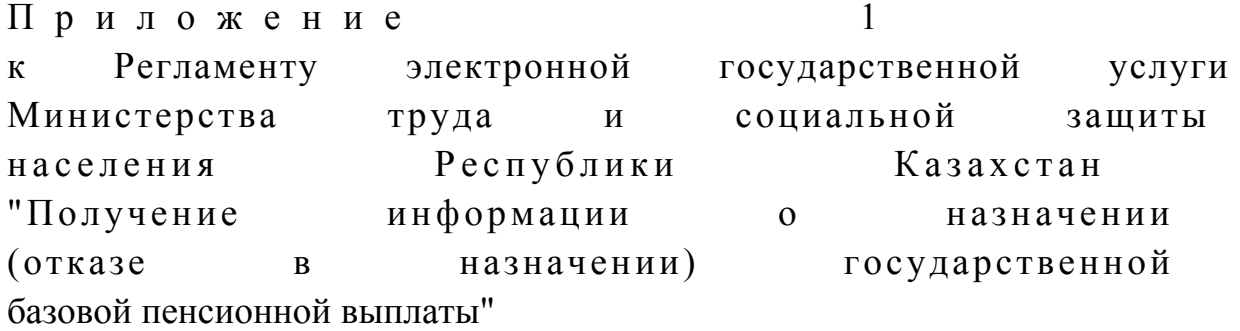

# Диаграмма функционального взаимодействия при оказании электронной государственной услуги

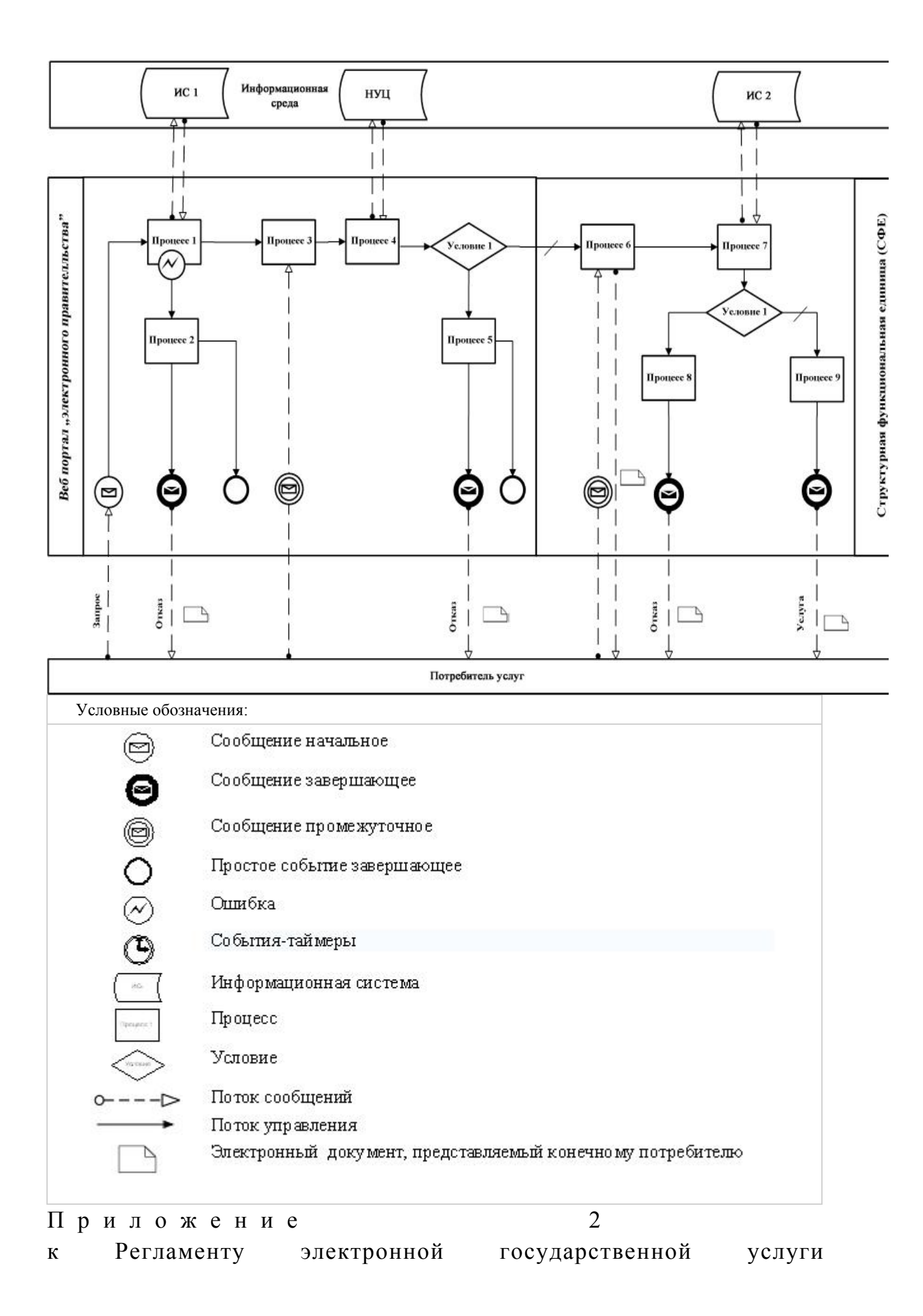
Министерства труда и социальной защиты Республики населения Казахстан информации о "Получение назначении (отказе назначении)  $\bf{B}$ государственной базовой пенсионной выплаты"

### Экранные формы на электронную государственную услугу

### Заполнение запроса

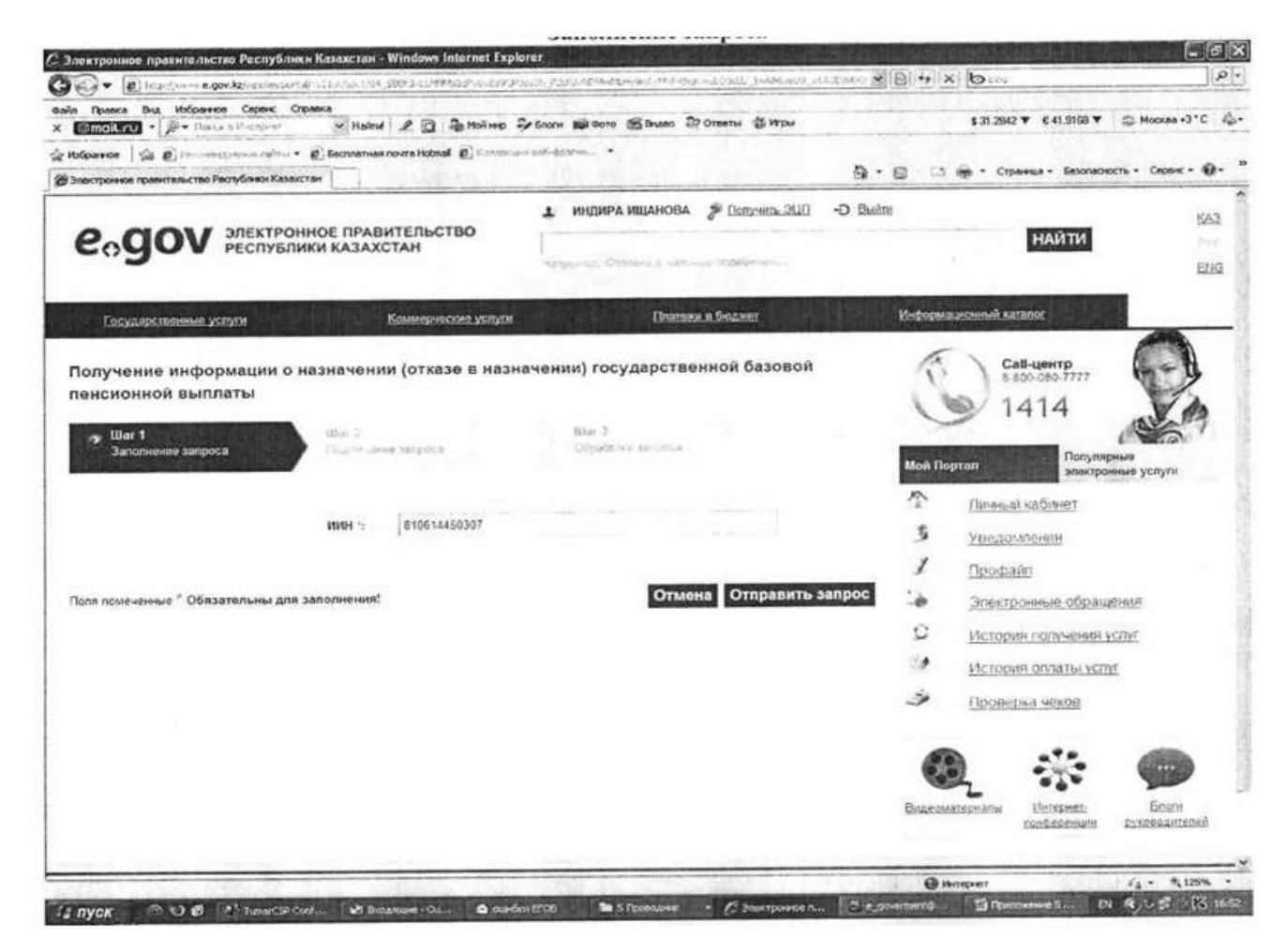

### Подписание запроса

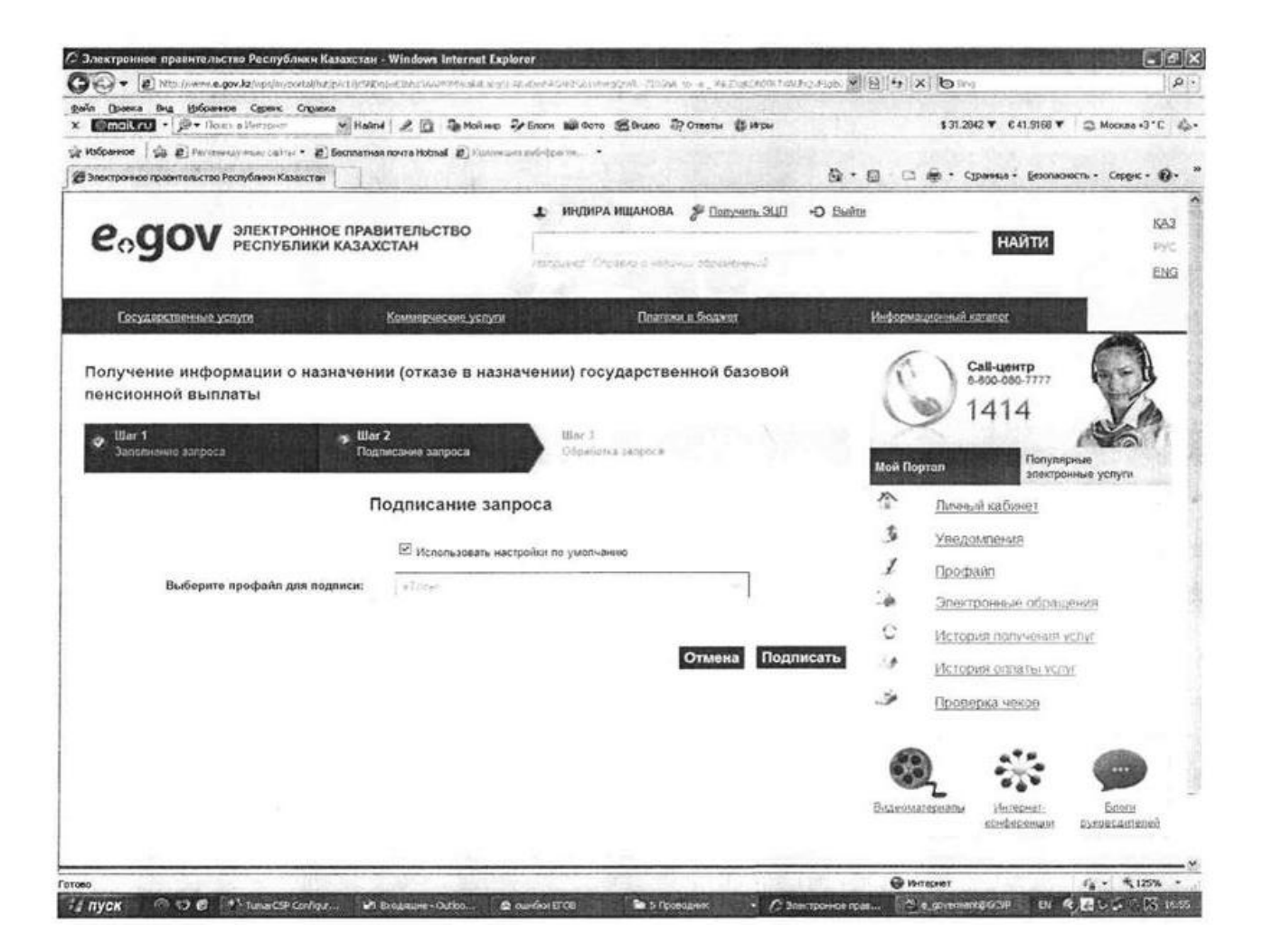

Обработка запроса

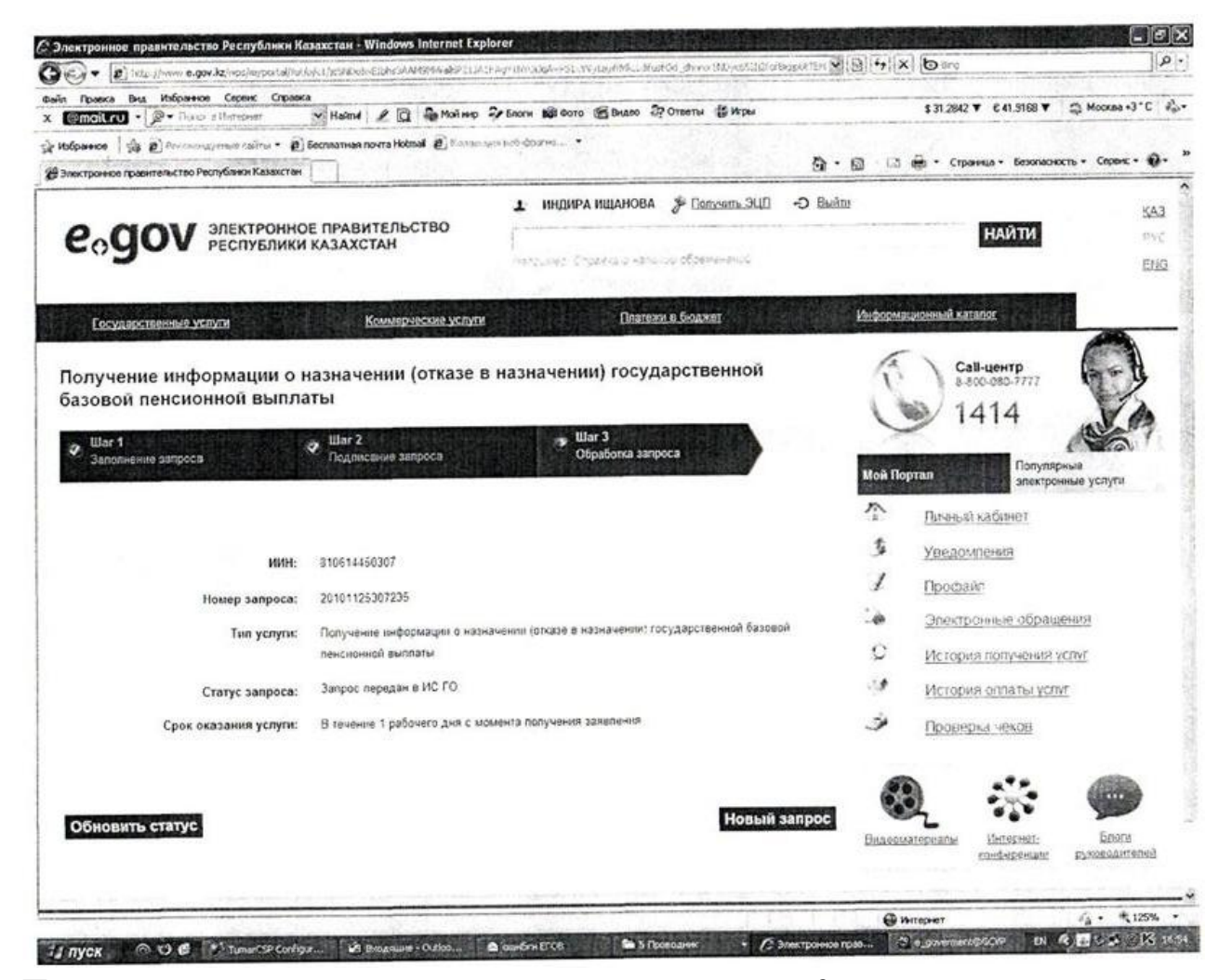

3 Приложение Регламенту государственной электронной  $\mathbf{K}$ услуги Министерства труда социальной  $\mathbf{M}$ защиты Республики населения Казахстан "Получение информации  $\mathbf{0}$ назначении (отказе  $\overline{B}$ назначении) государственной базовой пенсионной выплаты"

#### Таблица. Описание действий СФЕ

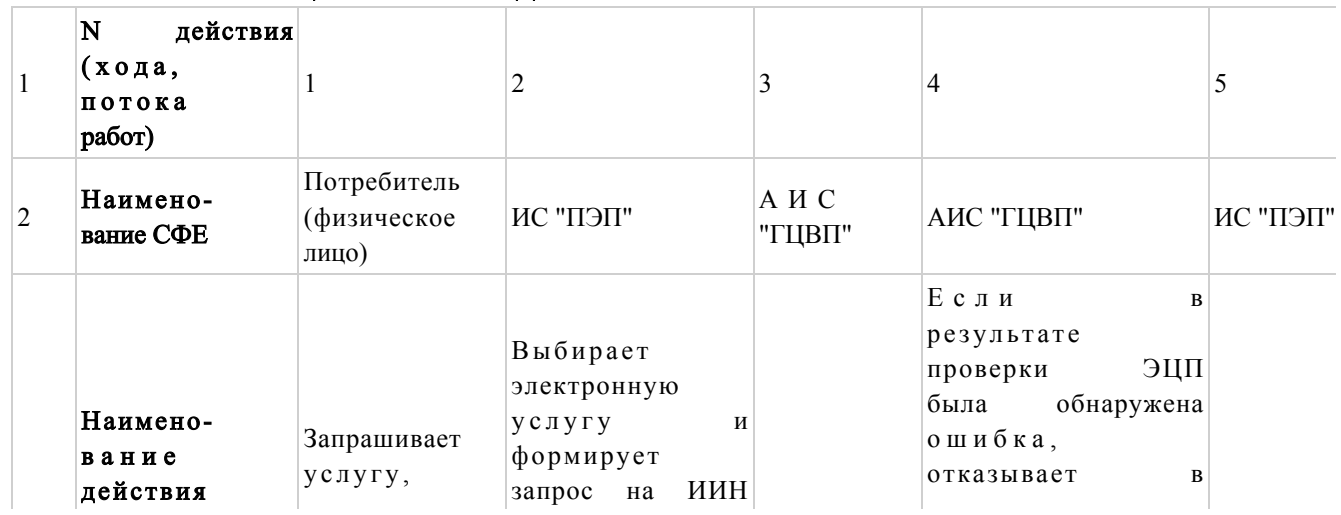

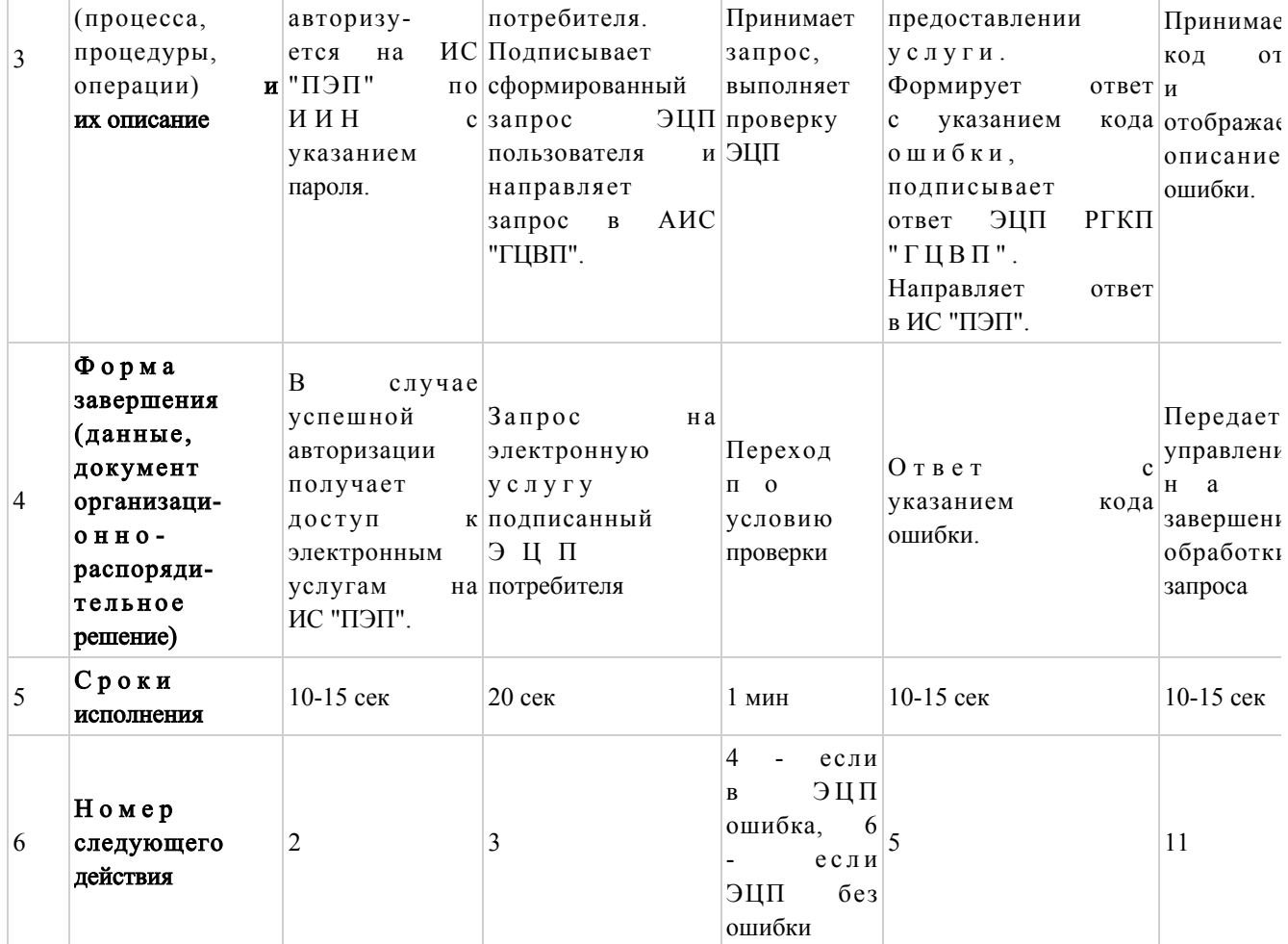

## продолжение таблицы

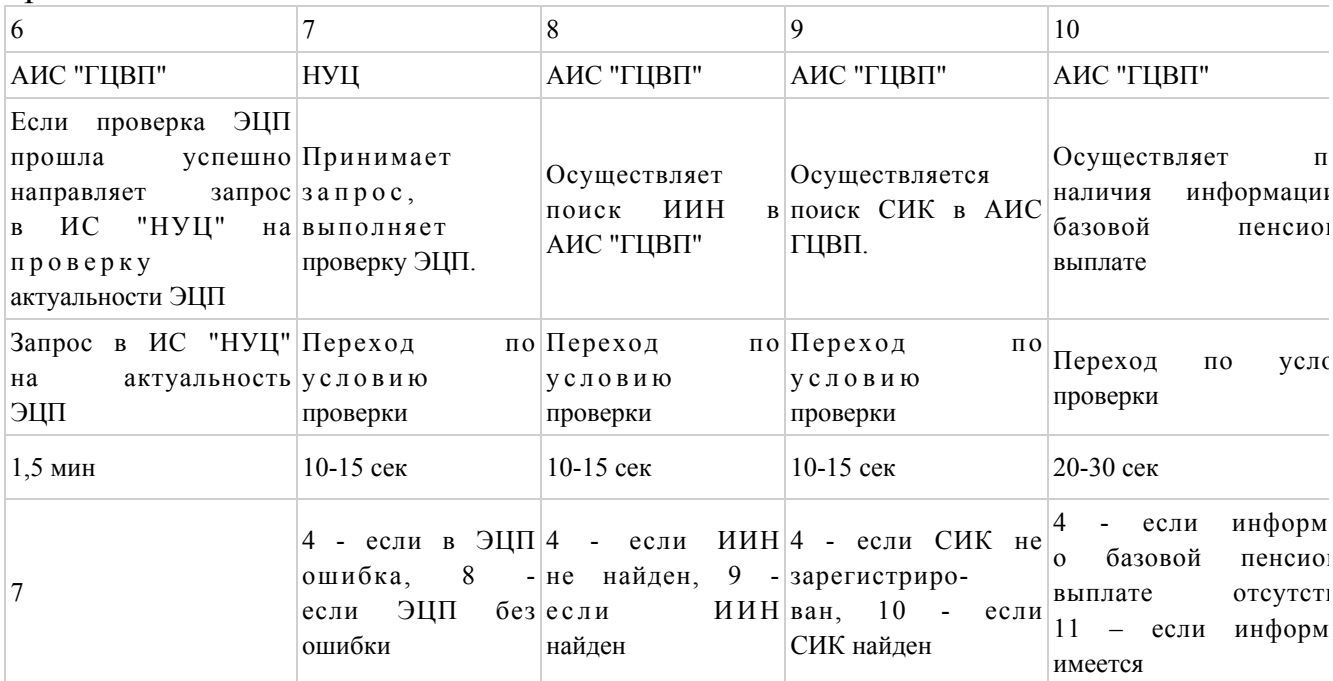

# Таблица. Описание действий СФЕ (продолжение)

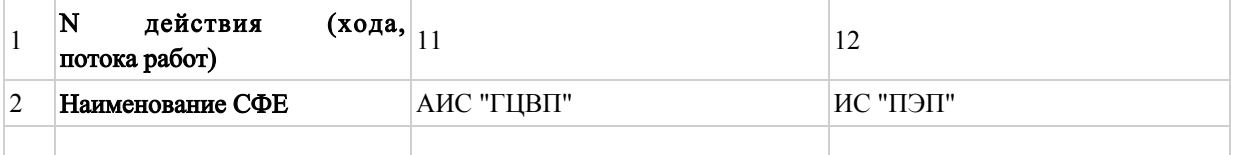

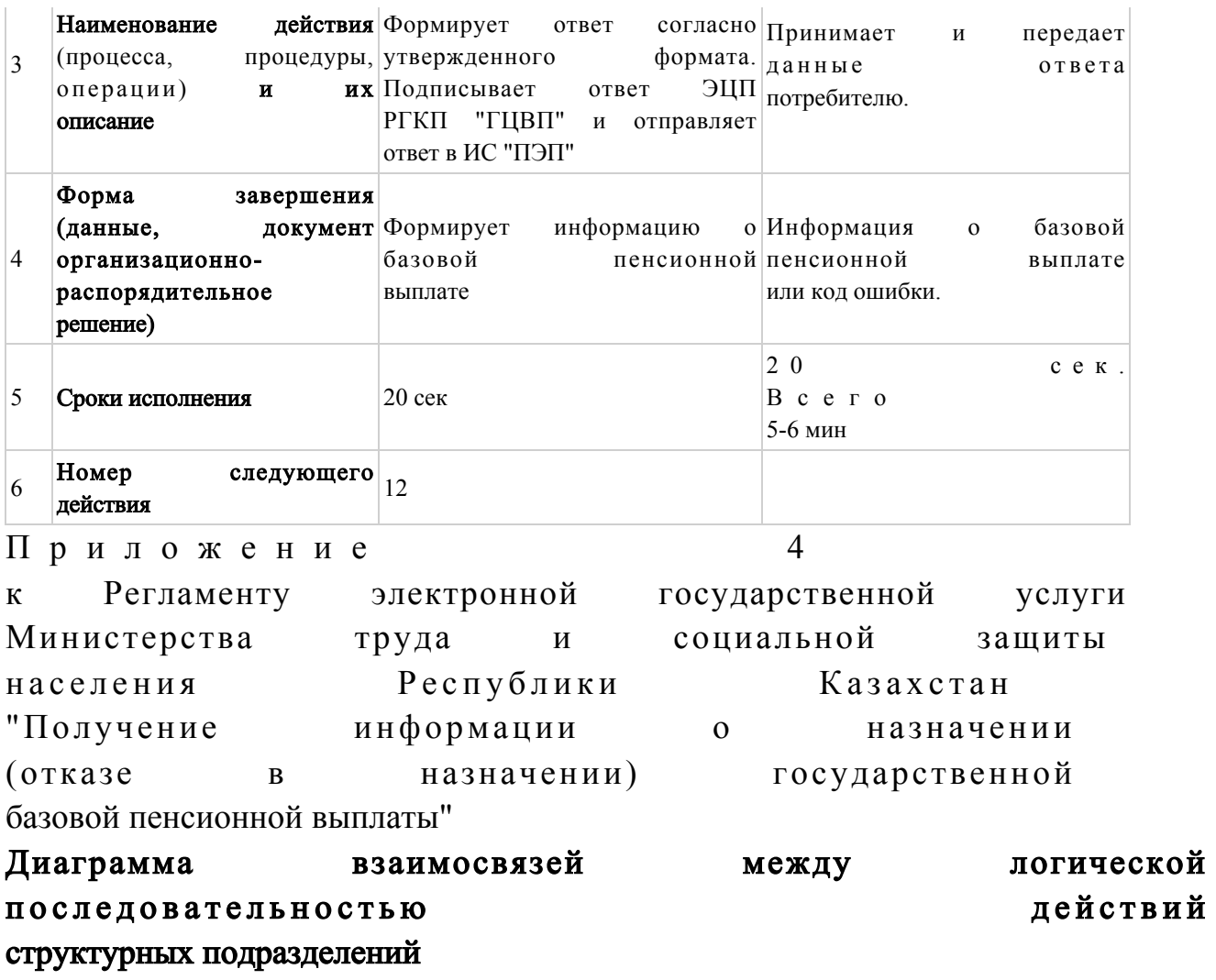

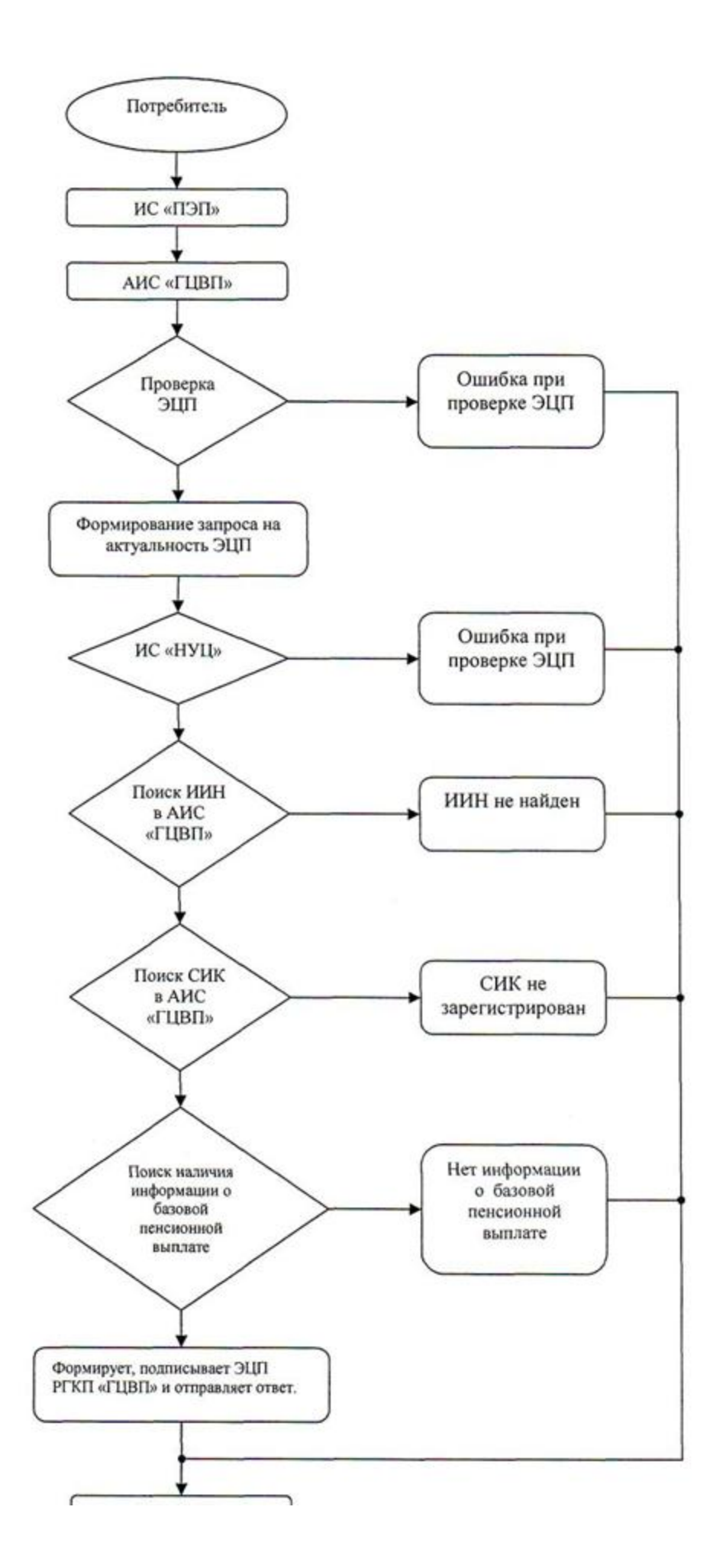

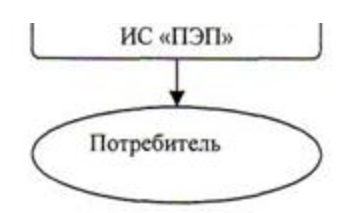

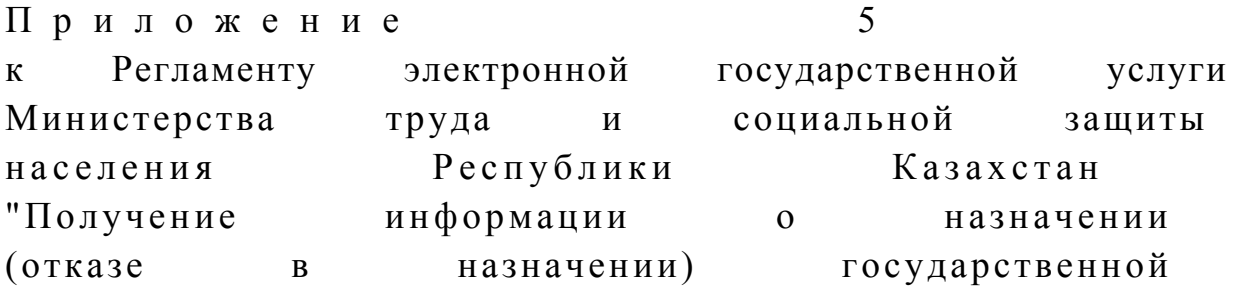

базовой пенсионной выплаты"

#### Форма электронной государственной услуги

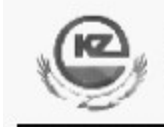

Құжат Электрондық қызмет порталымен қалыптасқан Документ сформирован Порталом электронных услуг

Бірегей нөмір Уникальный номер

Департамент по контролю и социальной защите Комитета по контролю и социальной защите Министерства труда и социальной защиты населения Республики Казахстан

 $\overline{a}$ 

(наименование области, города)

### ИНФОРМАЦИЯ

от "пода  $N_2$ 

о назначении (отказе в назначении) государственной базовой пенсионной выплаты

Гражданину (ке)

(ФИО, дата рождения)

Решением

(наименование ГО)

Назначена базовая пенсионная выплата в размере \_\_\_\_ тенге

Дата назначения базовой пенсионной выплаты "\_\_\_\_" \_\_\_\_\_\_ года № \_\_\_\_

Отказано в назначении базовой пенсионной выплаты

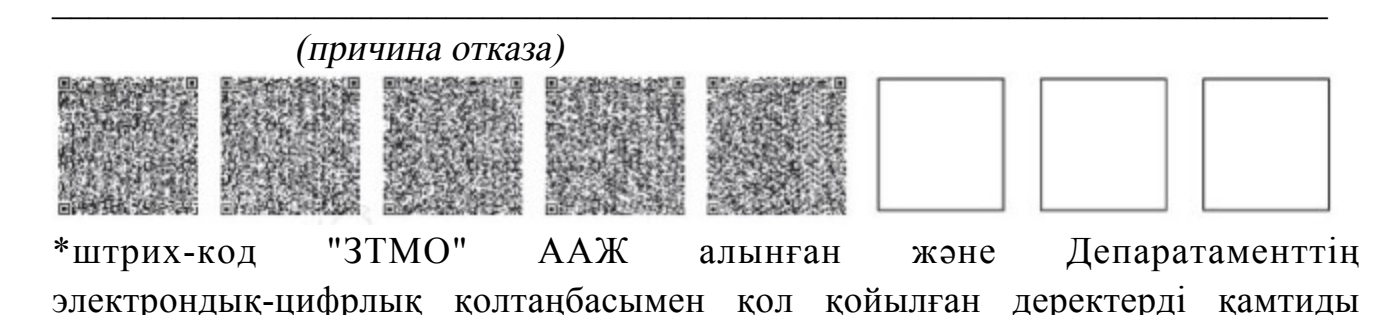

штрих-код содержит данные, полученные из АИС "ГЦВП" и подписанные электронно-цифровой подписью соответствующего Департамента

 $\Pi$  риложение 6 к Регламенту электронной государственной услуги Министерства труда и социальной защиты населения Республики Казахстан "Получение информации о назначении (отказе в назначении) государственной базовой пенсионной выплаты"

### Форма анкеты для определения показателей электронной государственной услуги: "качество" и "доступность"

"Получение информации о назначении (отказе в назначении) государственной базовой пенсионной выплаты"

 1. Удовлетворены ли Вы качеством процесса оказания электронной государственной услуги?

1) не удовлетворен; 2) частично удовлетворен;

3) удовлетворен.

 2. Удовлетворены ли Вы качеством информации о порядке оказания электронной государственной услуги?

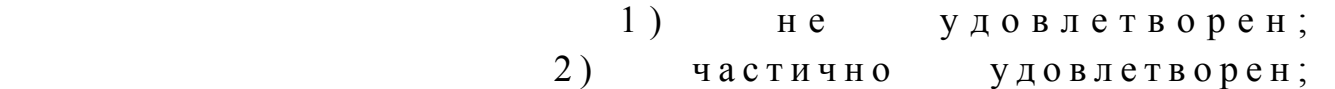

3) удовлетворен.

Приложение 4 к приказу Министра труда и социальной зашиты населения Республики Казахстан от 28 апреля 2011 года № 140-е

### Регламент

электронной государственной услуги Министерства труда и социальной защиты населения Республики Казахстан "Получение информации о назначении (отказе в назначении) государственного социального пособия по инвалидности"

1. Общие положения

 1. Электронная государственная услуга Министерства труда и социальной защиты населения Республики Казахстан "Получение информации о назначении (отказе в назначении) государственного социального пособия по инвалидности" ( далее - электронная государственная услуга) предоставляется Республиканским государственным казенным предприятием "Государственный центр по выплате пенсий Министерства труда и социальной защиты населения Республики  $K$ азахстан" (далее - услугодатель).

 Данный вид электронной государственной услуги предоставляется потребителям, чьи документы были ранее предоставлены в Республиканское государственное казенное предприятие "Государственный центр по выплате пенсий" (далее - РГКП "ГЦВП") и на момент получения электронной государственной услуги данные о потребителе находятся в электронном виде в базе данных автоматизированной информационной системе РГКП "ГЦВП" ( далее - АИС "ГЦВП"). 2. Электронная государственная услуга оказывается на основании стандарта государственной услуги "Назначение государственных социальных пособий по

инвалидности, по случаю потери кормильца и по возрасту" утвержден постановлением Правительства Республики Казахстан от 7 апреля 2011 года № 3 9 3 .

 3. Степень автоматизации электронной государственной услуги: частично а в т о м а т и з и р о в а н н а я .

4. Вид оказания электронной государственной услуги: интерактивная.

5. Понятия и сокращения, используемые в настоящем Регламенте:

 1) средства криптографической защиты информации (далее - СКЗИ) алгоритмы и методы преобразования информации с целью сокрытия ее содержания и/или обеспечения аутентификации (под аутентификацией понимается установление подлинности информации и означает, что полученная информация была передана без искажений); 2) информационная система (далее - ИС) - система, предназначенная для хранения, обработки, поиска, распространения, передачи и предоставления информации с применением аппаратно-программного комплекса;

 3) социальный индивидуальный код (далее - СИК) - постоянный индивидуальный код, присваиваемый гражданину, а также лицам, на которых распространяется право на пенсионное обеспечение в соответствии с законодательством о пенсионном обеспечении в Республике Казахстан;

 4) индивидуальный идентификационный номер (далее - ИИН) - уникальный номер, формируемый для физического лица, в том числе индивидуального предпринимателя, осуществляющего деятельность в виде личного п р е д п р и н и м а т е л ь с т в а ;

 5) интерактивная услуга - услуга по предоставлению электронных информационных ресурсов потребителям по их запросам или по соглашению сторон, требующая взаимный обмен информацией; 6) Национальный удостоверяющий центр Республики Казахстан (далее - НУЦ) - удостоверяющий центр, обслуживающий участников "электронного правительства", государственных и негосударственных информационных систем;

 7) структурно-функциональные единицы (далее - СФЕ) - перечень структурных подразделений государственных органов, государственных учреждений или иных организаций, которые участвуют в процессе оказания электронной государственной услуги;

 8) медиа-разрыв - чередование бумажного и электронного документооборота в процессе оказания услуг, когда необходимы преобразования документов из электронной формы в бумажную или наоборот;

 9) электронные государственные услуги - государственные услуги, оказываемые в электронной форме с применением информационных технологий;

 10) потребитель - физическое лицо, которому оказывается электронная  $\Gamma$  о с у дар с твенная  $\gamma$  с луга;

 11) информационная система Национальный удостоверяющий центр (далее - ИС "НУЦ") - система, используемая для идентификации данных регистрационного свидетельства электронной цифровой подписи потребителя услуг (далее - ЭЦП потребителя); 12) электронная цифровая подпись (далее - ЭЦП) - набор электронных цифровых символов, созданный средствами электронной цифровой подписи и подтверждающий достоверность электронного документа, его принадлежность и неизменность содержания;

 13) электронный документ - документ, в котором информация представлена в электронно-цифровой форме и удостоверена посредством ЭЦП;

 14) веб-портал "электронного правительства" (далее - ИС "ПЭП") информационная система, представляющая собой единое окно доступа ко всей консолидированной правительственной информации, включая нормативную правовую базу, и к электронным государственным услугам.

### 2. Порядок деятельности услугодателя по оказанию электронной государственной услуги

 6. Пошаговые действия и решения услугодателя (диаграмма функционального взаимодействия) при оказании электронной государственной услуги приведены в приложении 1 к настоящему Регламенту:

1) потребитель осуществляет регистрацию на ИС "ПЭП" с помощью ИИН (

осуществляется для незарегистрированных потребителей на ИС "ПЭП");

2) процесс 1 - процесс проверки подлинности данных о потребителе на веб-портале "электронного правительства" (ИИН и пароль), запрос на электронную государственную услугу из информационной системы 1 (ИС 1);

3) процесс 2 - формирование сообщения об отказе в запрашиваемой электронной государственной услуге в связи с имеющими нарушениями в данных потребителя;

4) процесс 3 - выбор потребителем услуги, указанной в настоящем Регламенте, вывод на экран формы запроса для оказания услуги и заполнение потребителем формы (ввод данных) с учетом ее структуры и форматных требований;

5) процесс 4 - запрос идентификационных данных и данных о сроке действия регистрационного свидетельства ЭЦП потребителя  $\mathbf{B}$ ИС "НУЦ";

6) условие 1 - проверка срока действия регистрационного свидетельства и подлинности ЭЦП потребителя с использованием СКЗИ потребителя;

7) процесс 5 - формирование сообщения об отказе в запрашиваемой электронной государственной услуге в связи с не подтверждением подлинности ЭЦП потребителя;

8) процесс 6 - подписание посредством ЭЦП потребителя заполненной формы (введенных данных) запроса на оказание электронной государственной услуги и получение информации о дальнейших действиях потребителя;

9) процесс 7 - запрос на электронную государственную услугу из информационной системы  $\mathcal{D}_{\mathcal{L}}$  $(MC)$  $2)$ ;

10) условие 2 - проверка данных поступивших из информационной системы 2

11) процесс 8 - формирование сообщения об отказе в запрашиваемой электронной государственной услуге, в связи с отсутствием запрошенных данных  $U \subset$  $2^{\cdot}$ 12) процесс 9 - формирование результата оказания электронной государственной услуги (электронного документа - "Получение информации о назначении (отказе в назначении) государственного социального пособия по инвалидности") с использованием СКЗИ РГКП "ГЦВП" и ИС "НУЦ" в соответствии  $\mathbf{C}$ запросом потребителя. 7. В приложении 2 к настоящему Регламенту приведены экранные формы на электронную государственную услугу, предоставляемые потребителю на русском государственном  $\overline{M}$ языках: заполнение запроса - ИИН выбирается автоматически, по результатам регистрации потребителя в ИС "ПЭП", потребитель с помощью кнопки " отправить запрос" осуществляет проверку регистрационного свидетельства и

подлинности ЭЦ П; подписание запроса - потребитель с помощью кнопки "подписать" осуществляет подписание запроса ЭЦП, после чего запрос передается на обработку в  $A M C$  " ГЦВП"; обработка запроса - после обработки запроса у потребителя на экране дисплея выводится следующая информация: ИИН; номер запроса; тип услуги; статус запроса; срок оказания услуги. С помощью кнопки "обновить статус" потребителю предоставляется возможность просмотреть результаты обработки з а п р о с а .

 8. После обработки запроса потребителю предоставляется возможность просмотреть результаты обработки запроса следующим образом:

 после нажатия кнопки "открыть" - результат запроса выводится на экран д и с п л е я ;

 после нажатия кнопки "сохранить" - результат запроса сохраняется на заданном потребителем магнитном носителе в формате Adobe Acrobat.

 9. Номер контактного телефона для получения информации об электронной государственной услуге в РГКП "ГЦВП" - 8(7172) - 376402.

## 3. Описание порядка взаимодействия в процессе оказания электронной государственной услуги

 $10$ . Перечень  $C \Phi E$ : РГКП "ГЦВП"  $(AMC$  "ГЦВП");  $H V U$  (  $H C$  "  $H V U$ " ); АО "Национальные информационные технологии" (ИС "ПЭП"). 11. Текстовое табличное описание последовательности действий СФЕ приведено в приложении 3 к настоящему Регламенту. 12. Диаграмма, отражающая взаимосвязь между логической последовательностью действий (в процессе оказания электронной государственной услуги) СФЕ в соответствии с их описаниями, приведена в приложении 1 и 4 к настоящему Регламенту. 13. Форма электронной государственной услуги приведена в приложении 5 к настоящему Регламенту. 14. Результаты оказания электронной государственной услуги потребителям измеряются показателями качества и доступности в соответствии с приложением 6 к настоящему Регламенту. 15. Требования, предъявляемые к процессу оказания электронной государственной услуги потребителям:

1) обеспечение сохранности, защиты информации при информационном

обмене за счет использования единой защищенной транспортной среды государственных органов, программных средств гарантированной доставки информации и мероприятий технического и организационного характера;

2) организационные мероприятия, регламентирующие доступ персонала к серверам, активному сетевому оборудованию, системе электропитания серверов;

3) исключение несанкционированного доступа к устройству хранения другим конфиденциальным документам. закрытых ключей, a также

16. Техническое условие оказания электронной государственной услуги: доступ в ИС "ПЭП"; наличие ЭЦП потребителя.

 $\mathbf{1}$ Приложение Регламенту государственной  $\mathbf{K}$ электронной услуги Министерства труда  $\mathbf{M}$ социальной защиты Республики Казахстан населения информации "Получение  $\Omega$ назначении (отказе  $\overline{B}$ назначении) государственного социального пособия по инвалидности"

Диаграмма функционального взаимодействия при оказании электронной государственной услуги

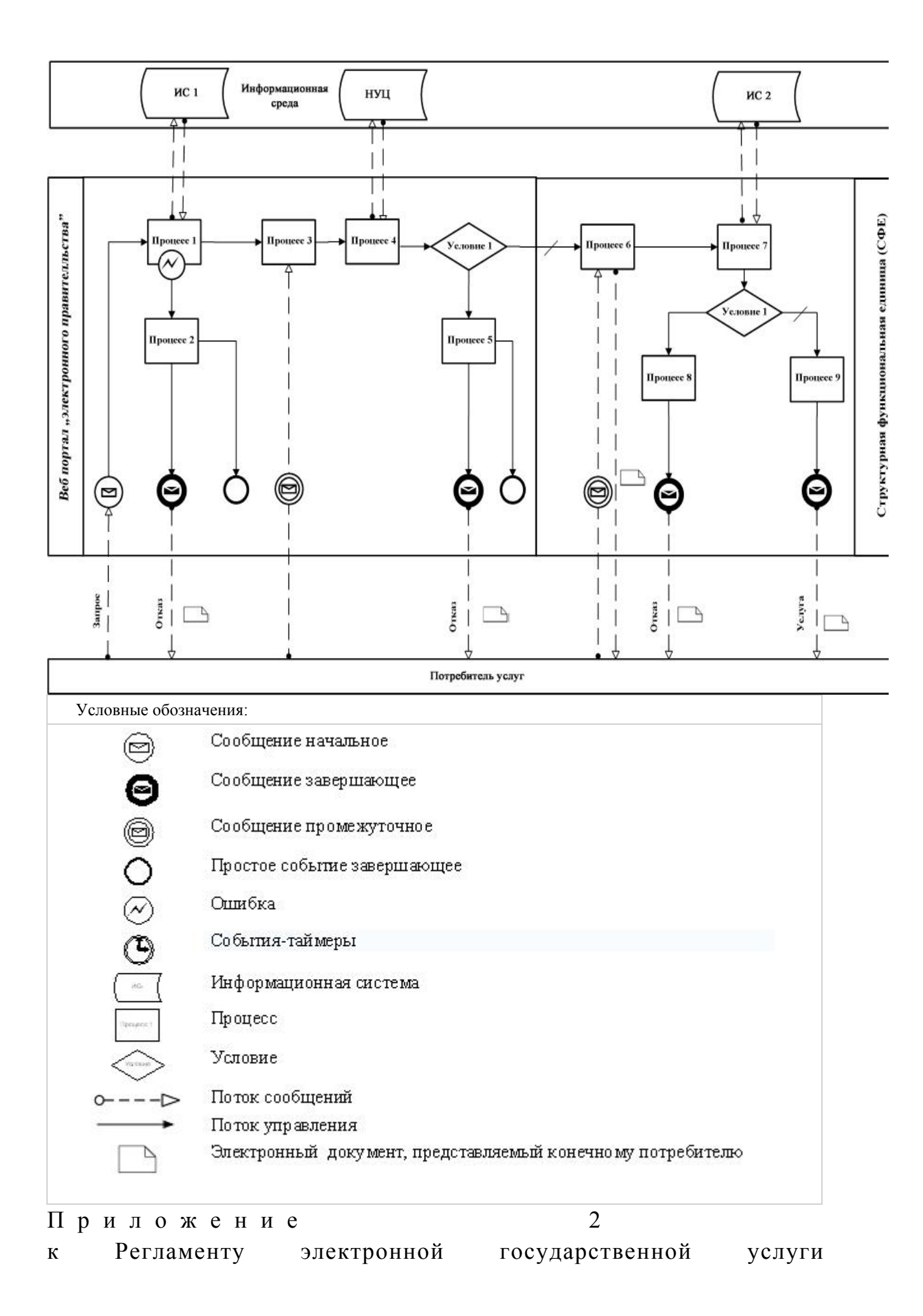

Министерства труда и социальной защиты населения Республики Казахстан "Получение информации о назначении (отказе в назначении) государственного социального пособия по инвалидности"

### Экранные формы на электронную государственную услугу

### Заполнение запроса

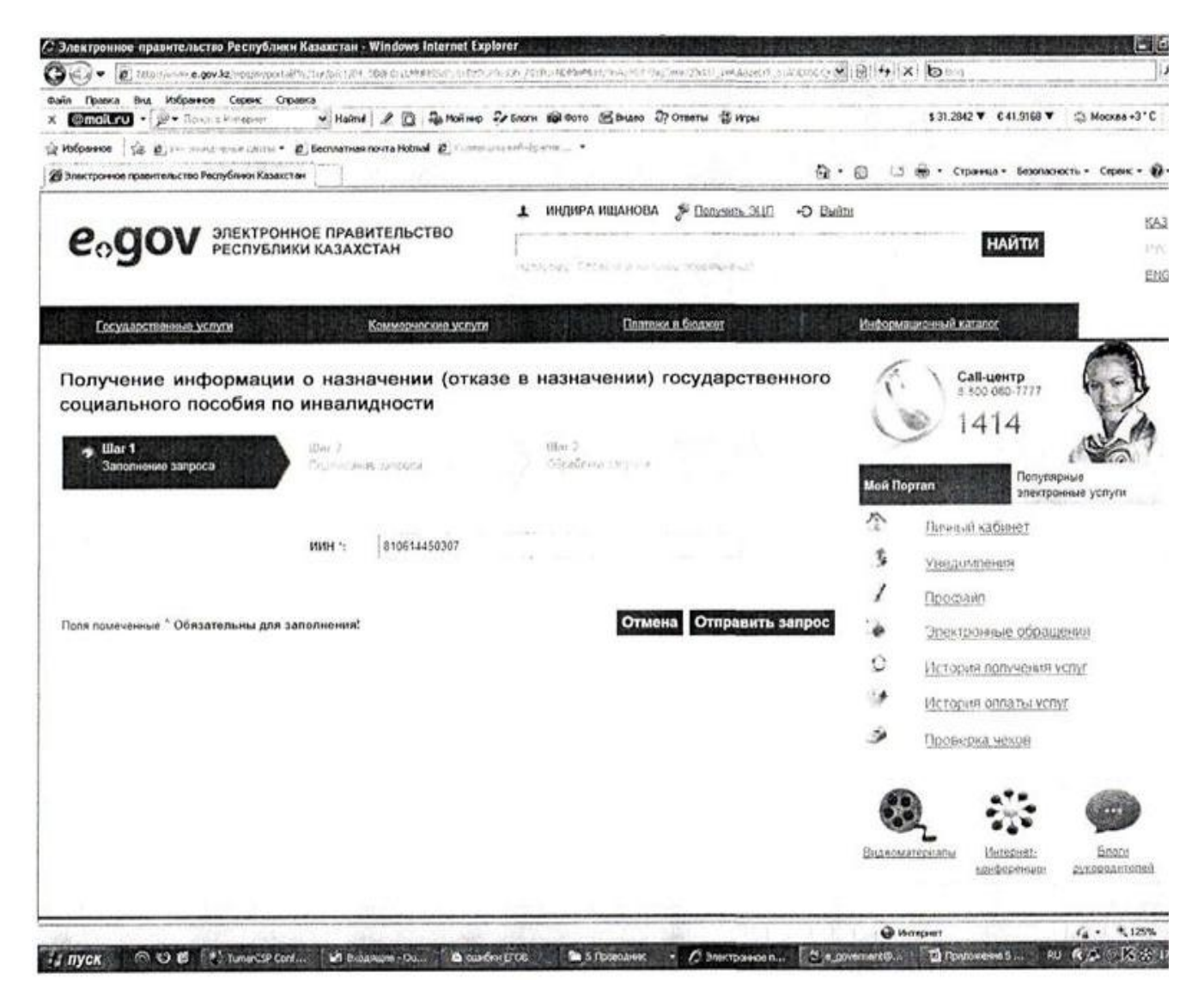

Подписание запроса

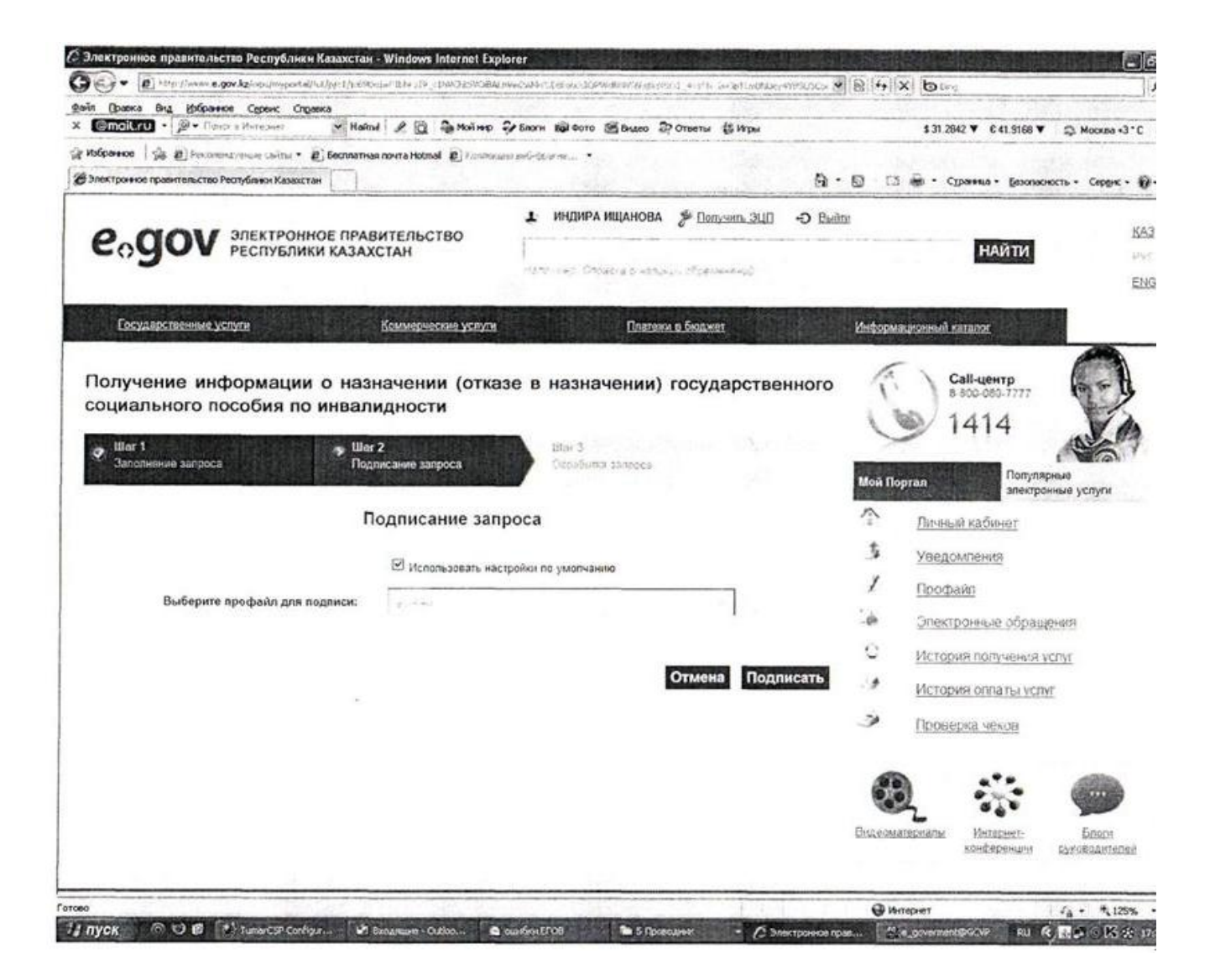

### Обработка запроса

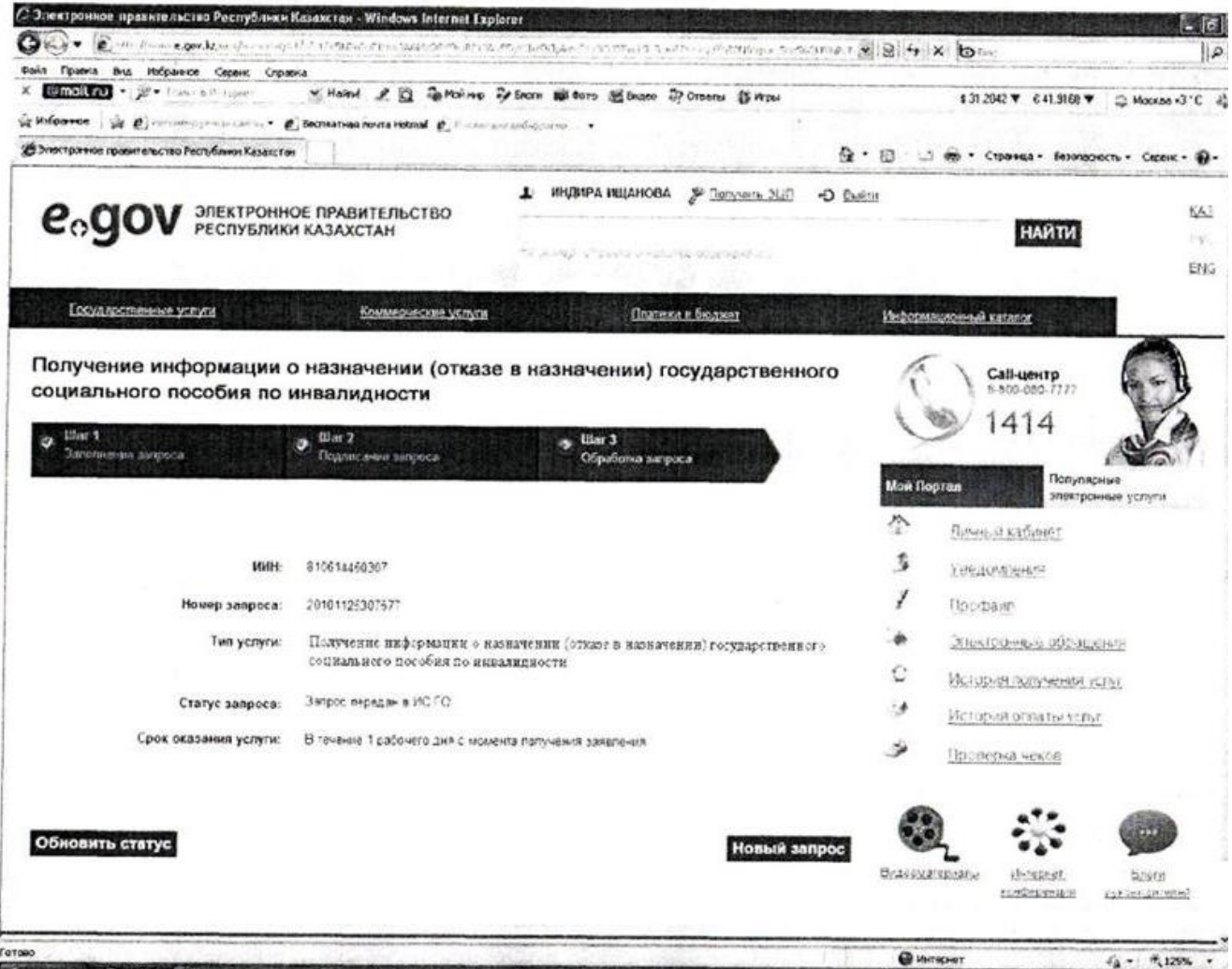

## $\Pi$  риложение 3

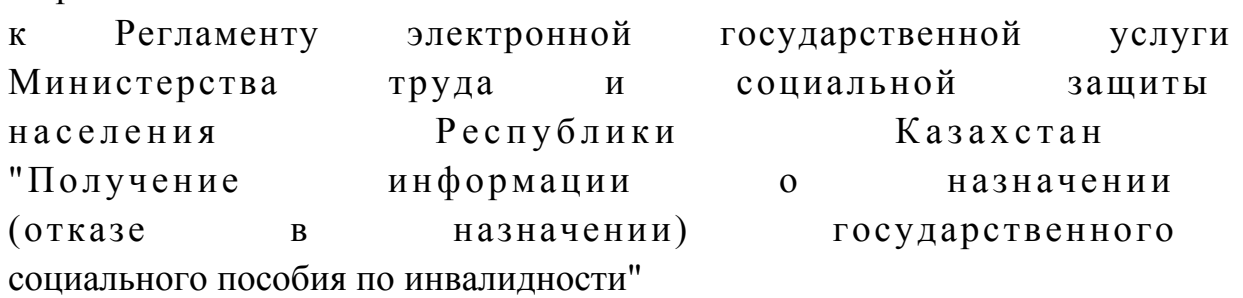

Таблица. Описание действий СФЕ

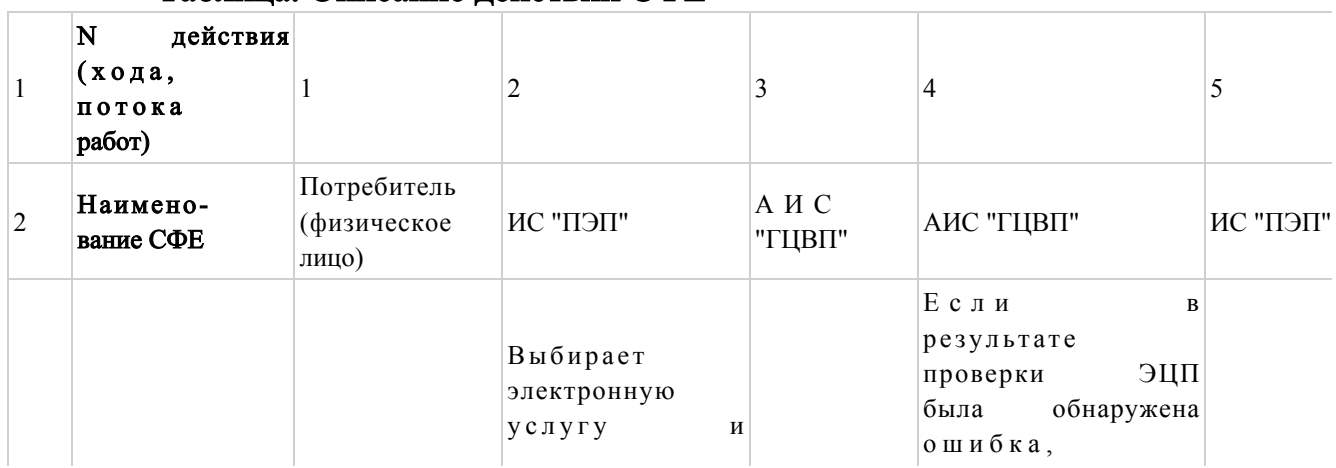

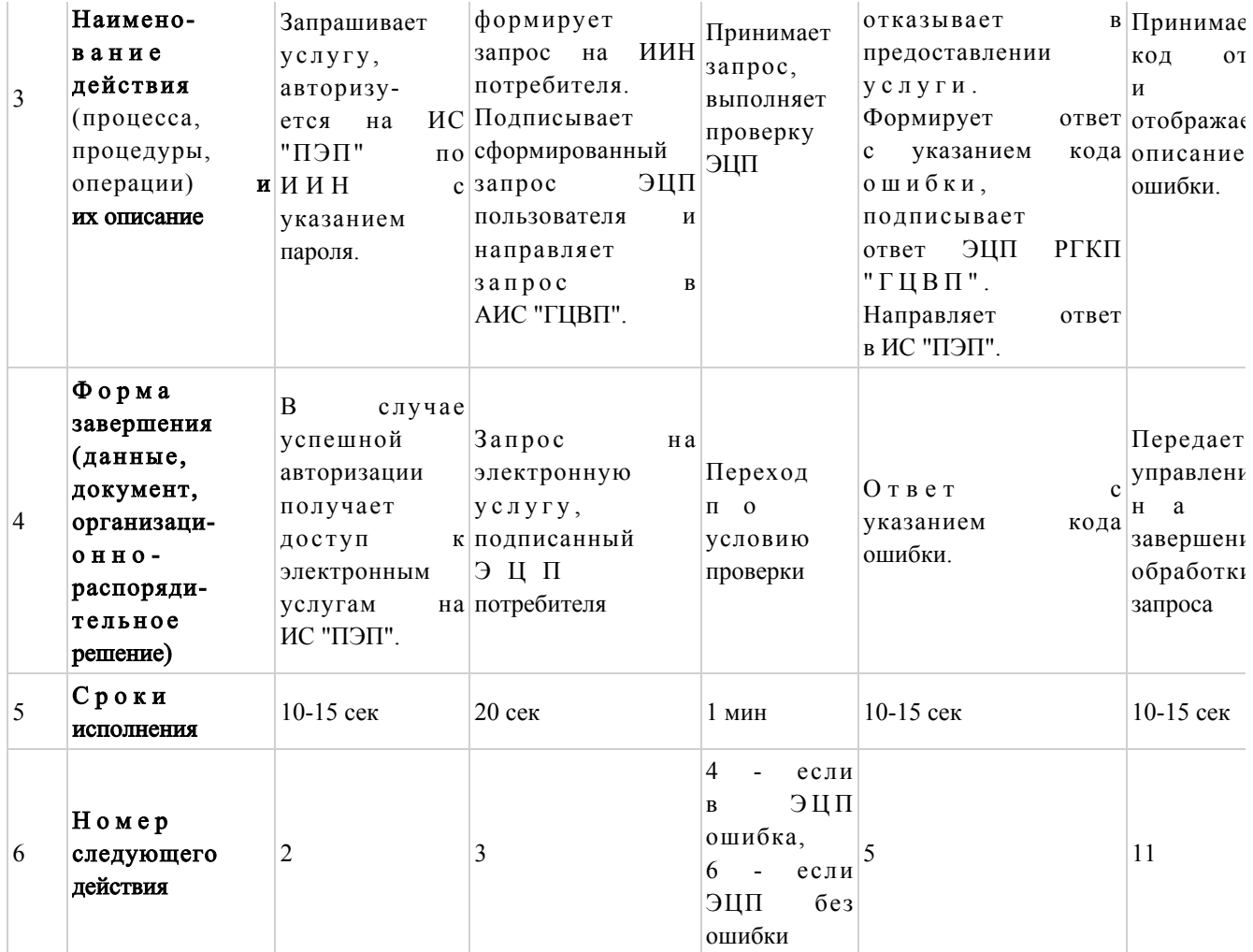

# продолжение таблицы

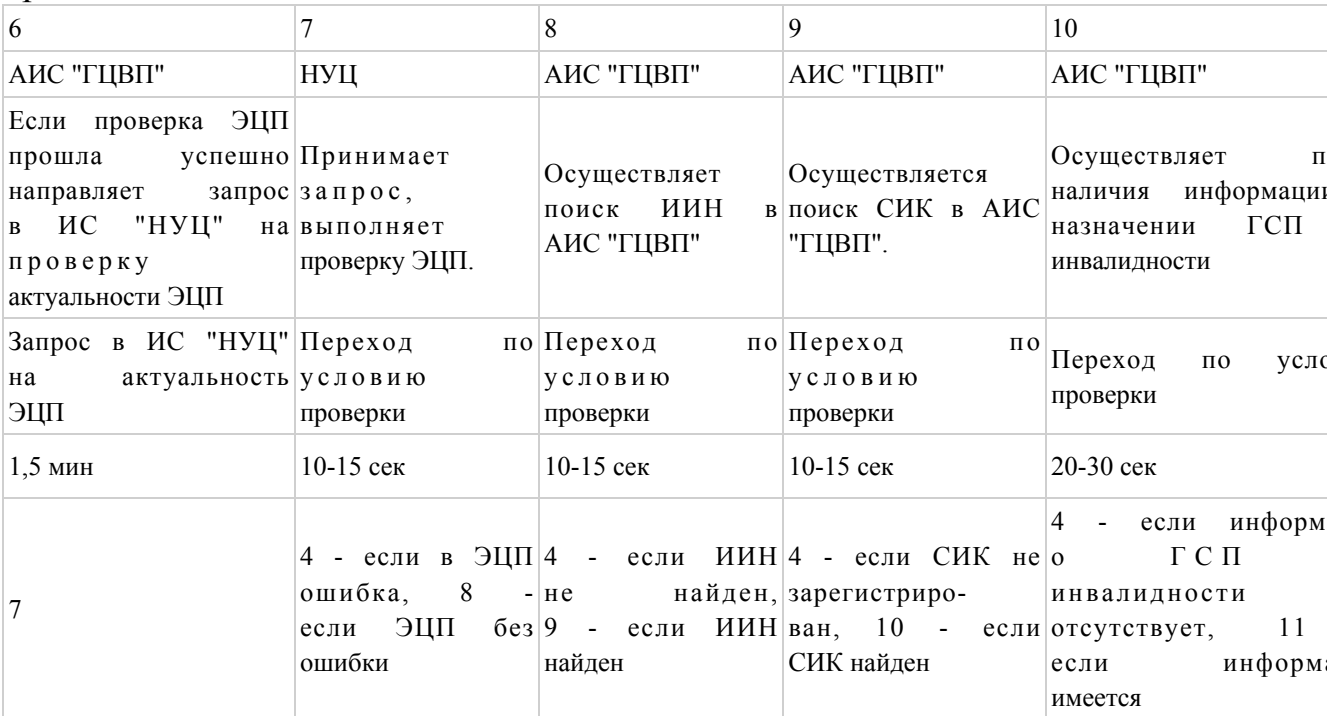

# Таблица. Описание действий СФЕ (продолжение)

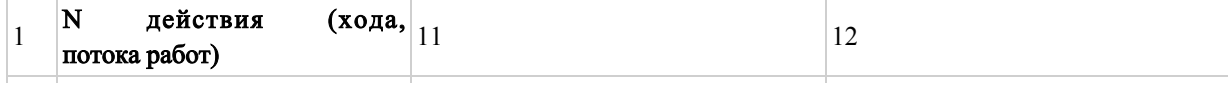

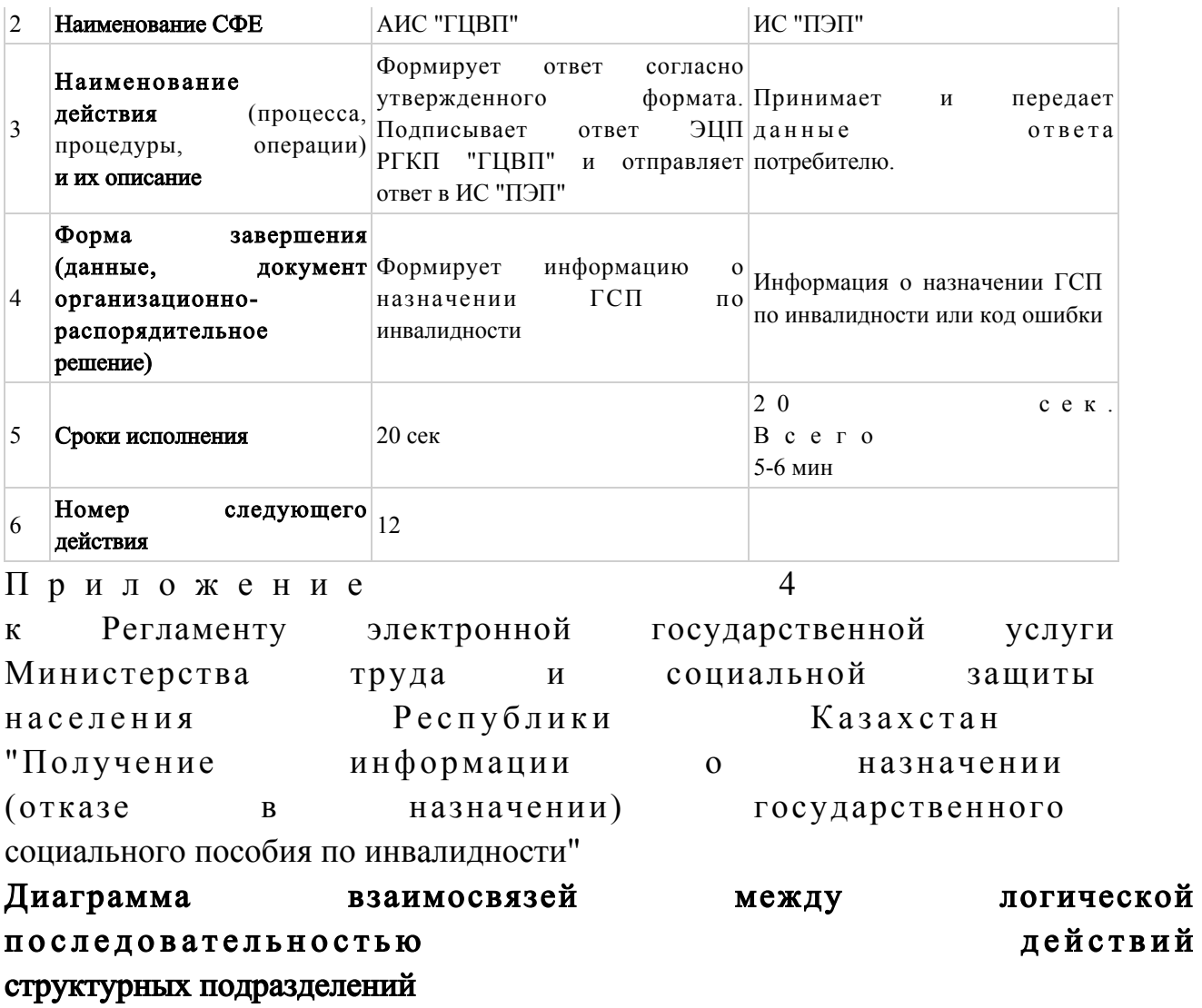

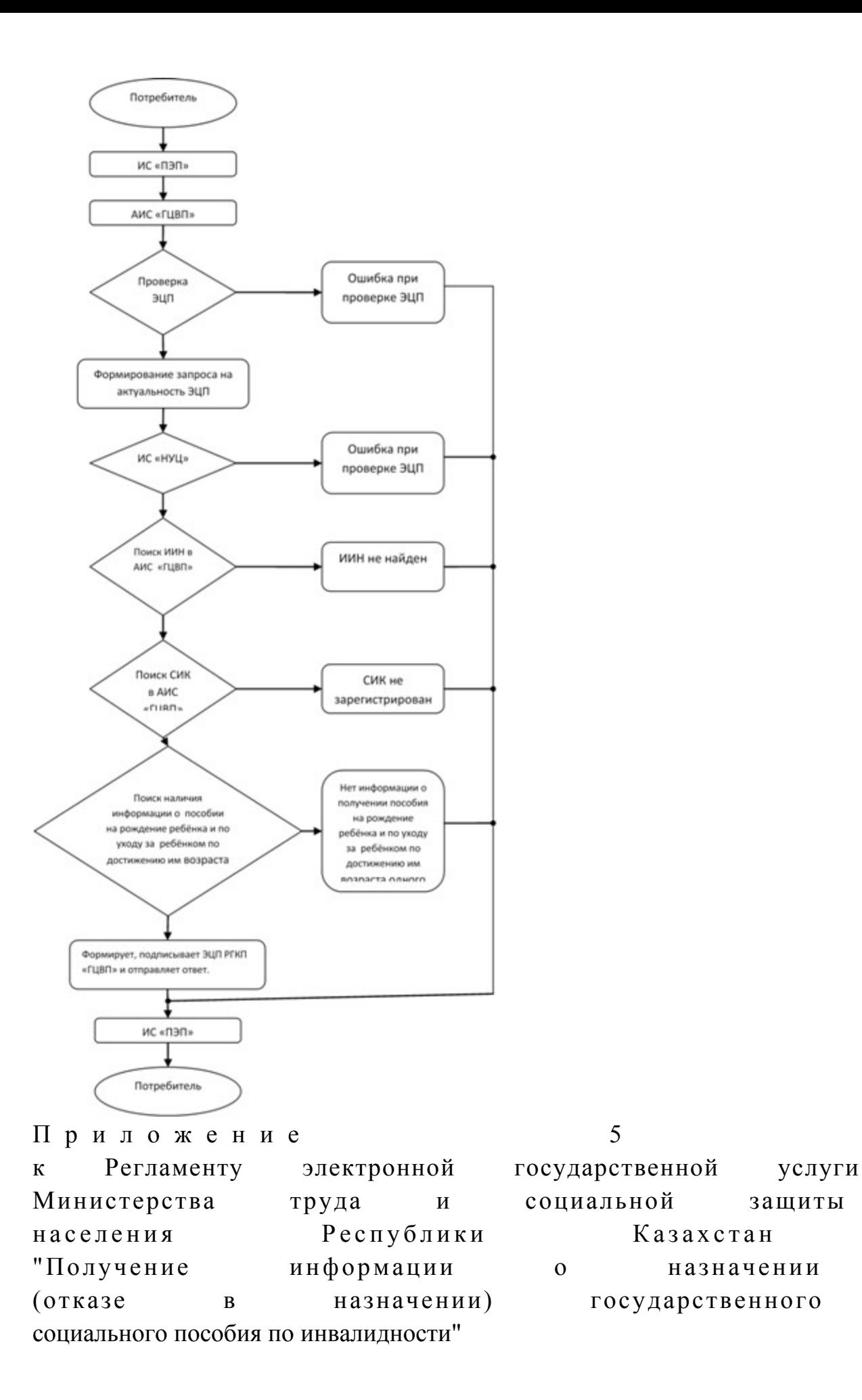

#### Форма электронной государственной услуги

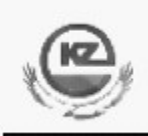

Құжат Электрондық қызмет порталымен қалыптасқан Документ сформирован Порталом электронных услуг

Бірегей нөмір Уникальный номер

Департамент по контролю и социальной защите Комитета по контролю и социальной защите Министерства труда и социальной защиты населения Республики Казахстан по (наименование области, города) ИНФОРМАЦИЯ о назначении (отказе в назначении) государственного социального пособия по инвалидности Гражданину (ке) (ФИО, дата рождения) Ha основании экспертного заключения инвалидность установлена  $\Gamma$ .  $\Pi$ 0  $\Gamma$   $\Gamma$   $\Gamma$ .  $\mathbf{c}$  " Группа инвалидности **OT** " Решением года № (наименование ГО) Назначено государственное социальное пособие по инвалидности в размере тенге пособия Дата назначения года Отказано в назначении пособия (причина отказа) "3TMO"  $A A X$ \*штрих-код Депаратаменттің алынған және электрондық-цифрлық қолтаңбасымен қол қойылған деректерді қамтиды штрих-код содержит данные, полученные из АИС "ГЦВП" и подписанные электронно-цифровой подписью соответствующего Департамента 6 Приложение Регламенту электронной государственной  $\mathbf{K}$ услуги Министерства труда  $\boldsymbol{M}$ сопиальной зашиты Республики Казахстан населения

"Получение информации о назначении (отказе в назначении) государственного социального пособия по инвалидности"

## Форма анкеты для определения показателей электронной государственной услуги: "качество" и "доступность"

"Получение информации о назначении (отказе в назначении) государственного социального пособия по инвалидности"

 1. Удовлетворены ли Вы качеством процесса оказания электронной государственной услуги? 1) не удовлетворен;

2) частично удовлетворен;

3) удовлетворен.

 2. Удовлетворены ли Вы качеством информации о порядке оказания электронной государственной услуги?

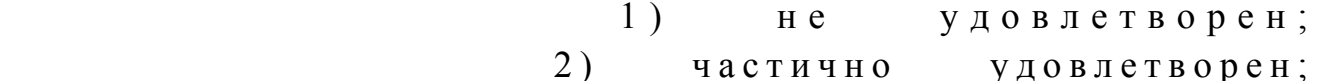

3) удовлетворен.

Приложение 5 к приказу Министра труда и социальной защиты населения Республики Казахстан от 28 апреля 2011 года № 140-ө

### Регламент

электронной государственной услуги Министерства труда и социальной защиты населения Республики Казахстан "Получение информации о назначении (отказе в назначении) государственного социального пособия по случаю потери кормильца"

### 1. Общие положения

 1. Электронная государственная услуга Министерства труда и социальной защиты населения Республики Казахстан "Получение информации о назначении (отказе в назначении) государственного социального пособия по случаю потери кормильца" (далее – электронная государственная услуга) предоставляется Республиканским государственным казенным предприятием "Государственный центр по выплате пенсий Министерства труда и социальной защиты населения

Республики Казахстан" (далее – услугодатель). Данный вид электронной государственной услуги предоставляется потребителям, чьи документы были ранее предоставлены в Республиканское государственное казенное предприятие "Государственный центр по выплате пенсий (далее - РГКП "ГЦВП") и на момент получения электронной государственной услуги данные о потребителе находятся в электронном виде в базе данных автоматизированной информационной системе РГКП "ГЦВП" ( далее - А И С  $N$  "  $\Gamma$  Ц В П " ).

 2. Электронная государственная услуга оказывается на основании стандарта государственной услуги "Назначение государственных социальных пособий по инвалидности, по случаю потери кормильца и по возрасту" утвержден постановлением Правительства Республики Казахстан от 7 апреля 2011 года № 3 9 3 .

 3. Степень автоматизации электронной государственной услуги: частично а в т о м а т и з и р о в а н н а я .

4. Вид оказания электронной государственной услуги: интерактивная.

5. Понятия и сокращения, используемые в настоящем Регламенте:

 1) средства криптографической защиты информации (далее – СКЗИ) алгоритмы и методы преобразования информации с целью сокрытия ее содержания и/или обеспечения аутентификации (под аутентификацией понимается установление подлинности информации и означает, что полученная информация была передана без искажений); 2) информационная система (далее – ИС) – система, предназначенная для хранения, обработки, поиска, распространения, передачи и предоставления

информации с применением аппаратно-программного комплекса; 3) социальный индивидуальный код (далее – СИК) – постоянный

индивидуальный код, присваиваемый гражданину, а также лицам, на которых распространяется право на пенсионное обеспечение в соответствии с законодательством о пенсионном обеспечении в Республике Казахстан;

 4) индивидуальный идентификационный номер (далее – ИИН) – уникальный номер, формируемый для физического лица, в том числе индивидуального предпринимателя, осуществляющего деятельность в виде личного п р е д п р и н и м а т е л ь с т в а ;

 5) интерактивная услуга – услуга по предоставлению электронных информационных ресурсов потребителям по их запросам или по соглашению сторон, требующая взаимный обмен информацией; 6) Национальный удостоверяющий центр Республики Казахстан (далее – НУЦ) – удостоверяющий центр, обслуживающий участников "электронного правительства", государственных и негосударственных информационных систем;

7) структурно-функциональные единицы (далее - СФЕ) - перечень структурных подразделений государственных органов, государственных учреждений или иных организаций, которые участвуют в процессе оказания государственной электронной VCЛVГИ; 8) медиа-разрыв – чередование бумажного и электронного документооборота в процессе оказания услуг, когда необходимы преобразования документов из электронной формы  $\mathbf{B}$ бумажную ИЛИ наоборот;

9) электронные государственные услуги - государственные услуги, оказываемые в электронной форме с применением информационных технологий;

10) потребитель - физическое лицо, которому оказывается электронная государственная услуга;

11) информационная система Национальный удостоверяющий центр (далее -ИС "НУЦ") - система, используемая для идентификации данных регистрационного свидетельства электронной цифровой подписи потребителя ЭШП  $V$ СЛУГ потребителя); (далее 12) электронная цифровая подпись (далее - ЭЦП) - набор электронных цифровых символов, созданный средствами электронной цифровой подписи и подтверждающий достоверность электронного документа, его принадлежность и неизменность содержания;

13) электронный документ - документ, в котором информация представлена в электронно-цифровой  $\phi$ opme  $\mathbf{M}$ удостоверена посредством ЭШГ:

14) веб-портал "электронного правительства" (далее - ИС "ПЭП") информационная система, представляющая собой единое окно доступа ко всей консолидированной правительственной информации, включая нормативную правовую базу, и к электронным государственным услугам.

## 2. Порядок деятельности услугодателя по оказанию электронной государственной услуги

6. Пошаговые действия и решения услугодателя (диаграмма функционального взаимодействия) при оказании электронной государственной приложении приведены  $\bf{B}$  $\mathbf{1}$  $\mathbf{K}$ настоящему Регламенту: услуги

1) потребитель осуществляет регистрацию на ИС "ПЭП" с помощью ИИН ( осуществляется для незарегистрированных потребителей на ИС "ПЭП");

2) процесс 1 – процесс проверки подлинности данных о потребителе на веб-портале "электронного правительства" (ИИН и пароль), запрос на электронную государственную услугу из информационной системы 1 (ИС 1);

3) процесс 2 – формирование сообщения об отказе в запрашиваемой электронной государственной услуге в связи с имеющими нарушениями в

данных потребителя;

 4) процесс 3 – выбор потребителем услуги, указанной в настоящем Регламенте, вывод на экран формы запроса для оказания услуги и заполнение потребителем формы (ввод данных) с учетом ее структуры и форматных т р е б о в а н и й ;

 5) процесс 4 – запрос идентификационных данных и данных о сроке действия регистрационного свидетельства ЭЦП потребителя в ИС "НУЦ";

 6) условие 1 – проверка срока действия регистрационного свидетельства и подлинности ЭЦП потребителя с использованием СКЗИ потребителя;

 7) процесс 5 – формирование сообщения об отказе в запрашиваемой электронной государственной услуге в связи с не подтверждением подлинности ЭЦ П п о т р е б и т е л я ;

 8) процесс 6 – подписание посредством ЭЦП потребителя заполненной формы (введенных данных) запроса на оказание электронной государственной услуги и получение информации о дальнейших действиях потребителя;

 9) процесс 7 – запрос на электронную государственную услугу из информационной системы 2  $(HC$  2); 10) условие 2 – проверка данных поступивших из информационной системы 2  $\hspace{1.6cm}$  ;

 11) процесс 8 – формирование сообщения об отказе в запрашиваемой электронной государственной услуге, в связи с отсутствием запрошенных данных в  $M C$  2; 12) процесс 9 – формирование результата оказания электронной государственной услуги (электронного документа – "Получение информации о назначении (отказе в назначении) пособий на рождение ребенка и по уходу за ребенком по достижению им возраста одного года") с использованием СКЗИ РГКП "ГЦВП" и ИС "НУЦ" в соответствии с запросом потребителя.

 7. В приложении 2 к настоящему Регламенту приведены экранные формы на электронную государственную услугу, предоставляемые потребителю на государственном и русском языках: заполнение запроса – ИИН выбирается автоматически, по результатам регистрации потребителя в ИС "ПЭП", потребитель с помощью кнопки " отправить запрос" осуществляет проверку регистрационного свидетельства и подлинности ЭЦ П;

 подписание запроса – потребитель с помощью кнопки "подписать" осуществляет подписание запроса ЭЦП, после чего запрос передается на обработку в  $A M C$  "ГЦВП"; обработка запроса – после обработки запроса у потребителя на экране дисплея выводится следующая информация: ИИН; номер запроса; тип услуги;

статус запроса; срок оказания услуги. С помощью кнопки "обновить статус" потребителю предоставляется возможность просмотреть результаты обработки

з а п р о с а .

 8. После обработки запроса потребителю предоставляется возможность просмотреть результаты обработки запроса следующим образом: после нажатия кнопки "открыть" – результат запроса выводится на экран д и с п л е я ;

 после нажатия кнопки "сохранить" – результат запроса сохраняется на заданном потребителем магнитном носителе в формате Adobe Acrobat.

 9. Номер контактного телефона для получения информации об электронной государственной услуге в РГКП "ГЦВП" – 8(7172) - 376402.

### 3. Описание порядка взаимодействия в процессе оказания электронной государственной услуги

 $10$ . Перечень  $C \Phi E$ : РГКП "ГЦВП"  $(AMC$  "ГЦВП");  $H V U (U C V' H V U'');$ 

 АО "Национальные информационные технологии" (ИС "ПЭП"). 11. Текстовое табличное описание последовательности действий СФЕ приведено в приложении 3 к настоящему Регламенту. 12. Диаграмма, отражающая взаимосвязь между логической последовательностью действий (в процессе оказания электронной государственной услуги) СФЕ в соответствии с их описаниями, приведена в приложении 1 и 4 к настоящему Регламенту.

 13. Форма электронной государственной услуги приведена в приложении 5 к настоящему Регламенту.

 14. Результаты оказания электронной государственной услуги потребителям измеряются показателями качества и доступности в соответствии с приложением 6 к настоящему Регламенту. 15. Требования, предъявляемые к процессу оказания электронной

государственной услуги потребителям:

 1) обеспечение сохранности, защиты информации при информационном обмене за счет использования единой защищенной транспортной среды государственных органов, программных средств гарантированной доставки информации и мероприятий технического и организационного характера;

 2) организационные мероприятия регламентирующие доступ персонала к серверам, активному сетевому оборудованию, системе электропитания серверов;

3) исключение несанкционированного доступа к устройству хранения

а также другим конфиденциальным документам. закрытых ключей, 16. Техническое условие оказания электронной государственной услуги:  $: " \Pi \in \Pi"$ доступ ИС  $\mathbf{B}$ наличие ЭЦП потребителя. Приложение 1 электронной государственной  $\mathbf{K}$ Регламенту Министерства социальной услуги труда  $\boldsymbol{\mathrm{M}}$ Республики населения Казахстан защиты "Получение информации  $\overline{O}$ назначении (отказе назначении) государственного  $\overline{R}$ социального пособия по случаю потери кормильца"

## Диаграмма функционального взаимодействия при оказании электронной государственной услуги

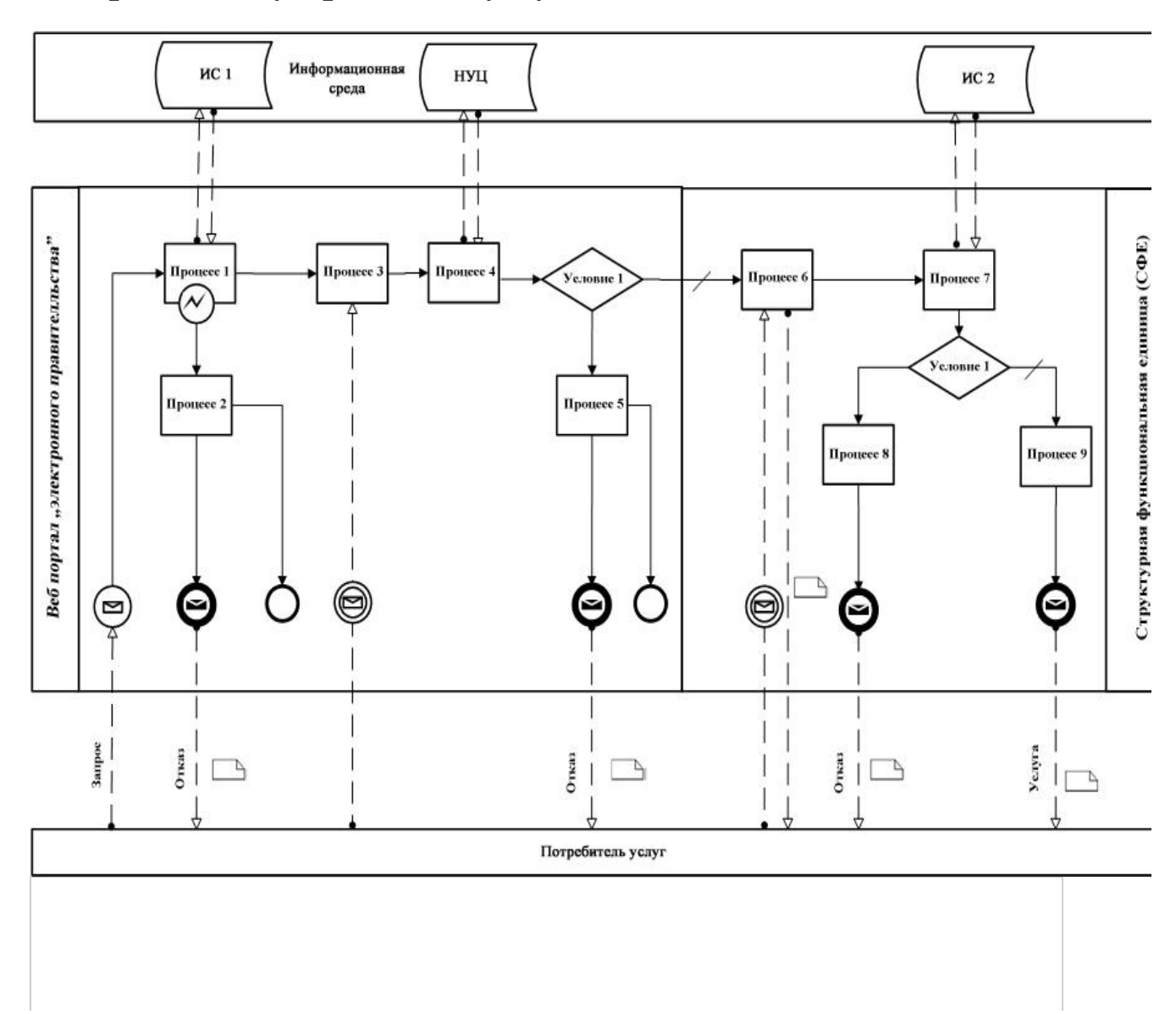

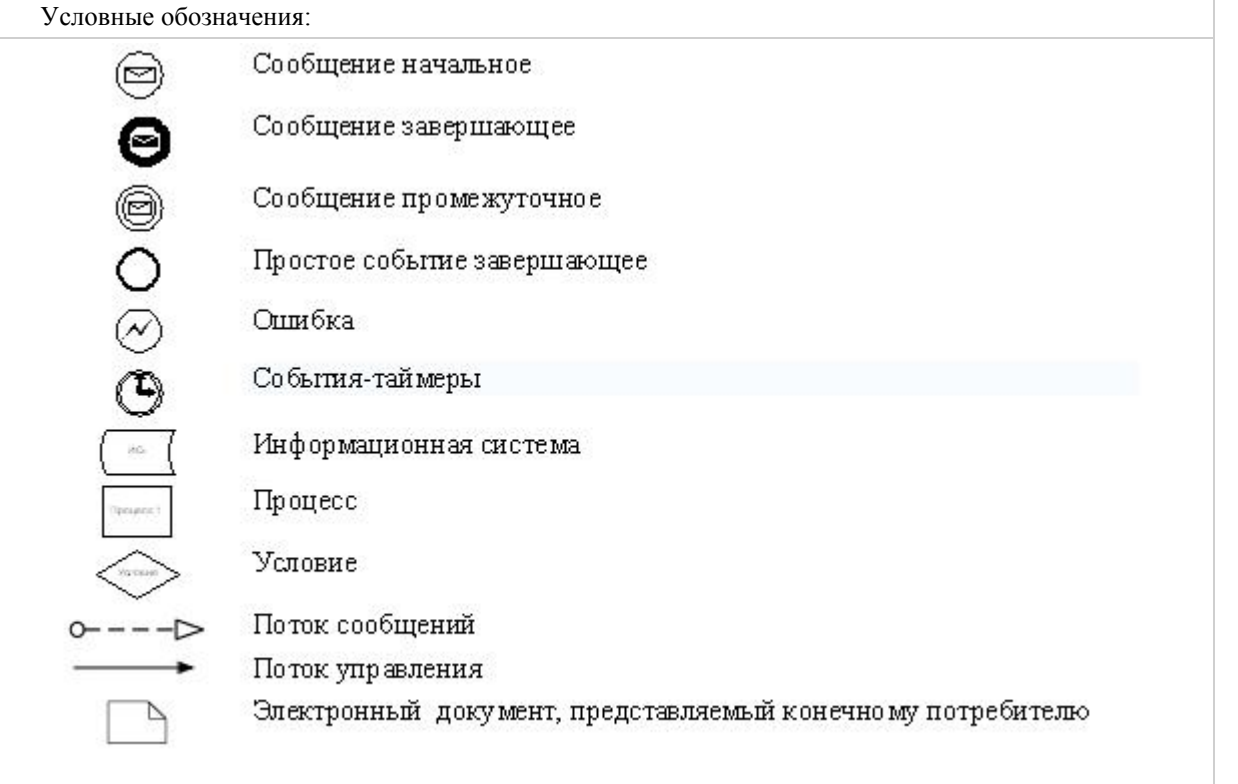

#### Приложение 2

к Регламенту электронной государственной услуги Министерства труда и социальной<br>защиты населения Республики Казахстан защиты населения Республики Казахстан "Получение информации о назначении (отказе в назначении) государственного социального пособия по случаю потери кормильца"

### Экранные формы на электронную государственную услугу

Заполнение запроса

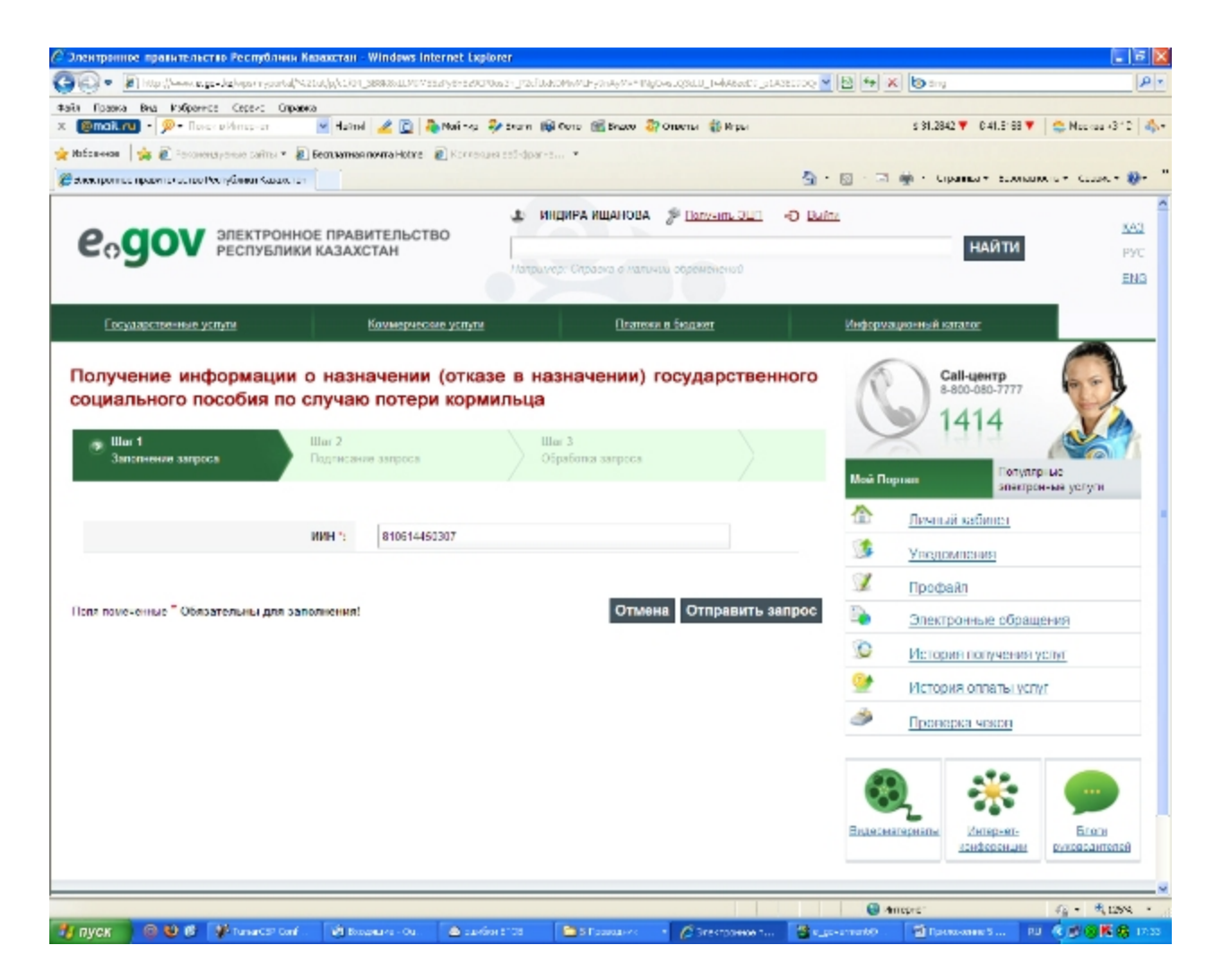

Подписание запроса

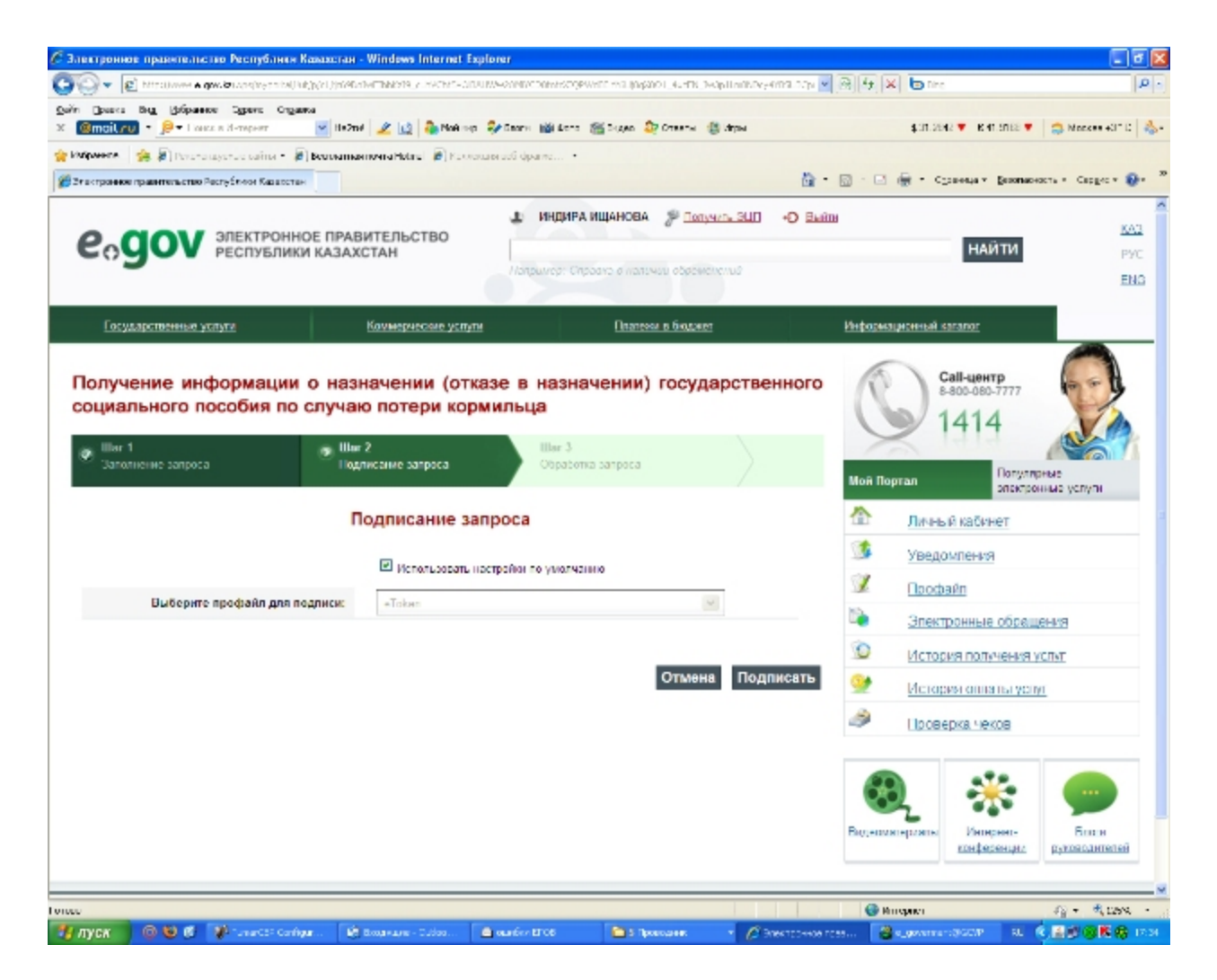

Обработка запроса

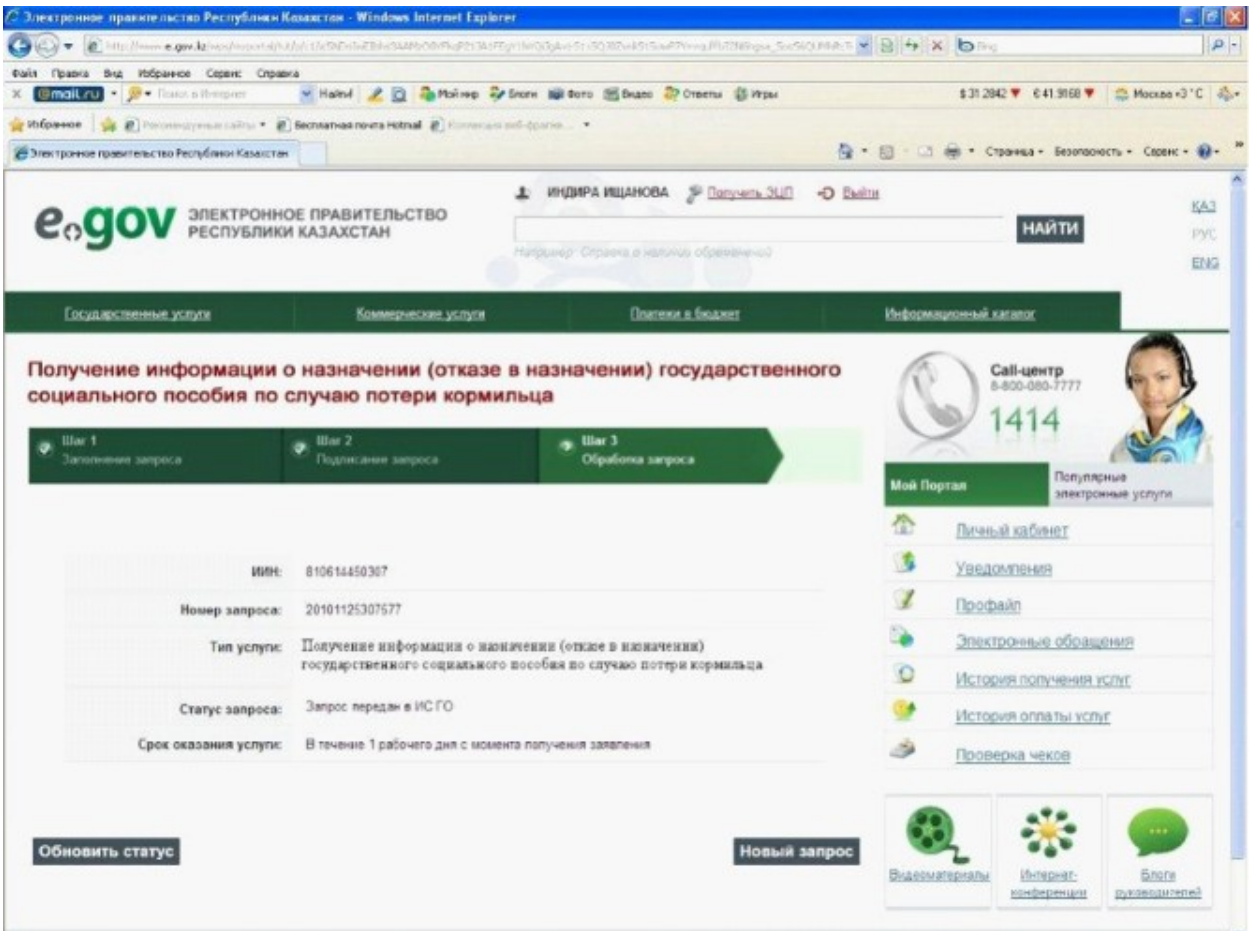

#### Приложение 3

к Регламенту электронной государственной услуги Министерства труда и социальной защиты населения Республики Казахстан "Получение информации о назначении (отказе в назначении) государственного социального пособия по случаю потери кормильца"

### Таблица. Описание действий СФЕ

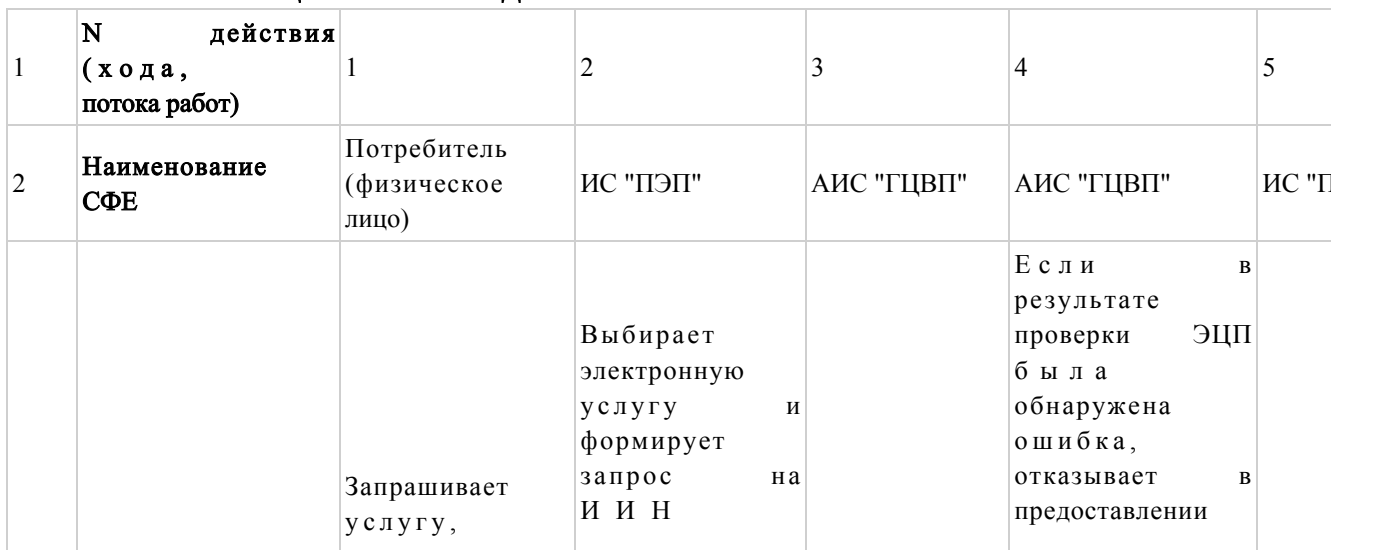

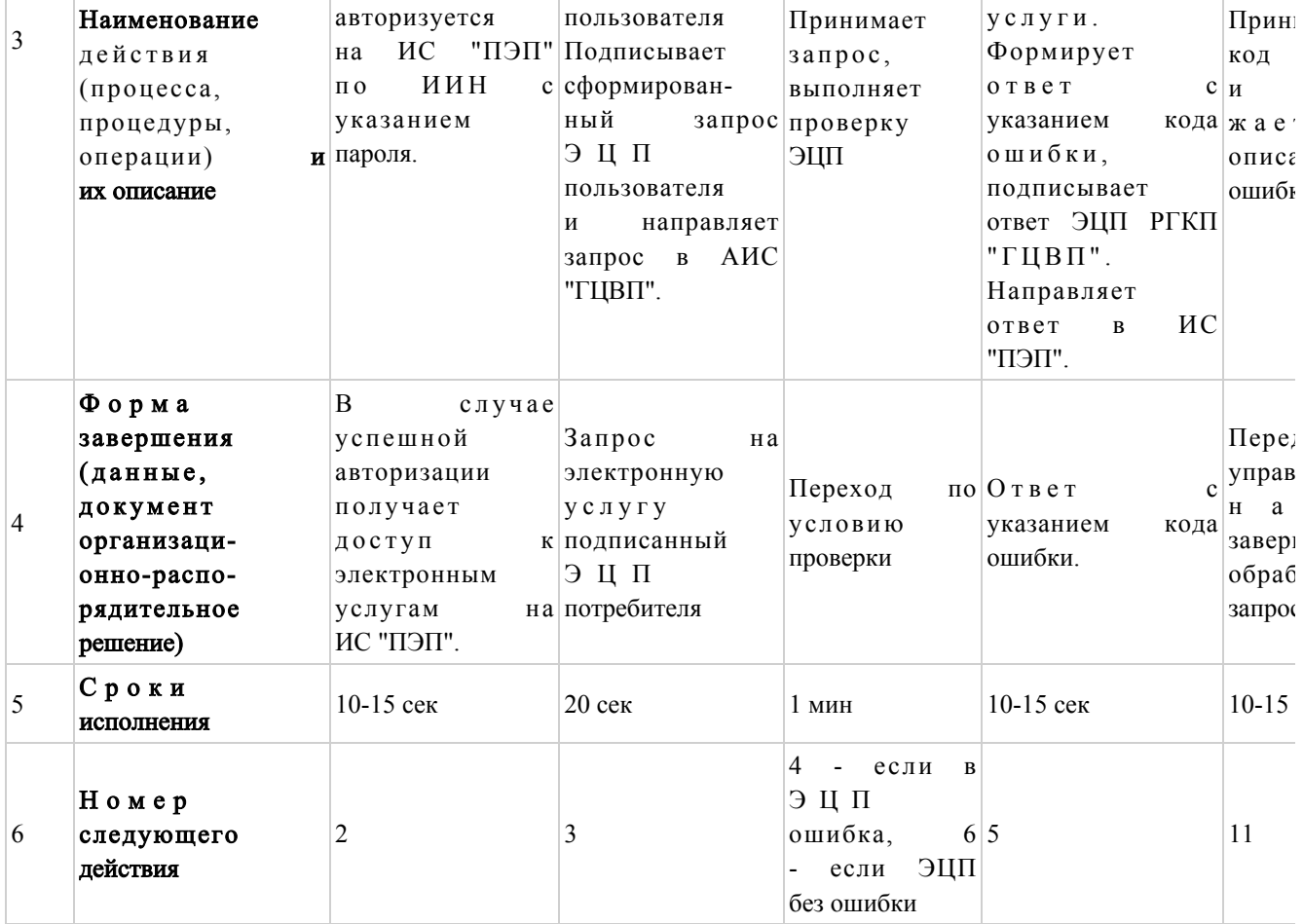

## продолжение таблицы

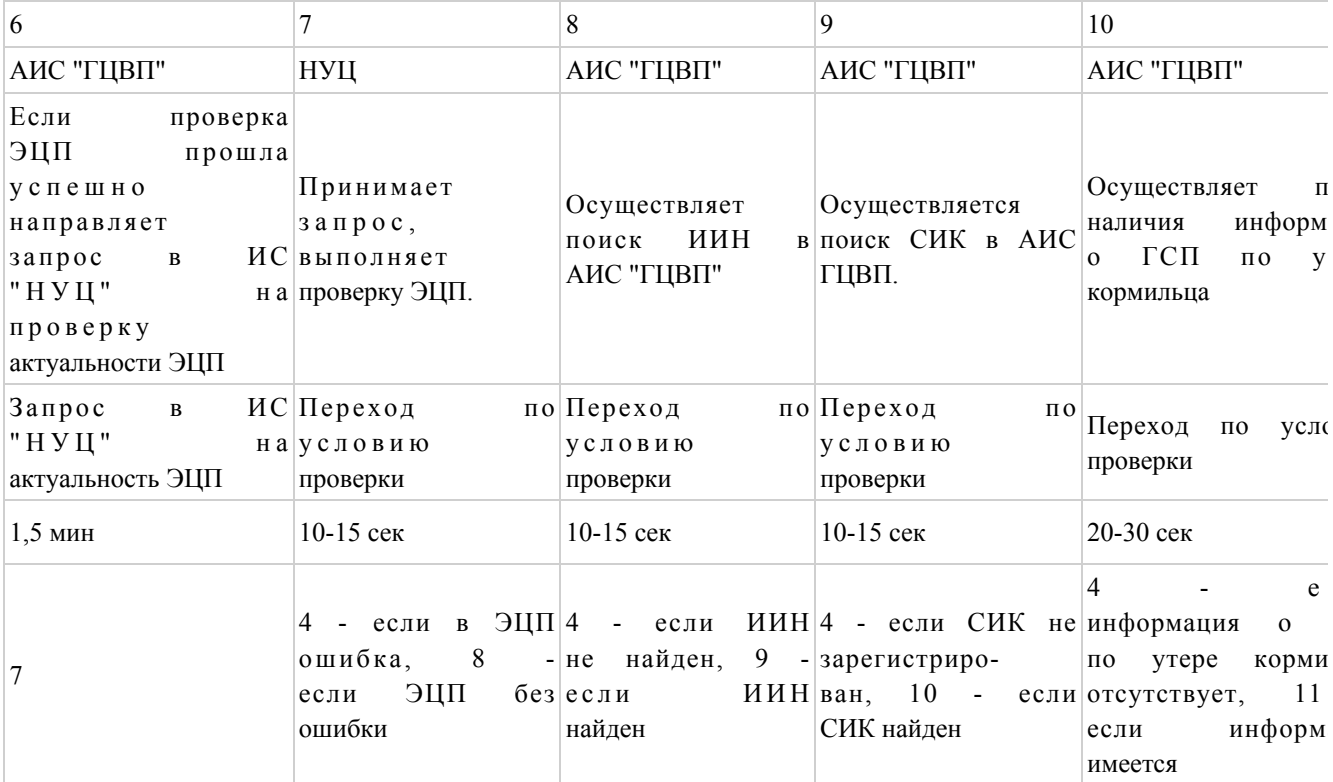

### Таблица. Описание действий СФЕ (продолжение)

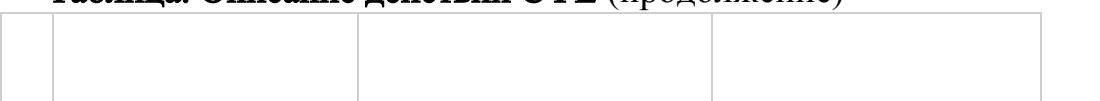

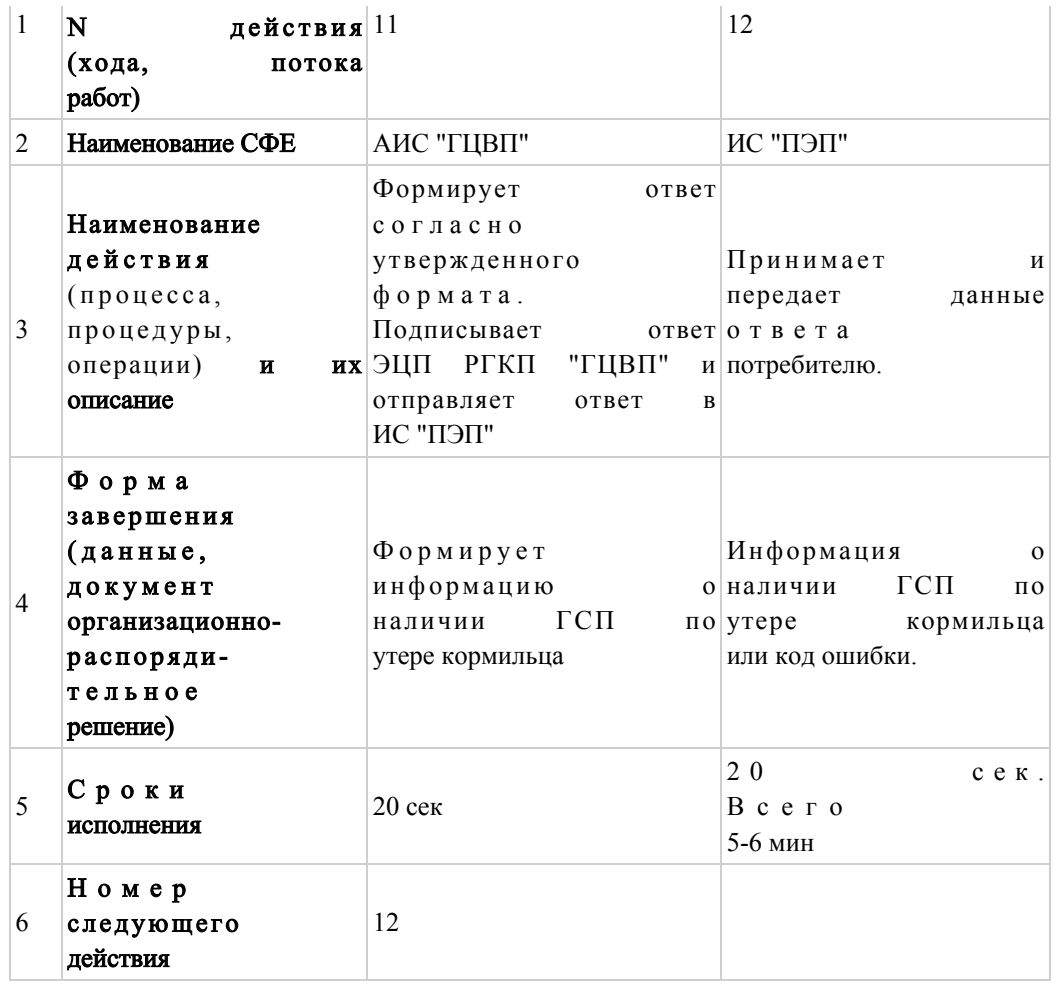

Приложение 4

Регламенту электронной государственной услуги  $\mathbf{K}$ Министерства труда и социальной защиты населения Республики Казахстан "Получение информации о назначении (отказе назначении) государственного  $\mathbf{B}$ социального пособия по случаю потери кормильца"

взаимосвязей Диаграмма между логической действий последовательностью структурных подразделений

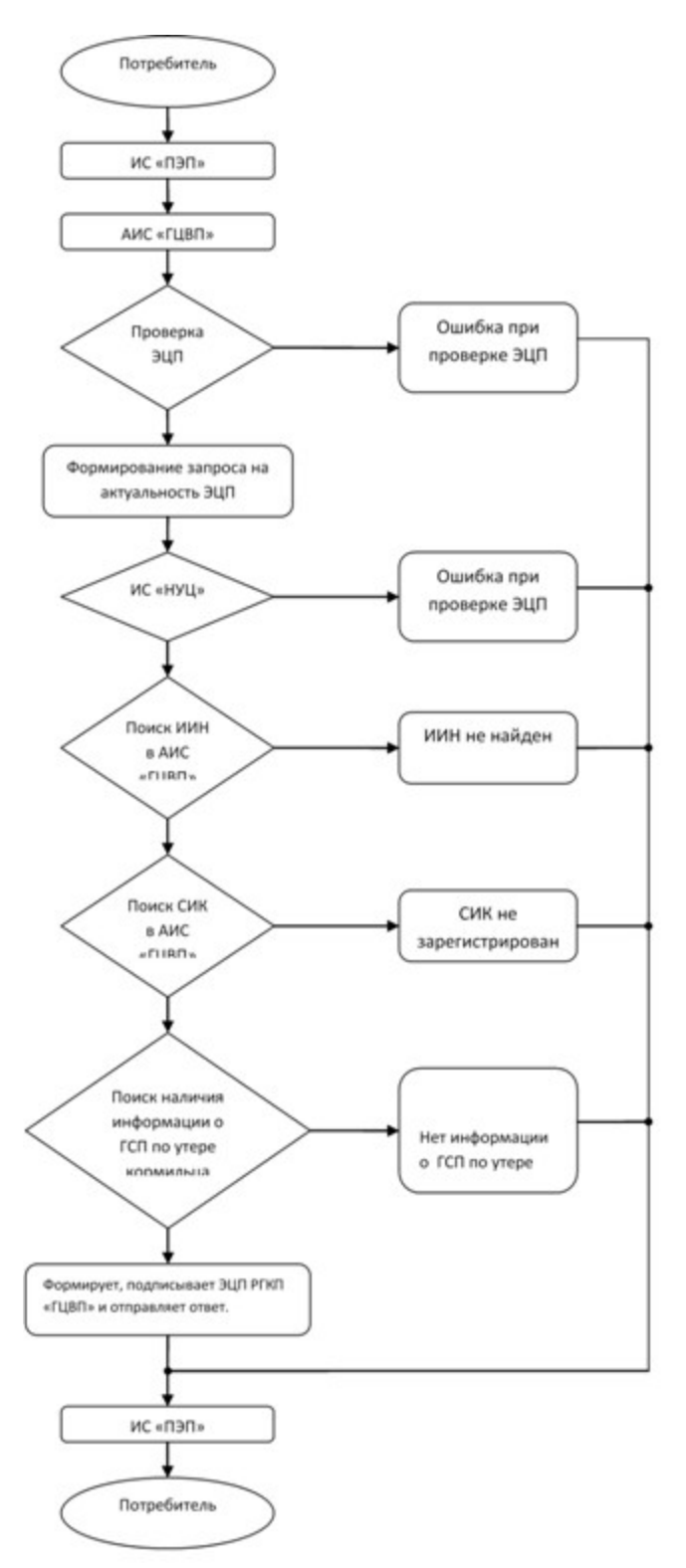

Приложение 5

Регламенту государственной электронной услуги  $\mathbf{K}$ Министерства труда социальной  $\overline{M}$ защиты населения Республики Казахстан "Получение информации  $\overline{O}$ назначении (отказе государственного  $\overline{B}$ назначении) социального пособия по случаю потери кормильца"

#### Форма электронной государственной услуги

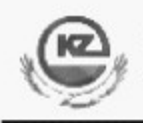

Департамент по контролю и социальной защите контролю и социальной защите Комитета по Министерства социальной защиты населения труда  $\mathbf{M}$ Республики Казахстан

 $\overline{10}$ 

(наименование области, города)

#### Информация

назначении (отказе в назначении) государственного  $\mathbf{o}$ социального пособия по случаю потери кормильца

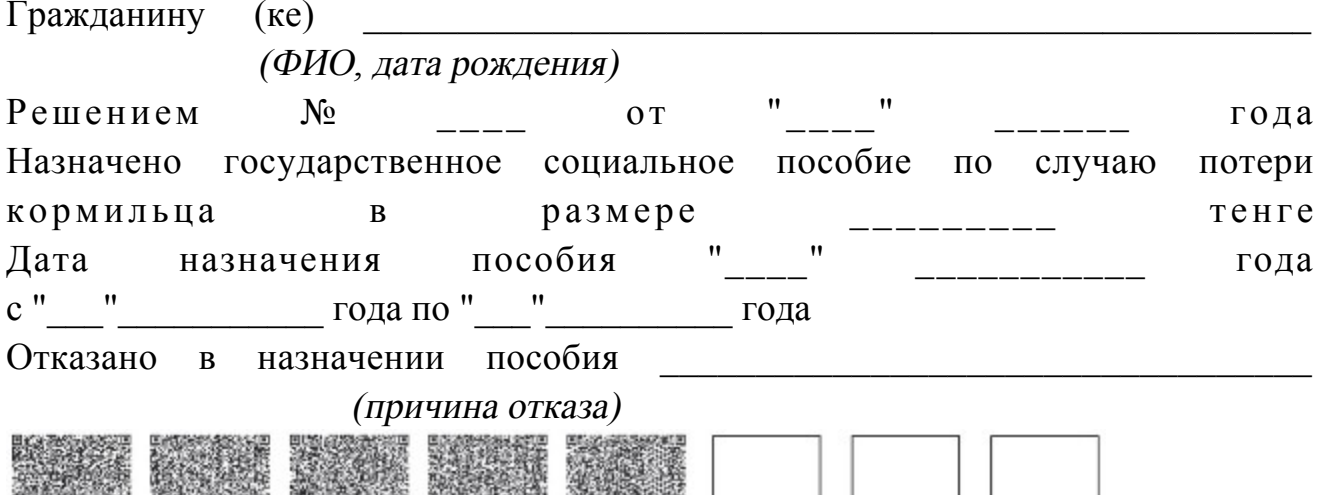

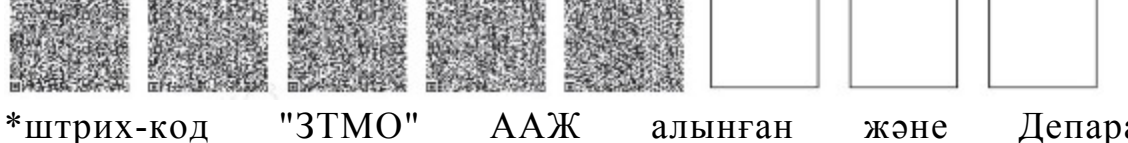

атаменттің электрондық-цифрлық қолтаңбасымен қол қойылған деректерді қамтиды штрих-код содержит данные, полученные из АИС "ГЦВП" и подписанные электронно-цифровой подписью соответствующего Департамента

Приложение 6

Регламенту электронной  $\mathbf{K}$ государственной услуги Министерства труда социальной защиты  $\overline{\mathbf{M}}$ населения "Получение Республики Казахстан информации назначении  $\Omega$ государственного назначении) (отказе  $\overline{B}$ социального пособия по случаю потери кормильца"

Форма анкеты для определения показателей электронной государственной услуги: "качество" и "доступность"

200

"Получение информации о назначении (отказе в назначении) государственного социального пособия по случаю потери кормильца"

 1. Удовлетворены ли Вы качеством процесса оказания электронной  $\Gamma$  о с ударственной  $\Gamma$ 

1) не удовлетворен; 2) частично удовлетворен;

3) удовлетворен.

 2. Удовлетворены ли Вы качеством информации о порядке оказания электронной государственной услуги? 1) не удовлетворен; 2) частично удовлетворен; 3) удовлетворен. Приложение 6 к приказу Министра труда и социальной зашиты населения Республики Казахстан

от 28 апреля 2011 года № 140-ө

### Регламент

электронной государственной услуги Министерства труда и социальной защиты населения Республики Казахстан "Получение информации о назначении (отказе в назначении) государственного социального пособия по возрасту"

### 1. Общие положения

 1. Электронная государственная услуга Министерства труда и социальной защиты населения Республики Казахстан "Получение информации о назначении (отказе в назначении) государственного социального пособия по возрасту" (далее – электронная государственная услуга) предоставляется Республиканским государственным казенным предприятием "Государственный центр по выплате пенсий Министерства труда и социальной защиты населения Республики  $K$ азахстан" (далее – услугодатель). Данный вид электронной государственной услуги предоставляется потребителям, чьи документы были ранее предоставлены в Республиканское государственное казенное предприятие "Государственный центр по выплате пенсий" (далее - РГКП "ГЦВП") и на момент получения электронной государственной услуги данные о потребителе находятся в электронном виде в
базе данных автоматизированной информационной системе РГКП "ГЦВП" ( " $\Gamma$ IIB $\Pi$ "). АИС далее

2. Электронная государственная услуга оказывается на основании стандарта государственной услуги "Назначение государственных социальных пособий по инвалидности, по случаю потери кормильца и по возрасту" утвержден постановлением Правительства Республики Казахстан от 7 апреля 2011 года №  $\overline{3}$  $\overline{3}$ 9

3. Степень автоматизации электронной государственной услуги: частично автоматизированная.

4. Вид оказания электронной государственной услуги: интерактивная.

5. Понятия и сокращения, используемые в настоящем Регламенте:

1) средства криптографической защиты информации (далее - СКЗИ) алгоритмы и методы преобразования информации с целью сокрытия ее содержания и/или обеспечения аутентификации (под аутентификацией понимается установление подлинности информации и означает, что полученная  $6e<sub>3</sub>$ была передана искажений); информация

2) информационная система (далее - ИС) - система, предназначенная для хранения, обработки, поиска, распространения, передачи и предоставления аппаратно-программного информации применением  $\mathbf{c}$ комплекса;

3) социальный индивидуальный код (далее - СИК) - постоянный индивидуальный код, присваиваемый гражданину, а также лицам, на которых распространяется право на пенсионное обеспечение в соответствии с законодательством о пенсионном обеспечении в Республике Казахстан;

4) индивидуальный идентификационный номер (далее - ИИН) - уникальный номер, формируемый для физического лица, в том числе индивидуального предпринимателя, осуществляющего деятельность  $\overline{B}$ виде личного предпринимательства;

5) интерактивная услуга - услуга по предоставлению электронных информационных ресурсов потребителям по их запросам или по соглашению сторон. требующая взаимный обмен информацией: 6) Национальный удостоверяющий центр Республики Казахстан (далее -НУЦ) - удостоверяющий центр, обслуживающий участников "электронного правительства", государственных и негосударственных информационных систем;

7) структурно-функциональные единицы (далее - СФЕ) - перечень структурных подразделений государственных органов, государственных учреждений или иных организаций, которые участвуют в процессе оказания электронной государственной услуги; 8) медиа-разрыв – чередование бумажного и электронного документооборота

в процессе оказания услуг, когда необходимы преобразования документов из

электронной формы в бумажную или наоборот; 9) электронные государственные услуги – государственные услуги, оказываемые в электронной форме с применением информационных технологий;

 10) потребитель – физическое лицо, которому оказывается электронная  $\Gamma$  о с у дар с твенная  $\Gamma$ 

 11) информационная система Национальный удостоверяющий центр (далее – ИС "НУЦ") – система, используемая для идентификации данных регистрационного свидетельства электронной цифровой подписи потребителя услуг (далее – ЭЦП потребителя);

 12) электронная цифровая подпись (далее – ЭЦП) – набор электронных цифровых символов, созданный средствами электронной цифровой подписи и подтверждающий достоверность электронного документа, его принадлежность и неизменность содержания;

 13) электронный документ – документ, в котором информация представлена в электронно-цифровой форме и удостоверена посредством ЭЦП;

 14) веб-портал "электронного правительства" (далее – ИС "ПЭП") – информационная система, представляющая собой единое окно доступа ко всей консолидированной правительственной информации, включая нормативную правовую базу, и к электронным государственным услугам.

## 2. Порядок деятельности услугодателя по оказанию электронной государственной услуги

 6. Пошаговые действия и решения услугодателя (диаграмма функционального взаимодействия) при оказании электронной государственной услуги приведены в приложении 1 к настоящему Регламенту:

 1) потребитель осуществляет регистрацию на ИС "ПЭП" с помощью ИИН ( осуществляется для незарегистрированных потребителей на ИС "ПЭП");

 2) процесс 1 – процесс проверки подлинности данных о потребителе на веб-портале "электронного правительства" (ИИН и пароль), запрос на электронную государственную услугу из информационной системы 1 (ИС 1);

 3) процесс 2 – формирование сообщения об отказе в запрашиваемой электронной государственной услуге в связи с имеющими нарушениями в данных потребителя;

 4) процесс 3 – выбор потребителем услуги, указанной в настоящем Регламенте, вывод на экран формы запроса для оказания услуги и заполнение потребителем формы (ввод данных) с учетом ее структуры и форматных т р е б о в а н и й ;

5) процесс 4 – запрос идентификационных данных и данных о сроке действия

регистрационного свидетельства ЭЦП потребителя в ИС "НУЦ";

 6) условие 1 – проверка срока действия регистрационного свидетельства и подлинности ЭЦП потребителя с использованием СКЗИ потребителя;

 7) процесс 5 – формирование сообщения об отказе в запрашиваемой электронной государственной услуге в связи с не подтверждением подлинности ЭЦ П п о требителя;

 8) процесс 6 – подписание посредством ЭЦП потребителя заполненной формы (введенных данных) запроса на оказание электронной государственной услуги и получение информации о дальнейших действиях потребителя;

 9) процесс 7 – запрос на электронную государственную услугу из информационной системы 2  $(HC$  2); 10) условие 2 – проверка данных поступивших из информационной системы 2  $\hspace{1.6cm}$  ;

 11) процесс 8 – формирование сообщения об отказе в запрашиваемой электронной государственной услуге, в связи с отсутствием запрошенных данных в  $M C$  2;

 12) процесс 9 – формирование результата оказания электронной государственной услуги (электронного документа – "Получение информации о назначении (отказе в назначении) государственного социального пособия по возрасту") с использованием СКЗИ РГКП "ГЦВП" и ИС "НУЦ" в соответствии с запросом потребителя.

 7. В приложении 2 к настоящему Регламенту приведены экранные формы на электронную государственную услугу, предоставляемые потребителю на государственном и русском языках: заполнение запроса – ИИН выбирается автоматически, по результатам регистрации потребителя в ИС "ПЭП", потребитель с помощью кнопки " отправить запрос" осуществляет проверку регистрационного свидетельства и

подлинности Верхнячевский дип;

 подписание запроса – потребитель с помощью кнопки "подписать" осуществляет подписание запроса ЭЦП, после чего запрос передается на обработку в  $A M C$  " ГЦВП"; обработка запроса – после обработки запроса у потребителя на экране дисплея выводится следующая информация: ИИН; номер запроса; тип услуги; статус запроса; срок оказания услуги. С помощью кнопки "обновить статус" потребителю предоставляется возможность просмотреть результаты обработки  $3a \Pi b o c a$ .

 8. После обработки запроса потребителю предоставляется возможность просмотреть результаты обработки запроса следующим образом: после нажатия кнопки "открыть" – результат запроса выводится на экран

д и с п л е я ;

 после нажатия кнопки "сохранить" – результат запроса сохраняется на заданном потребителем магнитном носителе в формате Adobe Acrobat.

 9. Номер контактного телефона для получения информации об электронной государственной услуге в РГКП "ГЦВП" – 8(7172) - 376402.

# 3. Описание порядка взаимодействия в процессе оказания электронной государственной услуги

 $10$ . Перечень  $C \Phi E$ : РГКП "ГЦВП"  $(AMC$  "ГЦВП"); Н У Ц ( И С " Н У Ц " );

 АО "Национальные информационные технологии" (ИС "ПЭП"). 11. Текстовое табличное описание последовательности действий СФЕ приведено в приложении 3 к настоящему Регламенту. 12. Диаграмма, отражающая взаимосвязь между логической последовательностью действий (в процессе оказания электронной государственной услуги) СФЕ в соответствии с их описаниями, приведена в приложении 1 и 4 к настоящему Регламенту. 13. Форма электронной государственной услуги приведена в приложении 5 к настоящему Регламенту.

 14. Результаты оказания электронной государственной услуги потребителям измеряются показателями качества и доступности в соответствии с приложением 6 к настоящему Регламенту.

 15. Требования, предъявляемые к процессу оказания электронной государственной услуги потребителям:

 1) обеспечение сохранности, защиты информации при информационном обмене за счет использования единой защищенной транспортной среды государственных органов, программных средств гарантированной доставки информации и мероприятий технического и организационного характера;

 2) организационные мероприятия регламентирующие доступ персонала к серверам, активному сетевому оборудованию, системе электропитания серверов;

 3) исключение несанкционированного доступа к устройству хранения закрытых ключей, а также другим конфиденциальным документам.

 16. Техническое условие оказания электронной государственной услуги: доступ в ИС "ПЭП";

наличие ЭЦП потребителя.

Приложение 1

к Регламенту электронной государственной услуги

Министерства труда и социальной защиты населения Республики Казахстан "Получение информации о назначении (отказе в назначении) государственного социального пособия по возрасту"

# Диаграмма функционального взаимодействия при оказании электронной государственной услуги

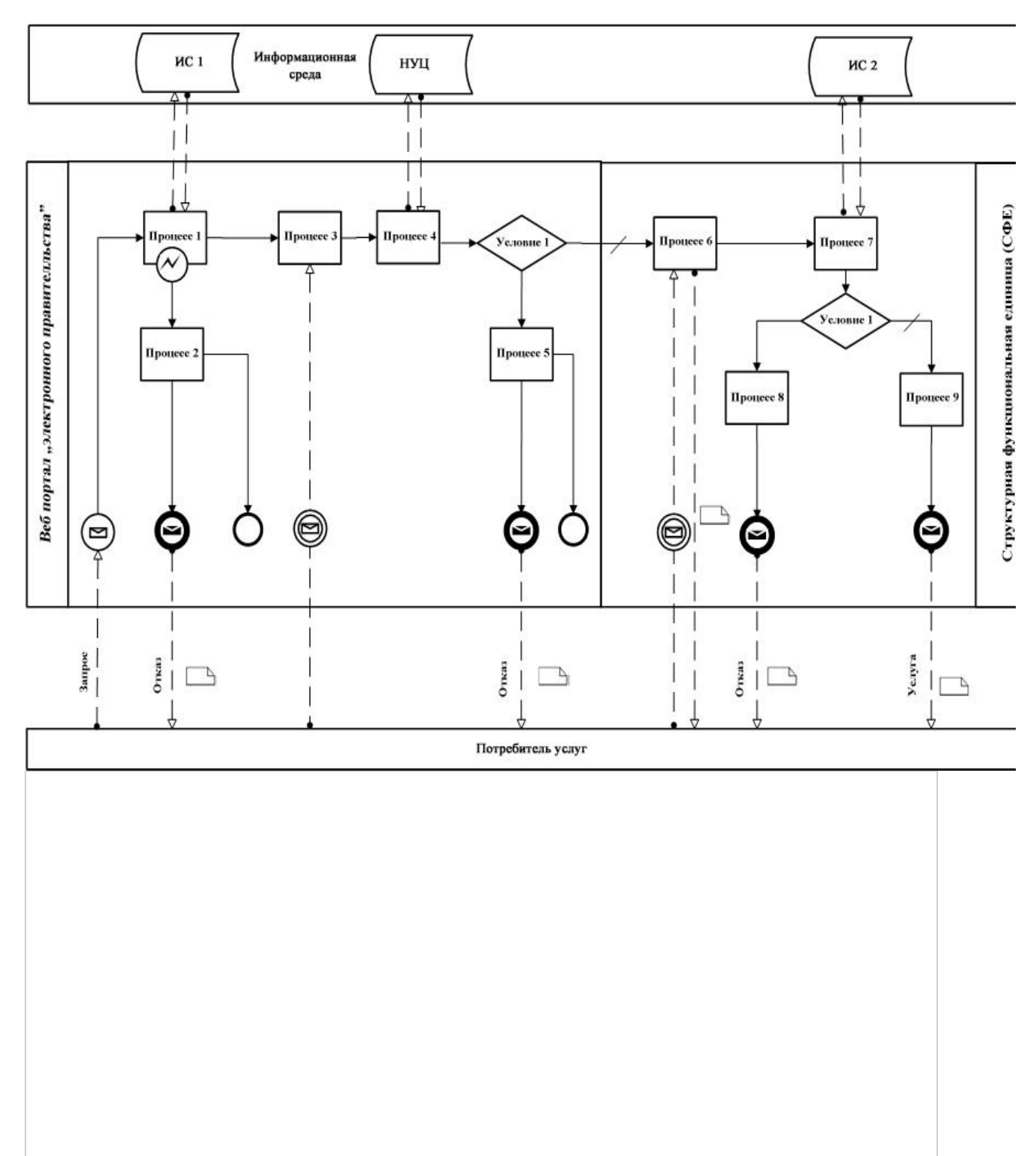

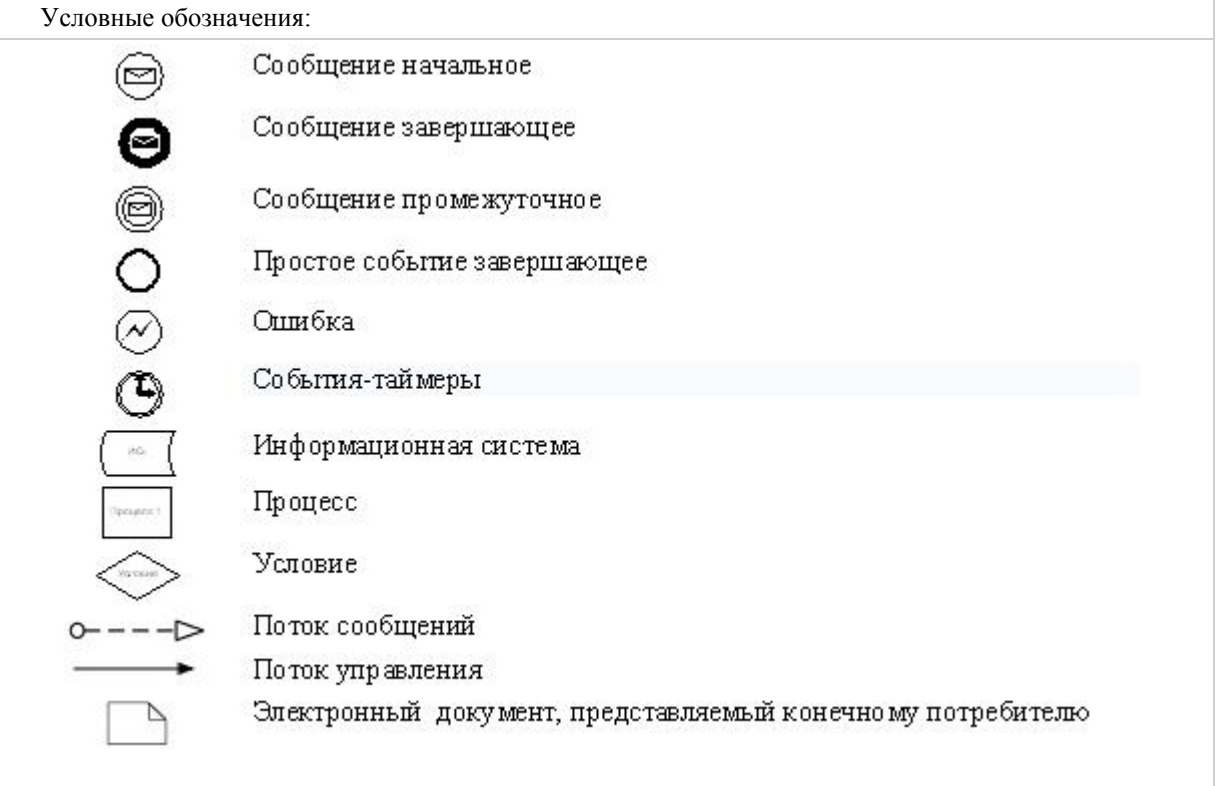

## П р и л о ж е н и е 2

к Регламенту электронной государственной услуги Министерства труда и социальной защиты населения Республики Казахстан "Получение информации о назначении (отказе в назначении) государственного социального пособия по возрасту"

## Экранные формы на электронную государственную услугу

# Заполнение запроса

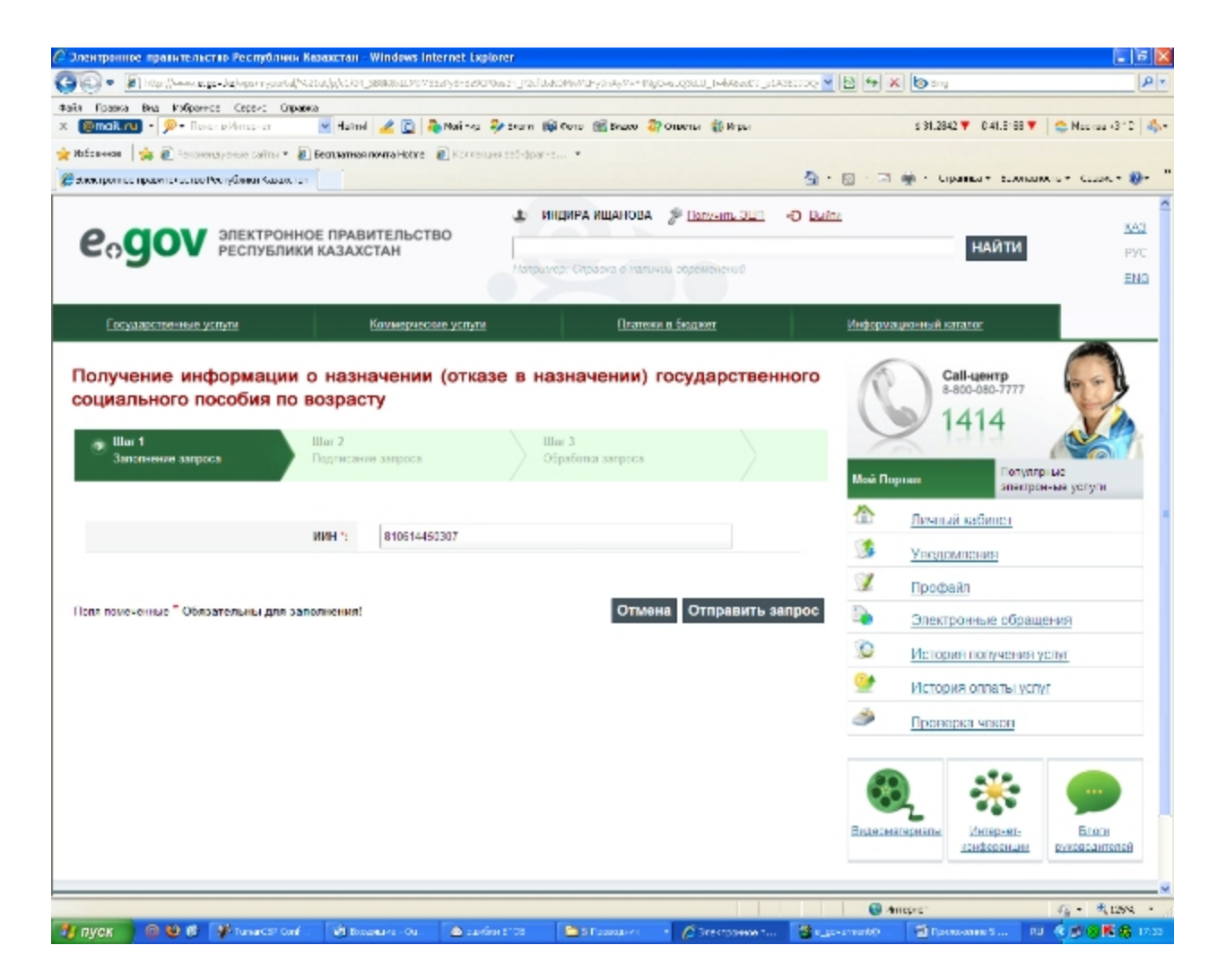

Подписание запроса

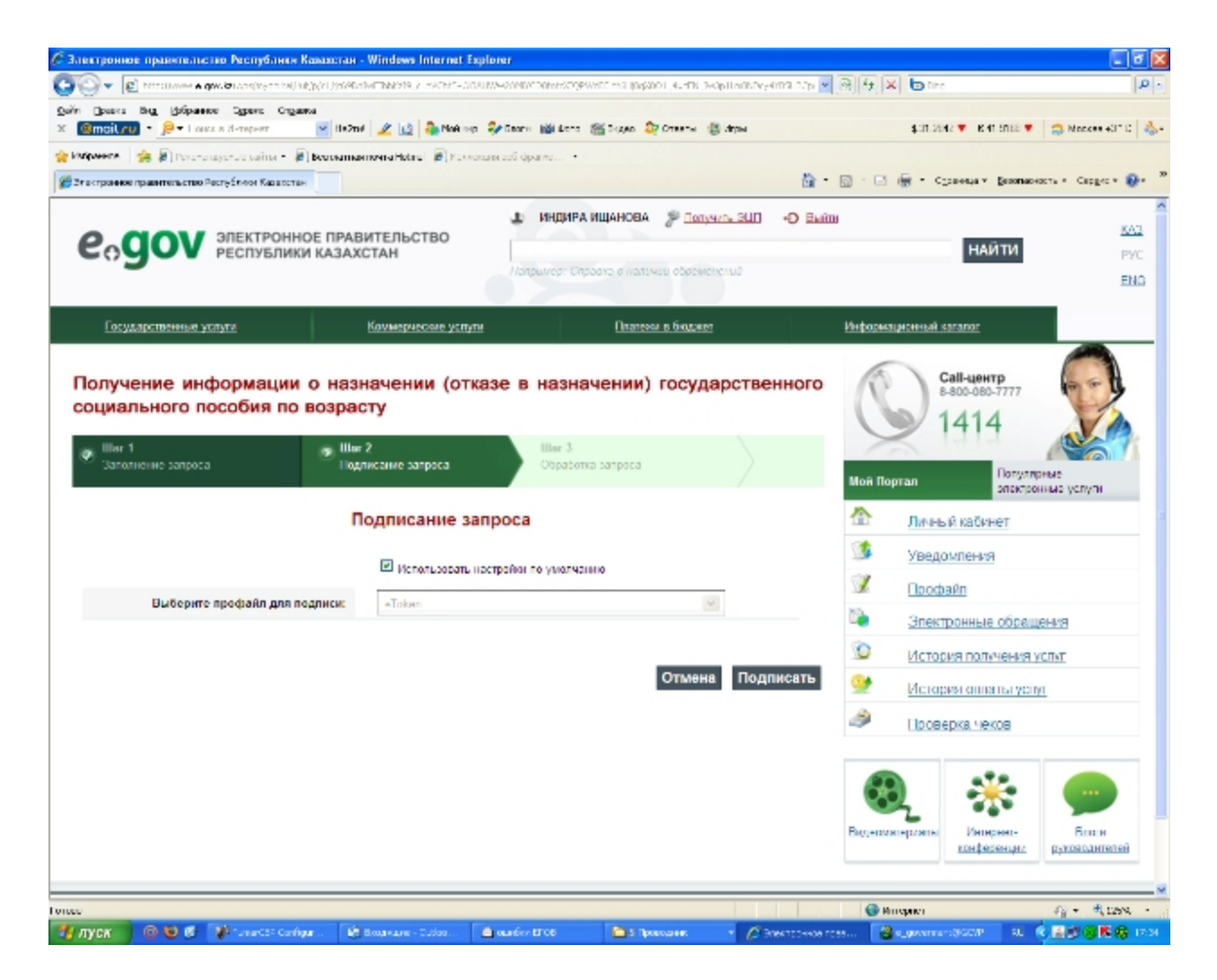

Обработка запроса

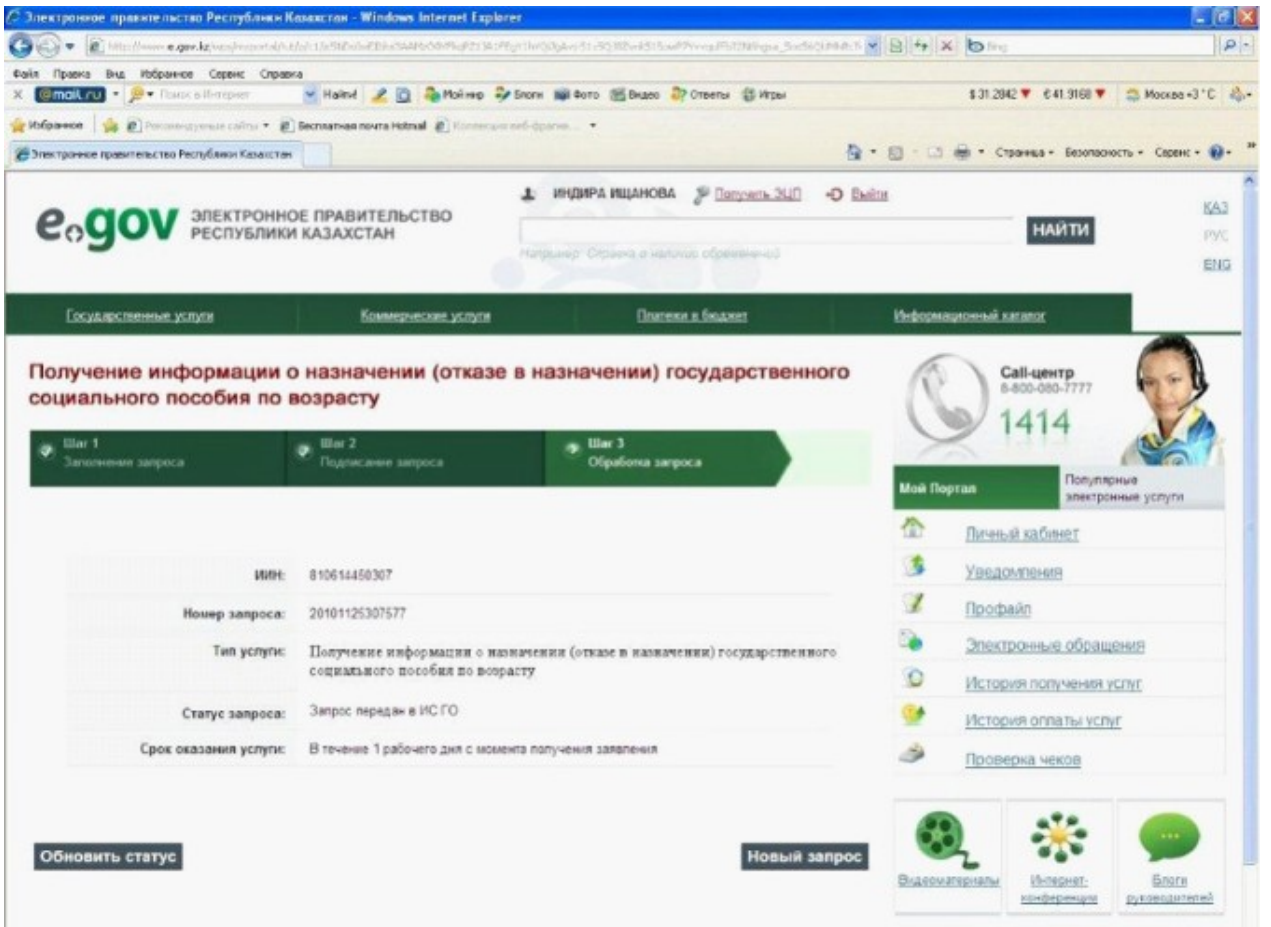

Приложение  $\overline{3}$ 

электронной государственной Регламенту  $\mathbf{K}$ услуги социальной Министерства труда и защиты населения "Получение информации Республики Казахстан назначении) назначении (отказе  $\mathbf{B}$  $\overline{O}$ государственного социального пособия по возрасту"

## Таблица. Описание действий СФЕ

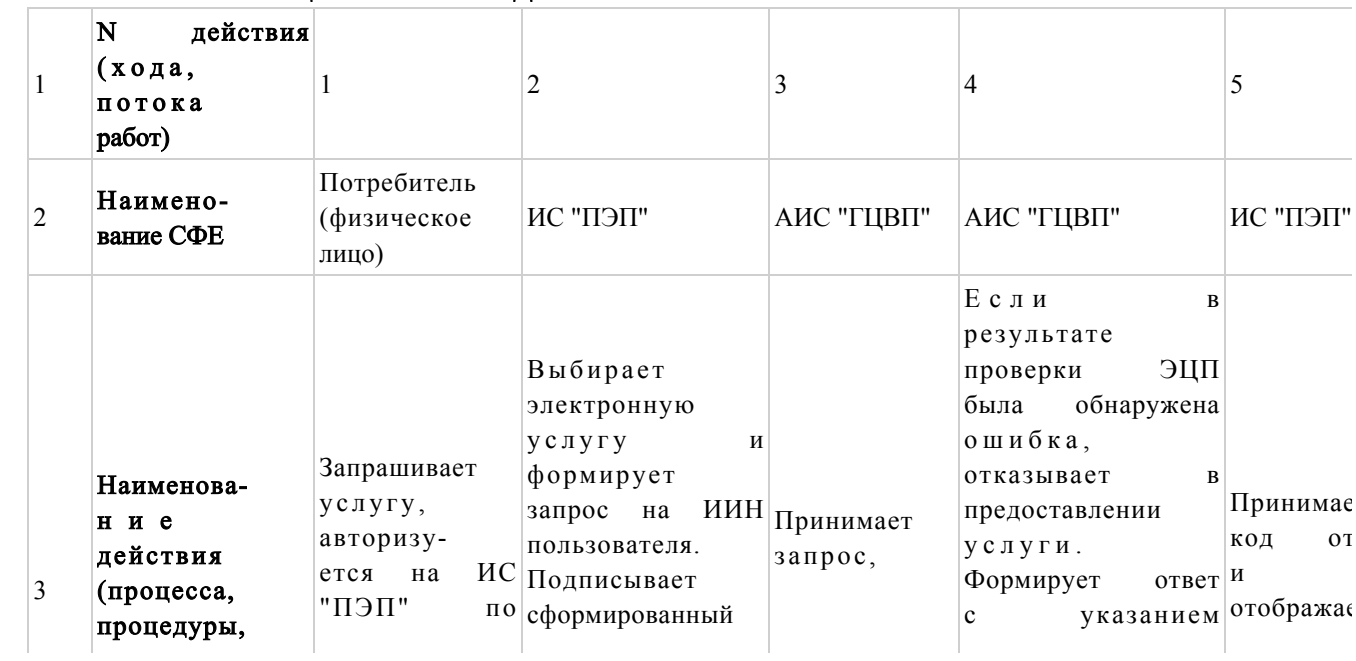

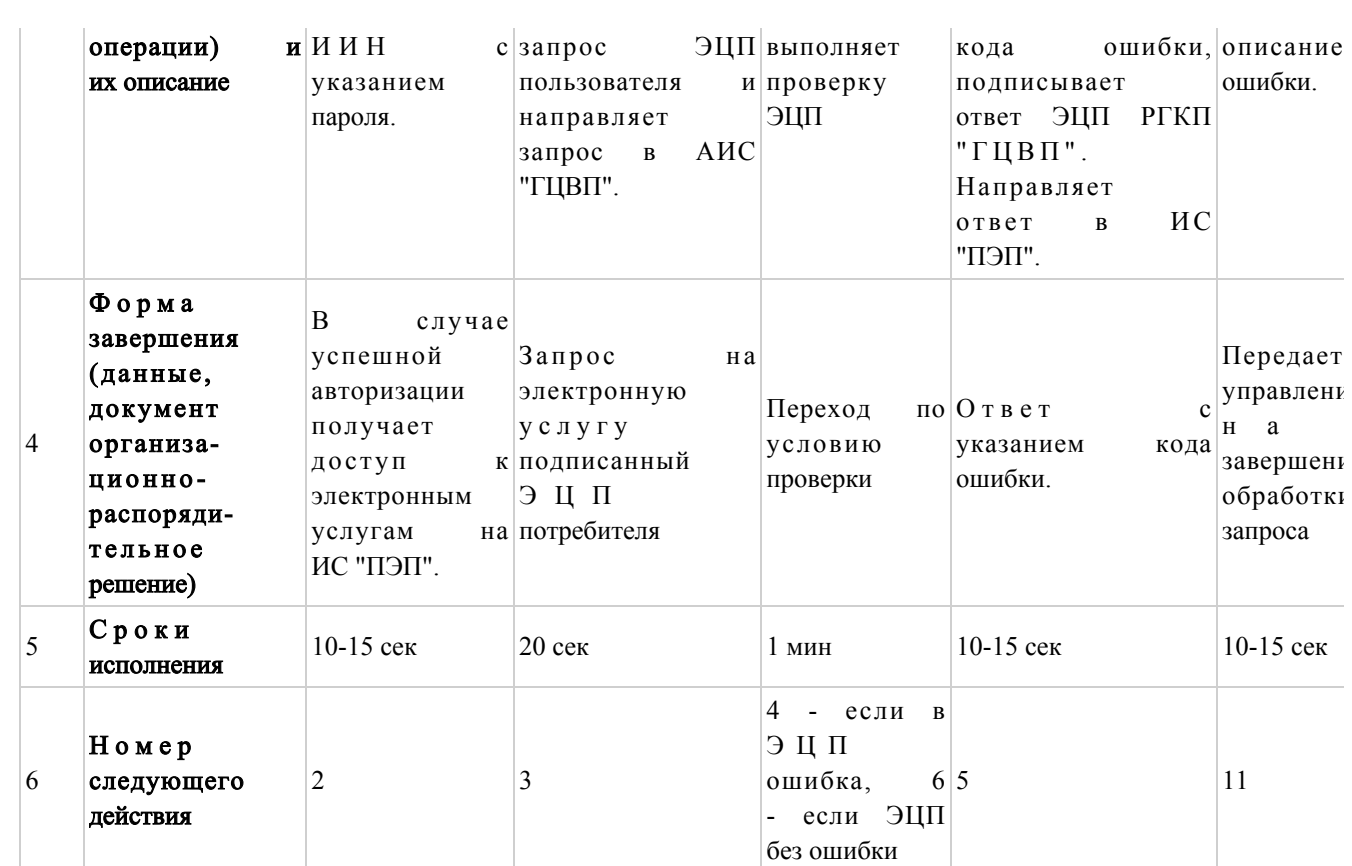

## продолжение таблицы

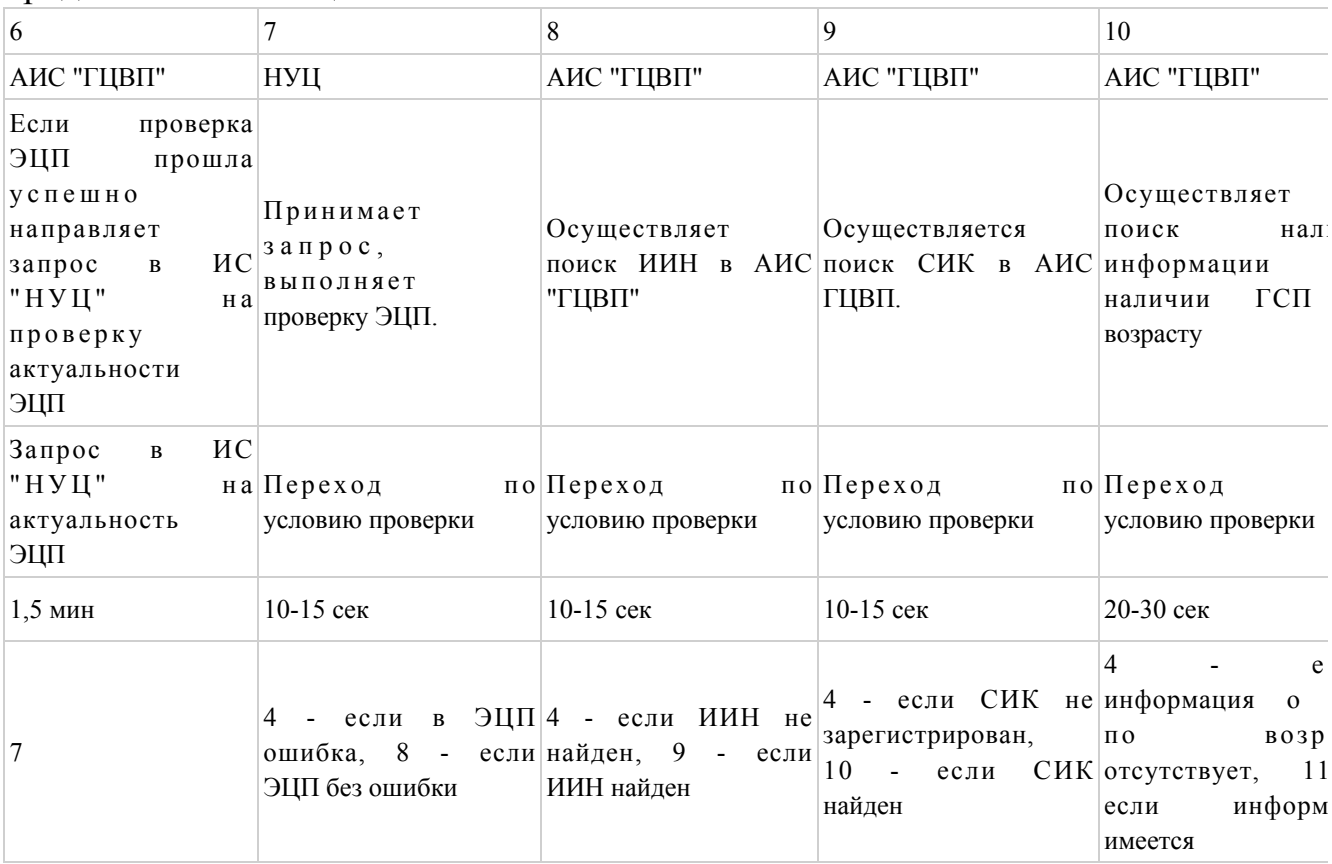

# Таблица. Описание действий СФЕ (продолжение)

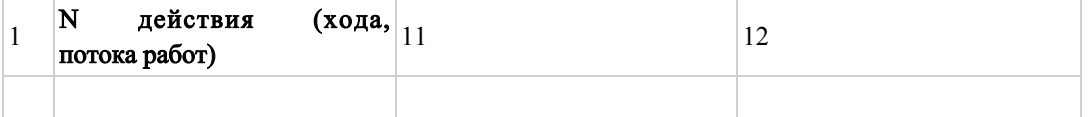

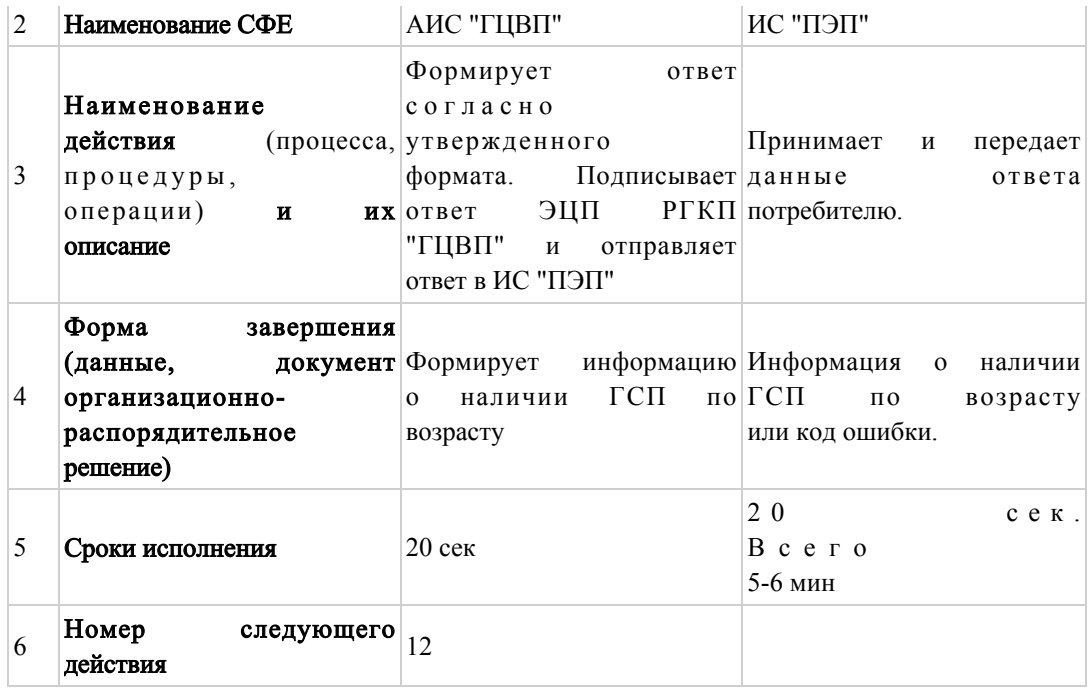

Приложение  $\overline{4}$ 

Регламенту электронной государственной  $\mathbf{K}$ услуги Министерства труда социальной  $\boldsymbol{M}$ защиты населения Республики "Получение Казахстан информации  $\overline{O}$ назначении) назначении (отказе  $\mathbf{B}$ государственного социального пособия по возрасту"

Диаграмма взаимосвязей логической между действий последовательностью структурных подразделений

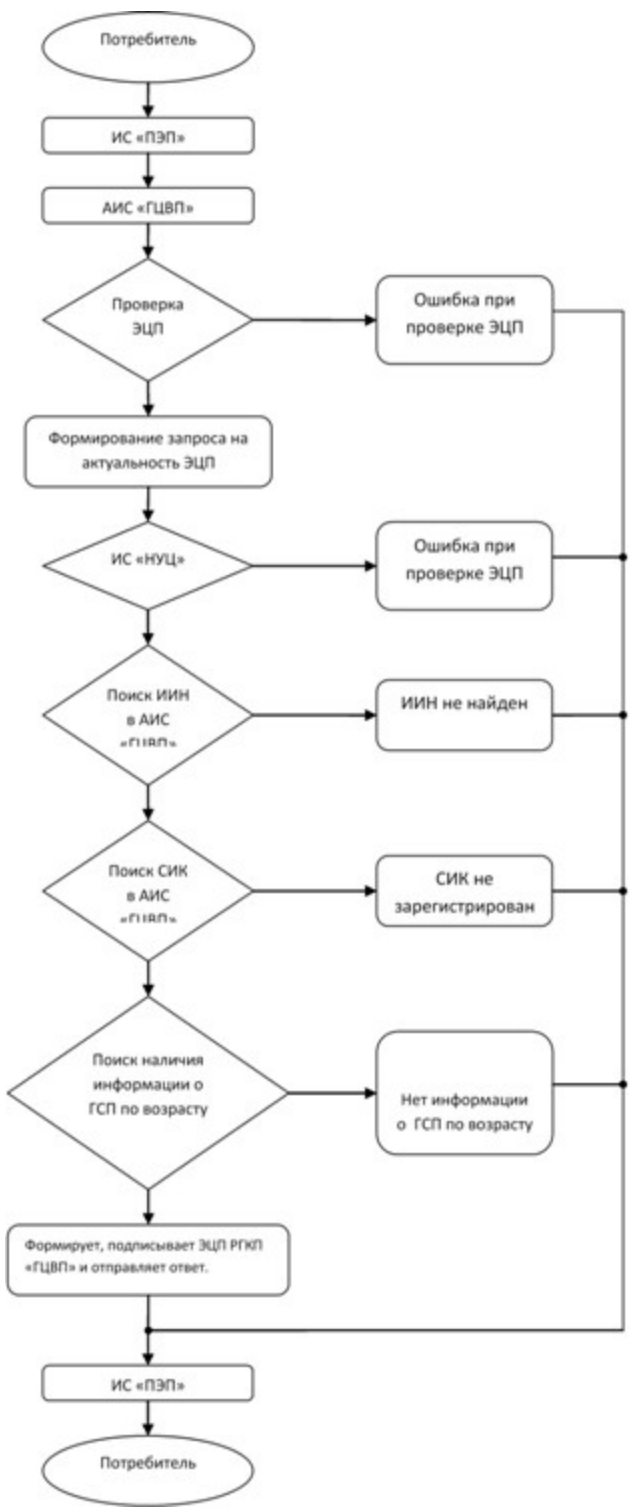

Приложение 5

Регламенту электронной государственной  $\mathbf K$ услуги Министерства труда социальной защиты  $\mathbf{M}$ населения "Получение Республики Казахстан информации  $\Omega$ назначении) государственного (отказе назначении  $\, {\bf B}$ социального пособия по возрасту"

## Форма электронной государственной услуги

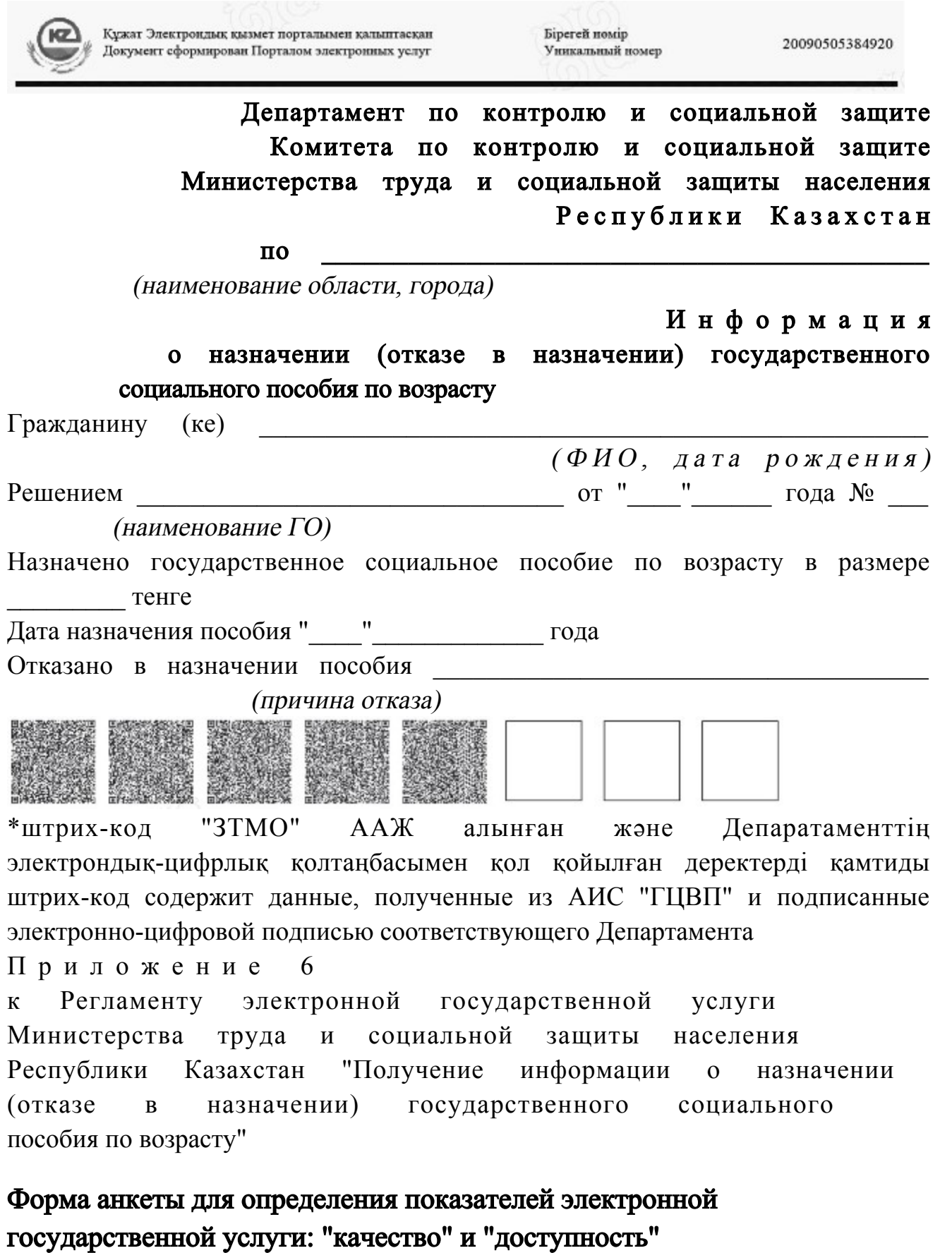

"Получение информации о назначении (отказе в назначении) государственного социального пособия по возрасту"

 1. Удовлетворены ли Вы качеством процесса оказания электронной  $\Gamma$  о с ударственной  $\gamma$  с луги? 1) не удовлетворен; 2) частично удовлетворен; 3) удовлетворен. 2. Удовлетворены ли Вы качеством информации о порядке оказания электронной государственной услуги? 1) не удовлетворен; 2) частично удовлетворен; 3) удовлетворен. Приложение 7 к приказу Министра труда и социальной защиты населения Республики Казахстан от 28 апреля 2011 года № 140-ө

Регламент

электронной государственной услуги Министерства труда и социальной защиты населения Республики Казахстан "Получение информации о назначении (отказе в назначении) специального государственного пособия"

## 1. Общие положения

 1. Электронная государственная услуга Министерства труда и социальной защиты населения Республики Казахстан "Получение информации о назначении (отказе в назначении) специального государственного пособия" (далее – электронная государственная услуга) предоставляется Республиканским государственным казенным предприятием "Государственный центр по выплате пенсий Министерства труда и социальной защиты населения Республики  $K$ азахстан" (далее – услугодатель). Данный вид электронной государственной услуги предоставляется потребителям, чьи документы были ранее предоставлены в Республиканское государственное казенное предприятие "Государственный центр по выплате пенсий (далее - РГКП "ГЦВП") и на момент получения электронной государственной услуги данные о потребителе находятся в электронном виде в базе данных автоматизированной информационной системе РГКП "ГЦВП" ( далее - АИС "ГЦВП").

 2. Электронная государственная услуга оказывается на основании стандарта государственной услуги "Назначение специального государственного пособия" утвержден постановлением Правительства Республики Казахстан от 7 апреля  $2\;0\;1\;1$   $\qquad \qquad$   $\Gamma\;0\; \mathfrak{A}\;a$   $\qquad \qquad$   $\mathfrak{N}^0$   $3\;9\;3$ . 3. Степень автоматизации электронной государственной услуги: частично а в т о м а т и з и р о в а н н а я .

4. Вид оказания электронной государственной услуги: интерактивная.

5. Понятия и сокращения, используемые в настоящем Регламенте:

 1) средства криптографической защиты информации (далее – СКЗИ) алгоритмы и методы преобразования информации с целью сокрытия ее содержания и/или обеспечения аутентификации (под аутентификацией понимается установление подлинности информации и означает, что полученная информация была передана без искажений); 2) информационная система (далее – ИС) – система, предназначенная для хранения, обработки, поиска, распространения, передачи и предоставления информации с применением аппаратно-программного комплекса;

 3) социальный индивидуальный код (далее – СИК) – постоянный индивидуальный код, присваиваемый гражданину, а также лицам, на которых распространяется право на пенсионное обеспечение в соответствии с законодательством о пенсионном обеспечении в Республике Казахстан;

 4) индивидуальный идентификационный номер (далее – ИИН) – уникальный номер, формируемый для физического лица, в том числе индивидуального предпринимателя, осуществляющего деятельность в виде личного п р е д п р и н и м а т е л ь с т в а ;

 5) интерактивная услуга – услуга по предоставлению электронных информационных ресурсов потребителям по их запросам или по соглашению сторон, требующая взаимный обмен информацией; 6) Национальный удостоверяющий центр Республики Казахстан (далее – НУЦ) – удостоверяющий центр, обслуживающий участников "электронного

правительства", государственных и негосударственных информационных систем; 7) структурно-функциональные единицы (далее – СФЕ) – перечень структурных подразделений государственных органов, государственных учреждений или иных организаций, которые участвуют в процессе оказания электронной государственной услуги;

 8) медиа-разрыв – чередование бумажного и электронного документооборота в процессе оказания услуг, когда необходимы преобразования документов из электронной формы в бумажную или наоборот;

 9) электронные государственные услуги – государственные услуги, оказываемые в электронной форме с применением информационных технологий;

 10) потребитель – физическое лицо, которому оказывается электронная  $\Gamma$  о с у дар с твенная  $\Gamma$ 

 11) информационная система Национальный удостоверяющий центр (далее – ИС "НУЦ") – система, используемая для идентификации данных регистрационного свидетельства электронной цифровой подписи потребителя услуг (далее – ЭЦП потребителя); 12) электронная цифровая подпись (далее – ЭЦП) – набор электронных цифровых символов, созданный средствами электронной цифровой подписи и подтверждающий достоверность электронного документа, его принадлежность и неизменность содержания;

 13) электронный документ – документ, в котором информация представлена в электронно-цифровой форме и удостоверена посредством ЭЦП;

 14) веб-портал "электронного правительства" (далее – ИС "ПЭП") – информационная система, представляющая собой единое окно доступа ко всей консолидированной правительственной информации, включая нормативную правовую базу, и к электронным государственным услугам.

# 2. Порядок деятельности услугодателя по оказанию электронной государственной услуги

 6. Пошаговые действия и решения услугодателя (диаграмма функционального взаимодействия) при оказании электронной государственной услуги приведены в приложении 1 к настоящему Регламенту:

 1) потребитель осуществляет регистрацию на ИС "ПЭП" с помощью ИИН ( осуществляется для незарегистрированных потребителей на ИС "ПЭП");

 2) процесс 1 – процесс проверки подлинности данных о потребителе на веб-портале "электронного правительства" (ИИН и пароль), запрос на электронную государственную услугу из информационной системы 1 (ИС 1);

 3) процесс 2 – формирование сообщения об отказе в запрашиваемой электронной государственной услуге в связи с имеющими нарушениями в данных потребителя;

 4) процесс 3 – выбор потребителем услуги, указанной в настоящем Регламенте, вывод на экран формы запроса для оказания услуги и заполнение потребителем формы (ввод данных) с учетом ее структуры и форматных т р е б о в а н и й ;

 5) процесс 4 – запрос идентификационных данных и данных о сроке действия регистрационного свидетельства ЭЦП потребителя в ИС "НУЦ";

 6) условие 1 – проверка срока действия регистрационного свидетельства и подлинности ЭЦП потребителя с использованием СКЗИ потребителя;

7) процесс 5 - формирование сообщения об отказе в запрашиваемой электронной государственной услуге в связи с не подтверждением подлинности ЭЦП потребителя;

8) процесс 6 - подписание посредством ЭЦП потребителя заполненной формы (введенных данных) запроса на оказание электронной государственной услуги и получение информации о дальнейших действиях потребителя;

9) процесс 7 - запрос на электронную государственную услугу из  $(MC)$  $\mathcal{D}$  $2)$ : информационной системы 10) условие 2 – проверка данных поступивших из информационной системы

 $\overline{2}$ 

11) процесс  $8 - \phi$ ормирование сообщения об отказе в запрашиваемой электронной государственной услуге, в связи с отсутствием запрошенных данных ИС  $2:$ 12) процесс 9 - формирование результата оказания электронной государственной услуги (электронного документа - "Получение информации о назначении (отказе в назначении) специального государственного пособия") с использованием СКЗИ РГКП "ГЦВП" и ИС "НУЦ" в соответствии с запросом потребителя.

7. В приложении 2 к настоящему Регламенту приведены экранные формы на электронную государственную услугу, предоставляемые потребителю на государственном  $\overline{M}$ русском языках: заполнение запроса - ИИН выбирается автоматически, по результатам регистрации потребителя в ИС "ПЭП", потребитель с помощью кнопки " отправить запрос" осуществляет проверку регистрационного свидетельства и подлинности  $: \Pi \amalg C$ 

подписание запроса - потребитель с помощью кнопки "подписать" осуществляет подписание запроса ЭЦП, после чего запрос передается на " $\Gamma$  $\amalg$  $\rm B$  $\Pi$ ": обработку  $A$   $M$   $C$  $\overline{\mathbf{R}}$ обработка запроса – после обработки запроса у потребителя на экране дисплея выводится следующая информация: ИИН; номер запроса; тип услуги; статус запроса; срок оказания услуги. С помощью кнопки "обновить статус" потребителю предоставляется возможность просмотреть результаты обработки  $3$  a  $\Pi$  p o c a .

8. После обработки запроса потребителю предоставляется возможность результаты обработки запроса следующим просмотреть образом: после нажатия кнопки "открыть" - результат запроса выводится на экран

дисплея:

после нажатия кнопки "сохранить" - результат запроса сохраняется на заданном потребителем магнитном носителе в формате Adobe Acrobat.

 9. Номер контактного телефона для получения информации об электронной государственной услуге в РГКП "ГЦВП" – 8(7172) - 376402.

# 3. Описание порядка взаимодействия в процессе оказания электронной государственной услуги

 $10$ . Перечень  $C \Phi E$ :  $P \Gamma K \Pi$  " $\Gamma \Pi B \Pi$ " (AHC " $\Gamma \Pi B \Pi$ ");  $H V U (H C \t" H V U' );$  АО "Национальные информационные технологии" (ИС "ПЭП"). 11. Текстовое табличное описание последовательности действий СФЕ

приведено в приложении 3 к настоящему Регламенту. 12. Диаграмма, отражающая взаимосвязь между логической последовательностью действий (в процессе оказания электронной государственной услуги) СФЕ в соответствии с их описаниями, приведена в приложении 1 и 4 к настоящему Регламенту. 13. Форма электронной государственной услуги приведена в приложении 5 к настоящему Регламенту.

 14. Результаты оказания электронной государственной услуги потребителям измеряются показателями качества и доступности в соответствии с приложением 6 к настоящему Регламенту. 15. Требования, предъявляемые к процессу оказания электронной

государственной услуги потребителям:

 1) обеспечение сохранности, защиты информации при информационном обмене за счет использования единой защищенной транспортной среды государственных органов, программных средств гарантированной доставки информации и мероприятий технического и организационного характера;

 2) организационные мероприятия регламентирующие доступ персонала к серверам, активному сетевому оборудованию, системе электропитания серверов;

 3) исключение несанкционированного доступа к устройству хранения закрытых ключей, а также другим конфиденциальным документам.

 16. Техническое условие оказания электронной государственной услуги: доступ в ИС "ПЭП";

наличие ЭЦП потребителя.

П р и л о ж е н и е 1

к Регламенту электронной государственной услуги Министерства труда и социальной защиты населения Республики Казахстан "Получение информации о назначении (отказе в назначении) специального государственного пособия"

# Диаграмма функционального взаимодействия при оказании электронной государственной услуги

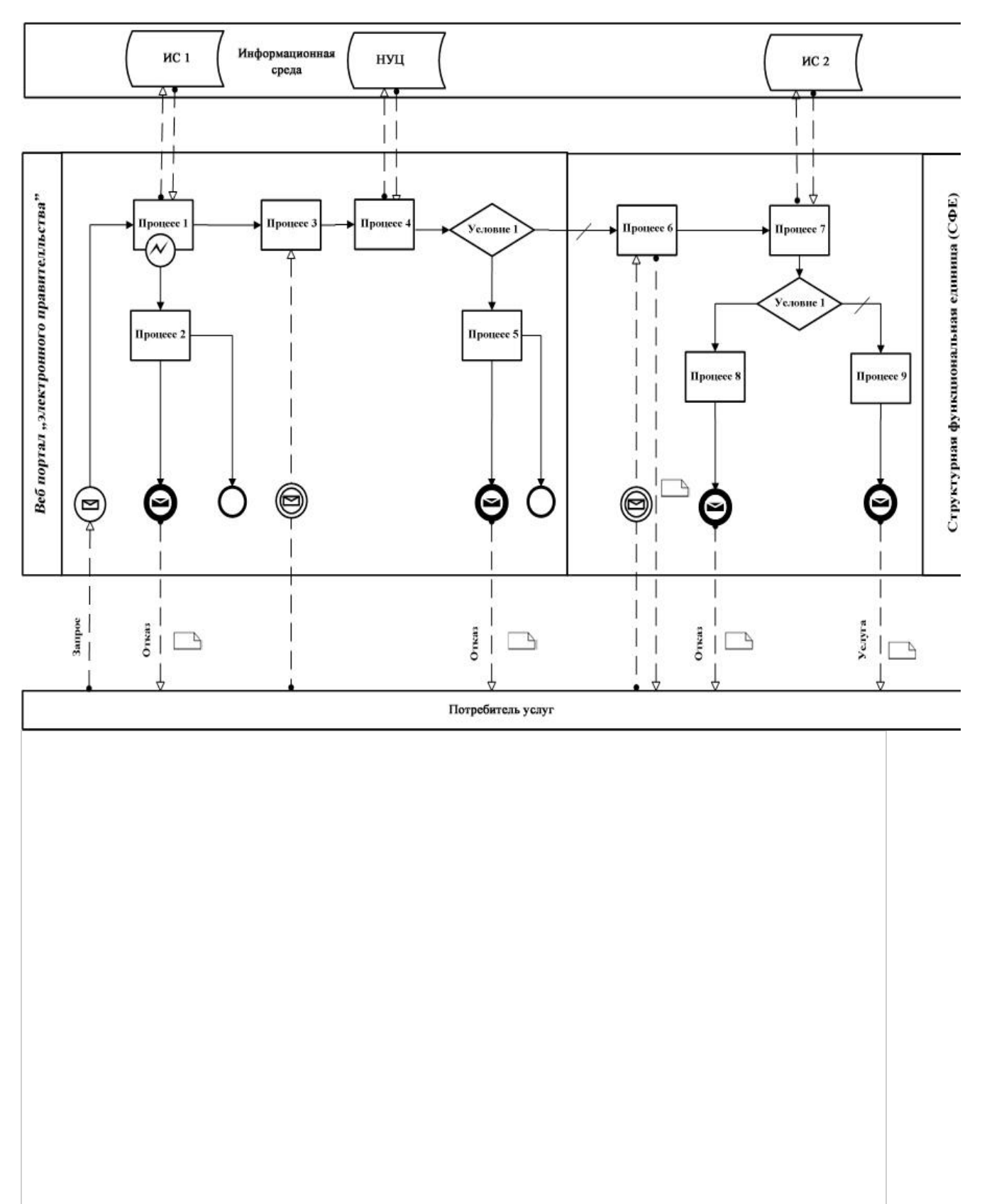

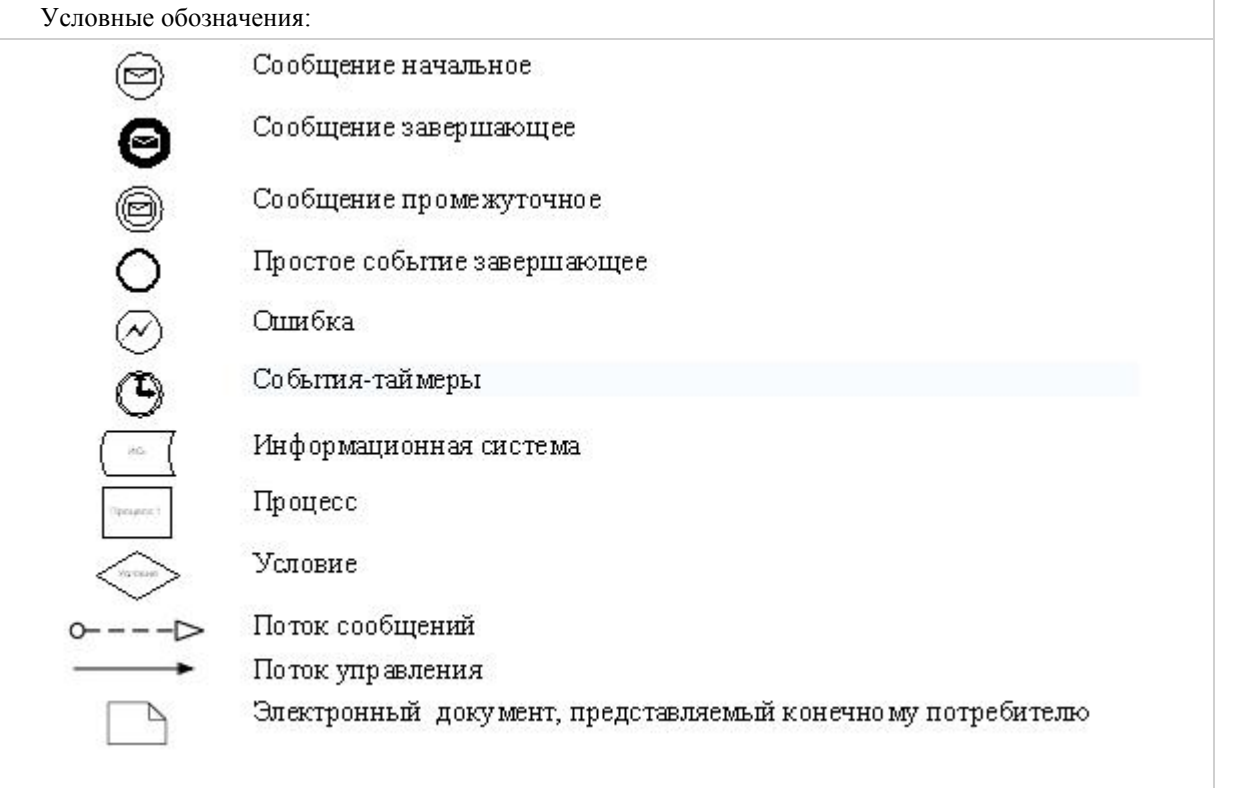

П р и л о ж е н и е 2

к Регламенту электронной государственной услуги Министерства труда и социальной защиты населения Республики Казахстан "Получение информации о назначении (отказе в назначении) специального государственного пособия"

## Экранные формы на электронную государственную услугу

Заполнение запроса

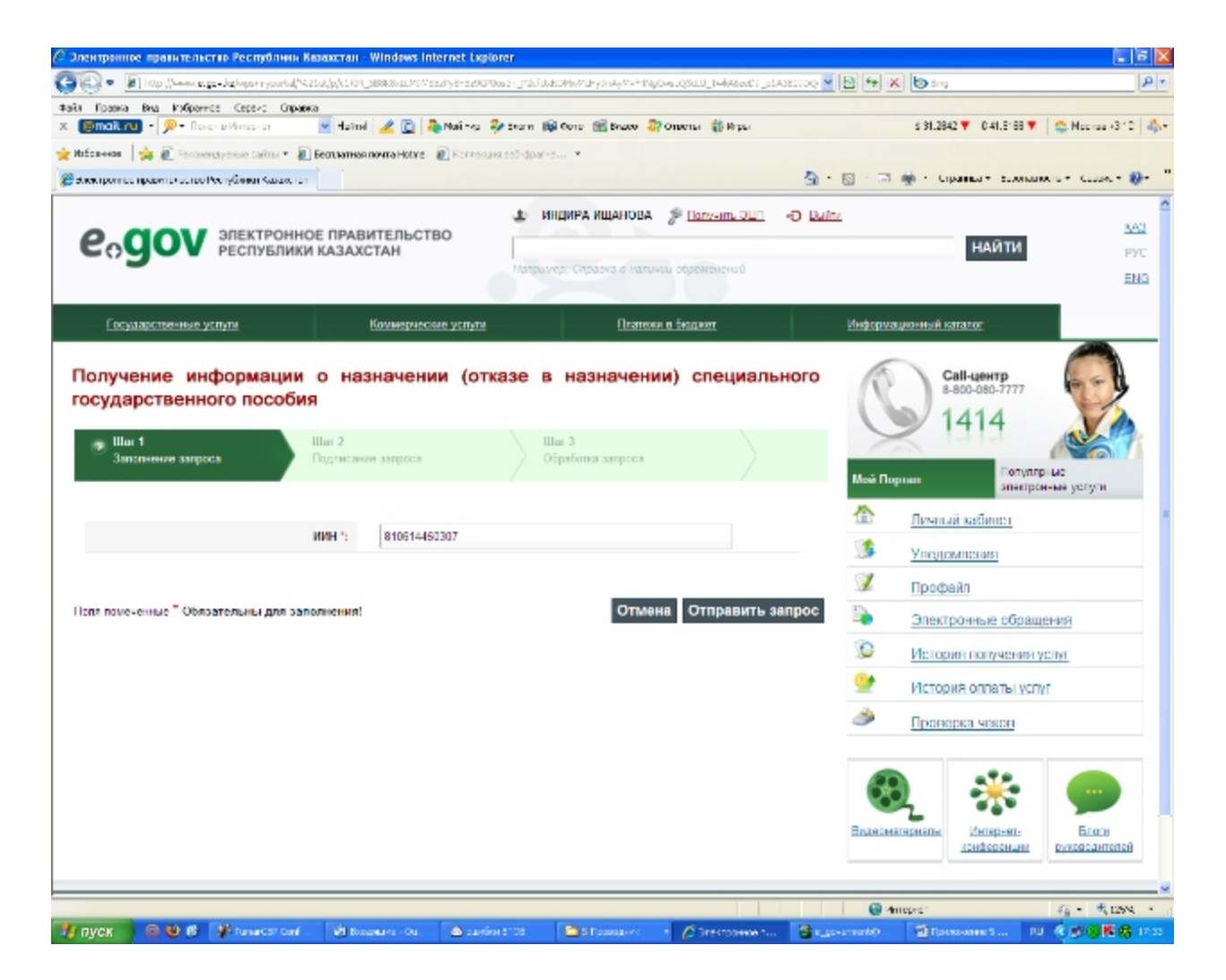

Подписание запроса

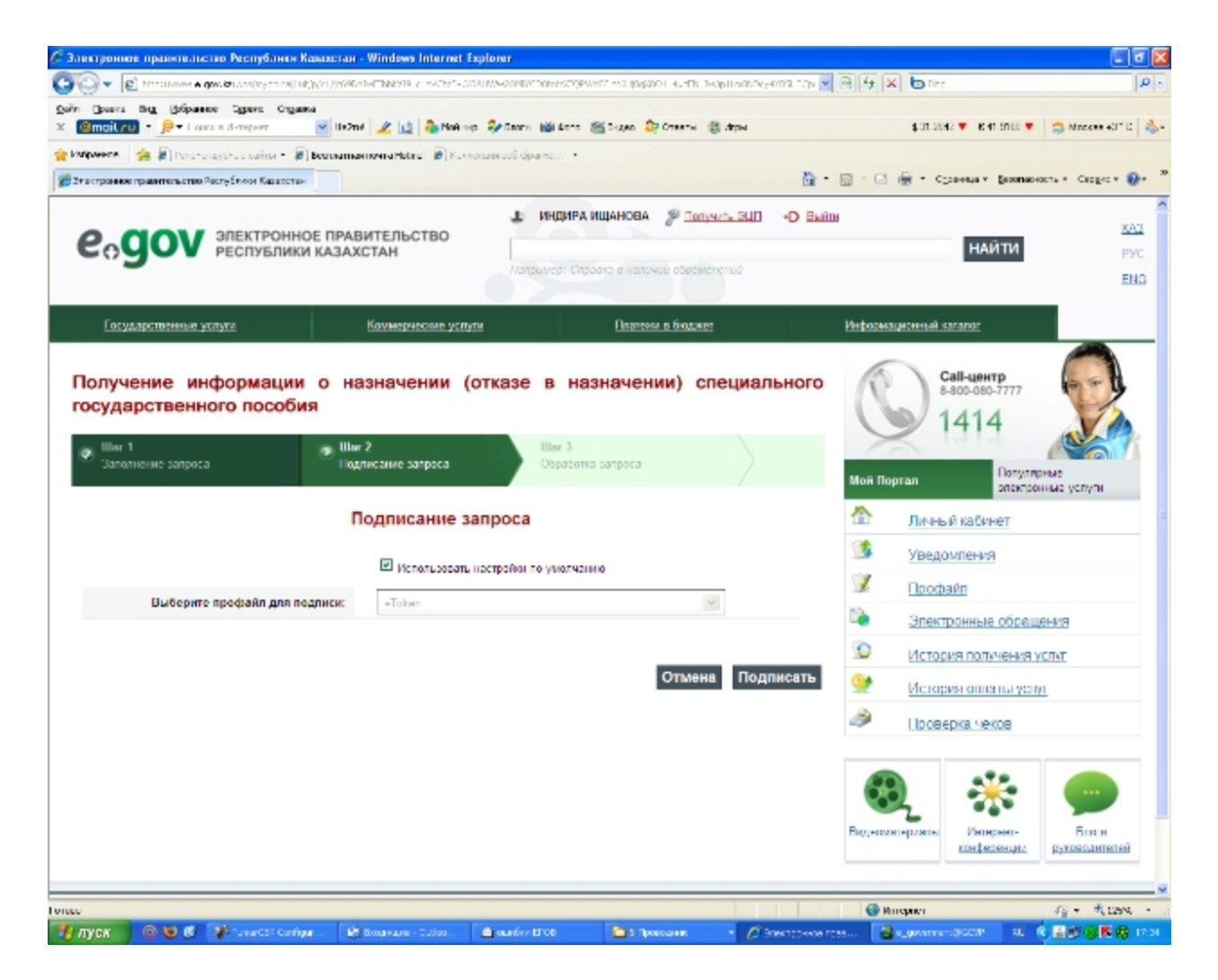

Обработка запроса

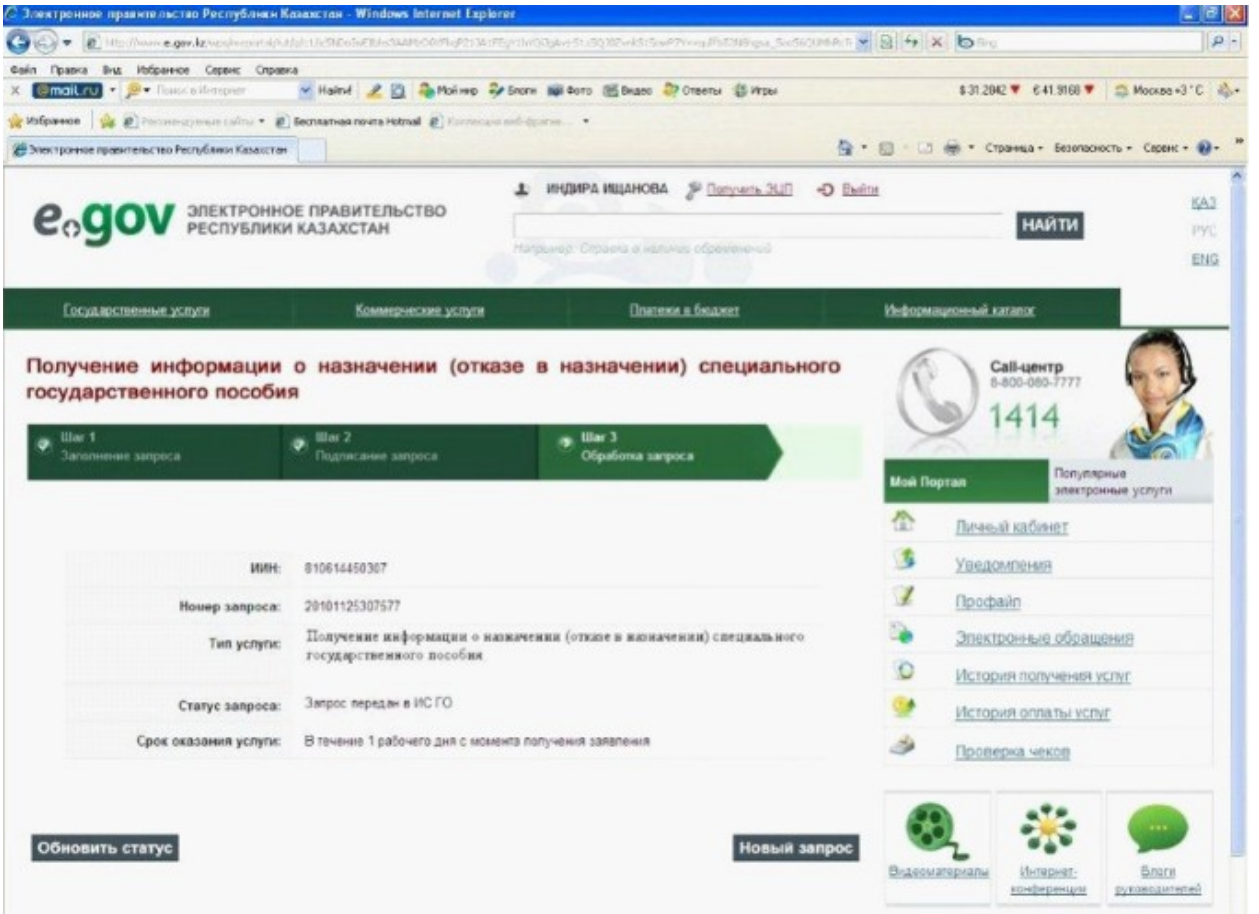

Приложение  $\overline{3}$ 

Регламенту электронной государственной услуги  $\mathbf{K}$ Министерства социальной труда защиты  $\boldsymbol{\mathit{H}}$ населения Республики Казахстан "Получение информации назначении (отказе назначении)  $\overline{B}$  $\overline{O}$ специального государственного пособия"

## Таблица. Описание действий СФЕ

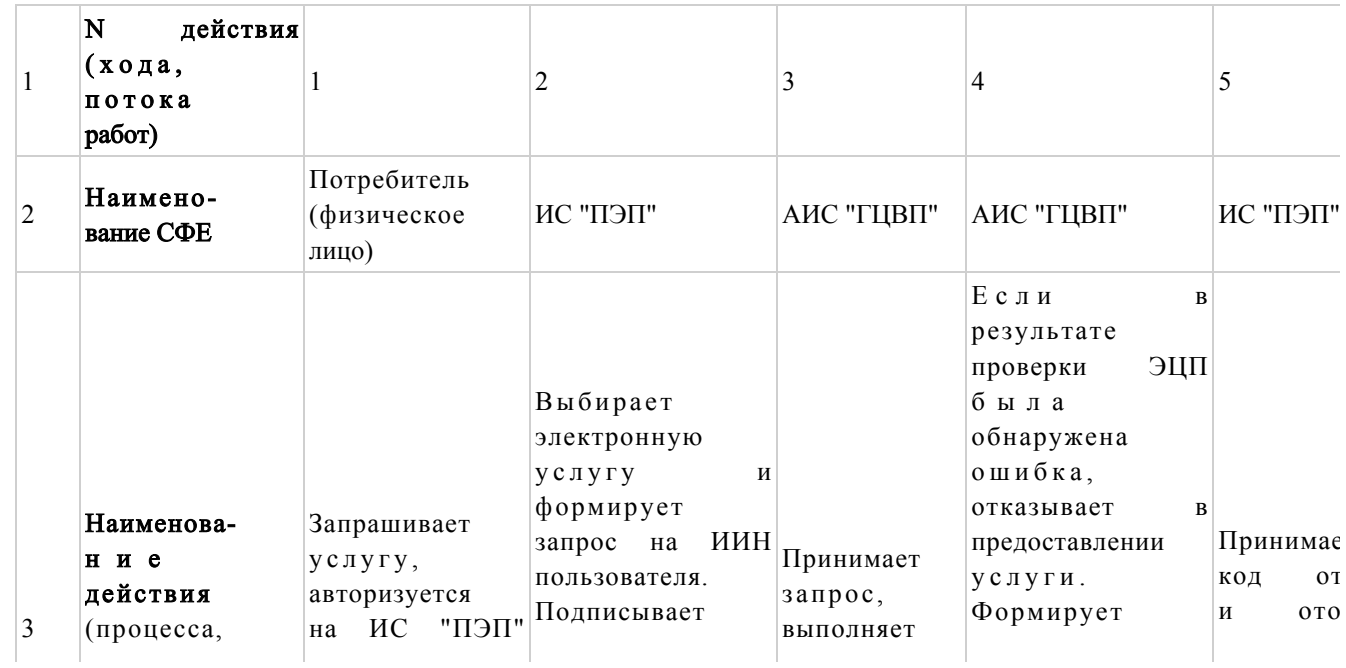

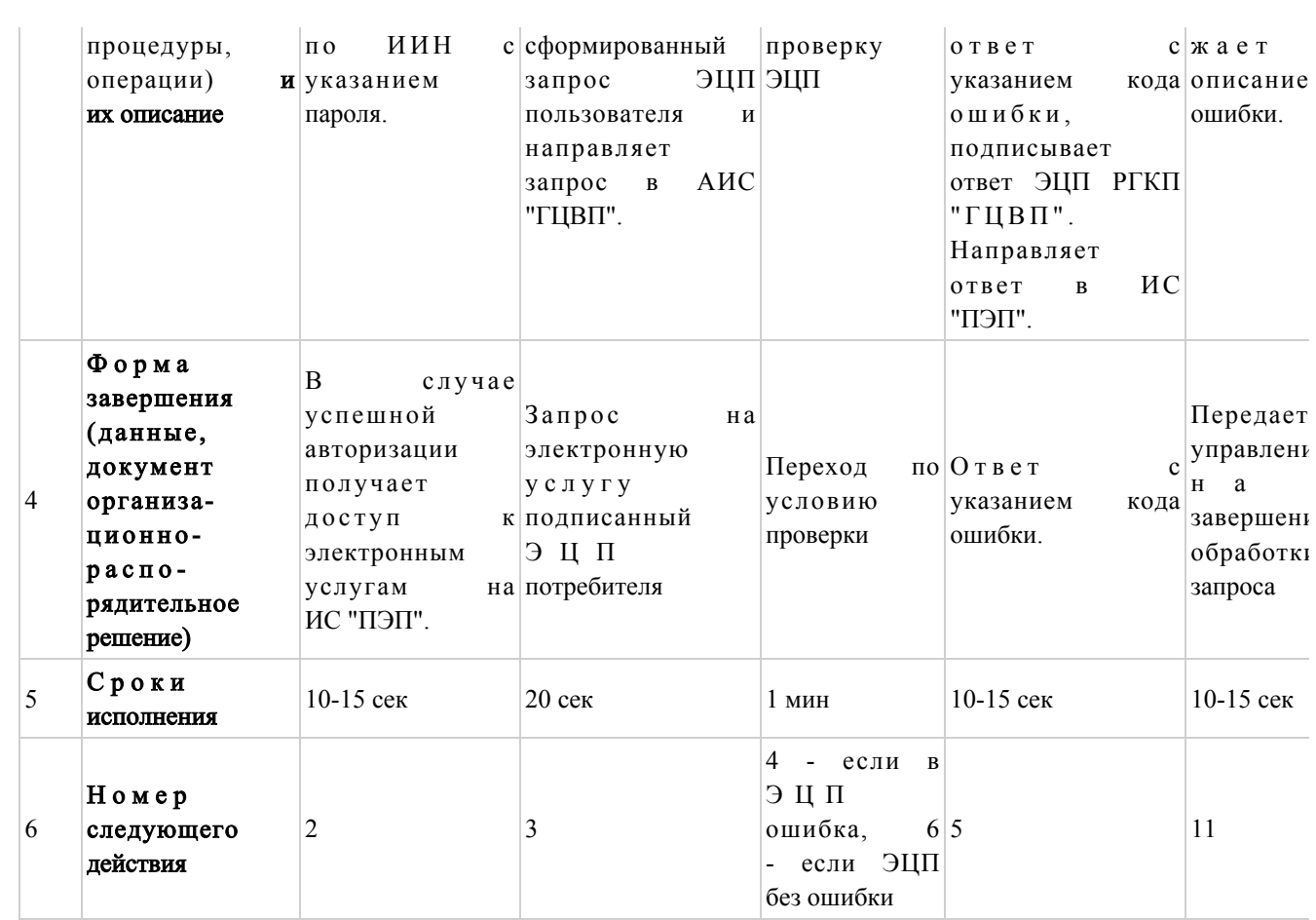

## продолжение таблицы

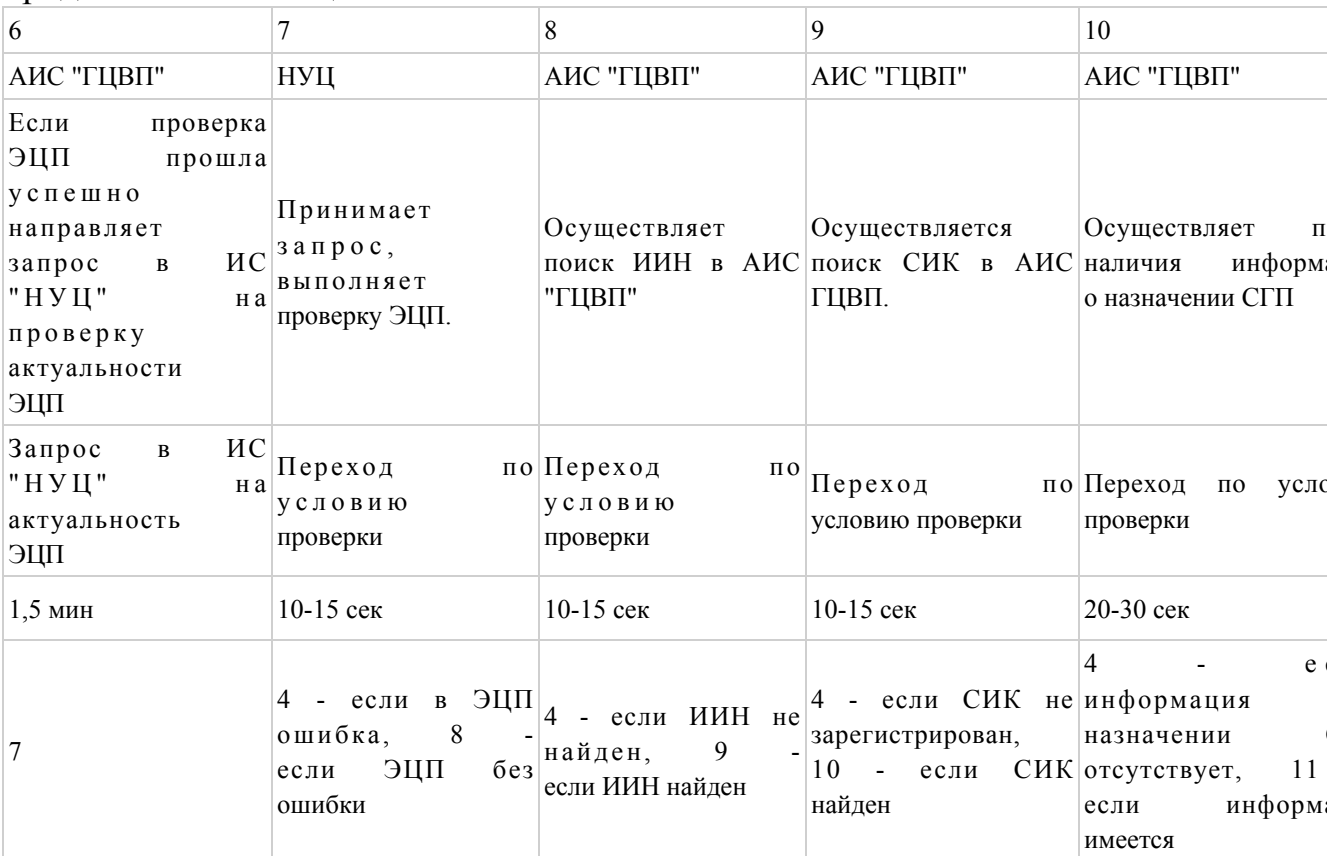

# Таблица. Описание действий СФЕ (продолжение)

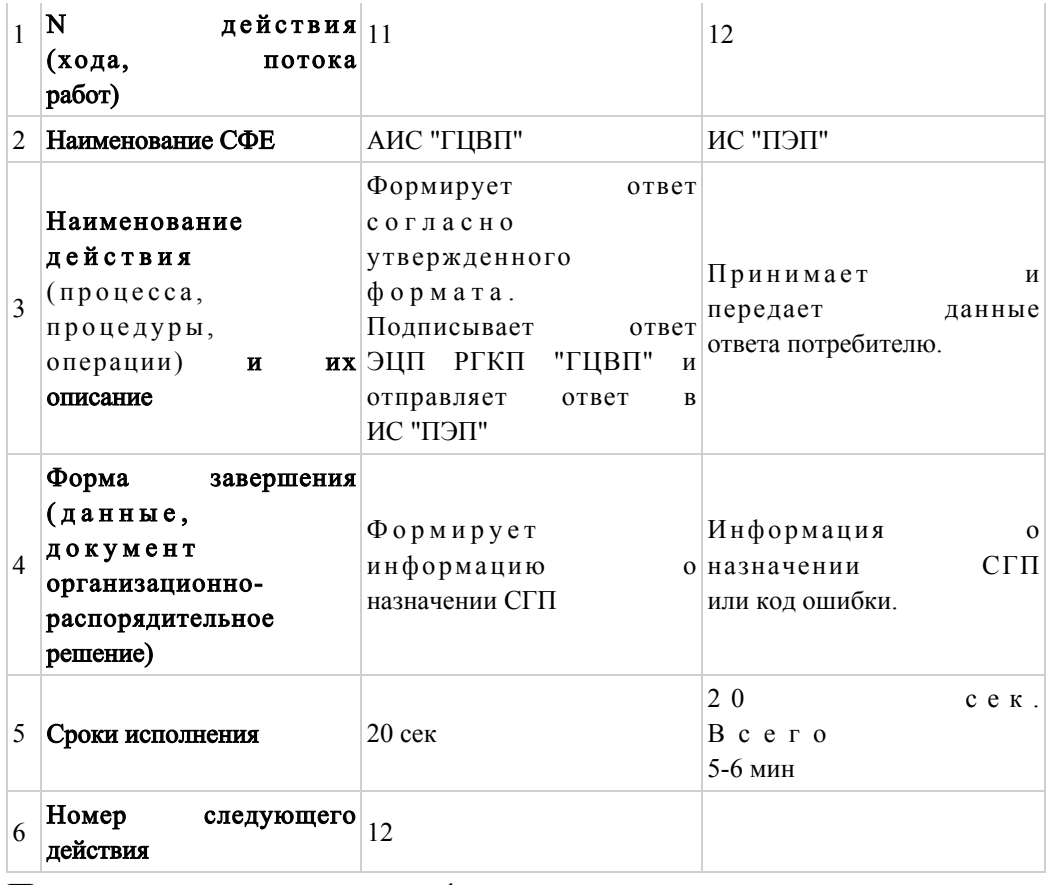

Приложение  $\overline{4}$ 

Регламенту электронной государственной  $\mathbf K$ услуги Министерства труда социальной  $\mathbf{M}$ защиты населения Республики Казахстан "Получение информации назначении  $(0)$ назначении)  $\mathbf{O}$  $\, {\bf B} \,$ специального государственного пособия"

Диаграмма взаимосвязей логической между действий последовательностью структурных подразделений

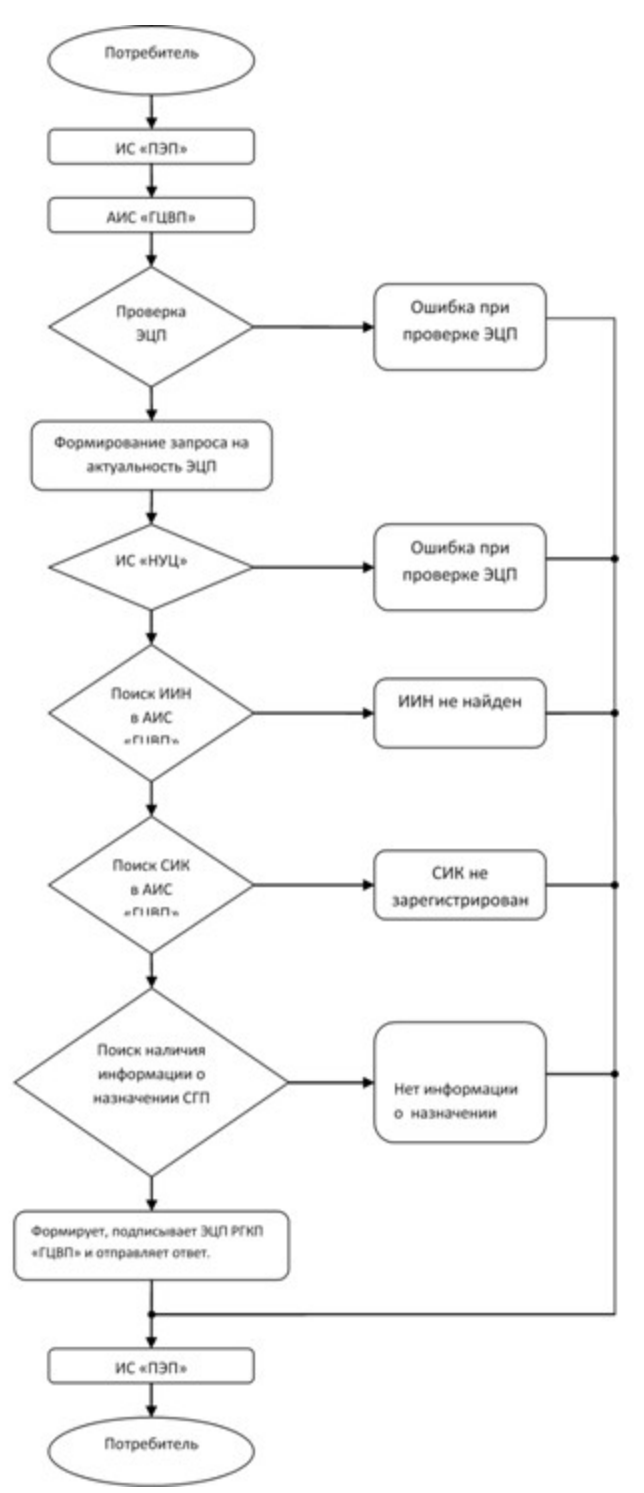

П р и л о ж е н и е 5

к Регламенту электронной государственной услуги Министерства труда и социальной защиты населения Республики Казахстан "Получение информации о назначении (отказе в назначении) специального государственного пособия"

#### Форма электронной государственной услуги

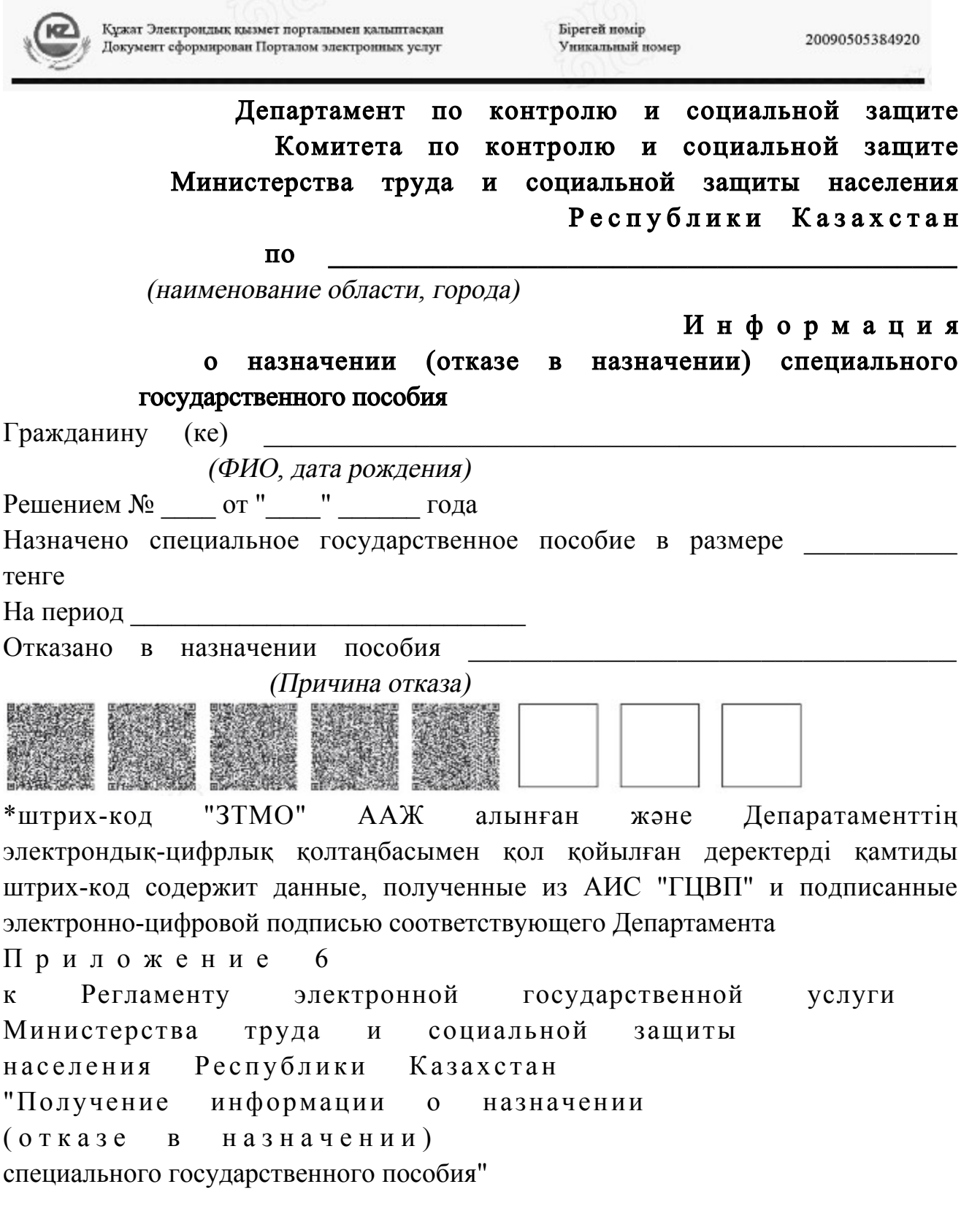

# Форма анкеты для определения показателей электронной государственной услуги: "качество" и "доступность"

"Получение информации  $\overline{0}$ назначении (отказе в назначении) специального государственного пособия"

 1. Удовлетворены ли Вы качеством процесса оказания электронной  $\Gamma$  о с ударственной  $\gamma$  с луги? 1) не удовлетворен; 2) частично удовлетворен; 3) удовлетворен. 2. Удовлетворены ли Вы качеством информации о порядке оказания электронной государственной услуги? 1) не удовлетворен; 2) частично удовлетворен; 3) удовлетворен.  $\Pi$  риложение 8 к приказу Министра труда и сопиальной зашиты населения Республики Казахстан от 28 апреля 2011 года № 140-ө

Регламент

электронной государственной услуги Министерства труда и социальной защиты населения Республики Казахстан "Получение информации о назначении (отказе в назначении) государственного специального пособия"

## 1. Общие положения

 1. Электронная государственная услуга Министерства труда и социальной защиты населения Республики Казахстан "Получение информации о назначении (отказе в назначении) государственного специального пособия" (далее – электронная государственная услуга) предоставляется Республиканским государственным казенным предприятием "Государственный центр по выплате пенсий Министерства труда и социальной защиты населения Республики  $K$ азахстан" (далее – услугодатель). Данный вид электронной государственной услуги предоставляется потребителям, чьи документы были ранее предоставлены в Республиканское государственное казенное предприятие "Государственный центр по выплате пенсий (далее - РГКП "ГЦВП") и на момент получения электронной государственной услуги данные о потребителе находятся в электронном виде в базе данных автоматизированной информационной системе РГКП "ГЦВП" ( далее - АИС "ГЦВП").

 2. Электронная государственная услуга оказывается на основании стандарта государственной услуги "Назначение государственных специальных пособий" утвержден постановлением Правительства Республики Казахстан от 7 апреля  $2\;0\;1\;1$   $\qquad \qquad$   $\Gamma\;0\; \mathfrak{A}\;a$   $\qquad \qquad$   $\mathfrak{N}^0$   $3\;9\;3$ . 3. Степень автоматизации электронной государственной услуги: частично а в т о м а т и з и р о в а н н а я .

4. Вид оказания электронной государственной услуги: интерактивная.

5. Понятия и сокращения, используемые в настоящем Регламенте:

 1) средства криптографической защиты информации (далее – СКЗИ) алгоритмы и методы преобразования информации с целью сокрытия ее содержания и/или обеспечения аутентификации (под аутентификацией понимается установление подлинности информации и означает, что полученная информация была передана без искажений); 2) информационная система (далее – ИС) – система, предназначенная для хранения, обработки, поиска, распространения, передачи и предоставления информации с применением аппаратно-программного комплекса;

 3) социальный индивидуальный код (далее – СИК) – постоянный индивидуальный код, присваиваемый гражданину, а также лицам, на которых распространяется право на пенсионное обеспечение в соответствии с законодательством о пенсионном обеспечении в Республике Казахстан;

 4) индивидуальный идентификационный номер (далее – ИИН) – уникальный номер, формируемый для физического лица, в том числе индивидуального предпринимателя, осуществляющего деятельность в виде личного п р е д п р и н и м а т е л ь с т в а ;

 5) интерактивная услуга – услуга по предоставлению электронных информационных ресурсов потребителям по их запросам или по соглашению сторон, требующая взаимный обмен информацией; 6) Национальный удостоверяющий центр Республики Казахстан (далее –

НУЦ) – удостоверяющий центр, обслуживающий участников "электронного правительства", государственных и негосударственных информационных систем;

 7) структурно-функциональные единицы (далее – СФЕ) – перечень структурных подразделений государственных органов, государственных учреждений или иных организаций, которые участвуют в процессе оказания электронной государственной услуги; 8) медиа-разрыв – чередование бумажного и электронного документооборота

в процессе оказания услуг, когда необходимы преобразования документов из электронной формы в бумажную или наоборот; 9) электронные государственные услуги – государственные услуги,

оказываемые в электронной форме с применением информационных технологий;

 10) потребитель – физическое лицо, которому оказывается электронная  $\Gamma$  о с у дар с твенная  $\Gamma$ 

 11) информационная система Национальный удостоверяющий центр (далее – ИС "НУЦ") – система, используемая для идентификации данных регистрационного свидетельства электронной цифровой подписи потребителя услуг (далее – ЭЦП потребителя); 12) электронная цифровая подпись (далее – ЭЦП) – набор электронных цифровых символов, созданный средствами электронной цифровой подписи и подтверждающий достоверность электронного документа, его принадлежность и неизменность содержания;

 13) электронный документ – документ, в котором информация представлена в электронно-цифровой форме и удостоверена посредством ЭЦП;

 14) веб-портал "электронного правительства" (далее – ИС "ПЭП") – информационная система, представляющая собой единое окно доступа ко всей консолидированной правительственной информации, включая нормативную правовую базу, и к электронным государственным услугам.

# 2. Порядок деятельности услугодателя по оказанию электронной государственной услуги

 6. Пошаговые действия и решения услугодателя (диаграмма функционального взаимодействия) при оказании электронной государственной услуги приведены в приложении 1 к настоящему Регламенту:

 1) потребитель осуществляет регистрацию на ИС "ПЭП" с помощью ИИН ( осуществляется для незарегистрированных потребителей на ИС "ПЭП");

 2) процесс 1 – процесс проверки подлинности данных о потребителе на веб-портале "электронного правительства" (ИИН и пароль), запрос на электронную государственную услугу из информационной системы 1 (ИС 1);

 3) процесс 2 – формирование сообщения об отказе в запрашиваемой электронной государственной услуге в связи с имеющими нарушениями в данных потребителя;

 4) процесс 3 – выбор потребителем услуги, указанной в настоящем Регламенте, вывод на экран формы запроса для оказания услуги и заполнение потребителем формы (ввод данных) с учетом ее структуры и форматных т р е б о в а н и й ;

 5) процесс 4 – запрос идентификационных данных и данных о сроке действия регистрационного свидетельства ЭЦП потребителя в ИС "НУЦ";

 6) условие 1 – проверка срока действия регистрационного свидетельства и подлинности ЭЦП потребителя с использованием СКЗИ потребителя;

7) процесс 5 - формирование сообщения об отказе в запрашиваемой электронной государственной услуге в связи с не подтверждением подлинности ЭЦП потребителя;

8) процесс 6 - подписание посредством ЭЦП потребителя заполненной формы (введенных данных) запроса на оказание электронной государственной услуги и получение информации о дальнейших действиях потребителя;

9) процесс 7 - запрос на электронную государственную услугу из  $(MC)$  $\mathcal{D}$  $2)$ : информационной системы 10) условие 2 – проверка данных поступивших из информационной системы

 $\overline{2}$ 

11) процесс  $8 - \phi$ ормирование сообщения об отказе в запрашиваемой электронной государственной услуге, в связи с отсутствием запрошенных данных ИС  $2:$ 12) процесс 9 - формирование результата оказания электронной государственной услуги (электронного документа - "Получение информации о назначении (отказе в назначении) государственного специального пособия") с использованием СКЗИ РГКП "ГЦВП" и ИС "НУЦ" в соответствии с запросом потребителя.

7. В приложении 2 к настоящему Регламенту приведены экранные формы на электронную государственную услугу, предоставляемые потребителю на государственном  $\overline{M}$ русском языках: заполнение запроса - ИИН выбирается автоматически, по результатам регистрации потребителя в ИС "ПЭП", потребитель с помощью кнопки " отправить запрос" осуществляет проверку регистрационного свидетельства и подлинности  $: \Pi \amalg C$ 

подписание запроса - потребитель с помощью кнопки "подписать" осуществляет подписание запроса ЭЦП, после чего запрос передается на " $\Gamma$  $\amalg$  $\rm B$  $\Pi$ ": обработку  $A$   $M$   $C$  $\overline{\mathbf{R}}$ обработка запроса – после обработки запроса у потребителя на экране дисплея выводится следующая информация: ИИН; номер запроса; тип услуги; статус запроса; срок оказания услуги. С помощью кнопки "обновить статус" потребителю предоставляется возможность просмотреть результаты обработки  $3$  a  $\Pi$  p o c a .

8. После обработки запроса потребителю предоставляется возможность результаты обработки запроса следующим просмотреть образом: после нажатия кнопки "открыть" - результат запроса выводится на экран

дисплея:

после нажатия кнопки "сохранить" - результат запроса сохраняется на заданном потребителем магнитном носителе в формате Adobe Acrobat.

 9. Номер контактного телефона для получения информации об электронной государственной услуге в РГКП "ГЦВП" – 8(7172) - 376402.

## 3. Описание порядка взаимодействия в процессе оказания электронной государственной услуги

 $10$ . Перечень  $C \Phi E$ :  $P \Gamma K \Pi$  " $\Gamma \Pi B \Pi$ " (AHC " $\Gamma \Pi B \Pi$ ");  $H V U (H C \t" H V U' );$  АО "Национальные информационные технологии" (ИС "ПЭП"). 11. Текстовое табличное описание последовательности действий СФЕ приведено в приложении 3 к настоящему Регламенту. 12. Диаграмма, отражающая взаимосвязь между логической

последовательностью действий (в процессе оказания электронной государственной услуги) СФЕ в соответствии с их описаниями, приведена в приложении 1 и 4 к настоящему Регламенту. 13. Форма электронной государственной услуги приведена в приложении 5 к настоящему Регламенту.

 14. Результаты оказания электронной государственной услуги потребителям измеряются показателями качества и доступности в соответствии с приложением 6 к настоящему Регламенту. 15. Требования, предъявляемые к процессу оказания электронной

государственной услуги потребителям:

 1) обеспечение сохранности, защиты информации при информационном обмене за счет использования единой защищенной транспортной среды государственных органов, программных средств гарантированной доставки информации и мероприятий технического и организационного характера;

 2) организационные мероприятия регламентирующие доступ персонала к серверам, активному сетевому оборудованию, системе электропитания серверов;

 3) исключение несанкционированного доступа к устройству хранения закрытых ключей, а также другим конфиденциальным документам.

 16. Техническое условие оказания электронной государственной услуги: доступ в ИС "ПЭП";

наличие ЭЦП потребителя.

П р и л о ж е н и е 1

к Регламенту электронной государственной услуги Министерства труда и социальной защиты населения Республики Казахстан "Получение информации о назначении

#### $(0)$  T K a 3 e назначении)  $\mathbf{B}$

пособия" государственного специального Диаграмма функционального взаимодействия при оказании электронной государственной услуги

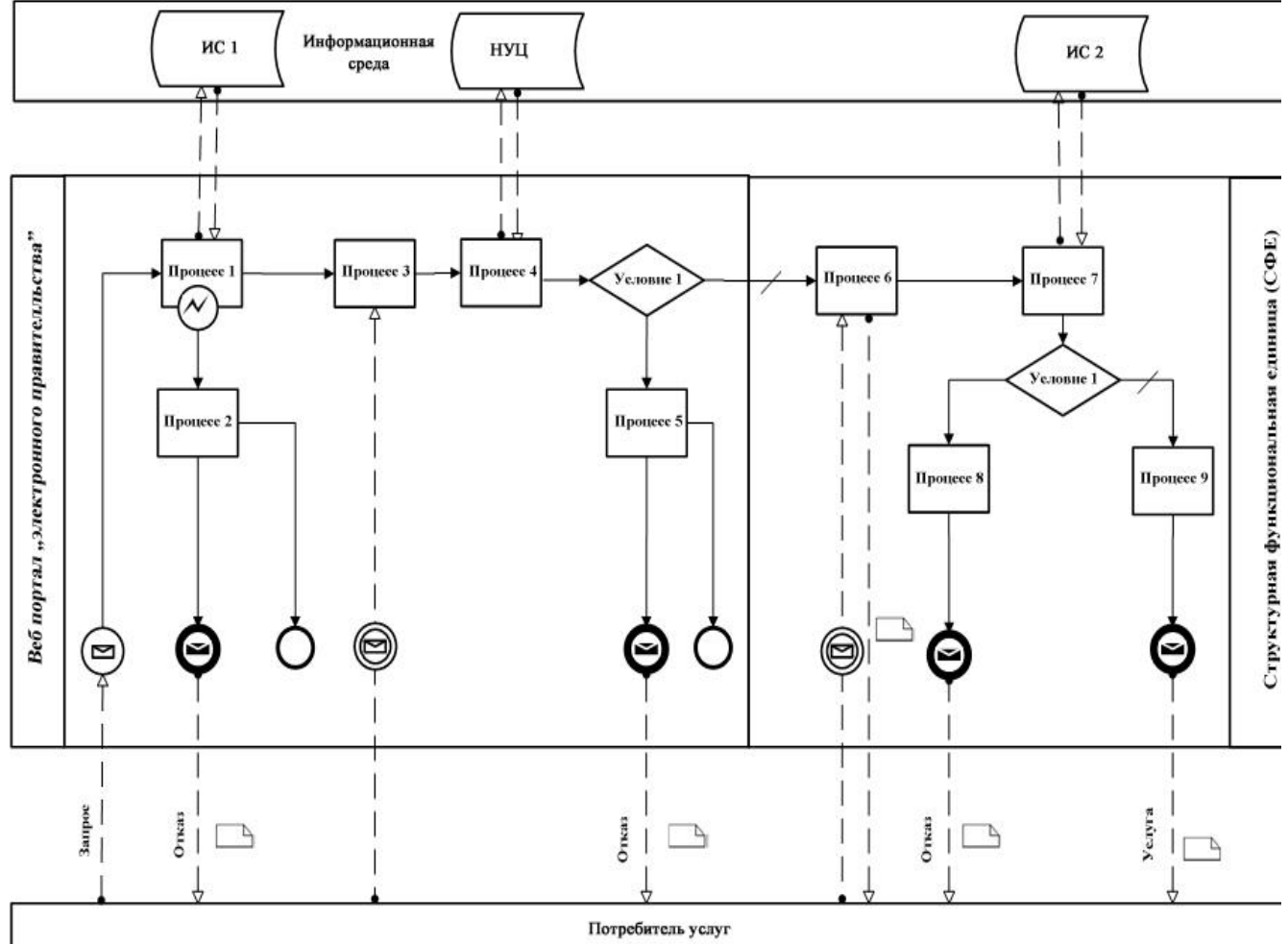

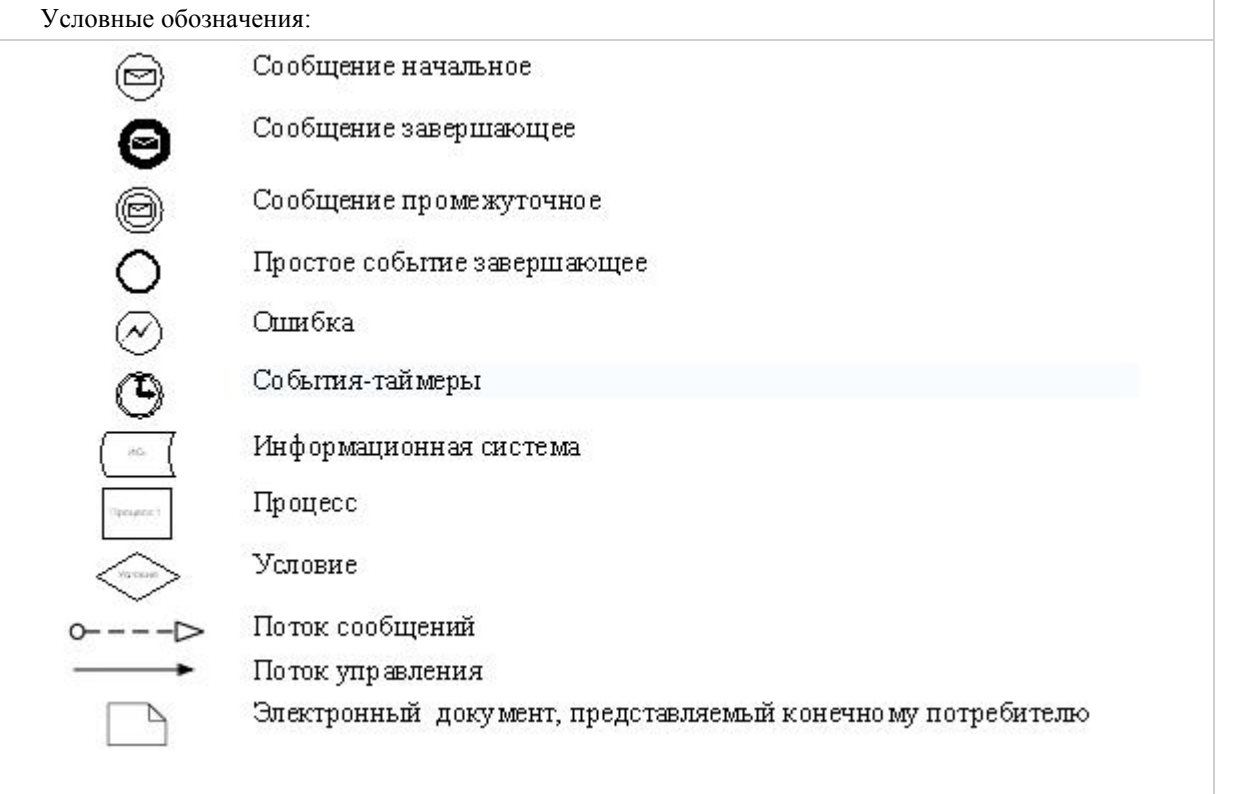

П р и л о ж е н и е 2

к Регламенту электронной государственной услуги Министерства труда и социальной защиты населения Республики Казахстан "Получение информации о назначении (отказе в назначении) государственного специального пособия"

## Экранные формы на электронную государственную услугу

Заполнение запроса

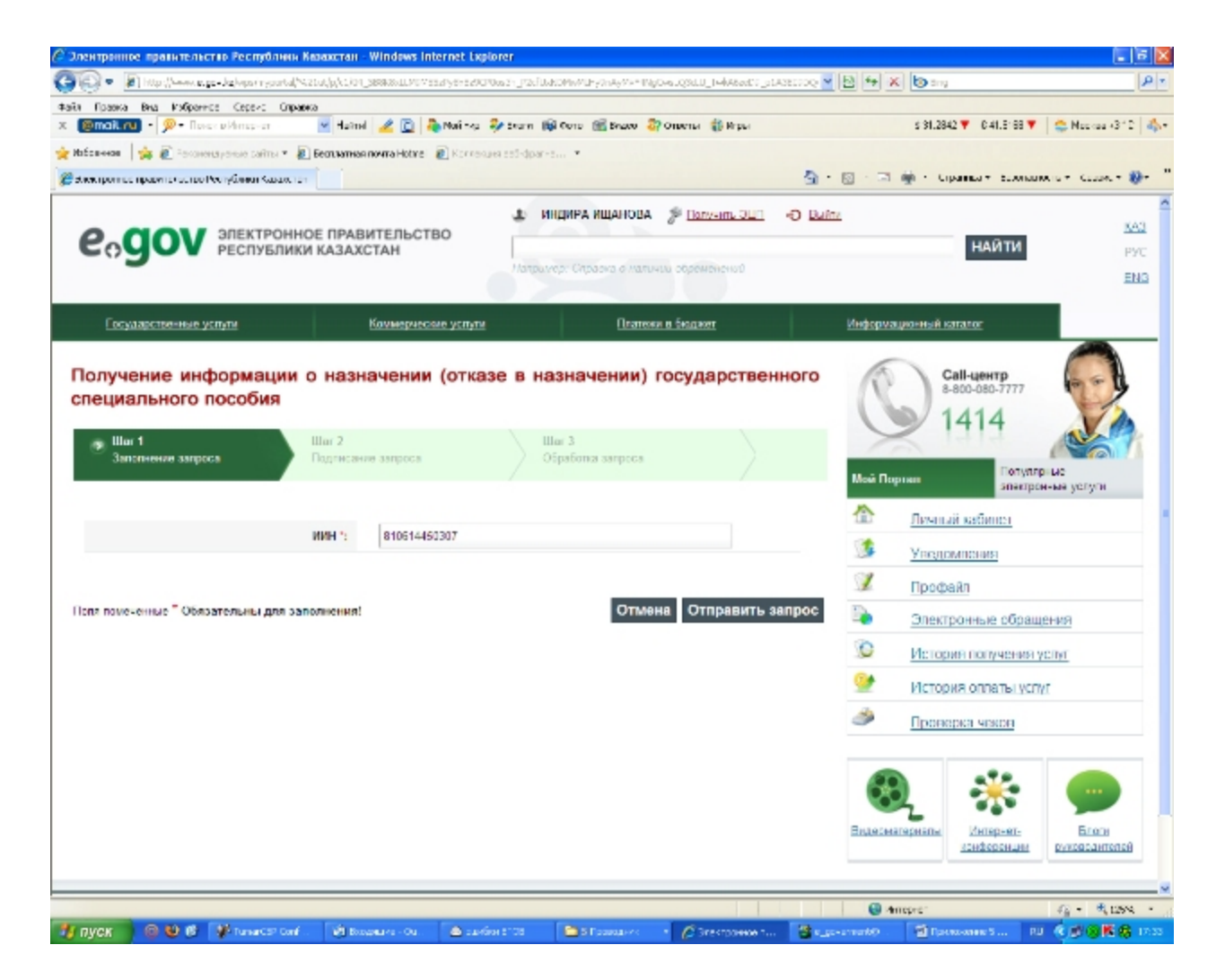

Подписание запроса

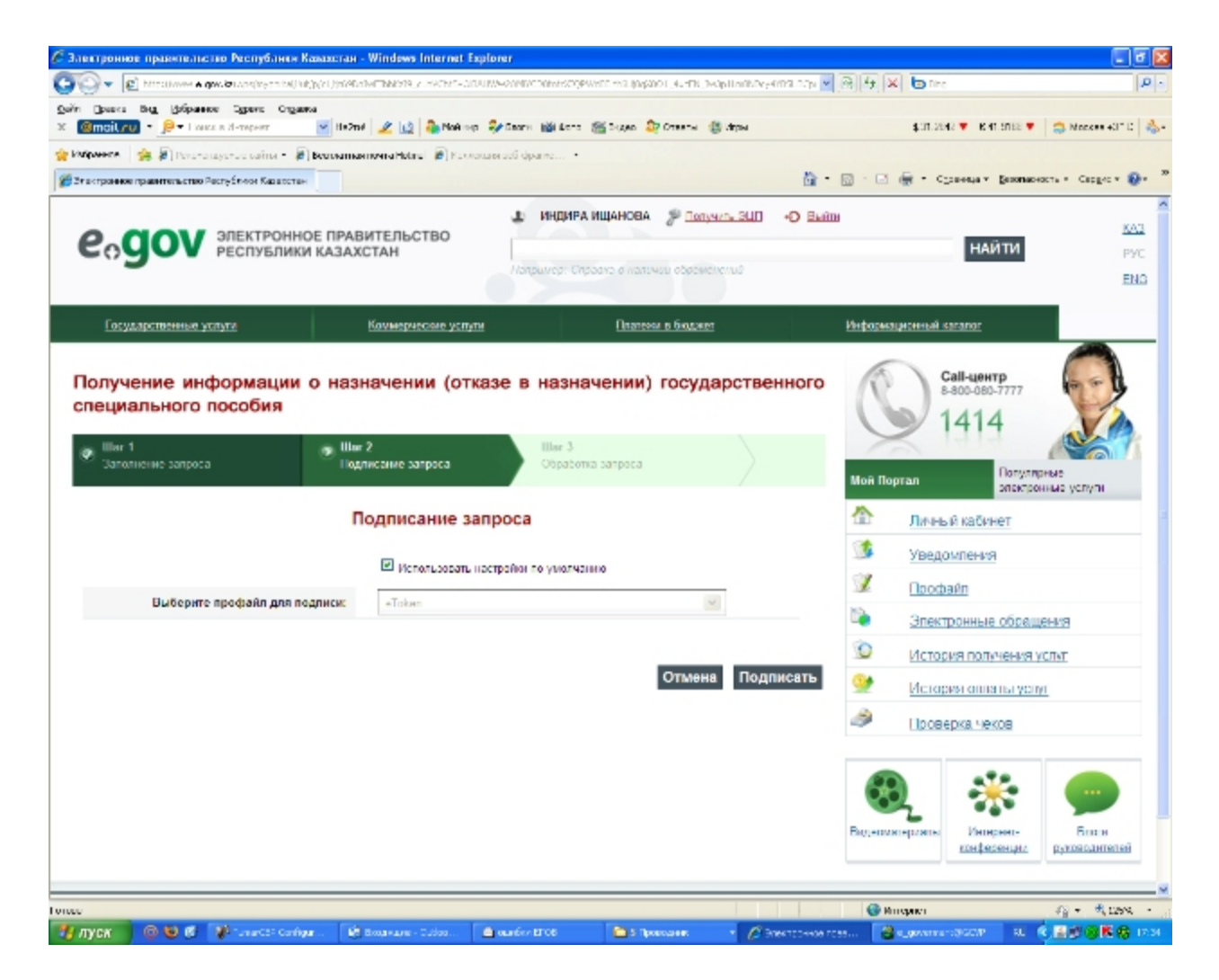

Обработка запроса
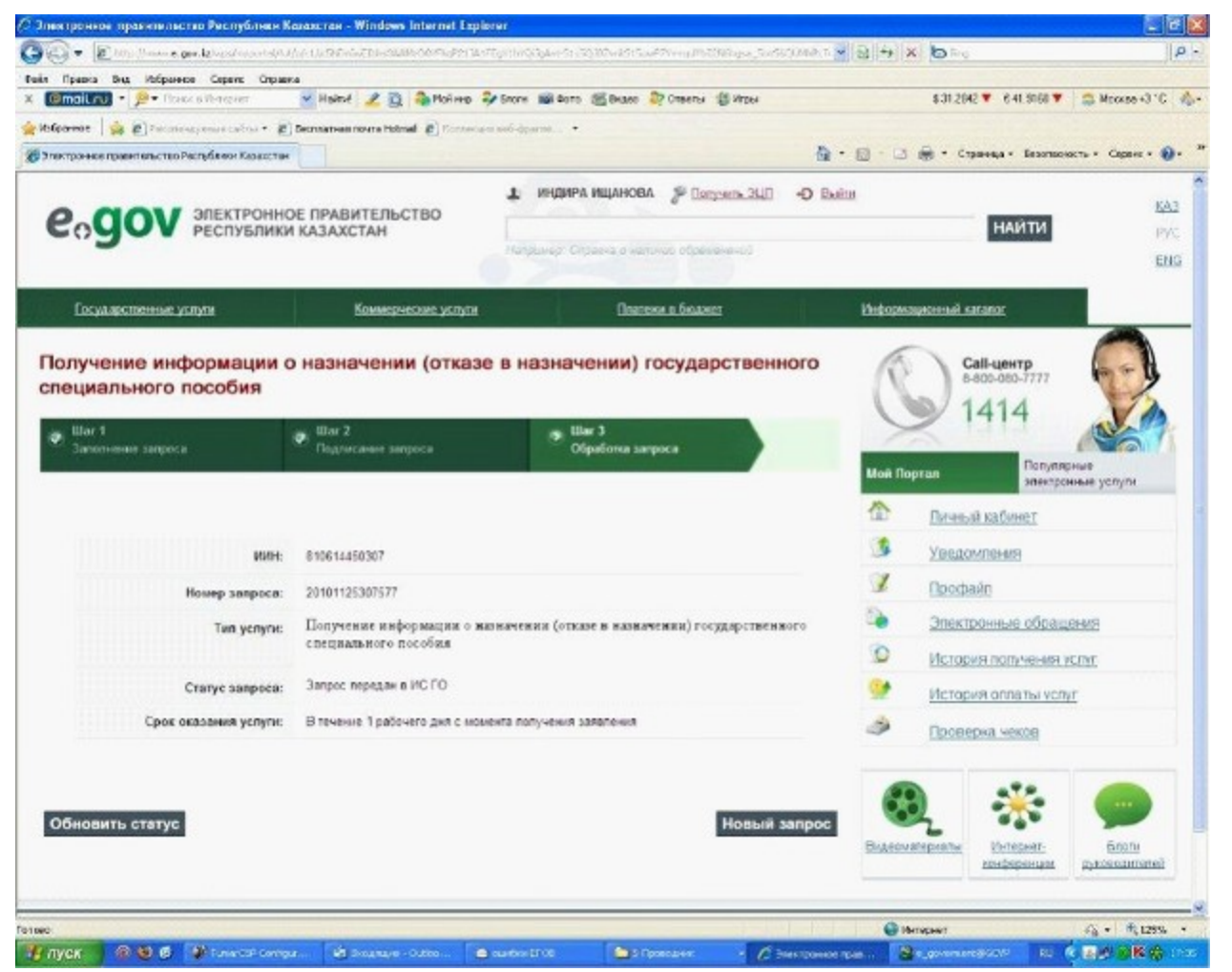

#### П р и л о ж е н и е 3

к Регламенту электронной государственной услуги Министерства труда и социальной защиты населения Республики Казахстан "Получение информации о назначении (отказе в назначении) государственного специального пособия"

#### Таблица. Описание действий СФЕ

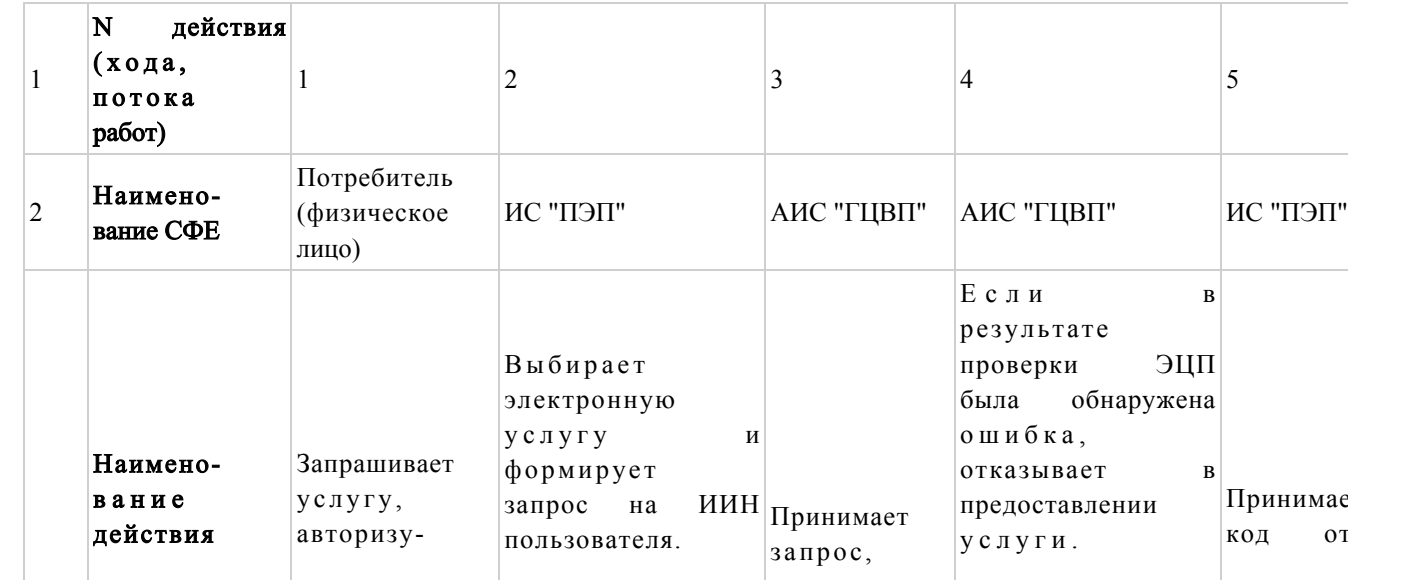

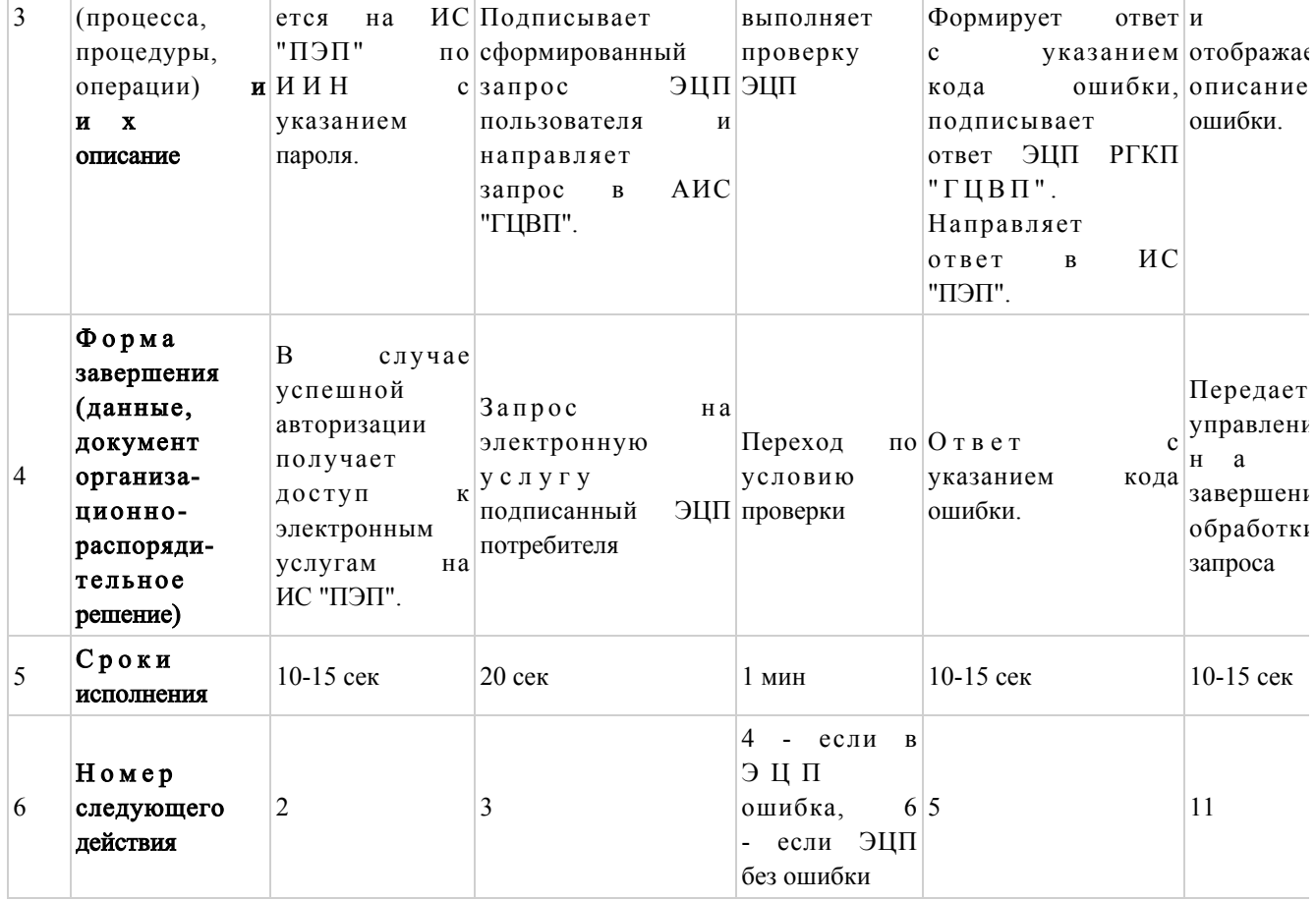

# продолжение таблицы

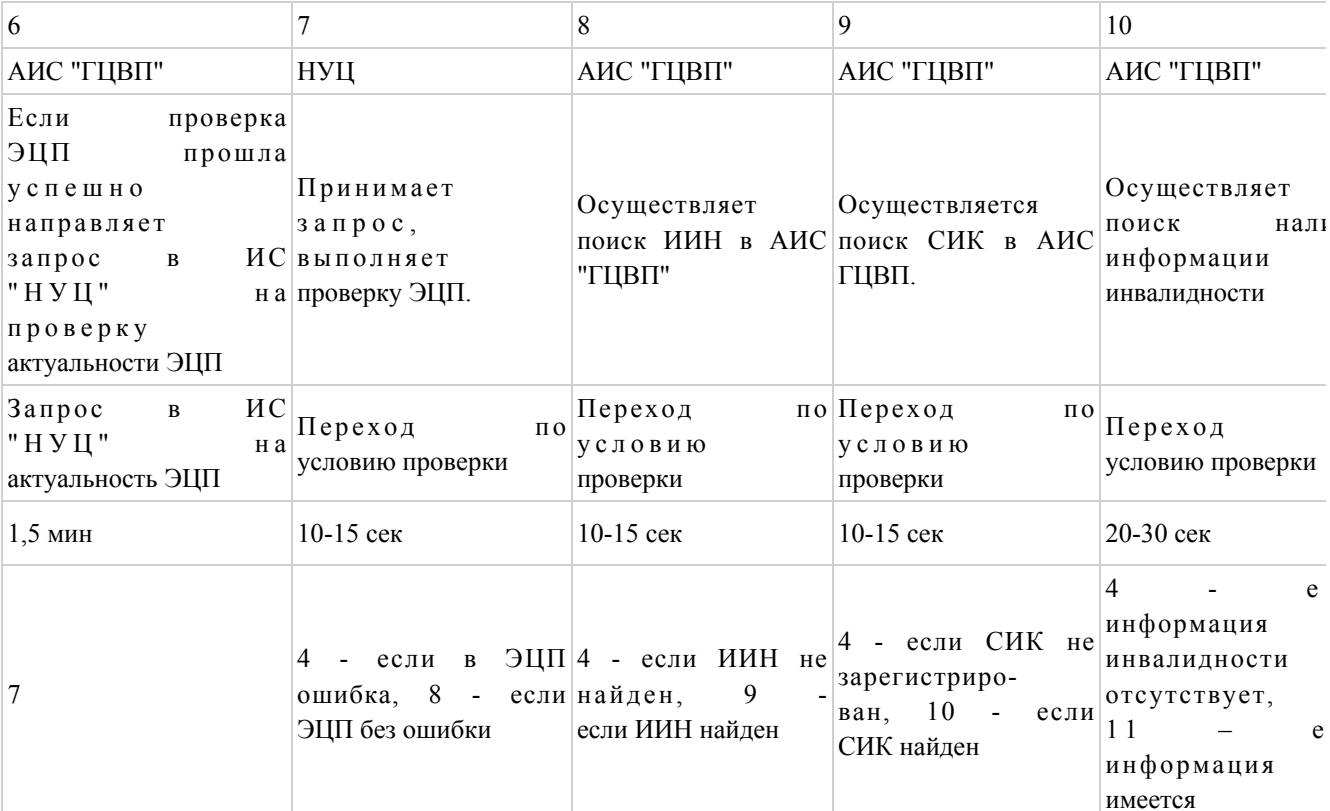

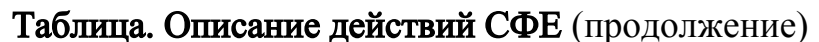

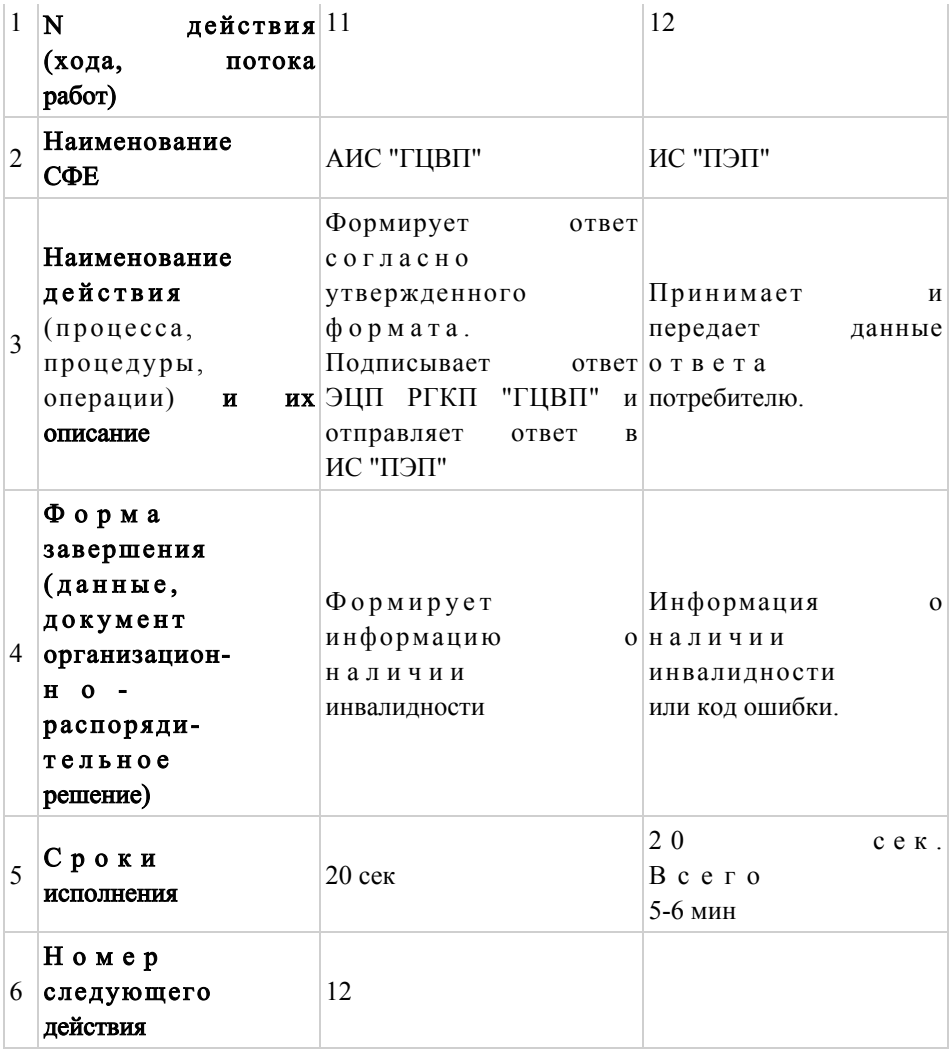

Приложение 4

Регламенту электронной государственной услуги  $\mathbf{K}$ Министерства труда и социальной защиты Республики населения Казахстан "Получение информации  $\overline{0}$ назначении  $(0)$  T K a 3 e назначении)  $\mathbf{B}$ государственного специального пособия" Диаграмма взаимосвязей между логической

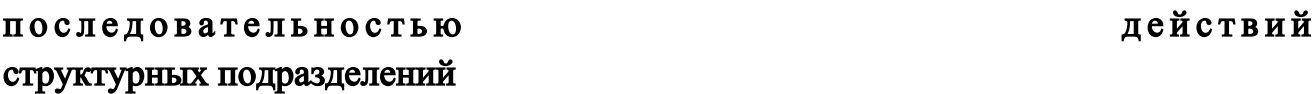

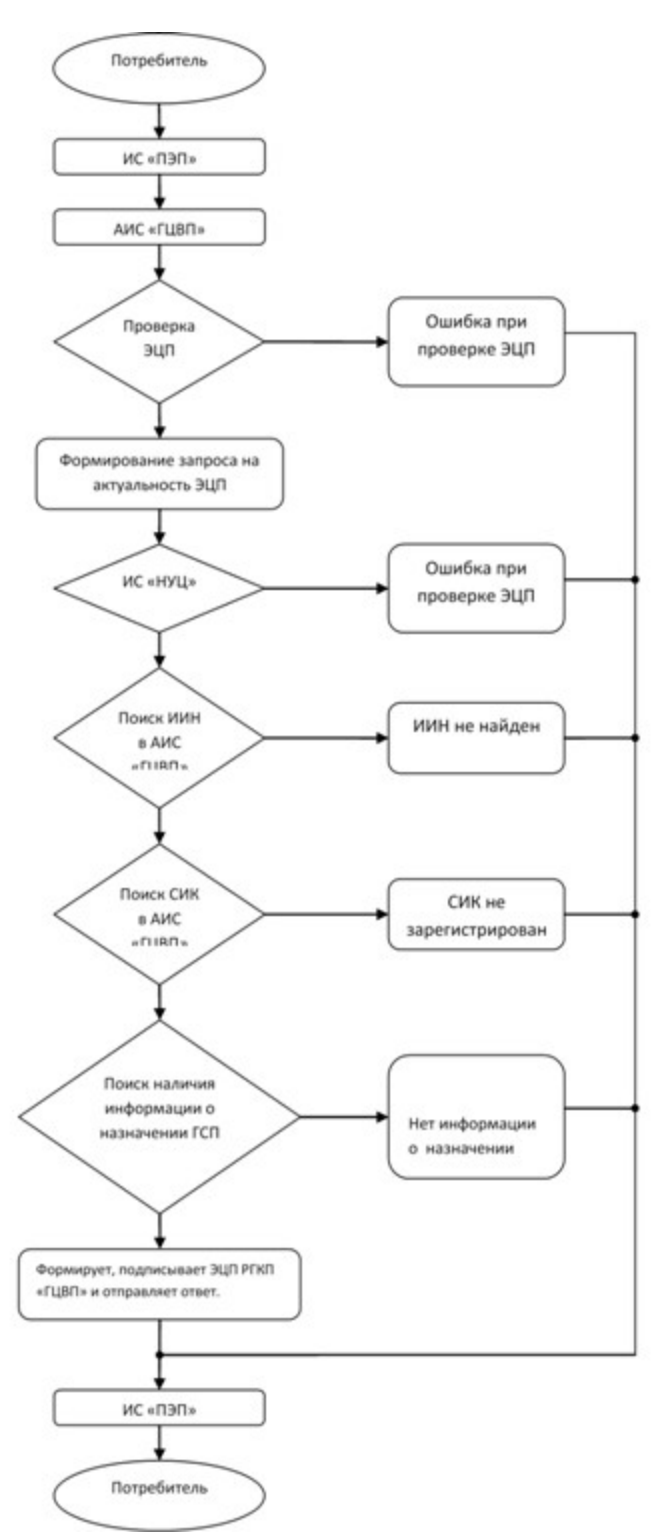

П р и л о ж е н и е 5

к Регламенту электронной государственной услуги Министерства труда и социальной защиты населения Республики Казахстан "Получение информации о назначении ( отказе в назначении) государственного специального пособия"

Форма электронной государственной услуги

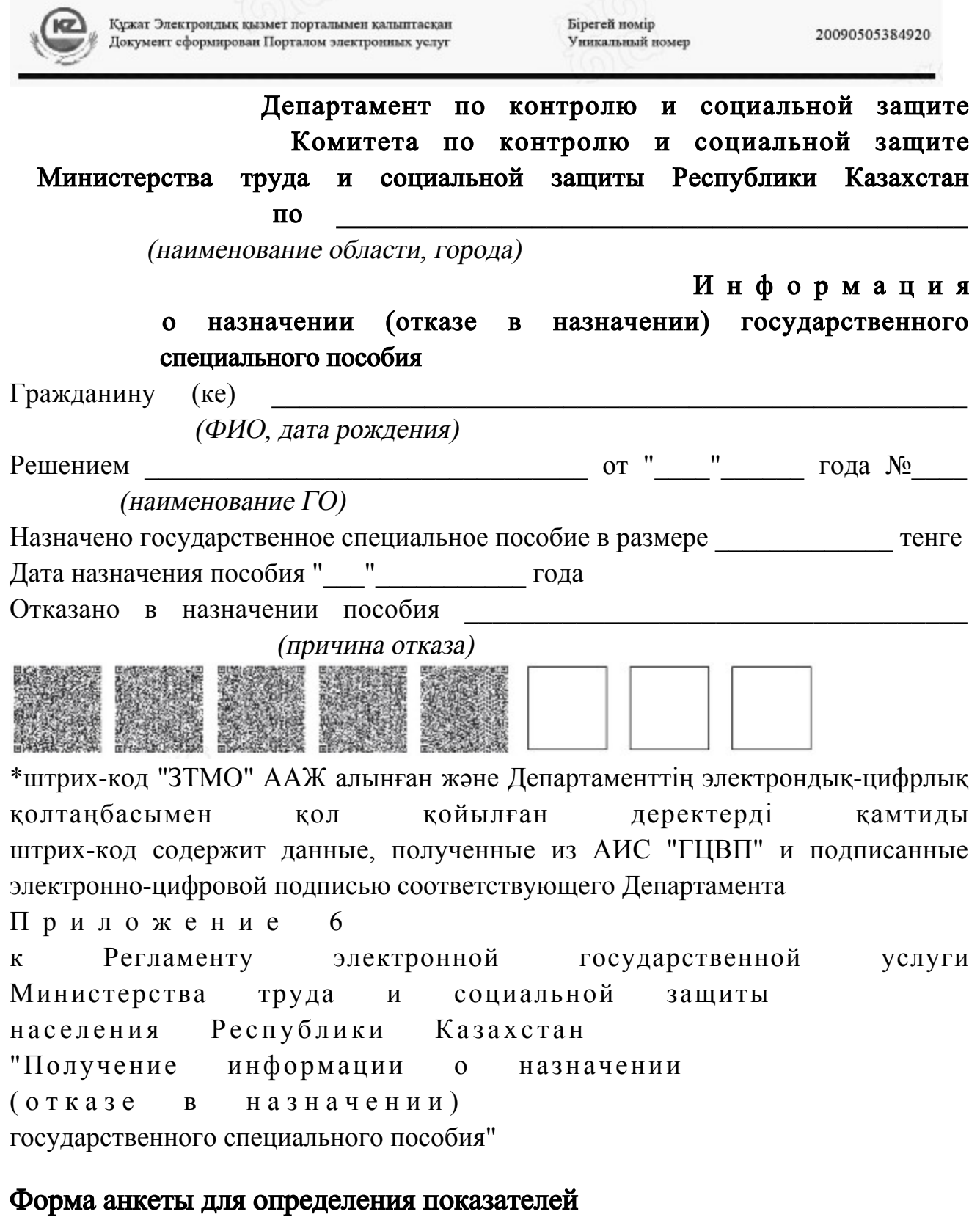

# электронной государственной услуги: "качество" и "доступность"

"Получение информации о назначении (отказе в назначении) государственного специального пособия"

 1. Удовлетворены ли Вы качеством процесса оказания электронной  $\Gamma$  о с ударственной  $\gamma$  с луги? 1) не удовлетворен; 2) частично удовлетворен; 3) удовлетворен. 2. Удовлетворены ли Вы качеством информации о порядке оказания электронной государственной услуги? 1) не удовлетворен; 2) частично удовлетворен; 3) удовлетворен. Приложение 9 к приказу Министра труда и социальной защиты населения Республики Казахстан

от 28 апреля 2011 года № 140-ө

 Сноска. Приказ дополнен приложением 9 в соответствии с приказом Министра труда и социальной защиты населения РК от 20.12.2012 № 485-Ө-М ( вводится в действие по истечении десяти календарных дней со дня его первого официального опубликования).

#### Регламент

электронной государственной услуги Министерства труда и социальной защиты населения Республики Казахстан «Присвоение (выдача дубликата) социального индивидуального кода»

#### 1. Общие положения

 1. Электронная государственная услуга «Присвоение (выдача дубликата) социального индивидуального кода» (далее – услуга) оказывается Государственным центром по выплате пенсий Министерства труда и социальной защиты населения Республики Казахстан» (далее – услугодатель) через веб-портал «электронного правительства» www.egov.kz (далее - ПЭП).

 2. Услуга оказывается на основании Стандарта государственной услуги « Присвоение (выдача дубликата) социального индивидуального кода», утвержденного постановлением Правительства Республики Казахстан от 7 апреля 2011 года № 393 (далее – Стандарт). 3. Степень автоматизации услуги: полностью автоматизированная.

4. Вид оказания электронной государственной услуги: транзакционная.

5. Понятия, используемые в настоящем Регламенте:

1) веб-портал «электронного правительства» (далее - ПЭП) информационная система, представляющая собой единое окно доступа ко всей консолидированной правительственной информации, включая нормативную правовую электронным государственным базу.  $\overline{\mathbf{M}}$  $\mathbf{K}$ услугам;

2) индивидуальный идентификационный номер (далее – ИИН) – уникальный номер, формируемый для физического лица, в том числе индивидуального предпринимателя, осуществляющего деятельность  $\, {\bf B}$ виде личного предпринимательства;

3) информационная система (далее - ИС) - система, предназначенная для хранения, обработки, поиска, распространения, передачи и предоставления информации  $\mathbf{c}$ применением аппаратно-программного комплекса;

4) информационная система Национальный удостоверяющий центр (далее -НУЦ) – система, используемая для идентификации данных регистрационного свидетельства электронной цифровой подписи потребителя услуг (далее - ЭЦП потребителя);

5) потребитель - физическое лицо, которому оказывается электронная государственная услуга;

6) социальный индивидуальный код (далее - СИК) - постоянный индивидуальный код, присваиваемый гражданину, а также лицам, на которых распространяется право на пенсионное обеспечение в соответствии с законодательством о пенсионном обеспечении в Республике Казахстан;

7) свидетельство о присвоении СИК - документ, подтверждающий  $CHK:$ присвоение

8) средства криптографической защиты информации (далее - СКЗИ) используются для реализации процесса формирования и проверки ЭЦП потребителя *ис* государственных  $\overline{M}$ органов; 9) структурно-функциональные единицы (далее – СФЕ) – перечень структурных подразделений государственных органов, учреждений или иных организаций, информационные системы, которые участвуют в процессе оказания  $V$   $C$   $J$  $V$  $\Gamma$   $M$ 

10) транзакционная услуга - услуга по предоставлению потребителям электронных информационных ресурсов, требующая взаимного обмена информацией  $\mathbf{c}$ применением электронной цифровой подписи;

11) электронная цифровая подпись (далее - ЭЦП) - набор электронных цифровых символов, созданный средствами электронной цифровой подписи и подтверждающий достоверность электронного документа, его принадлежность и неизменность содержания;

12) электронный документ – документ, в котором информация представлена в электронно-цифровой  $\phi$ орме  $\overline{M}$ удостоверена посредством ЭШГ:

13) шлюз «электронного правительства» - информационная система, предназначенная для интеграции информационных систем «электронного правительства» в рамках реализации электронных услуг (далее - ШЭП).

### 2. Порядок деятельности услогодателя по оказанию электронной государственной услуги

6. Пошаговые действия и решения услугодателя (диаграмма функционального взаимодействия) при оказании электронной государственной услуги приведены  $\overline{B}$ приложении  $\mathbf{1}$  $\bf K$ настоящему Регламенту:

1) потребитель осуществляет регистрацию на ПЭП с помощью ИИН и пароля незарегистрированных потребителей ПЭП): (осуществляется ДЛЯ на

2) потребителю предоставляется результат оказания электронной государственной услуги на основе запроса, поданного услугодателю в виде электронного документа, подписанного ЭЦП потребителя с использованием СКЗИ, реализующего процесса формирования и проверки ЭЦП потребителя и НУЦ в соответствии с Законом Республики Казахстан от 7 января 2003 года «Об цифровой электронном документе  $\mathbf{M}$ электронной подписи»;

3) процесс 1 – ввод потребителем ИИН и пароля (процесс авторизации) для получения услуги с проверкой на ПЭП подлинности данных о зарегистрированном потребителе через ИИН и пароль, запрос необходимой информационной системы ПЭП информации И3  $(MC)$  $1)$ :

4) процесс 2 - формирование ПЭПом сообщения об отказе в авторизации в имеющими нарушениями данных связи  $\mathbf{B}$ потребителя;  $\mathbf{c}$ 

5) процесс 3 - выбор потребителем услуги, указанной в настоящем Регламенте, вывод на экран формы запроса для оказания услуги и заполнение потребителем формы (ввод данных) с учетом ее структуры и форматных требований;

6) процесс 4 - запрос идентификационных данных и данных о сроке действия свидетельства ЛЦЄ регистрационного потребителя  $\overline{B}$ НУЦ;

7) условие 1 - проверка срока действия регистрационного свидетельства и подлинности ЭЦП потребителя с использованием СКЗИ потребителя;

8) процесс  $5 - \phi$ ормирование сообщения об отказе в запрашиваемой услуге в подтверждением ЭЦП связи  $\mathbf{c}$ He подлинности потребителя; 9) процесс 6 - удостоверение (подписание) запроса на оказание услуги посредством ЭЦП потребителя и направление электронного документа (запроса)

через ШЭП обработки услугодателю; ДЛЯ

 10) процесс 7 – запрос необходимых данных в Автоматизированной информационной системе Государственного центра по выплате пенсий (далее – А И С у с л у г о д а т е л я ) ( И С 2 ) ; 11) условие 2 – проверка данных поступивших из информационной системы 2  $\hspace{1.6cm}$  ;

 12) процесс 8 – формирование сообщения об отказе в запрашиваемой электронной государственной услуге, в связи с отсутствием запрошенных данных в  $M C$  2; 13) процесс 9 – формирование результата оказания электронной государственной услуги (электронного документа – «Свидетельство о присвоении СИК») с использованием СКЗИ услугодателя и НУЦ в соответствии с запросом потребителя.

 7. В приложении 2 к настоящему Регламенту приведены экранные формы на электронную государственную услугу, предоставляемые потребителю на государственном и русском языках:

 заполнение запроса – ИИН выбирается автоматически, по результатам регистрации потребителя в ПЭП, потребитель должен с помощью кнопки « отправить запрос» осуществить проверку регистрационного свидетельства и подлинности Верхнячевский дип;

 подписание запроса – потребитель должен с помощью кнопки «подписать» осуществить подписание запроса ЭЦП, после чего запрос передается на обработку в АИС услугодателя; обработка запроса – после обработки запроса у потребителя на экране дисплея выводится информация об (ИИН, номер запроса, тип услуги, статус запроса, срок оказания услуги), с помощью кнопки «обновить статус» потребителю предоставляется возможность просмотреть результаты обработки з а п р о с а .

 8. После обработки запроса потребителю предоставляется возможность просмотреть результаты обработки запроса следующим образом:

 после нажатия кнопки «открыть» – результат запроса выводится на экран д и с п л е я ;

 после нажатия кнопки «сохранить» – результат запроса сохраняется на заданном потребителем носителе информации в формате Adobe Acrobat.

 9. Необходимую информацию и консультацию по оказанию услуги можно получить по телефону саll–центра: (1414).

## 3. Описание порядка взаимодействия в процессе оказания электронной государственной услуги

 $10$ . Перечень  $C \Phi E$ : П о т р е б и т е л ь ; У с л у г о д а т е л ь ;  $H$   $Y$   $II$ ; П Э П ; Ш Э П .

 11. Текстовое табличное описание последовательности действий СФЕ приведено в приложении 3 к настоящему Регламенту. 12. Диаграмма, отражающая взаимосвязь между логической последовательностью действий (в процессе оказания электронной государственной услуги) СФЕ в соответствии с их описаниями, приведена в приложении 1 к настоящему Регламенту.

 13. Форма электронной государственной услуги приведена в приложении 4 к настоящему Регламенту.

 14. Результаты оказания электронной государственной услуги потребителям измеряются показателями качества и доступности в соответствии с анкетой по форме согласно приложению 5 к настоящему Регламенту.

 15. Требования, предъявляемые к процессу оказания электронной государственной услуги потребителям:

 1) конфиденциальность (защита от несанкционированного получения и н ф о р м а ц и и ) ;

 2) целостность (защита от несанкционированного изменения информации); 3) доступность (защита от несанкционированного удержания информации и р е с у р с о в ) .

 16. Техническое условие оказания электронной государственной услуги: 1) выход в Интернет; 2) наличие ИИН у лица, которому оказывается услуга;  $3)$  авторизация с  $\Pi \ni \Pi$ ;

4) наличие у потребителя ЭЦП.

Приложение 1

к Регламенту электронной государственной услуги Министерства труда и социальной защиты населения Республики Казахстан «Присвоение (выдача дубликата) социального индивидуального кода»

Диаграмма функционального взаимодействия при оказании электронной государственной услуги

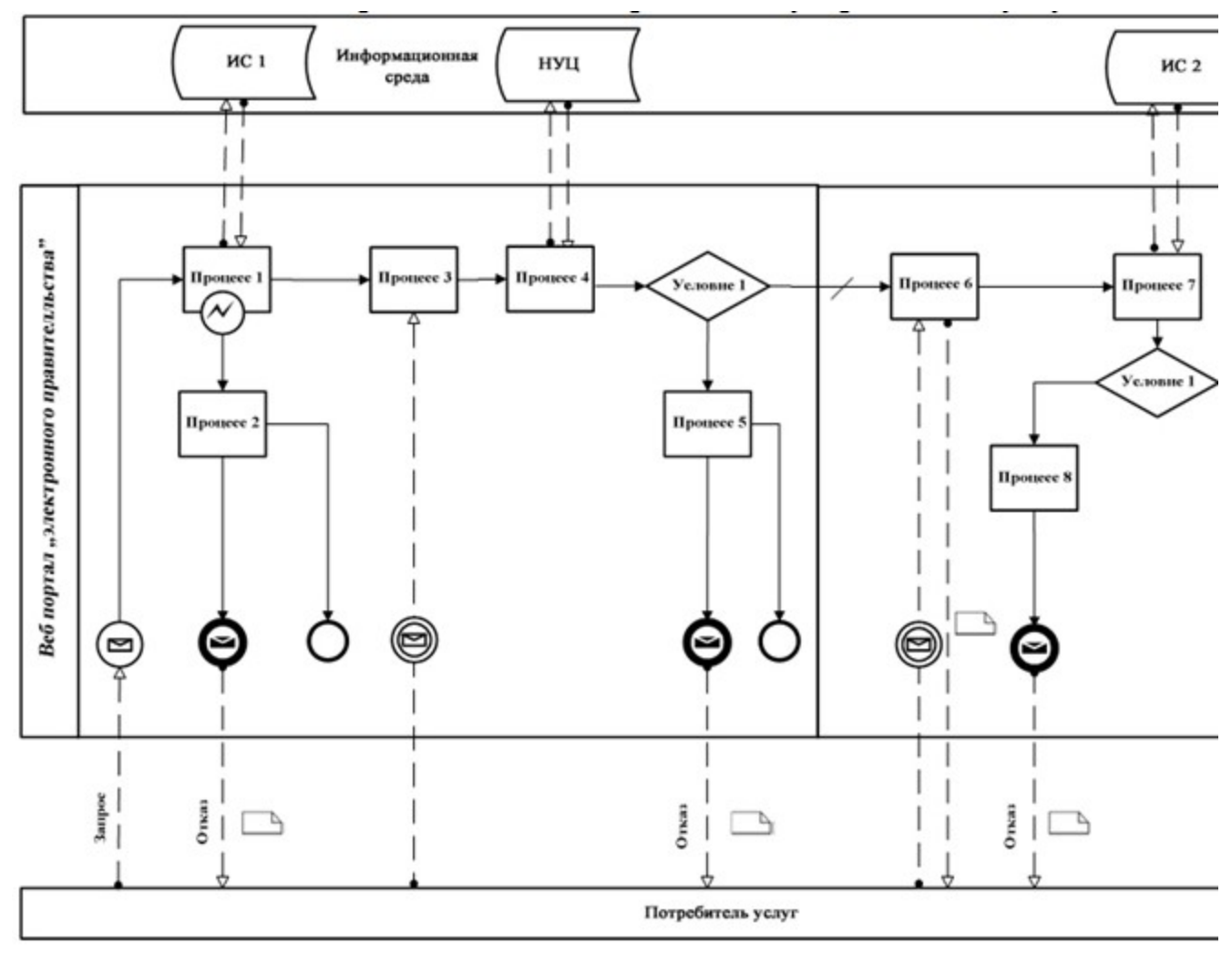

Условные обозначения:

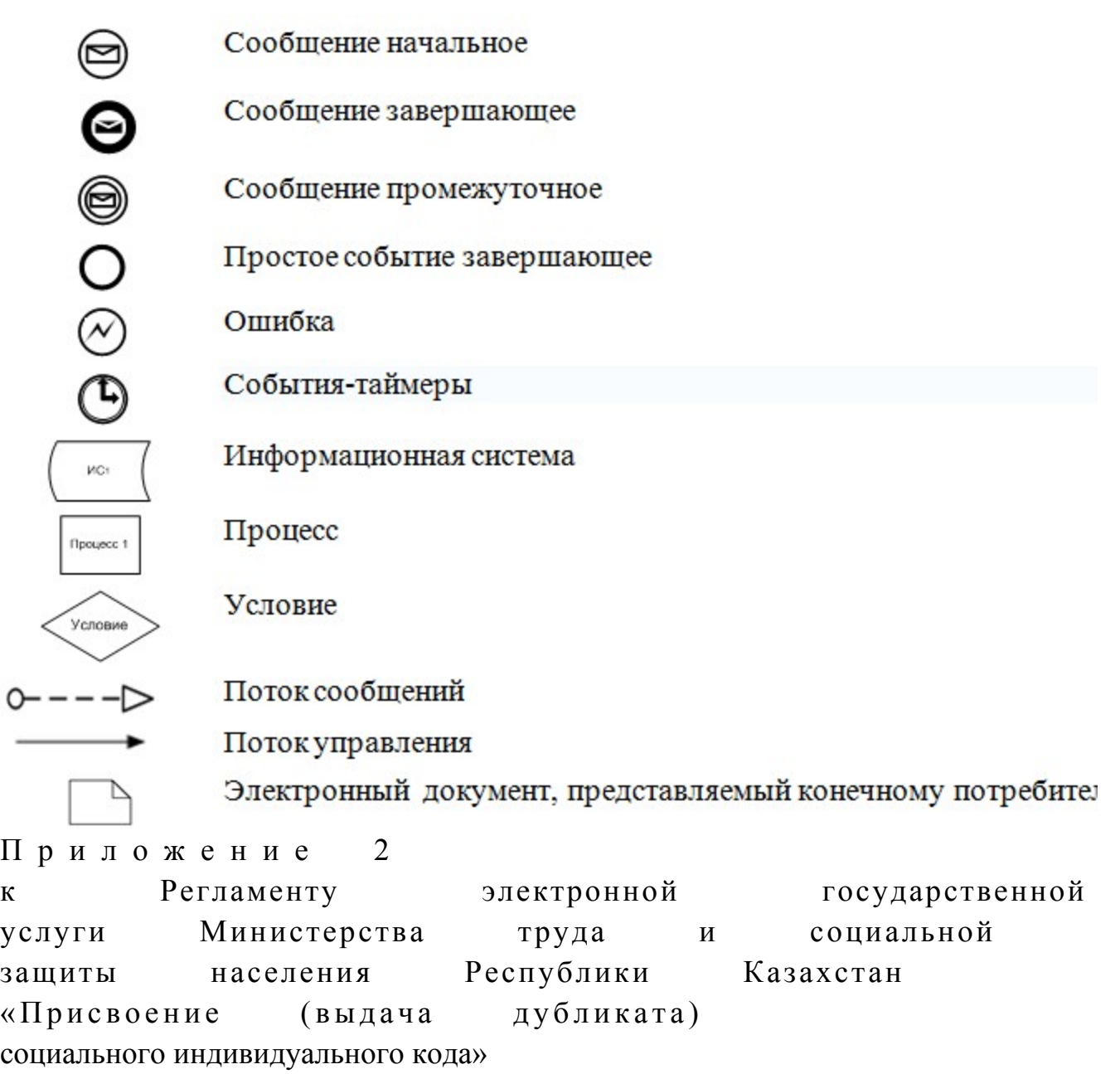

# Экранные формы на электронную государственную услугу Заполнение запроса

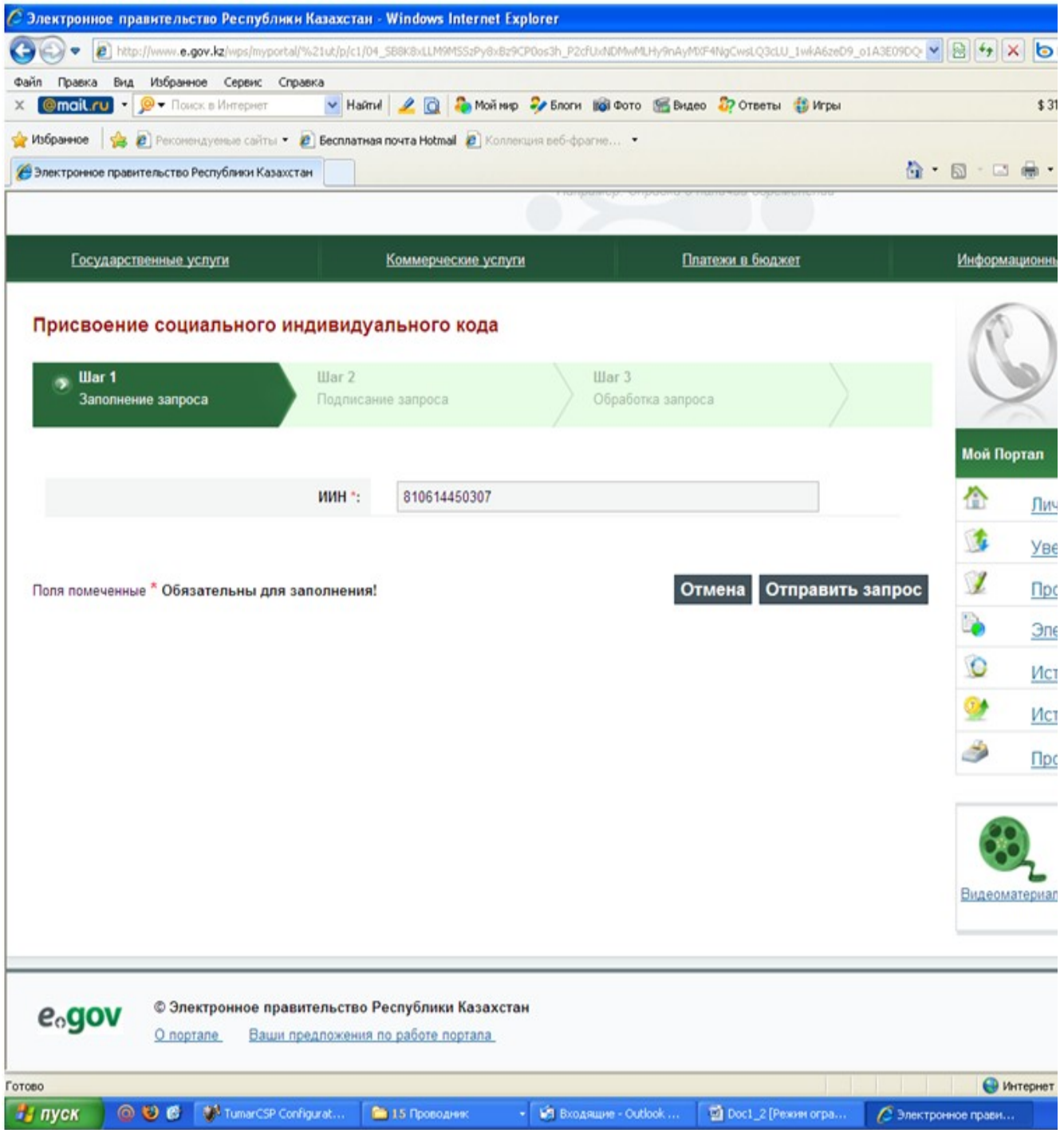

Подписание запроса

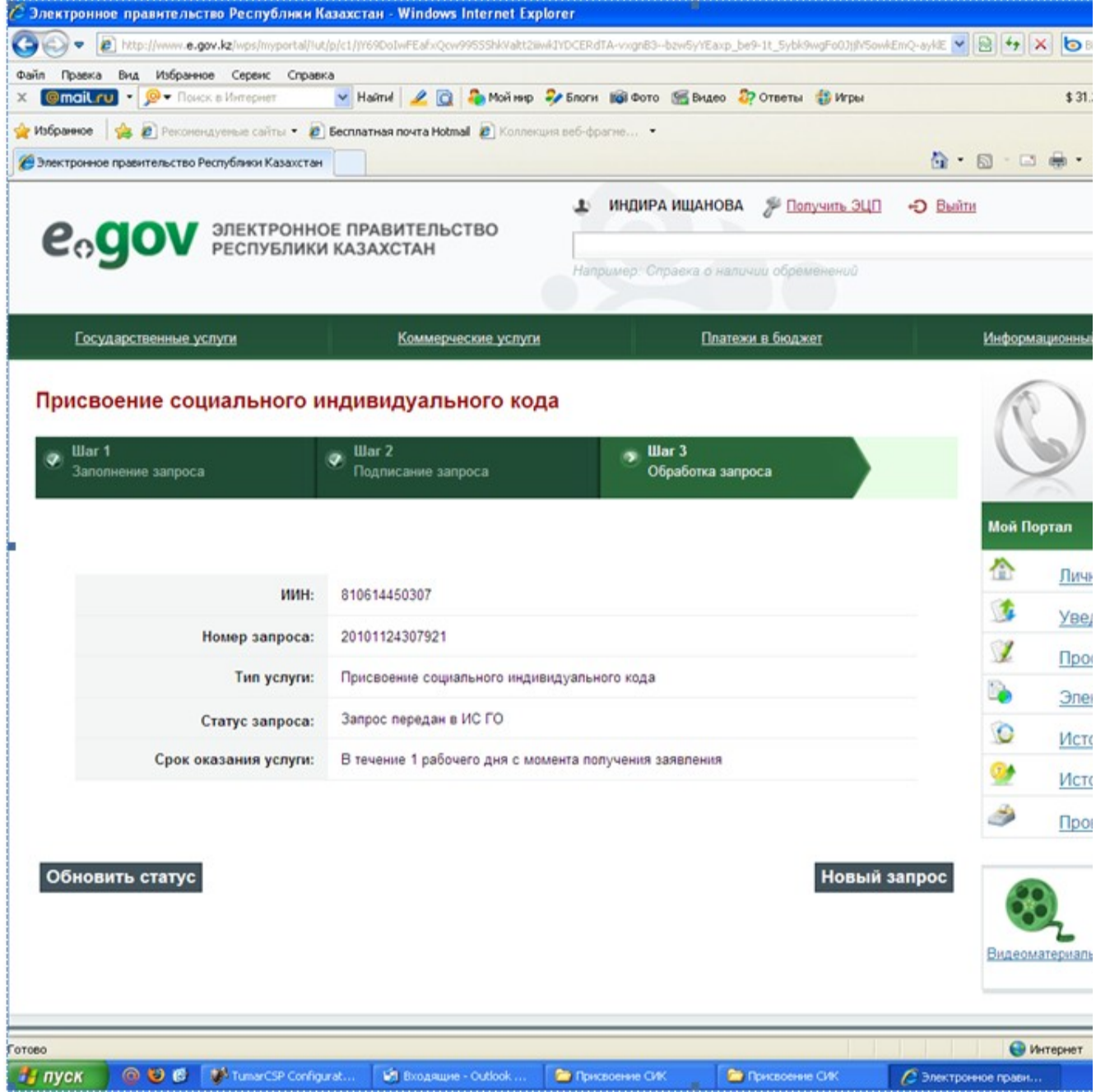

# Обработка запроса

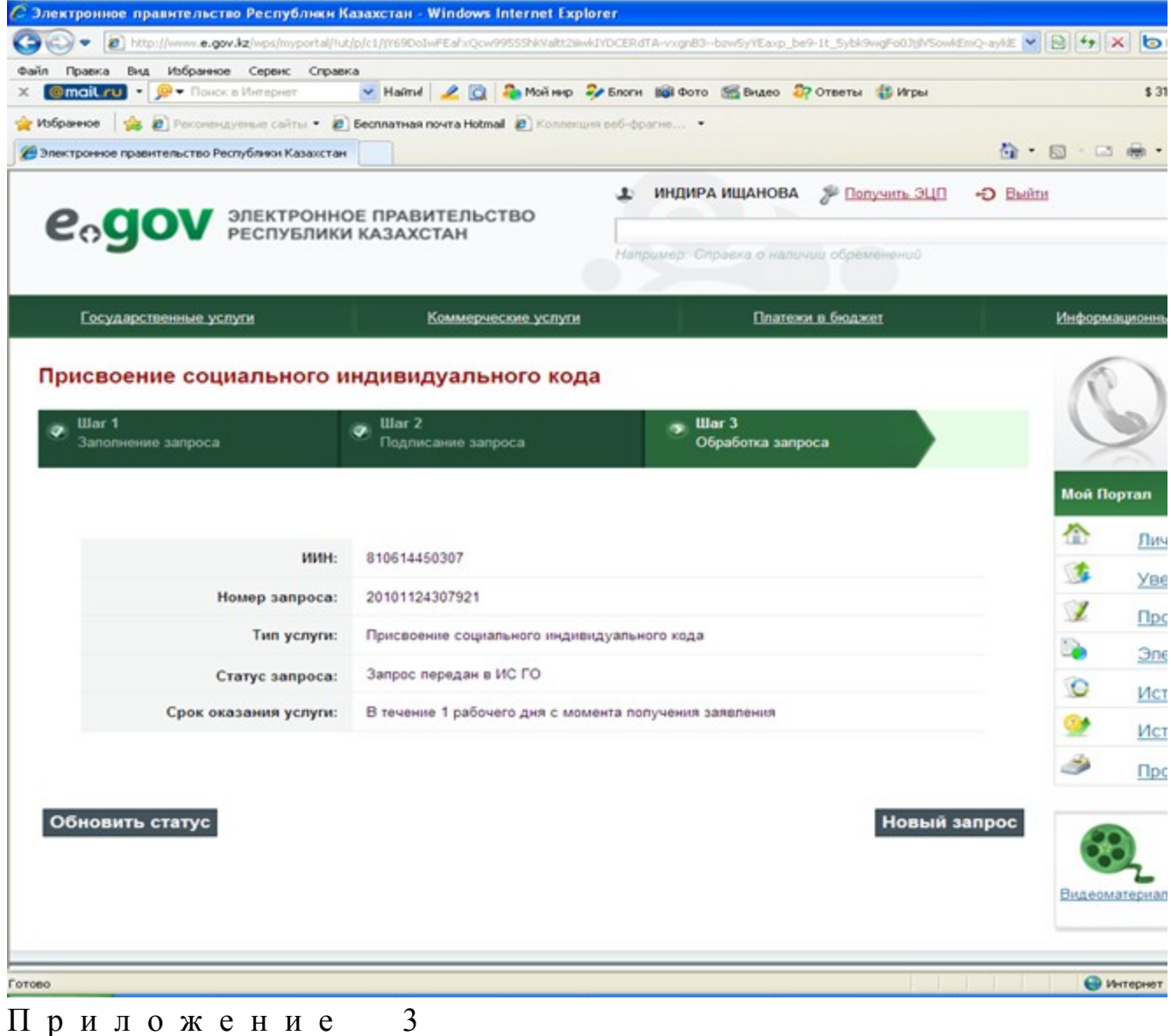

к Регламенту электронной государственной услуги Министерства труда и социальной защиты населения Республики Казахстан «Присвоение (выдача дубликата) социального индивидуального кода»

## Таблица. Описание действий СФЕ

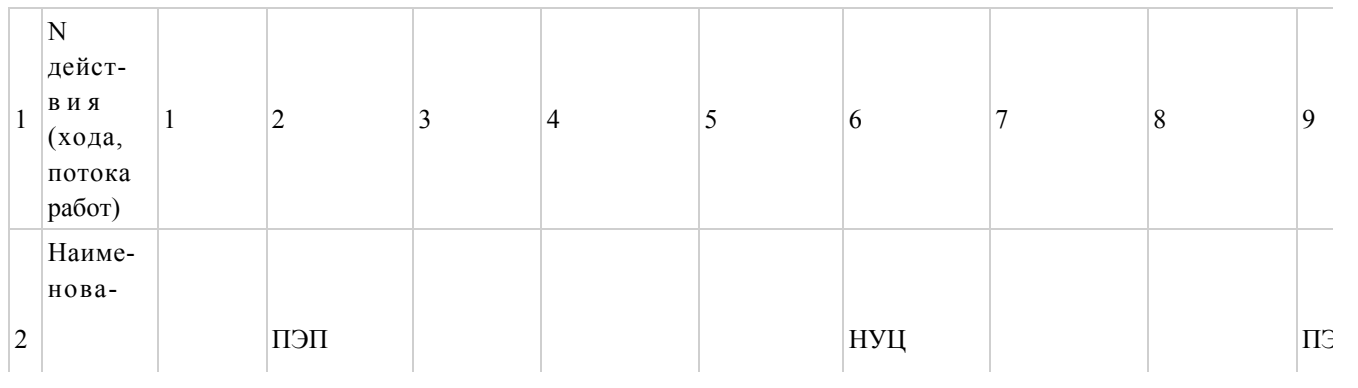

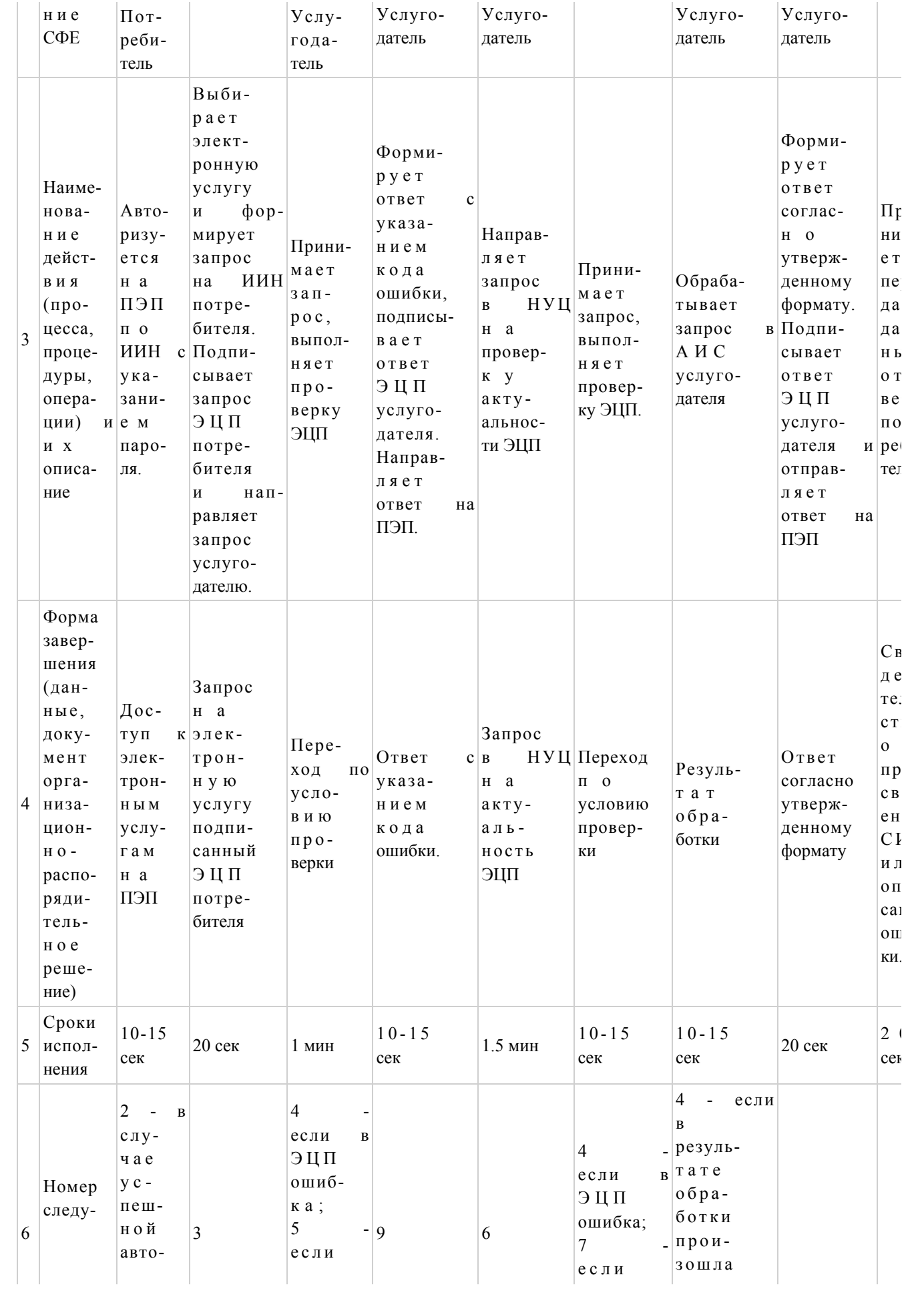

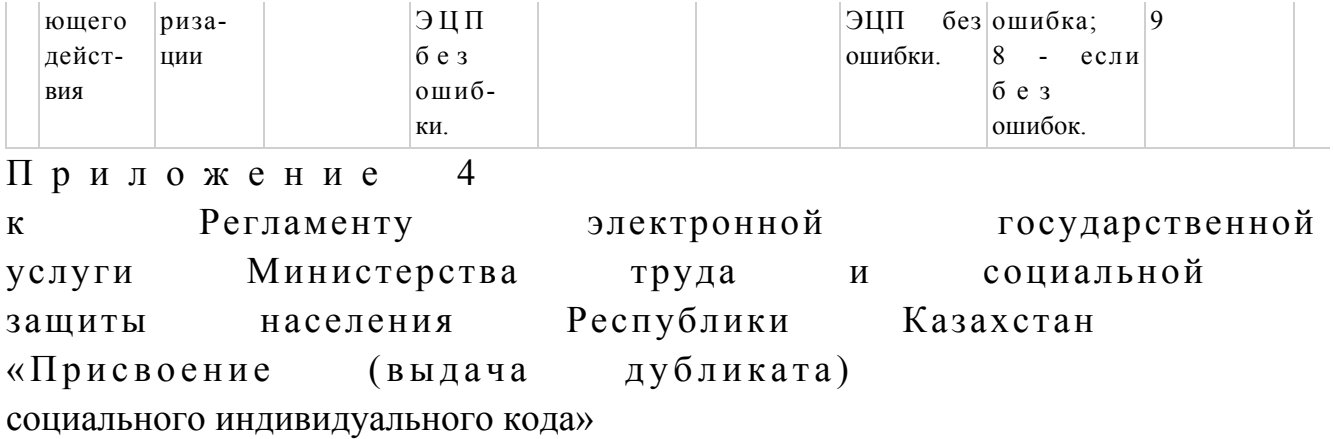

Форма электронной государственной услуги

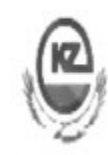

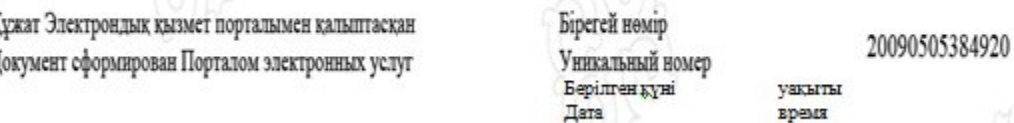

Қазақстан Республикасы Еңбек және халықты әлеуметтік қорғау Министрлігінің Зейнетақы төлеу жөніндегі мемлекеттік орталығы Государственный центр по выплате пенсий Министерства труда и социальной защиты населения Республики Казахстан

### Әлеуметтік жеке код беру туралы куәлік

Свидетельство о присвоении социального индивидуального кода DB6MH41VHFEX4009

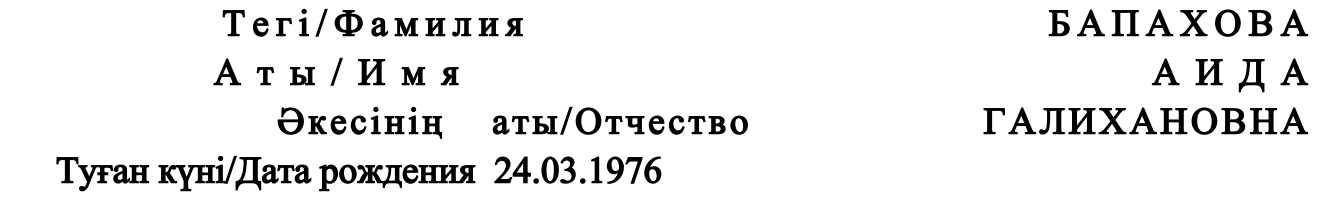

 Куәлікті берген филиал/бөлімше / Филиал/Отделение, выдавший(ее) с в и д е т е л ь с т в о

РГКП "Государственный центр по выплате пенсий"

 Тіркелген күні/Дата регистрации 01.02.2000 Берілген күні/Дата выдачи 01.02.2000

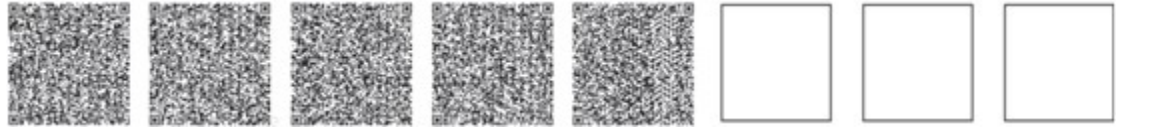

 \*штрих-код "ЗТМО" ААЖ алынған және "ЗТМО" электрондық-цифрлық қолтаңбасымен қол қойылған деректерді ұстайды

\*штрих-код содержит данные, полученные из АИС "ГЦВП" и подписанные электронно-цифровой подписью "ГЦВП"

Приложение  $\overline{5}$ Регламенту электронной  $\mathbf{K}$ государственной Министерства услуги труда  $\mathbf{M}$ социальной Казахстан населения Республики защиты дубликата) «Присвоение (выдача социального индивидуального кода»

### Анкета для определения показателей электронной государственной услуги: «качество» и «доступность»

(наименование услуги) 1. Удовлетворены ли Вы качеством процесса оказания электронной услуги? государственной удовлетворен;  $1)$  $H e$ 2) частично удовлетворен; 3) удовлетворен. 2. Удовлетворены ли Вы качеством информации о порядке оказания услуги? электронной государственной  $1)$ удовлетворен; H e  $2)$ частично удовлетворен; 3) удовлетворен.  $1\,0$ Приложение Министра приказу  $\mathbf{K}$ труда  $\mathbf{M}$ социальной защиты населения Республики Казахстан от 28 апреля 2011 года № 140-е

Сноска. Приказ дополнен приложением 10 в соответствии с приказом Министра труда и социальной защиты населения РК от 20.12.2012 № 485-Ө-М ( вводится в действие по истечении десяти календарных дней со дня его первого официального опубликования).

#### Регламент

электронной государственной услуги Министерства Труда и социальной защиты населения Республики Казахстан

«Выдача информации о поступлении и движении средств вкладчика накопительного пенсионного фонда»

#### 1. Общие положения

 1. Электронная государственная услуга «Выдача информации о поступлении и движении средств вкладчика накопительного пенсионного фонда» (далее – услуга) оказывается Государственным центром по выплате пенсий Министерства труда и социальной защиты населения Республики Казахстан (далее – услугодатель) через центры обслуживания населения (далее - Центр), а также через веб-портал «электронного правительства» www.egov.kz (далее – ПЭП).

 2. Услуга оказывается на основании Стандарта государственной услуги « Выдача информации о поступлении и движении средств вкладчика накопительного пенсионного фонда», утвержденного постановлением Правительства Республики Казахстан от 7 апреля 2011 года № 393 (далее – С т а н д а р т ) .

3. Степень автоматизации услуги: полностью автоматизированная.

4. Вид оказания электронной государственной услуги: транзакционная.

 5. Понятия, используемые в настоящем Регламенте: 1) информационная система – система, предназначенная для хранения, обработки, поиска, распространения, передачи и предоставления информации с применением аппаратно–программного комплекса (далее – ИС);

 2) веб–портал «электронного правительства» – информационная система, представляющая собой единое окно доступа ко всей консолидированной правительственной информации, включая нормативную правовую базу, и к электронным государственным услугам (далее – ПЭП);

 3) шлюз «электронного правительства» – информационная система, предназначенная для интеграции информационных систем «электронного правительства» и государственных органов в рамках реализации электронных услуг (далее – ШЭП);

 4) государственная база данных «Физические лица» – информационная система, предназначенная для автоматизированного сбора, хранения и обработки информации, создания Национального реестра индивидуальных идентификационных номеров с целью внедрения единой идентификации физических лиц в Республике Казахстан и предоставления о них актуальных и достоверных сведений органам государственного управления и прочим субъектам в рамках их полномочий и в соответствии с законодательством Республики Казахстан (далее – ГБД ФЛ);

 5) информационная система Национальный удостоверяющий центр (далее – ИС «НУЦ») – система, используемая для идентификации данных регистрационного свидетельства электронной цифровой подписи потребителя  $VCMV \Gamma$  (далее – ЭЦП потребителя); 6) национальный удостоверяющий центр Республики Казахстан (далее – НУЦ ) – удостоверяющий центр, обслуживающий участников «электронного правительства», государственных и негосударственных информационных систем ;

 7) Единая нотариальная информационная система - это аппаратно-программный комплекс, предназначенный для автоматизации нотариальной деятельности и взаимодействия органов юстиции и нотариальных палат (далее - ЕНИС); 8) потребитель – физическое лицо, которому оказывается электронная

государственная услуга;

 9) индивидуальный идентификационный номер – уникальный номер, формируемый для физического лица, в том числе индивидуального предпринимателя, осуществляющего деятельность в виде личного предпринимательства (далее – ИИН);

 10) пользователь – субъект (потребитель, услугодатель), обращающийся к информационной системе за получением необходимых ему электронных информационных ресурсов и пользующийся ими;

 11) транзакционная услуга – услуга по предоставлению пользователям электронных информационных ресурсов, требующая взаимного обмена информацией с применением электронной цифровой подписи;

 12) электронная цифровая подпись — набор электронных цифровых символов, созданный средствами электронной цифровой подписи и подтверждающий достоверность электронного документа, его принадлежность и неизменность содержания (далее – ЭЦП);

 13) электронный документ – документ, в котором информация представлена в электронно–цифровой форме и удостоверена посредством электронной цифровой подписи;

 14) структурно–функциональные единицы (далее - СФЕ) перечень структурных подразделений государственных органов, учреждений или иных организаций, информационные системы, которые участвуют в процессе оказания у с л у г и ;

 15) электронная государственная услуга – государственная услуга, оказываемая в электронной форме с применением информационных технологий;

 16) электронная справка – выписка оборотов с транзитного счета вкладчика в форме электронного документа (далее – е–справка);

 17) информационная система центров обслуживания населения Республики Казахстан - информационная система, предназначенная для автоматизации процесса предоставления услуг населению (физическим и юридическим лицам) через центры обслуживания населения Республики Казахстан, а также соответствующими министерствами и ведомствами (далее – ИС ЦОН); 18) АРМ – автоматизированное рабочие место.

### 2. Порядок деятельности услугодателя по оказанию электронной государственной услуги

 6. Пошаговые действия и решения услугодателя через ПЭП (диаграмма № 1 функционального взаимодействия при оказании услуги) приведены в приложении 1 к настоящему Регламенту: 1) потребитель осуществляет регистрацию на ПЭП с помощью ИИН и пароля (осуществляется для незарегистрированных потребителей на ПЭП);

 2) потребителю предоставляется результат оказания электронной государственной услуги на основе запроса, поданного услугодателю в виде электронного документа, подписанного ЭЦП потребителя с использованием СКЗИ, реализующего процесса формирования и проверки ЭЦП потребителя ИС «НУЦ» в соответствии с Законом Республики Казахстан от 7 января 2003 года « Об электронном документе и электронной цифровой подписи»; 3) процесс 1 – ввод потребителем ИИН и пароля (процесс авторизации) на ПЭП для получения услуги, проверка на ПЭП подлинности данных о зарегистрированном потребителе через ИИН и пароль, запрос необходимой

информации из информационной системы 1 (ИС 1); 4) процесс 2 – формирование ПЭПом сообщения об отказе в авторизации в связи с имеющимися нарушениями в данных потребителя;

 5) процесс 3 – выбор потребителем услуги, указанной в настоящем Регламенте, вывод на экран формы запроса для оказания услуги и заполнение потребителем формы (ввод данных) с учетом ее структуры и форматных требований, а также выбор потребителем регистрационного свидетельства ЭЦП для удостоверения (подписания) запроса;

 6) процесс 4 – запрос идентификационных данных и данных о сроке действия регистрационного свидетельства ЭЦП потребителя в ИС «НУЦ»;

 7) условие 1 – проверка срока действия регистрационного свидетельства ЭЦП и отсутствия в списке отозванных (аннулированных) регистрационных свидетельств, а также соответствия идентификационных данных (между ИИН указанного в запросе, и ИИН указанного в регистрационном свидетельстве ЭЦП)

;

8) процесс 5 - формирование сообщения об отказе в запрашиваемой услуге в связи подтверждением подлинности ЭЦП потребителя;  $\mathbf{c}$ He

9) процесс 6 - удостоверение (подписание) запроса для оказания услуги ЛЦЄ посредством потребителя:

10) процесс 7 -запрос необходимых данных из информационной системы 2 ( И  $\mathcal{C}$ 

11) условие 2 - проверка данных поступивших из информационной системы  $\overline{2}$ 

12) процесс 8 – формирование сообщения об отказе в запрашиваемой услуге в запрошенных **ИС**  $2:$ связи  $\mathbf{c}$ отсутствием данных  $\overline{R}$ 

13) процесс 9 – получение потребителем результата услуги (справки), сформированный Автоматизированной информационной системе Государственного центра по выплате пенсий (далее - АИС услугодателя). Электронный документ формируется с использованием ЭЦП уполномоченного лица услугодателя.

7. Пошаговые действия и решения услугодателя через ЦОН (диаграмма № 2 функционального взаимодействия при оказании услуги):

1) процесс 1 - ввод сотрудником услугодателя в АРМ ИС ЦОН логина и пароля (процесс авторизации) ДЛЯ оказания услуги;

2) процесс 2 - выбор сотрудником ЦОНа услуги, указанной в настоящем Регламенте, вывод на экран формы запроса для оказания услуги и ввод сотрудником ЦОНа данных потребителя, а также данных по доверенности представителя потребителя (при нотариально удостоверенной доверенности, при ином удостоверении доверенности-данные доверенности не заполняются);

3) процесс 3 – направление запроса через ШЭП в ГБД ФЛ о данных потребителя, а также в ЕНИС - о данных доверенности представителя потребителя;

4) условие 1 - проверка наличия данных потребителя в ГБД ФЛ, данных доверенности  $\overline{B}$  $E H H C$ ;

5) процесс 4 - формирование сообщения о невозможности получения данных в связи с отсутствием данных потребителя в ГБД ФЛ, данных доверенности в E  $H$ И  $\mathcal{C}$ 

6) процесс 5 - заполнение сотрудником ЦОН формы запроса в части отметки о наличии документов в бумажной форме и сканирование документов, предоставленных потребителем и удостоверение посредством ЭЦП заполненной формы (введенных данных) запроса на оказание услуги, отправка на обработку в A *H* C услугодателя;

7) условие 2 - проверка результата обработки запроса услугодателя; 8) процесс 6 - формирование сообщения об отказе в запрашиваемой услуге в

AHC связи отсутствием запрошенных данных  $\overline{B}$ услугодателя;  $\mathbf{C}$ 9) процесс 7 – получение потребителем через сотрудника ЦОН и в личном кабинете на ПЭПе результата услуги (справки) сформированной АРМ ИС ЦОН. Электронный документ формируется с использованием ЭЦП уполномоченного лица услугодателя.

8. В приложении 2 к настоящему Регламенту приведены экранные формы на электронную государственную услугу, предоставляемые потребителю на государственном  $\overline{M}$  $p$ ycckom языках:

1) ввод пользователем данных лица, которому выдается е-справка (логина и ПЭП: пароля) ДЛЯ входа  $\overline{R}$ 

2) выбор электронной государственной услуги «Выдача информации о поступлении  $\overline{M}$ движении средств вкладчика»:

3) заказ услуги с помощью кнопки «Заказать услуг online»; 4) заполнение запроса и прикрепление необходимых документов в электронном виде:

ИИН выбирается автоматически, по результатам регистрации пользователя в  $\Pi$ Э  $\Pi$ 

пользователь с помощью кнопки «отправить запрос» осуществляет переход (подписание) удостоверение запроса; на 5) выбор регистрационного свидетельства ЭЦП пользователем; 6) удостоверение (подписание) запроса - пользователь с помощью кнопки « подписать» осуществляет удостоверение (подписание) запроса ЭЦП, после чего запрос передается на обработку  $\overline{B}$ AHC услугодателя; обработка AHC 7) запроса  $\overline{B}$ услугодателя; 8) у пользователя на экране дисплея выводится следующая информация: ИИН ; номер запроса; тип услуги; статус запроса; срок оказания услуги; с помощью кнопки «обновить статус» пользователю предоставляется обработки возможность просмотреть результаты запроса: при получении ответа на ПЭП появляется кнопка «просмотр результата». 9. После обработки запроса потребителю предоставляется возможность результаты обработки запроса просмотреть следующим образом: после нажатия кнопки «открыть» - результат запроса выводится на экран

дисплея:

после нажатия кнопки «сохранить» - результат запроса сохраняется на заданном потребителем магнитном носителе в формате Adobe Acrobat.

10. Необходимую информацию и консультацию по оказанию электронной государственной услуги можно получить по телефону call-центра ПЭП: (1414).

## 3. Описание порядка взаимодействия в процессе оказания электронной государственной услуги

```
 11. СФЕ, которые участвуют в процессе оказания услуги:
                                              п о т р е б и т е л ь ;
                                             у с л у г о д а т е л ь ;
                                   операторы Центра;
\mathcal{F} \qquad \Pi \qquad \mathcal{F} \qquad \Pi \qquad ;\mathcal{F} is a non-term in the set of \mathcal{F} is a non-term in the set of \mathcal{F} is a non-term in the set of \mathcal{F} is a non-term in the set of \mathcal{F} is a non-term in the set of \mathcal{F} is a non-term in the set of
                                   А И С услугодателя;
                                 А Р М И С Ц О Н;
                                         Г Б Д Ф Л
E H H C ;
 Н У Ц .
```
 12. Текстовое табличное описание последовательности действий (процедур, функций, операций) с указанием срока выполнения каждого действия приведены в приложении 3 к настоящему Регламенту. 13. Диаграмма, отражающая взаимосвязь между логической последовательностью действий (в процессе оказания электронной государственной услуги) в соответствии с их описаниями, приведена в приложении 1 к настоящему Регламенту. 14. В приложении 4 к настоящему Регламенту приведена форма, в соответствии с которой должен быть представлен результат оказания электронной государственной услуги. 15. Результаты оказания электронной государственной услуги потребителям измеряются показателями качества и доступности в соответствии с приложением 5 к настоящему Регламенту. 16. Требования, предъявляемые к процессу оказания электронной государственной услуги потребителям: 1) конфиденциальность (защита от несанкционированного получения и н ф о р м а ц и и ) ;

 2) целостность (защита от несанкционированного изменения информации); 3) доступность (защита от несанкционированного удержания информации и р е с у р с о в ) .

 17. Техническое условие оказания электронной государственной услуги: 1) выход в Интернет; 2) наличие ИИН у лица, которому оказывается услуга;  $3)$  авторизация с ПЭП; 4) наличие ЭЦП пользователя.

```
П р и л о ж е н и е 1 
к Регламенту электронной
государственной услуги
«Выдача информации о поступлении и движении 
средств вкладчика накопительного пенсионного фонда»
```
# Диаграмма № 1 функционального взаимодействия при оказании электронной государственной услуги через ПЭП

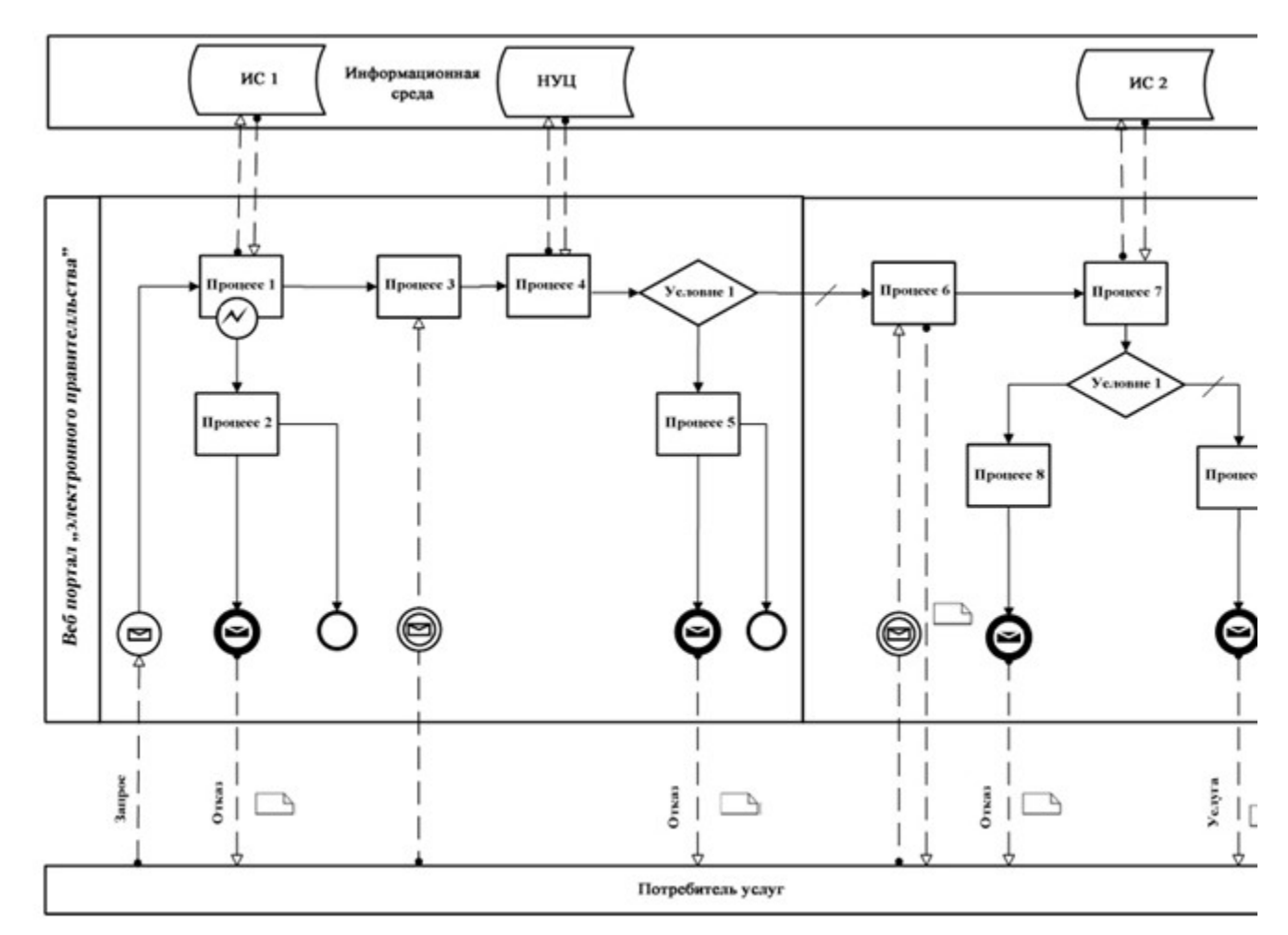

Диаграмма № 2 функционального взаимодействия при оказании электронной государственной услуги через АРМ ИС ЦОН

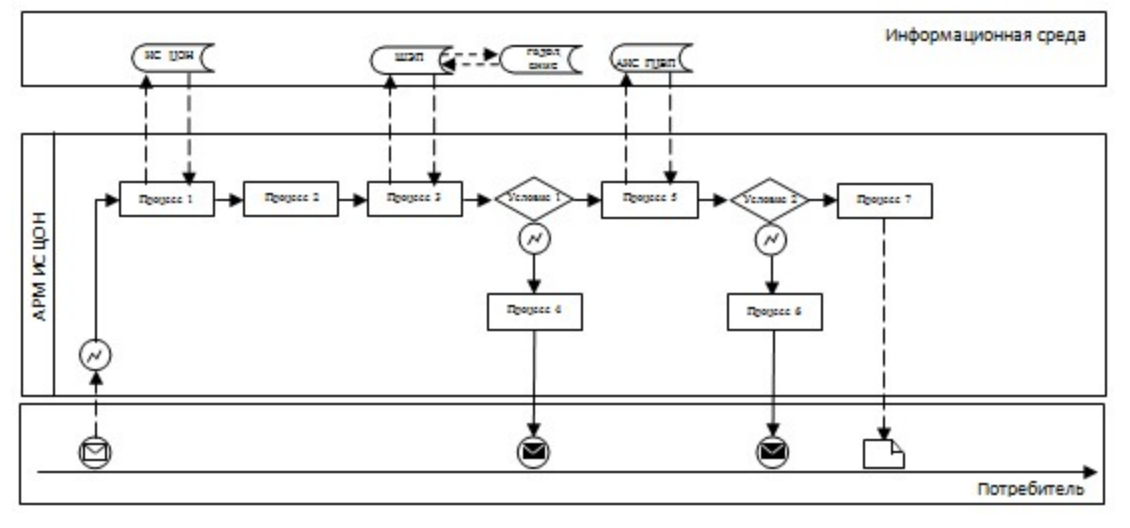

#### Условные обозначения:

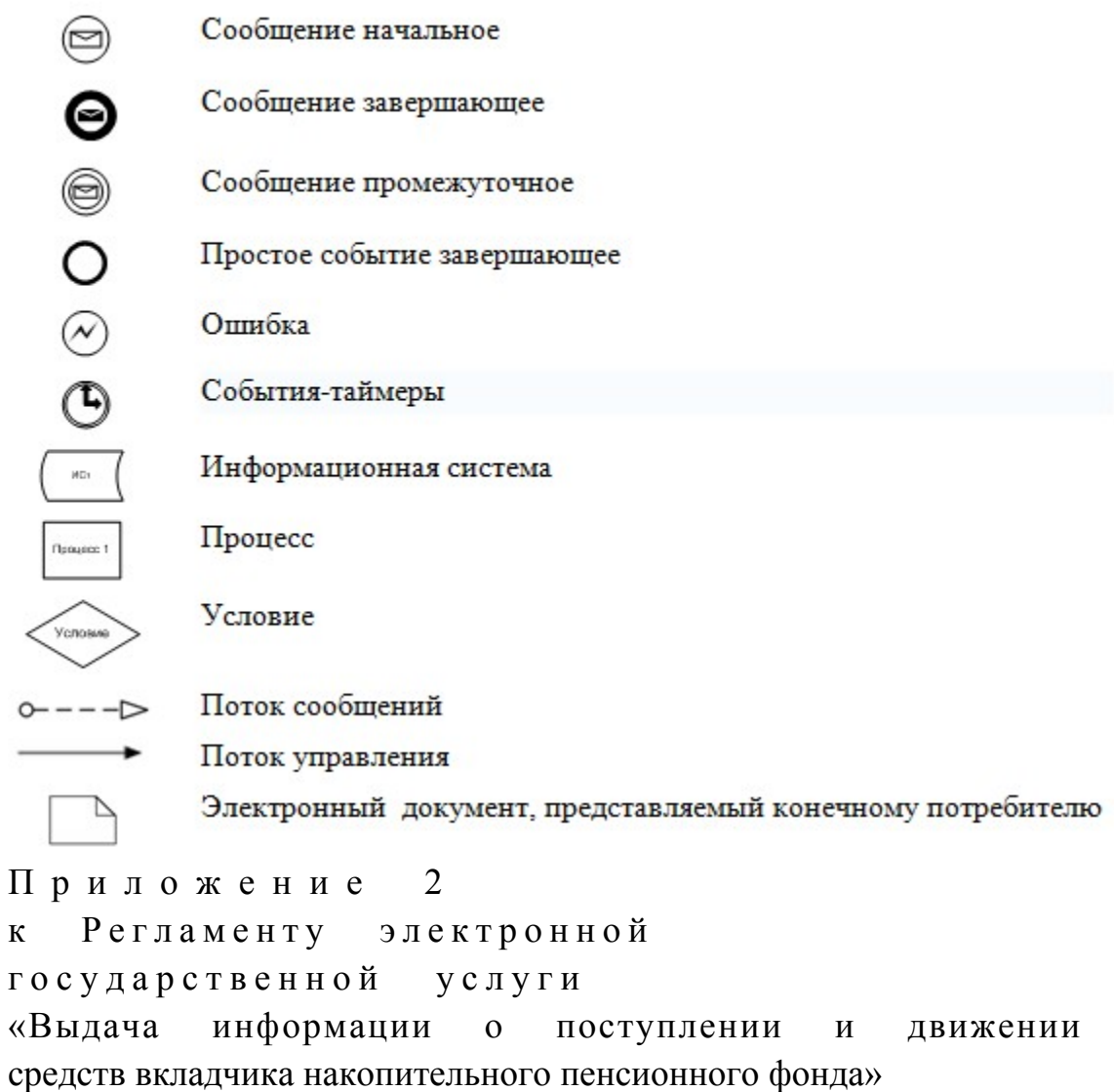

# Экранные формы на электронную государственную услугу

# Форма 1. Авторизация пользователя на ПЭП (процесс 1)

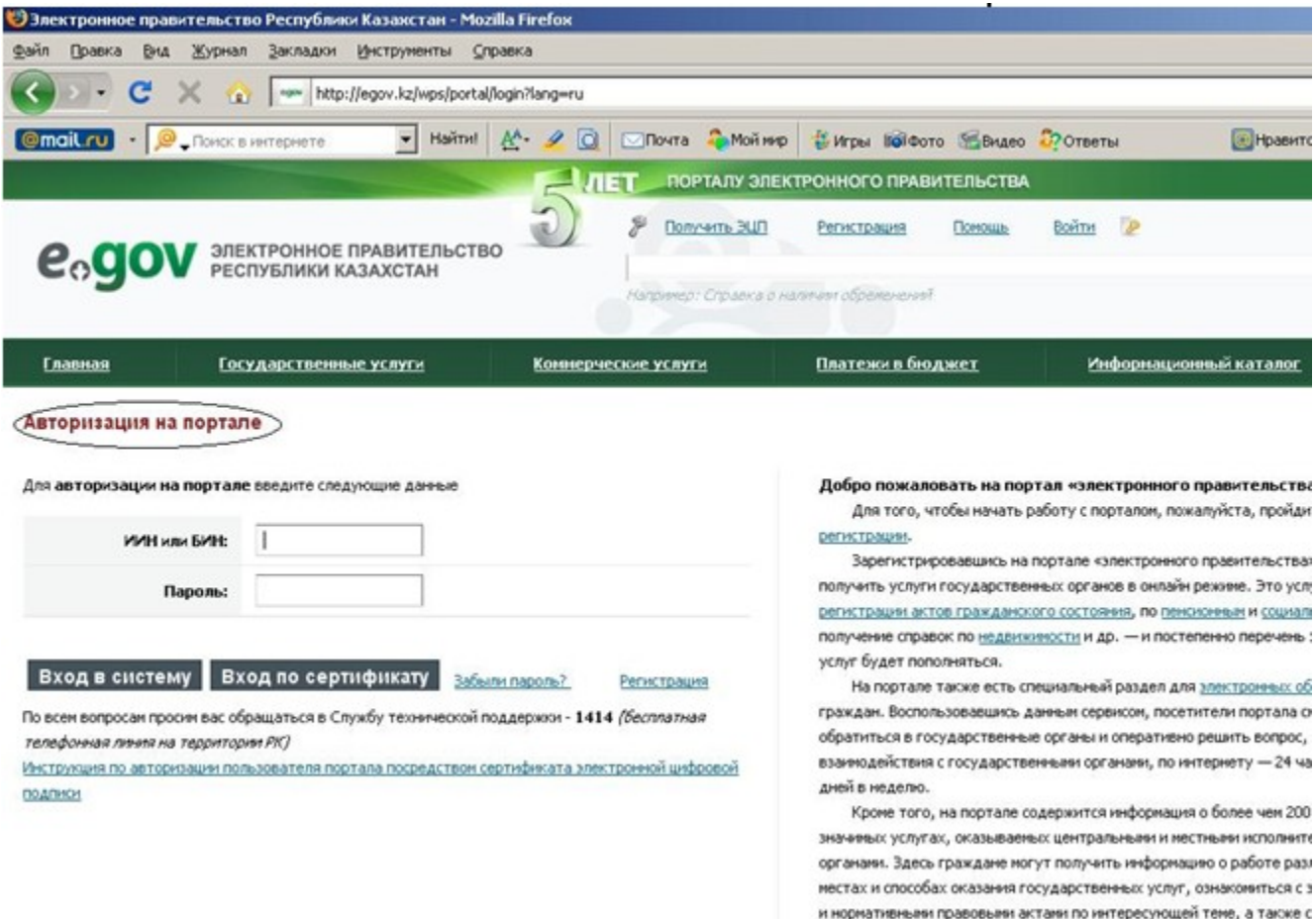

шаблоны различных бланков, заявлений, квитанций. На портале также доступна услуга по оплате штрафов за наруш

# Форма 2. Ошибка авторизации потребителя (процесс 2)

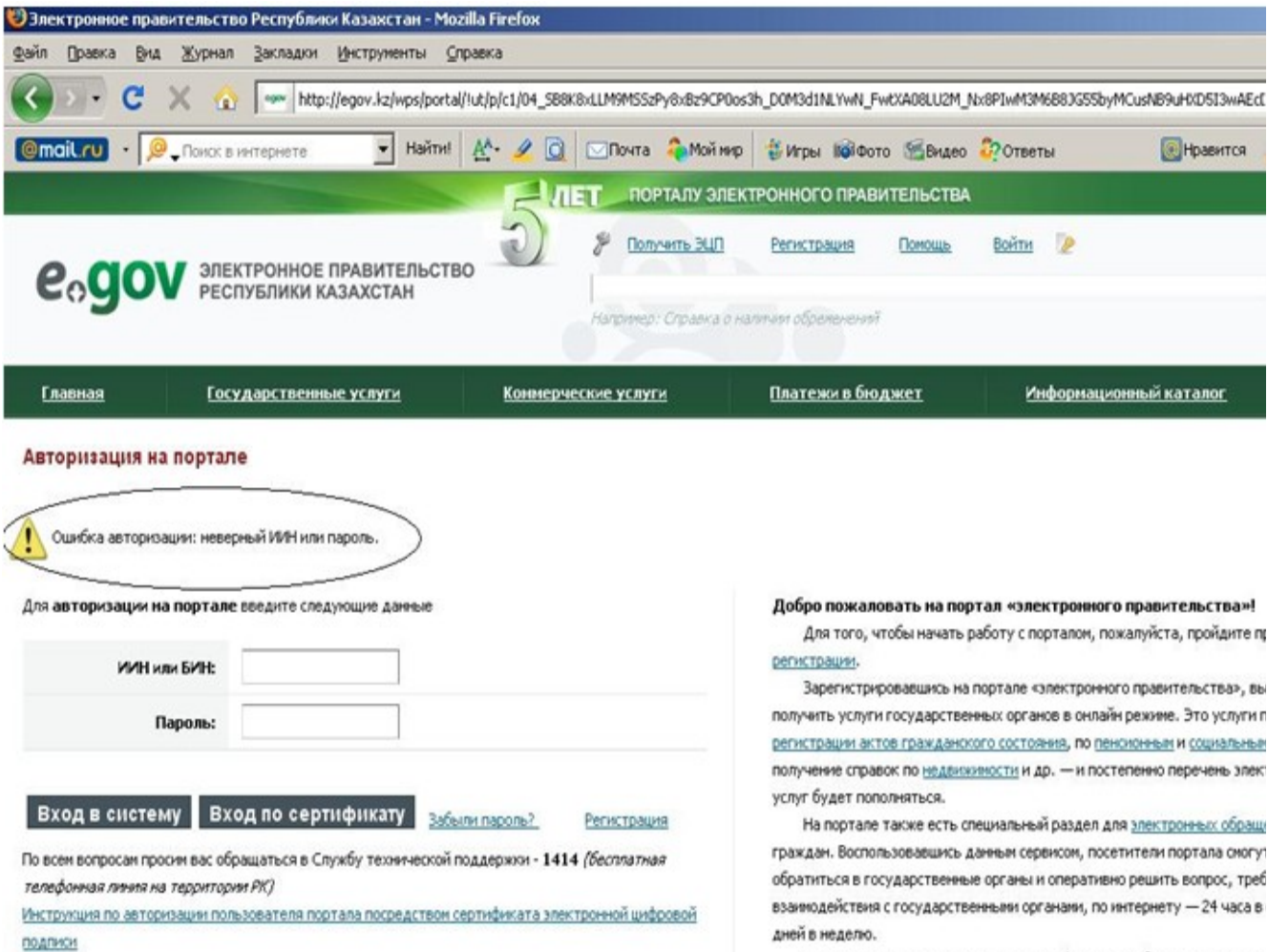

Кроме того, на портале содержится информация о более чем 200 соци значивых услугах, оказываемых центральными и местными исполнительн органами. Здесь граждане могут получить информацию о работе различн местах и способах оказания государственных услуг, ознакомиться с закон

# Форма 3. Выбор услуги (процесс 3)

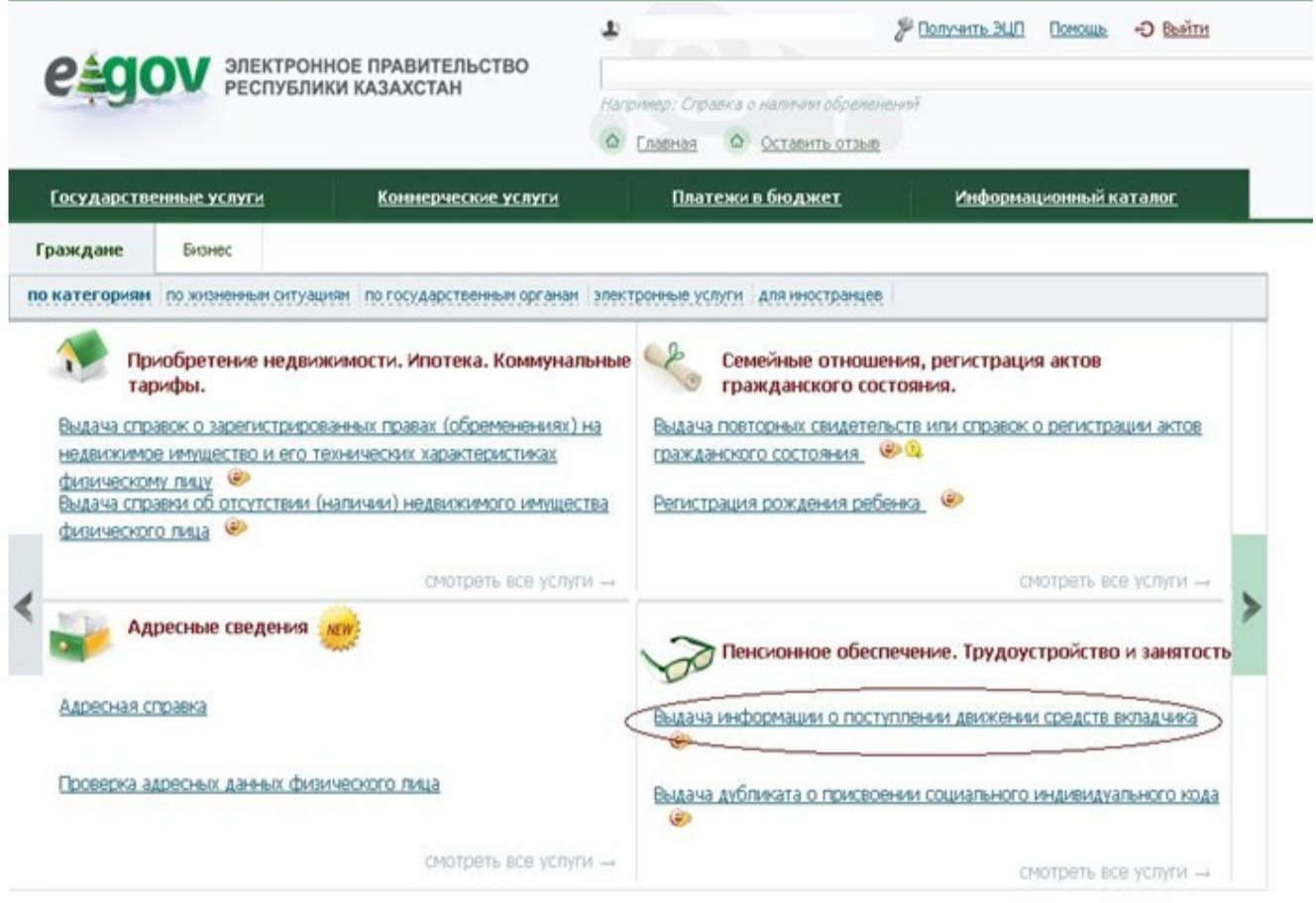

Форма 4. Заказ услуги online (продолжение процесса 3)

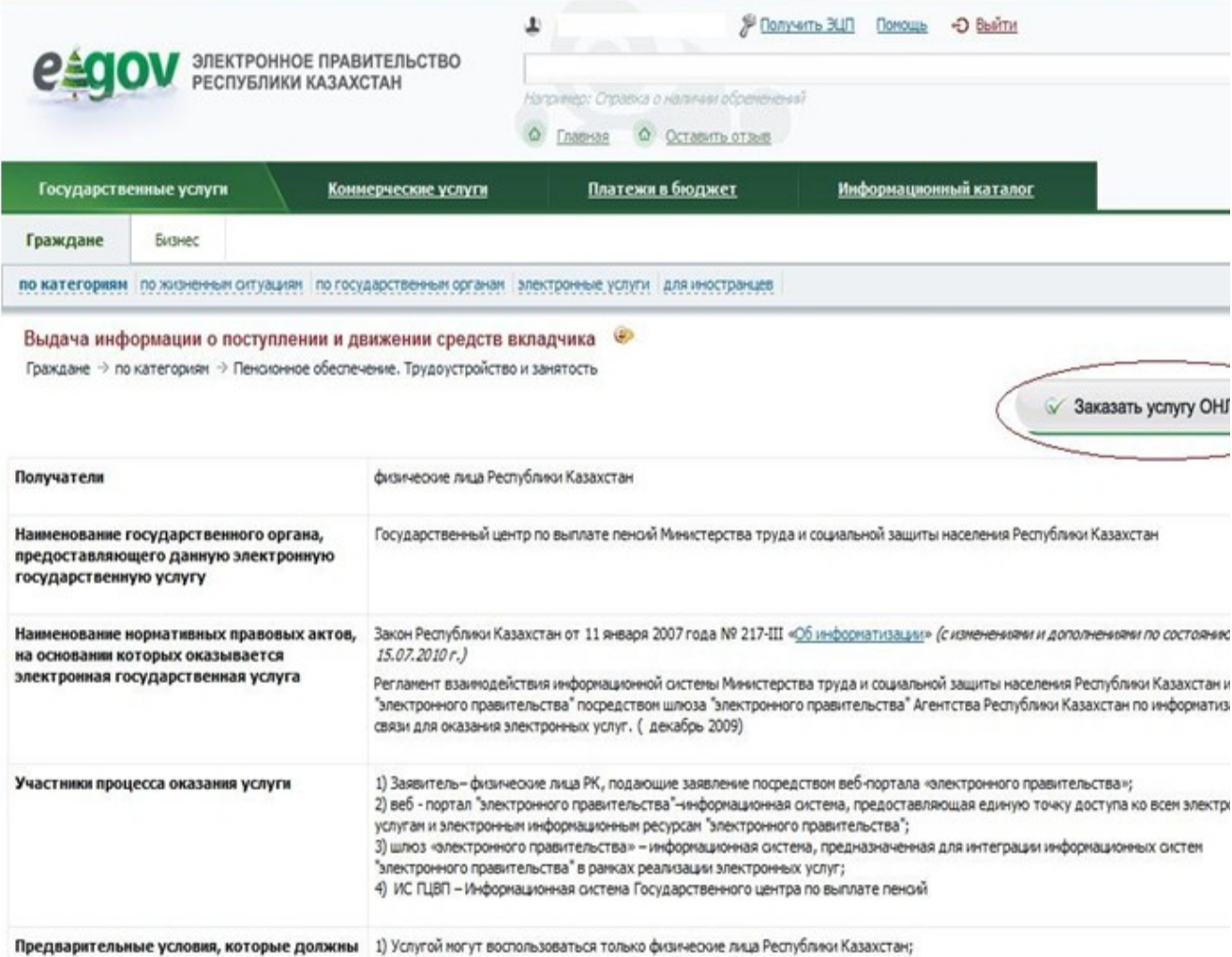

# Форма 5. Заполнение запроса (продолжение процесса 3)

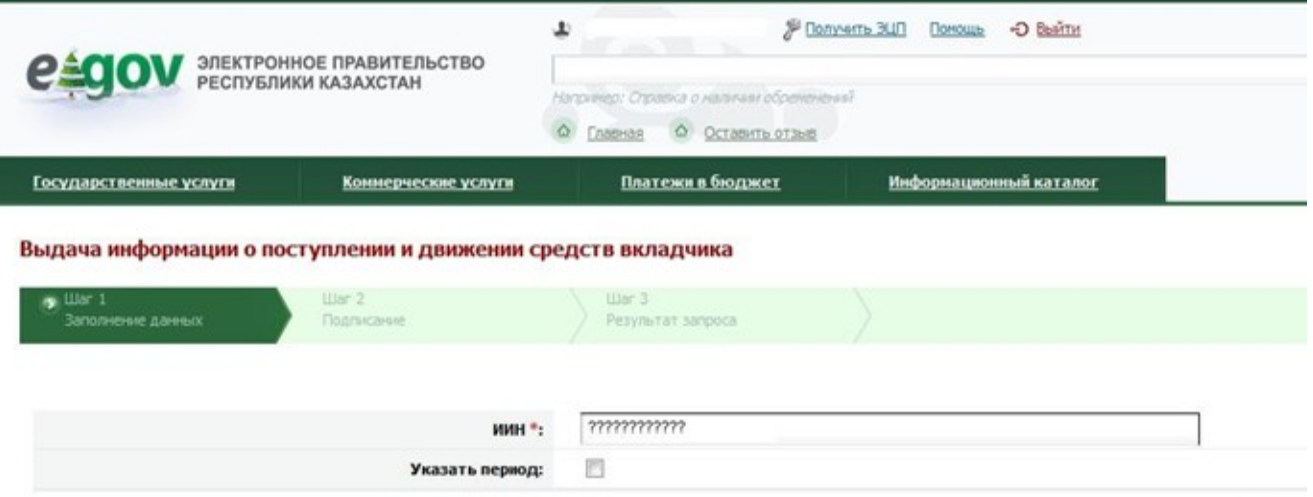

Поля помеченные \* Обязательны для заполнения!

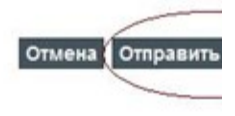

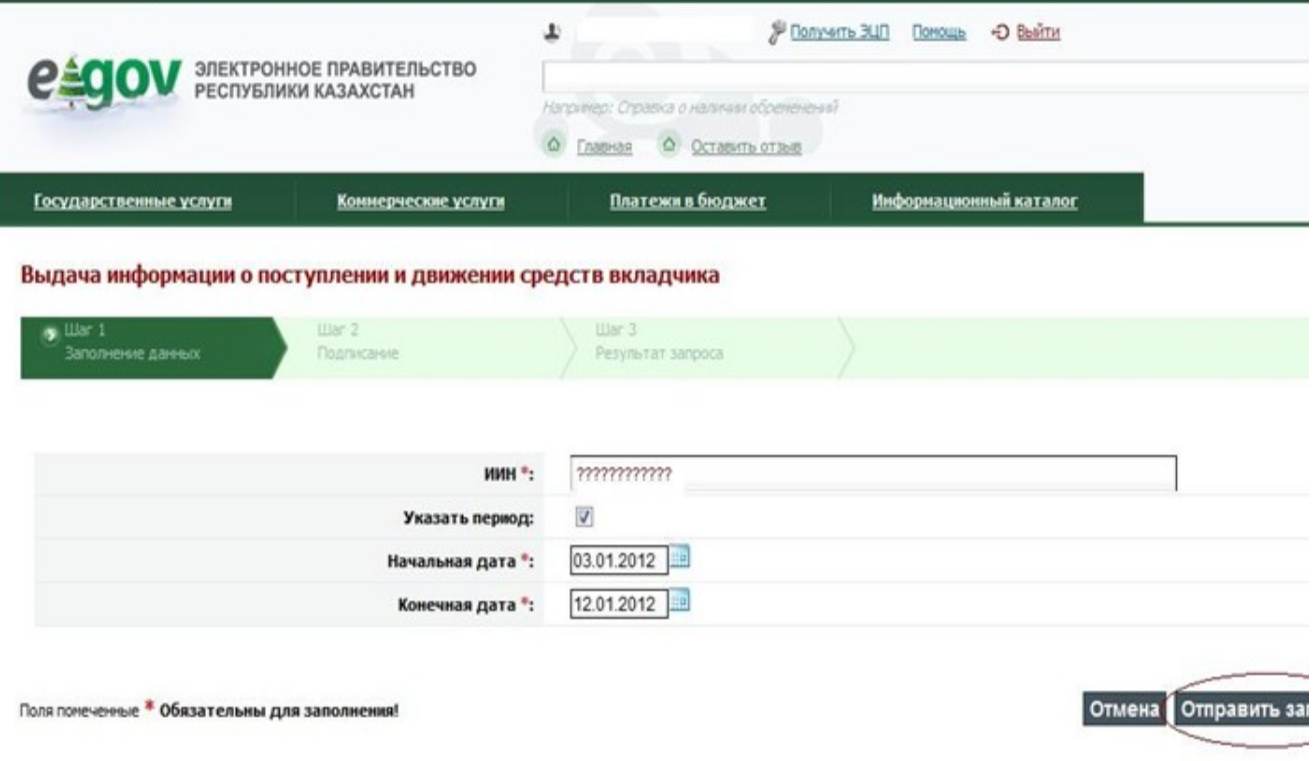

Форма 6. Выбор ЭЦП (продолжение процесса 3)

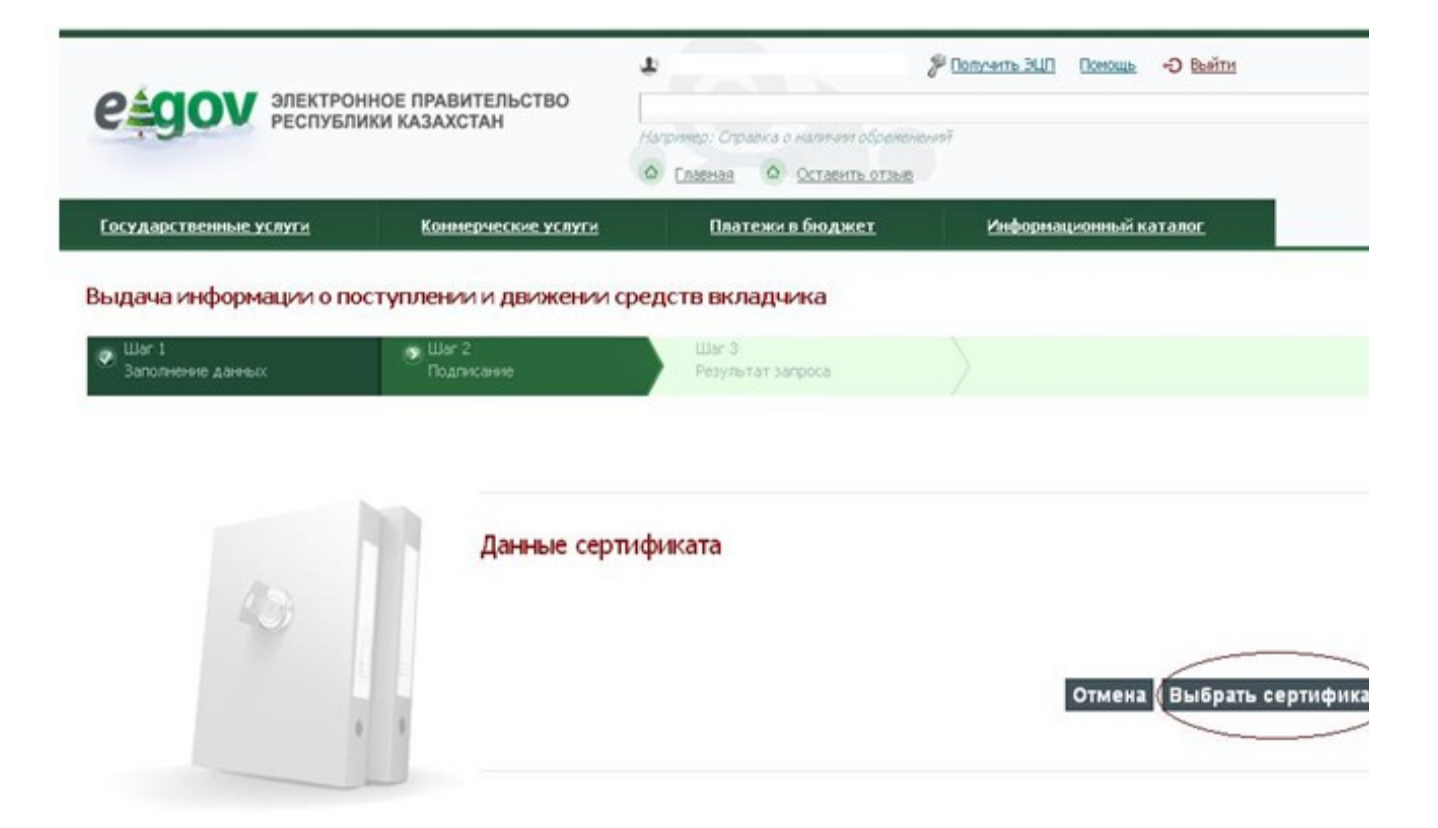

Форма 7. Подписание ЭЦП (продолжение процесса 3)

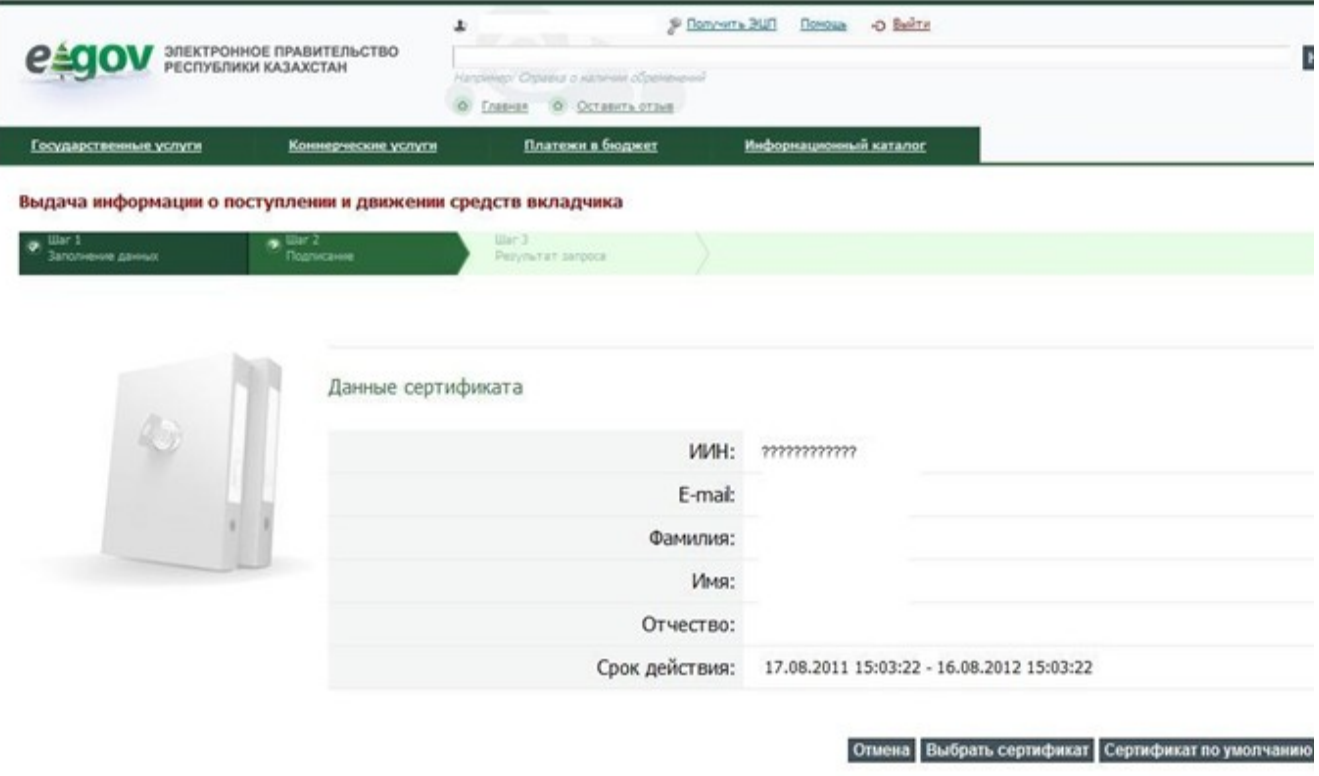

Форма 8. Обработка запроса (процесс 4)

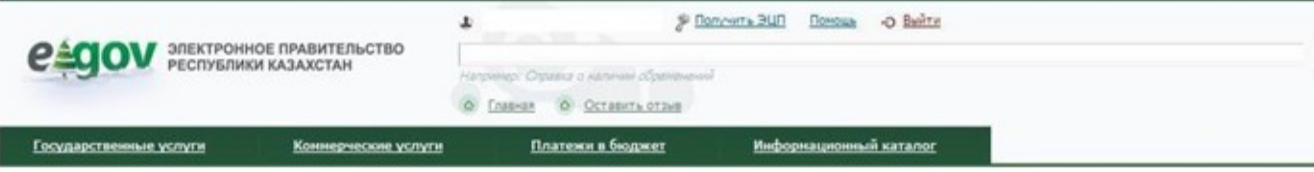

Выдача информации о поступлении и движении средств вкладчика

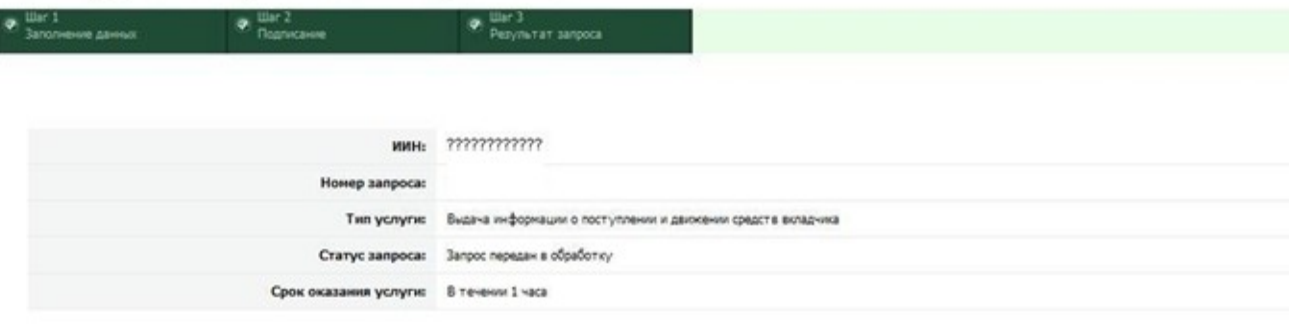

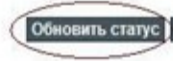

Форма 9. Просмотр результата запроса (процесс 7)

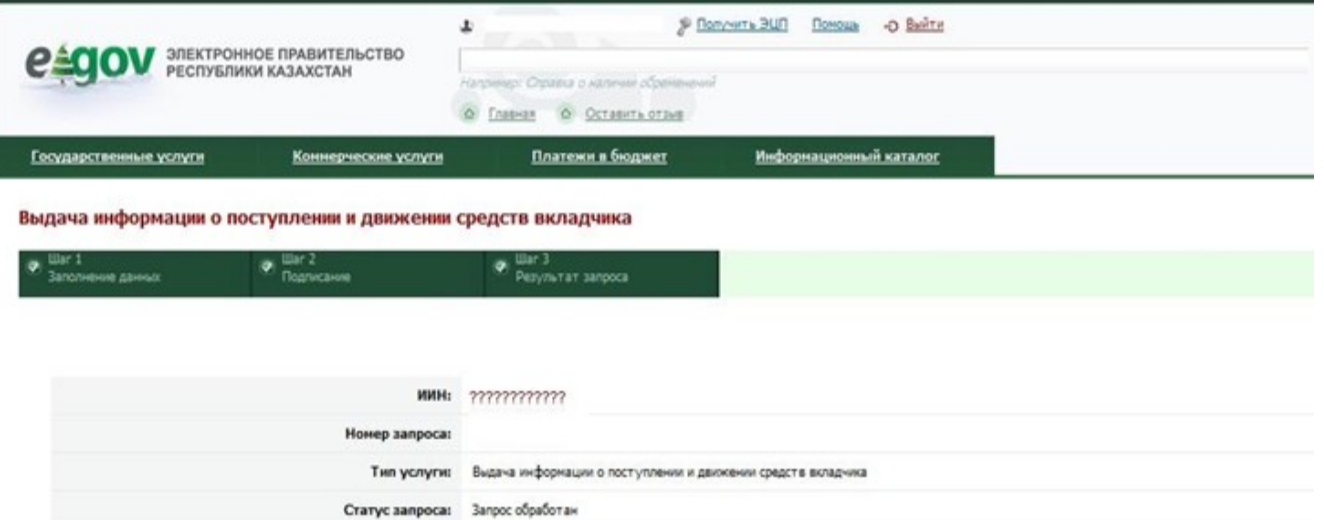

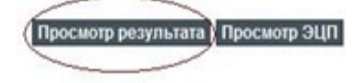

Приложение  $\overline{3}$ Регламенту электронной  $\mathbf{K}$ государственной услуги «Выдача информации о поступлении  $\mathbf{M}$ движении средств вкладчика накопительного пенсионного фонда»

# Таблица 1. Описание действий СФЕ через ПЭП

Срок оказания услуги: В течени 1 часа

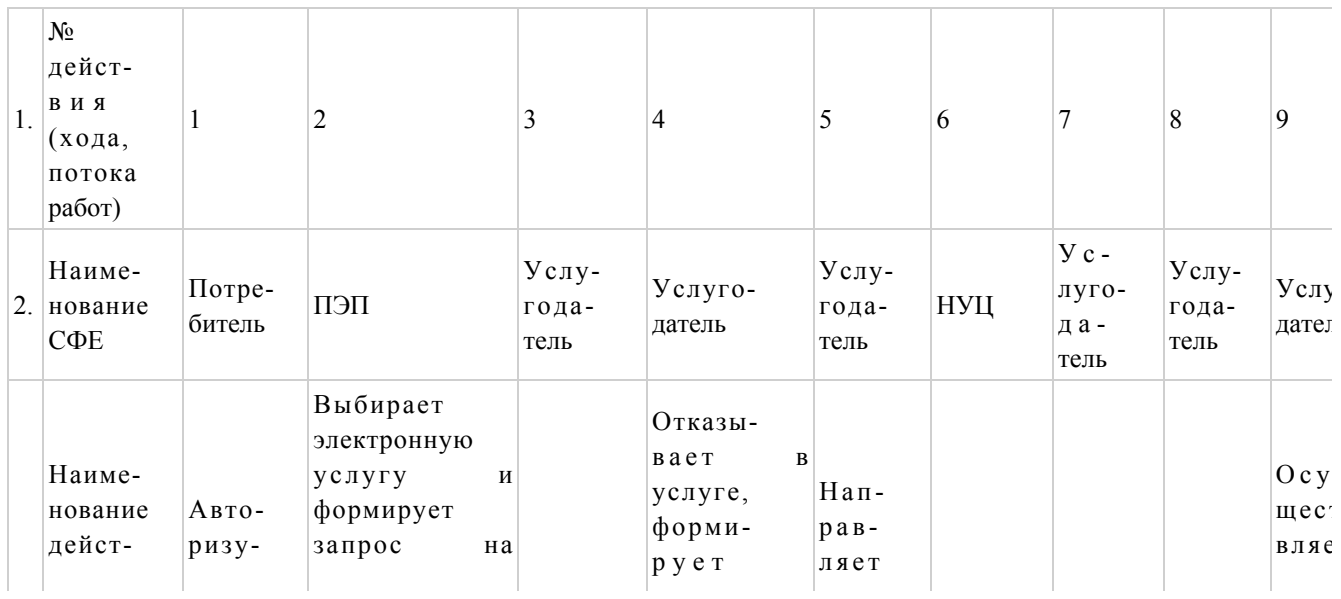
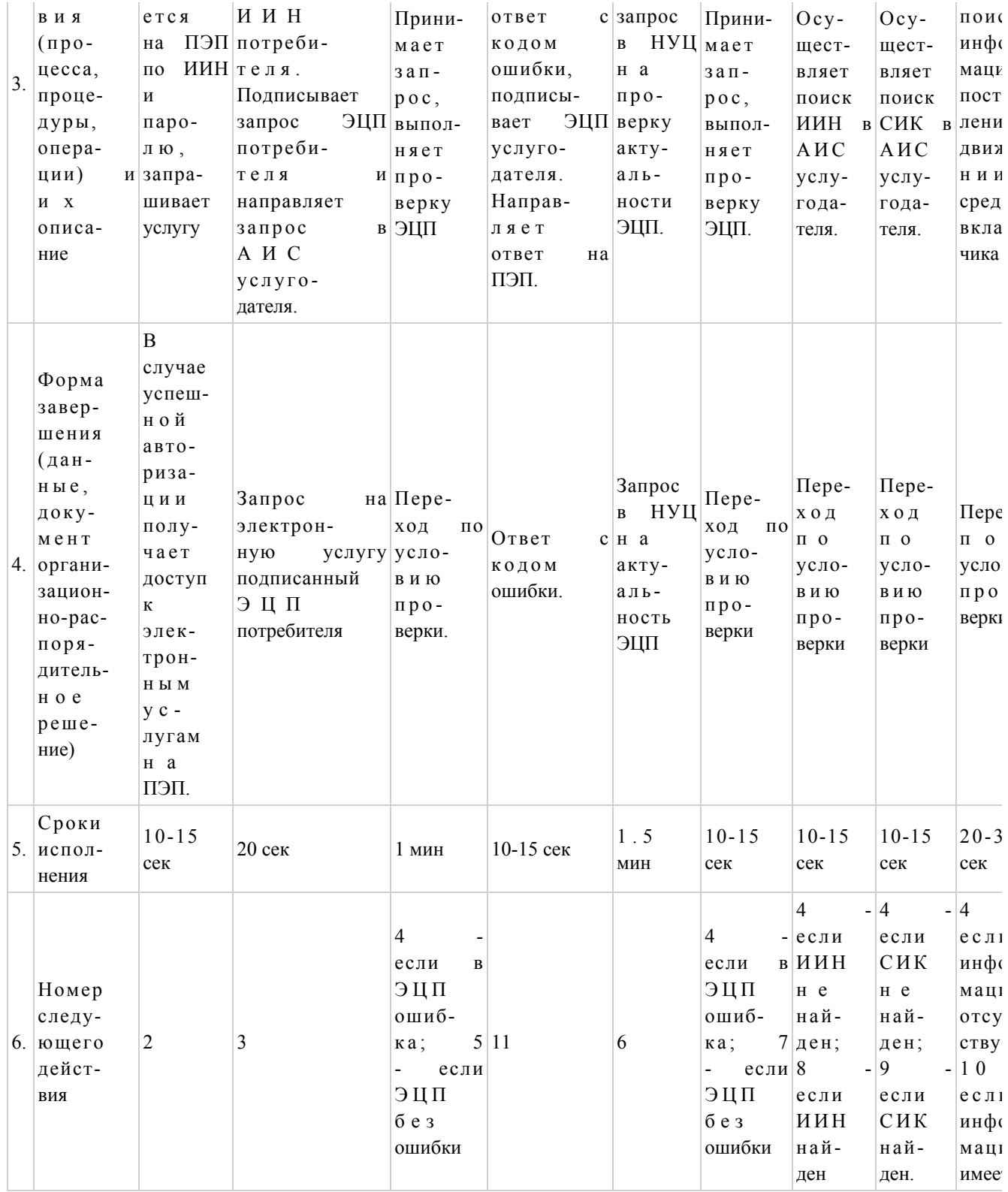

## Продолжение таблицы 1. Описание действий СФЕ через ПЭП

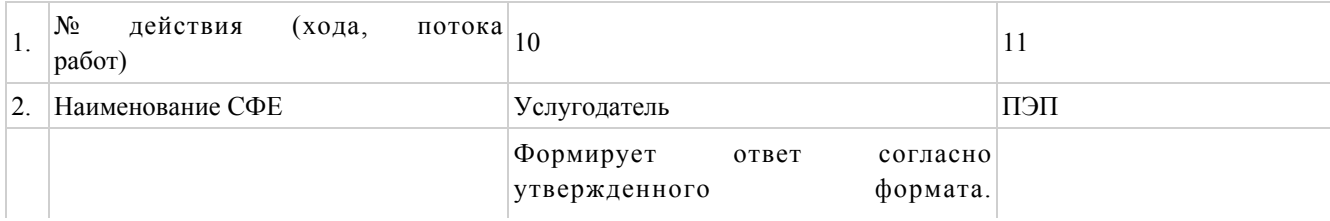

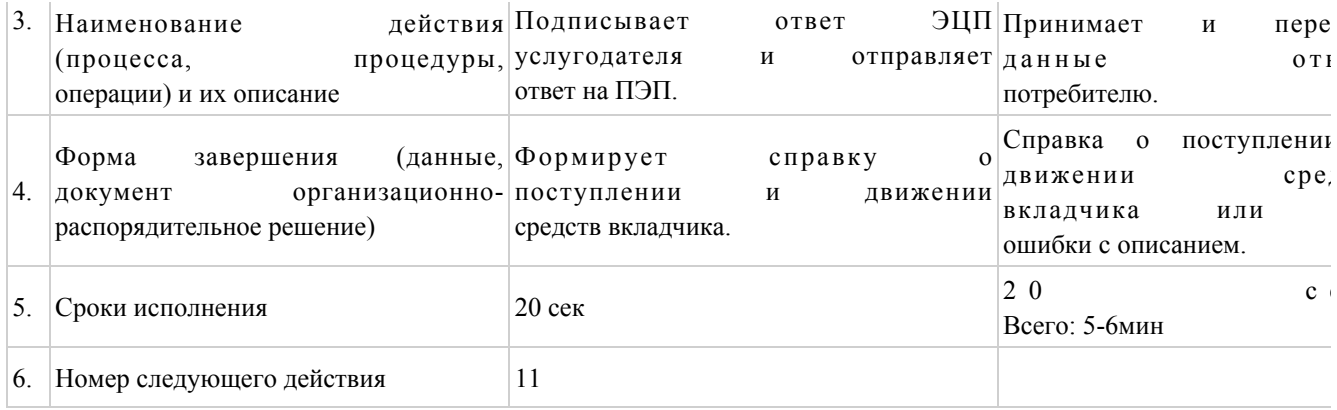

## Таблица 2. Описание действий СФЕ через ЦОН

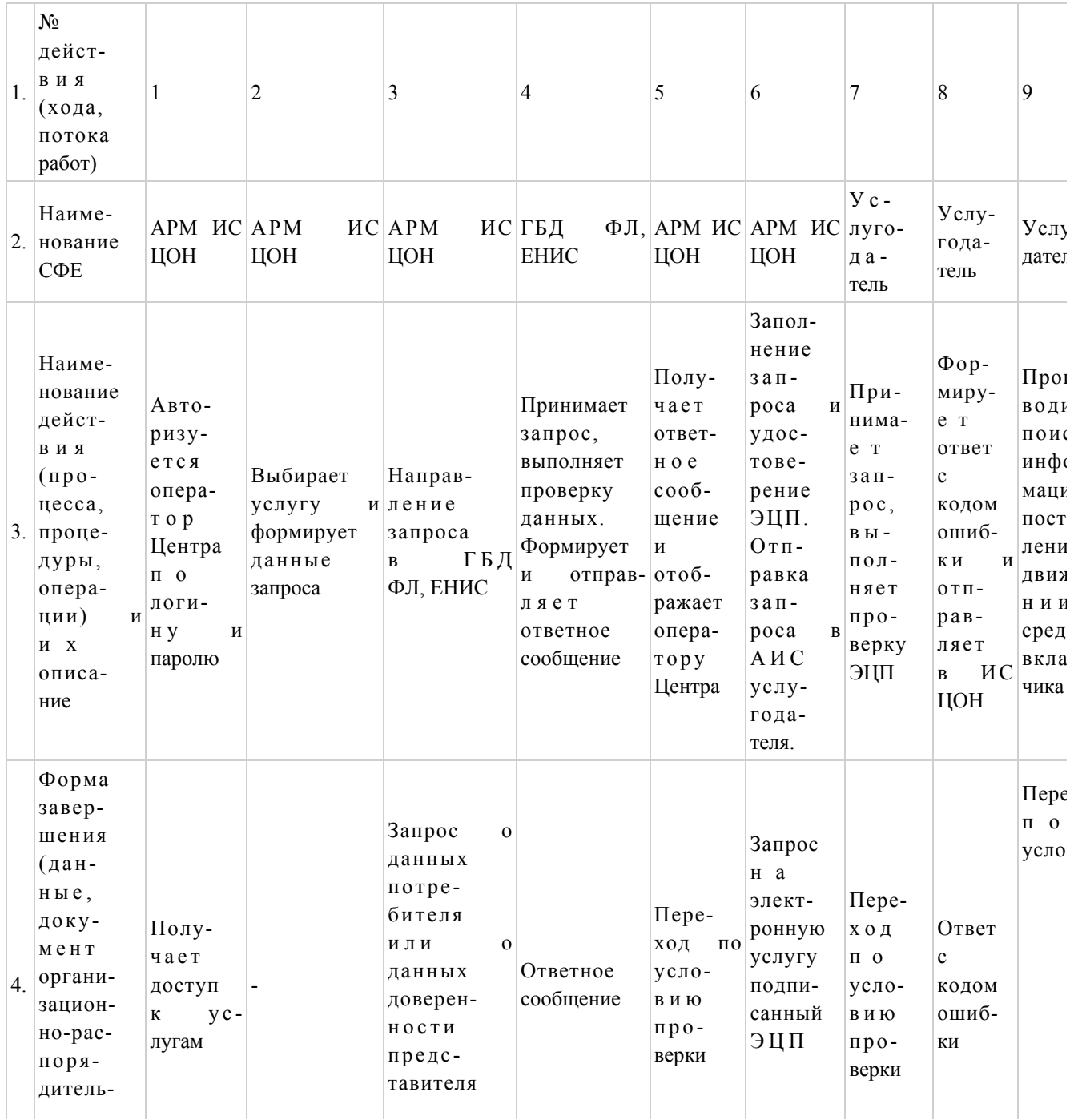

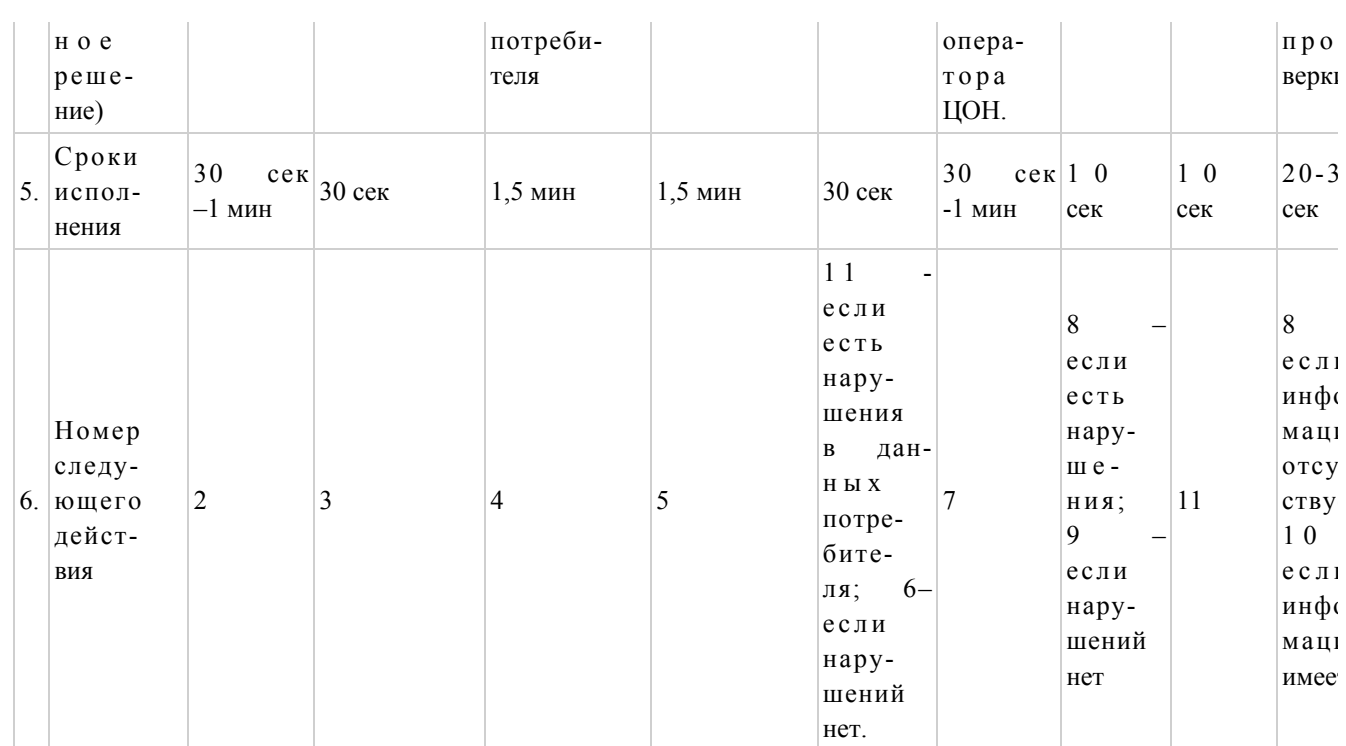

## Продолжение таблицы 2. Описание действий СФЕ через ЦОН

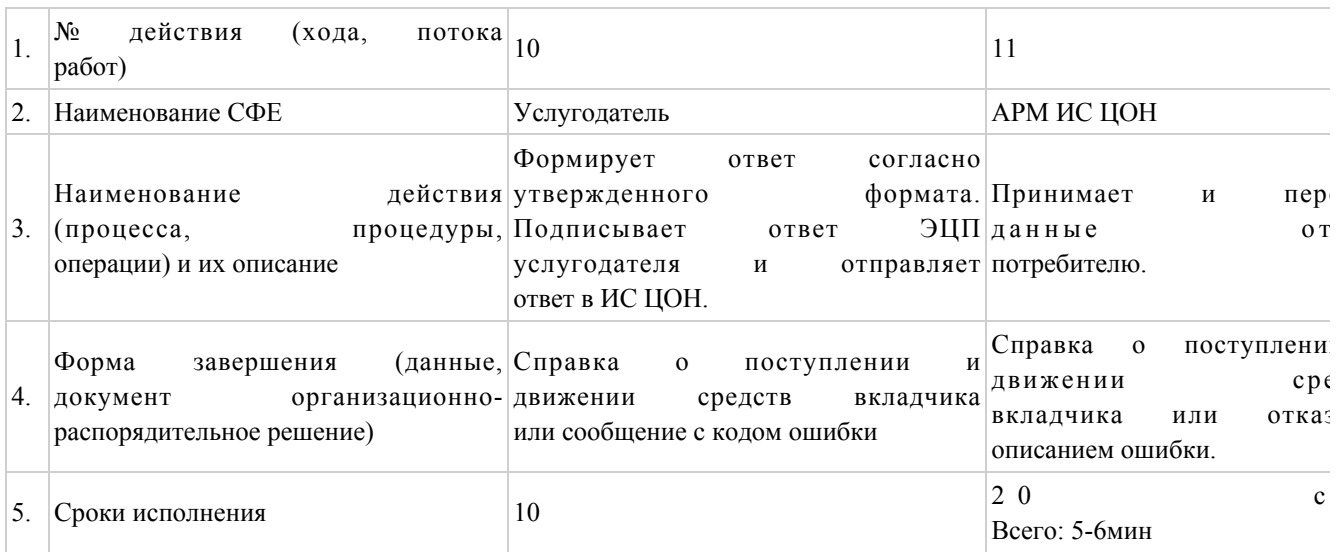

Приложение 4

к Регламенту электронной

государственной услуги

«Выдача информации о поступлении и движении

средств вкладчика накопительного пенсионного фонда»

e<sub>o</sub>gov

Форма «Справка по оборотам по транзитным счетам вкладчика»

ZT. à **е одоум** Краят электрондых укімет портальнен<br>Формерован порталом электронного принтепьства

 $(5)D_{-}$ Бірегей номір<br>Уникальный номер null Алу күні<br>Дага получения null

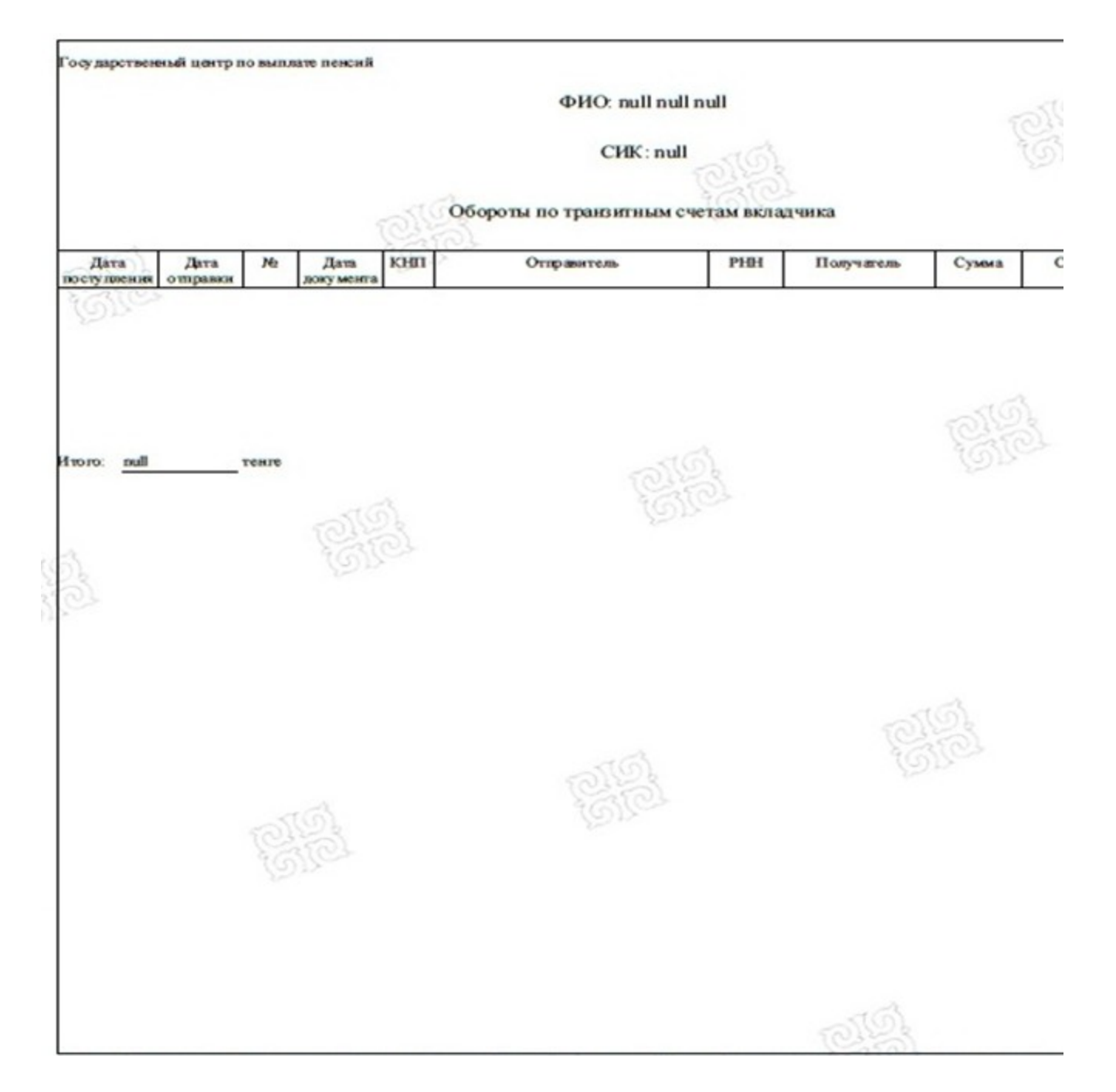

Осы края "Электрокама краят жоне электрокама пафрама коллицбатур аны "Казакстан Распубликосынын 2003 жылгы 7 кактар дагы N 370-II Энцы 76 абынын 1 же **610,000** 

Данный л согласно пункту 1 статьи 7 3FK от 7 женда 2003 года «Об знак тожном документе и засктронной цифровой подписив ранконачен документу на бу

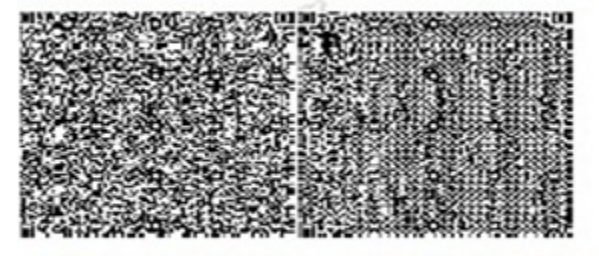

\* пприх-вод "ЗГМО" ААЖ в лынган жине "ЗТМО" электроидык-евфрлық қолганбасымен қол койылған деректерді ұстайды. \* пирих-вод содержит данные, полученные во АИС "ГЦВП" и подписанные электронно-цифровой подписые "ГЦВП".

5 Приложение

Регламенту электронной  ${\bf K}$ 

государственной услуги «Выдача информации поступлении движении  $\overline{O}$  $\mathbf{M}$ средств вкладчика накопительного пенсионного фонда»

## Анкета для определения показателей электронной государственной услуги: «качество» и «доступность»

(наименование услуги) 1. Удовлетворены ли Вы качеством процесса и результатом оказания услуги? электронной государственной  $1)$ удовлетворен; H e  $2)$ частично удовлетворен;  $3)$ удовлетворен. 2. Удовлетворены ли Вы качеством информации о порядке оказания электронной государственной услуги?  $1)$ удовлетворен;  $H e$ 2) удовлетворен; частично

3) удовлетворен.

© 2012. РГП на ПХВ «Институт законодательства и правовой информации Республики Казахстан» Министерства юстиции Республики Казахстан